# **AMATEURFUNK FUNK ELEKTRONIK HEIMCOMPUTER ISSN 0016-2833 2,50 DM**

Technik von gestern<br>Technik von gestern

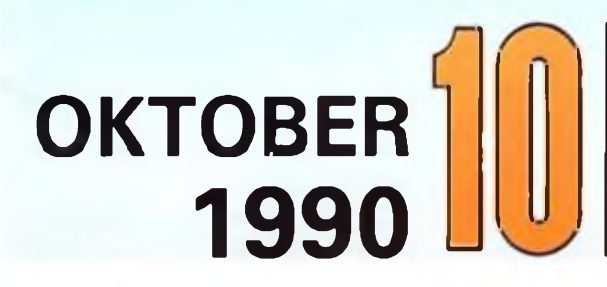

## IN DIESER AUSGABE:

- VPS-Aufzeichnung nach Maß
	- **• Laufwerksallerlei am PC**
	- Töne aus dem RAM GHz-Verstärker
	- Packet-Radio-Lexikon

## **High Tech im Büro - Leistung mit Zukunft**

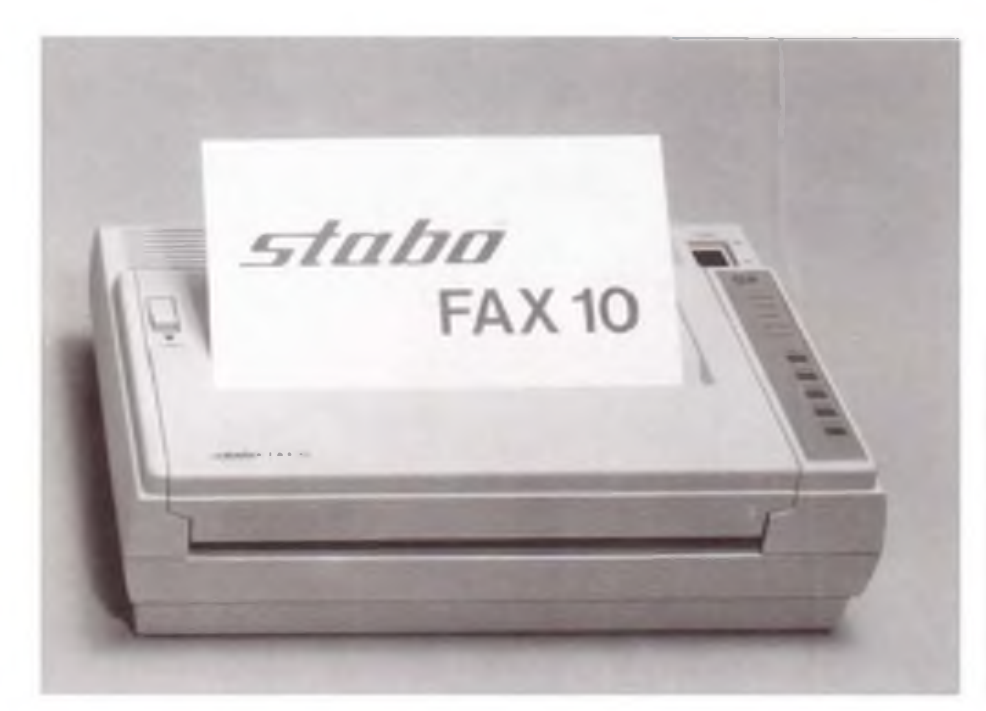

**Kein anderer Fernmeldedienst verzeichnet so hohe Zuwachsraten wie Fax. Das Fernkopieren spart Zeit und Wege, läßt sich problemlos über das Postnetz betreiben und - wird immer preiswerter. Dies beweist stabo Elektronik, die ihr FAX 10 schon für unter 1100,- DM anbietet. Bei jeder Übertragung werden automatisch die eigene Telefonnummer, die Kennung, Seitennummer sowie Datum und Zeit eingesetzt. Schaltbar ist auch der Grauwert, der eine bessere Übertragung von Halbtonvorlagen erlaubt. Die Leistungsaufnahme beträgt nur 12 W.**

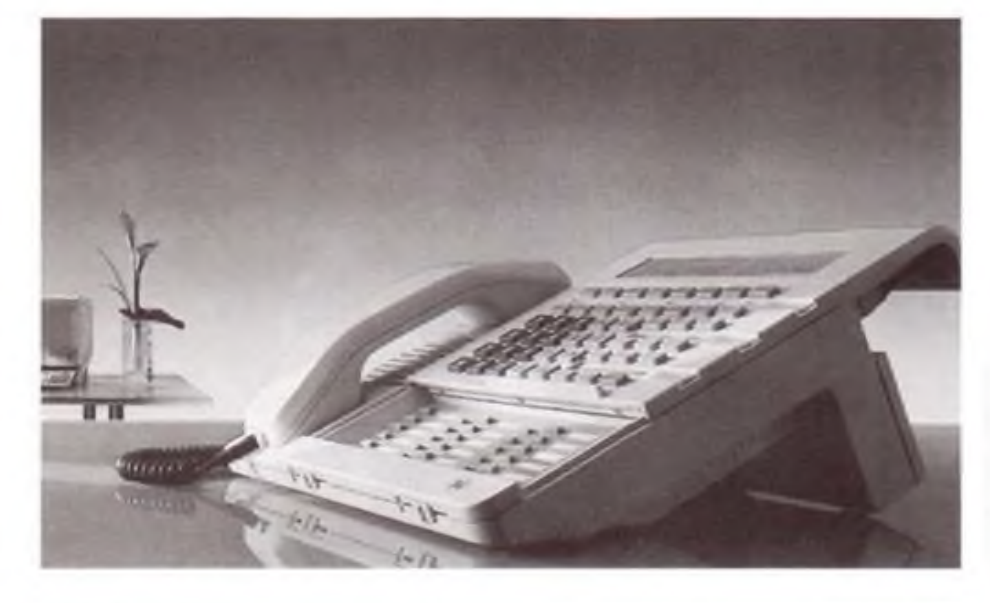

**Ein ISDN-Telefon der Komfort-Klasse ist das TK 93 der Firma TELENORMA. Es ge**hört zum Kommunikationssystem "Inte**gral" und ist modular ausbaufähig von 2 bis über 10 000 Telefon-Terminals. Mikroprozessorgesteuert erlaubt dieses Terminal optimale Übertragung von Sprache, Text, Daten und Bildern.**

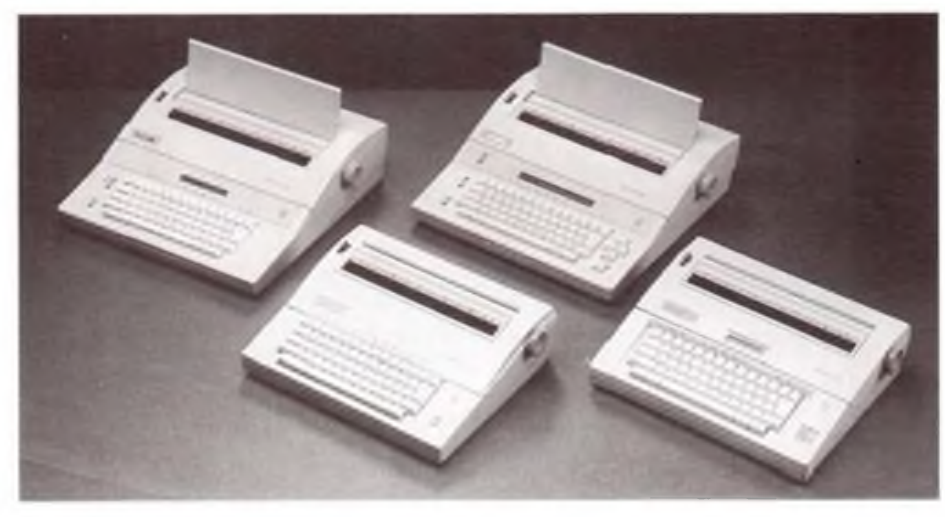

**Auf der CeBIT90 stellte Philips Büro Electronic ihre Schreibmaschinen mit elektronischem Speicher vor,fürdie Deutsch und Englisch kein Problem mehr darstellen. Diese "Sprachgenies" haben integrierte elektronische Rechtschreib-Wörterbücher, die für fehlerfreies Schreiben sorgen. Das "Dual Spell Right"-System kommt selbst bei komplizierten Wörtern der englischen und deutschen Sprache nicht ins Stocken. Durch einen Tastendruck prüft und verbessert das System den jeweiligen Text.**

**Werkfotos**

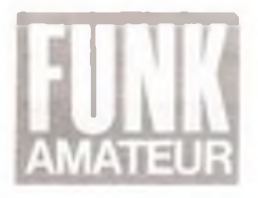

# *Ausgabe 10/1990*

## *Praktische Elektronik hier und heute*

**Unsere Umfrage-Ergebnisse weisen aus: Die Selbstbaupraxis gibt cs noch. Es überwiegt mit leichtem Vorsprung der Teil von Umfrageteilnehmern, die dem individuellen Aufbau mit Bauelementen den Vorzug geben gegenüber jenen, denen Bausätzc lieber sind. Zwei Drittel zieht den Kauf in Fachgeschäften traditionell vor, während ein Drittel auf den Versandhandel schwört. Sicher ist hier noch nicht der letzte Stand cingcflosscn. weil auch für den Großstädter der Versandhandel einige Vorteile bietet. Fast die Waage halten sich in der Umfrage die Gruppen der Amateure, die auch ihre Platinen noch zumeist selbst hcrstcllcn mit denen, die sie fertig kaufen.**

**Nun habe ich mich - kurz vor Redaktionsschluß - in Amateurfachgeschäften im Ostteil Berlins umgeschcn, um zu erfahren, ob sich dort bestätigt, daß cs die praktischen Elektroniker noch gibt, und wie sic sich dort versorgen können. Die Eindrücke: Bauelemente, Bausätze sowie teilweise auch bestückte Platinen aus der Produktion der ehemaligen DDR-Wirtschaft sowie ihrer osteuropäischen Partner gibt cs in ungewohnter Breite und zu Schleuderpreisen. Bauelemente aus westlicher Produktion sind praktisch nicht im Angebot. Wohl aber westliche Fertiggeräte der höheren Preisklassen wie Fernsehempfänger, Antcnncnanlagcn, CD-Player, Stereorundfunkempfänger usw. Doch Käufer sicht man kaum... So konnte ich bei diesen Stichproben auch keine Bestätigung dafür finden, daß die Hobbyclcktronikcr den Run auf unsere Bastlerläden begonnen hätten.**

**Auch die merklichen Angebotslücken in den Läden dürfte ein Grund sein, daß Elcktronikvcrsandhäuscr in der DDR stark auf den Markt drängen, daß man - auch ungewollt - mit ihren Offerten überschüttet wird. Zugleich haben sich viele Amateure auch Kataloge bekannter Versender besorgt. Die Angebote sind beeindruckend - der Elektroniker hat die Oual der Wahl, mit Hilfe von Bastler-Kits oder in althergebrachter Weise seinem Hobby zu frönen.**

**Für den-ungeübten Versandhandei-Kunden halten wir in dieser Ausgabe einige Hinweise bereit (s. POSTBOX. S. 480).**

**FUNKAMATEUR hat sich immer als eine Zeitschrift von Lesern für Leser verstanden. Insofern hat sich unser technischer Inhalt, haben sich unsere Bauanleitungcn schon immer nach Angebot und Nachfrage reguliert. Was cinschlicßt, daß nach einer Veröffentlichung andere Leser eine elegantere Lösung anbictcn. Also Anregungen für Kreativität auf zwei Ebenen: einmal für eigene Projekte, zum anderen für eigene Veröffentlichungen. Das sehen wir als eine Kombination an. die den FUNKAMATEUR auszcichnct.**

**Kann die Leere in einschlägigen Fachgeschäften aber auch die Ursache haben, daß selbst eingefleischte Eigenbauer in innere Konflikte gebracht sind: Lohnt das eigene Basteln sogar der schönsten Projekte noch, wenn gleichartige industriell gefertigte Geräte preiswert und problemlos zu bekommen sind?**

**Die Lösung scheint zwingend. Solche Bauanleitungcn anzubictcn. die Unkonventionelles bieten. Unsere Erfahrungen und unsere Umfrage geben uns da recht. Und wenn Sic mitgehen, nicht nur "Verbraucher". sondern auch ..Erzeuger" sein wollen, sind Sie bei uns immer richtig. Ich freue mich auf Ihre interessanten Beiträge und verbleibe in Erwartung Ihre r Post mit herzlichen Grüßen als**

**Ihr**

**J. Wernicke Redakteur für Elektronik**

## *39. Jahrgang In dieserAusgabe*

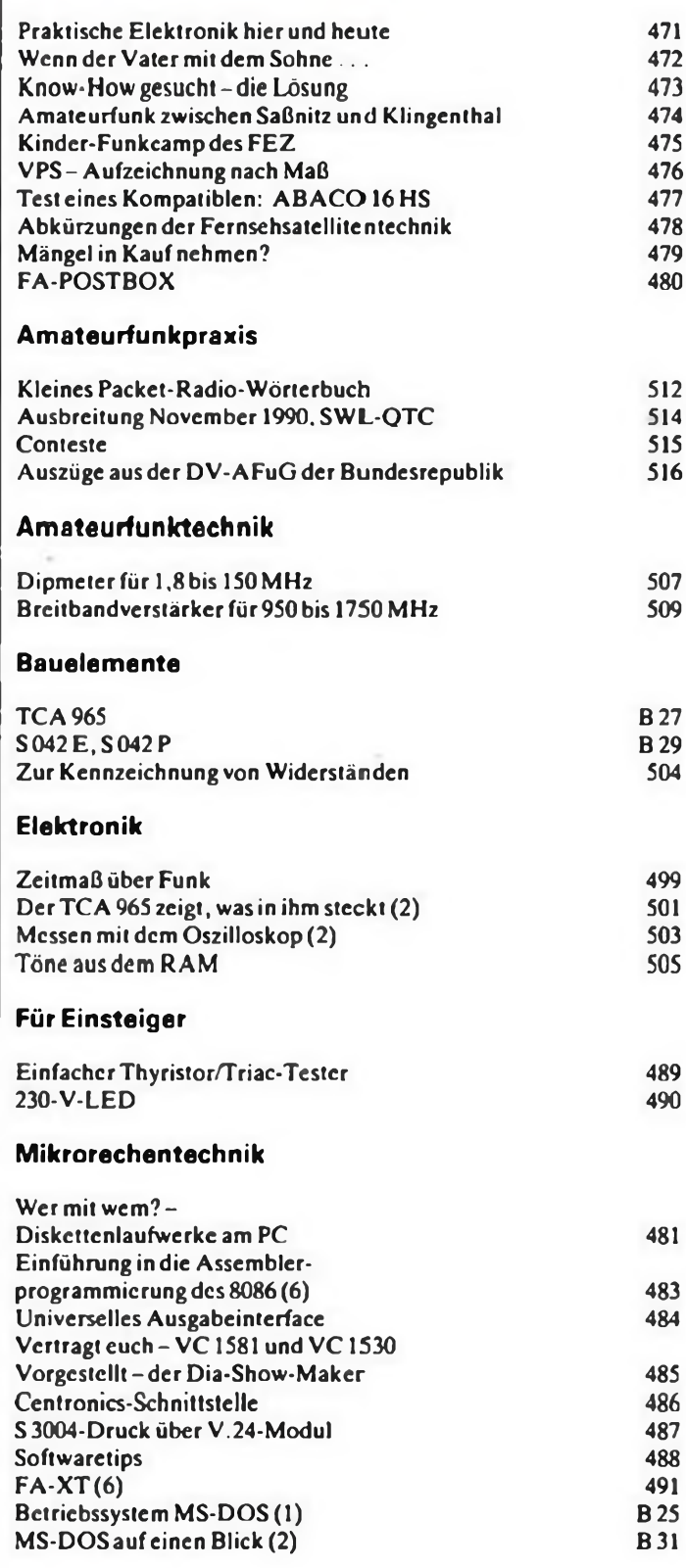

### *Titelbild*

Rundfunktechnik von gestern, wie diesen 3-RÖhren-Empfänger der Firma Blaupunkt aus den zwanziger Jahren, findet man im Museum für Verkehr und Technik in Berlin-Kreuzberg (am U-Bahnhof Gleisdreieck). Aber auch Technik von heute - zum An-<br>fassen, kann man dort unter die Lupe nehmen. Foto: P. Hein fassen, kann man dort unter die Lupe nehmen.

## **Wenn der Vater mit dem Sohne...**

### **J. WERNICKE**

**In welchem Museum darf man ausgestellte Exponate anfassen oder wird gar dazu animiert, mit diesen Dingen zu experimentieren?**

**Im Museum für Verkehr und Technik in Westberlin ist dies möglich. Bei einem Streifzug durch die Ausstellungsräume kommen Vater und Sohn immerwiederin Versuchung, direkten Kontakt zur Physik oder der Computertechnik aufzunehmen.**

Schon von weitem ist das Museum, welches in Berlin-Kreuzberg beheimatet ist, gut zu erkennen. An der Giebelwand lockt ein flächiges Bild zum Besuch.

Kurz hinter dem Eingang erwartet den Besucher ein Informationsstand. Hier werden Broschüren und Bücher, Postkarten und Souvenirs angeboten, die alle auf die Exponate abgestimmt sind und den Gästen mehr Informationen bieten, als es im Ausstellungsteil selbst möglich ist.

Dieser Stand befindet sich in einem großen Inncnhof. der - angcfüllt mit Exponaten eine beeindruckende Augenweide ist. Dem Betrachter bietet sich ein interessanter Rundblick durch die gesamte Geschichte des Verkehrswesens, angefangen vom Mittelalter bis hin zur Gegenwart. An der Decke hängen die maßstabgetreuen Modelle eines Doppel- und Dreideckers, die einen Eindruck von den Anfängen der Fliegerei geben. Unwillkürlich denkt man an ..Die tollkühnen Männer in ihren fliegenden Kisten".

Überall ist etwas zu sehen. Autos. Motore. ja sogar alte Leiterwagen bieten dem Museumsgast einen Einblick rund um die Entwicklung des Verkehrswesens. Aber nicht nur das. Sieht man sich genauer im Hof um.so fallen Schilder an den Ein- und Ausgängen auf. die darauf schließen lassen, wozu das Gebäude einmal gedient hat. Es war ein riesiger Pfcrdestall, und der ganze Komplex war Güterbahnhof und Lokschuppen. Über diesen Hof gelangt man in die erste Etage des Museums. Hier schlägt vor allem das Herz des Computerfreaks höher. Gezeigt werden Sachzeugen, Do-

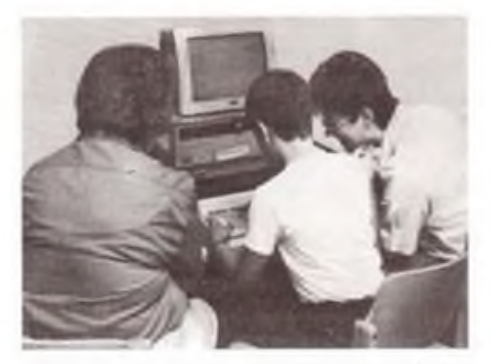

Bild 1: An verschiedenen Computertypen können Museumsgäste Ihr Wissen über Softwareanwendungen überprüfen.

kumente. Übersichten zur Entwicklung der EDV.

Beachtenswert das Modell des von Konrad Zuse entwickelten und gebauten ersten Rechners der Welt. Eine technische Meisterleistung. die vor 55 Jahren die Rechentechnik revolutionierte. Immerhin hatte

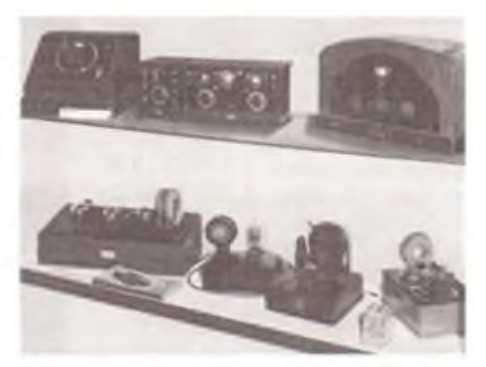

Bild 2. Rundfunkempfänger aus der Anfangszeit der Radiotechnik sind in der ersten Etage zu besichtigen.

Fotos: P. Hein

diese Mechanik eine Verarbeitungsbreite von 6 Bit.

Besucher, die selbst einmal in die Tasten greifen möchten, können ihren Wunsch an verschiedenen Computertypen erfüllen. Zur Auswahl stehen u. a. der legendäre Blaue (IBM). Atari-PCs sowie der Apple-Macintosh und der gute alte Commodore 64. Auf jedem Computer läuft eine andere Software, so daß jedermann einen guten Einblick in verschiedene Programmsysteme erhält, angefangen von der Textverarbeitung, über Grafiktools bis zur Dateiverwaltung. Sehr interessant ist ein Synthesizer-Programm. das auf einem C64 präsentiert wird. In Verbindung mit einer Klaviatur kann der Besucher eigene Musikstücke komponieren und mit vielen Sounds experimentieren.

Aber nicht nur Computertechnik ist hier ausgestellt. Besucher, deren Herz für alte Rundfunkempfänger schlägt, kommen auch auf ihre Kosten. Vom Detektor bis zum Mehrröhrenempfänger ist alles vertreten, was damals Oma und Opa begeisterte. Allerdings steht dies hinter Glas, so daß nur das Auge etwas davon hat. Die alten Kisten sind eben zu kostbar, um vielleicht in Kinderhände zu kommen.

Für die Physik-Interessierten ist die erste Etage eine wahre Fundgrube. Unzählige Demonstrationsobjekte sind hier zu finden. In einem faradayischcn Käfig wird die Wirkung von Hochspannung gezeigt. Mittels eines Tastendruckes kann der Besucher Blitze auf eine Mctallkugcl knallen lassen. Ein Stück weiter zeigt sich die bunte Welt der Edelgase. Gasröhrchcn werden durch Besucherhände zum Leben erweckt.

Ein paar Schritte weiter braucht man seine Hände wieder nicht still zu halten. Grundschaltungen der Elektrotechnik, eine Verstärker-Demonstration, Schalter und Hebel fordern dazu auf. praktisch Hand daran zu legen.

An welchem Exponat man auch steht-das Kind im Manne erwacht überall und muß probieren, anfassen und testen. Selbst an dem Versuchsaufbau, um leise Sprache mit Hilfe großer Parabolspiegel über eine relativ weite Entfernung zu übertragen, geht kaum einer vorbei, ohne cs probiert zu haben. Oder möchten Sie sich von Ihrem Partner mit einem Flaschenzug in die Luft heben lassen? Ein Versuch macht auch das möglich. Aber natürlich immer mit dem Ziel, daraus zu lernen.

Die zweite Etage dürfte alle diejenigen interessieren . die über Drucktechnik und Papicrhcrstcllung etwas wissen wollen. Von der alten Druckpresse, wie sie Gutenberg benutzte, bis zu verschiedenen Schreibmaschinen ist hier alles zu sehen. Ein erfahrener Drucker ist gern bereit, den Museumsgästen alle Fragen zu beantworten oder gegen ein Entgcld auch Visitenkarten zu drucken, wobei unter vielen Schriftarten gewählt werden kann. Selbstverständlich darf dabei der Besucher mitarbeiten und seine Buchstaben selbst setzen.

Alles aufzuzählen, was dieses Museum bietet. würde hier zu weit führen. Bleibt nur noch zu sagen, daß für Ende 1990 eine Ausstellung zur Geschichte der Nachrichtentechnik geplant ist und daß durch die Auswahl der Themengebiete besonders die FUNKAMATEUR-Leser damit angesprochen werden, denn es geht um Telegrafie. Telefonie, Funkcntclcgrafic und Radiotechnik.

Und wer weiß, vielleicht begegnen wir uns dort - ich lasse sic mir auf keinen Fall entgehen.

Das Museum für Verkehr und Technik befindet sich in D-1000 Berlin 61 (Kreuzberg), Trebbiner Str. 9, und ist mit der U-Bahn-Linie <sup>1</sup> (Station Gleisdreieck) sowie dem Omnibus, Linie 29 (Möckcrnbrückc), bequem zu erreichen.

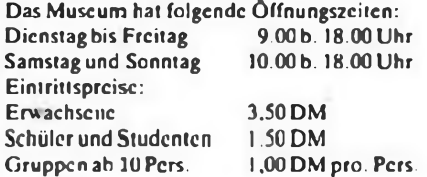

## **Know How gesucht - die Lösung**

**Zu diesem Thema erhielt die Redaktion etwa ein halbes Hundert Zuschriften. Es waren also relativ viele Interessierte, die sich mit diesem Problem auseinandersetzten. Mal ausführlich, mal sehr spartanisch beschrieben die Funkfreunde, wie sie ihr Problem lösten - oder lösen würden.**

**Allen, die uns schrieben, sei an dieser Stelle für die vielen Denkanstöße und Ratschläge gedankt, zeigte cssich doch, daß die Sachsenringer Legende keineswegs ohne Interesse ist. Zu den Lösungsvorschlägen.**

**Die kürzeste Einbauvariantc war diese: Nehmt eine 5/8-A-Antennc und baut sic an den Trabi. Das Problem des Gegengewichts hat sich damit praktisch von selbst gelöst, schrieb ein CB-Funker. Nun.so einfach ist die Sache nicht. Zugegeben. ein Schmunzeln konnte ich nicht verbergen. stellte ich mir einen Trabant mit einer etwa sechs Meter langen Antenne vor. Und was sagt die Polizei dazu?**

**Andere Funkfreunde waren in ihren Vorschlägen und Einbau-Berichten schon wesentlich genauer.**

#### **Sieger-Variante**

**Eine praktisch gute und auch relativ unkomplizierte Variante wurde uns von mehreren Lesern zugeschickt. Sic findet auch in Funkamatcurkreisen vielfach Verwendung, da diese Lösung den Vorteil eines geringen Aufwandes besitzt. Außerdem sind dabei keine Arbeiten erforderlich. die die Karosse des Fahrzeuges verändern. Die vorgcschlagcne Antcnncnhalterung wird einfach state der Entlüftungsblcndc desTrabants angebracht und mit Zylinderschrauben an die Karosserie geschraubt. Durch Schlitze oder Löcher in der Halterung selbst ist die Entlüftung weiterhin gewährleistet. Der seitliche Winkel, der unmittelbar zur Befestigung des Antennenfußes bestimmt ist. sollte an der Außenkante umgebogen werden.**

**Das Antcnncnkabcl wird zweckmäßigerweise unterhalb der Entlüftungsblcndc in den Luftkanal hincingcführt und im Dachholm zur Ablage im Fond verlegt.**

**Diese vorgestclltc Variante (Bild <sup>1</sup> zeigt die prinzipielle Darstellung der gesamten Halterung) hat sich im praktischen Einsatz vielfach bewährt. Wird als Material 1.2-mm-bis 1.5-mm-Stahlblcch verwendet, gibt cs keinerlei Stabilitätsproblcmc. Durch die Verbindung mit der** **Karosse ist genügend Gegengewicht vorhanden. Ein Stchwellenverhältnis von 1:1.2 wird sicher erreicht. Ein Wert, der für Mobilantcnncn sehr gut ist.**

**Eine Variante, die allerdings etwas mehr Arbeit macht, wäre, den Winkel hinter der Lüftungsblende anzubringen und den Haltcwinkel aus einem der Schlitze ragen zu lassen. Dem eigenen Geschick sind da keine Grenzen gesetzt.**

**Wer nicht gerade Nirosta-Blech verwendet, sollte auch einen Korrosionsschutz auftragen, dabei jedoch beachten, daß der Kontakt zur Fahrzcugmasse gewährleistet bleibt.**

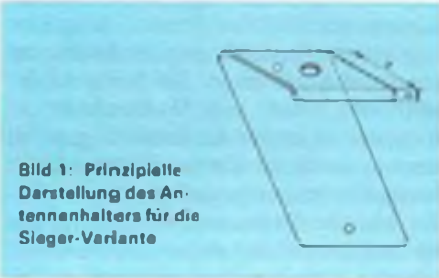

#### **Brutal, aber optimal**

**Diejenigen, die keine Skrupel haben, brutal ein Loch in die Mitte ihres Trabidaches zu bohren (das werden heute viele mehr sein als voriges Jahr), sei dieser Vorschlag empfohlen: Durch Überkreuzspannen zweier Schnüre kann**

**der Mittelpunkt des Daches leicht ermittelt werden. Anschließend wird dasLoch für den Antennenfuß stufenweise aufgebohrt und ausgcfeilt. Als Gegengewicht eignen sich viele Materialien.**

**Von Mutters Haushalts-Alufolie, die an das Dach geklebt wird, bis zur Aluminiumscheibe (Bild 4). die nur einen Durchmesser von 25cm besitzt und dennoch ein Stchwellenverhältnis von 1:1,2 ermöglicht, ist so ziemlich alles verwendbar. wenn cs nur leitend ist.**

**Außerordentlich wichtig ist bei dieser Einbaulösung ein Abpolstcrn innen am Antennenfuß. um etwaigen Verletzungen vorzubcugcn.**

#### **Andere Lösungen**

**Antennen, die nach der Fahrt abgenommen werden können, geben Dieben oder Vandalen keine Chance. Zu diesem Zweck eignen sich Magnetfuß-Antennen gut. obwohl, das muß betont werden, damit kein gutes SWR-Verhältnis erreichbar ist. Möglichkeiten, einen solchen Antennentyp anzubringen, gibt es viele. Bleche zum Beispiel, welche mit leicht lösbaren Schraubverbindungen an die Regenrinne montiert werden können und deren Seite zum Dach hin mit Saugfüßen gehalten wird.**

**Dennoch hat eine solche Variante einen großen Nachteil: Wohin mit der Kabclzuführung? Meist bleibt da nur das geöffnete Fenster übrig, und das kann in der kühlen Jahreszeit unangenehm sein.**

**Lieber also gleich eine Antenne nehmen, die diese Nachteile nicht besitzt. Auf dem Markt gibt cs verschiedene Typen, die ohne Werkzeug vom Antennenfuß abgenommen werden können. wie z. B. die Stabo Magnum 500. Sic wird mittels Gewinde befestigt und ist schnell abbaubar.**

**Andere Vorschläge. wie die Befestigungder Antenne an einen Dachgepäckständer oder mit Hilfe von Gepäckträger-Gummis, sollen nicht unerwähnt bleiben. Auch ein Ski-Träger leistet gute Dienste.**

**Alle diese Vorschläge zeigen die mannigfaltigen Ideen auf. m it der CB-Funker ihre Antennen an den Trabant anbringen.**

#### **Fortuna hat gewählt**

**Eines war klar. Diejenigen, die uns gute Lösungsvorschläge zum Nachbauen schickten, hatten die besten Chancen, in die engere Wahl zu kommen. Trotzdem war cs nicht einfach, hatten doch mehrere Funkfreunde sehr ähnliche Varianten anzu bieten. Deshalb haben wir. zusammen mit Mitarbeitern der Firma stabo RICO-FUNK, in diesen Fällen den Aufwand und die Ausführlichkeit belohnt:**

**Der 1. Preis, ein Mobilfunkgerät Stabo Magnum m plus Stchwcllcnmeßgcrät, geht an:**

**Jürgen Förster, Annaberg, DDR - <sup>9300</sup>**

**Der 2. Preis, ein Handfunkgerät SH 7000, für: Uwe Puddig, Saßnitz, DDR - <sup>2355</sup>**

**Der 3. Preis, ein Handfunkpärchen Typ Alfa,**

**geht an: Erich Schmidt, Barchfeld, DDR - <sup>6204</sup> Allen drei Gewinnern herzlichen Glückwunsch und viel Spaß!**

**J. Wernicke**

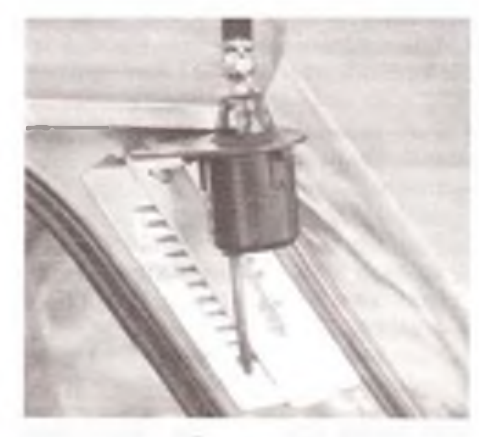

Bild 2: Bei dieser Losung wurde der Winkel auf die Entlüftungsblende geschraubt

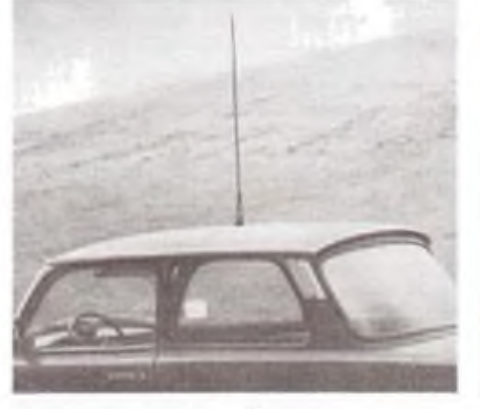

Bild 3: Optimale Variante für die Antenne: In der Mitte des Daches

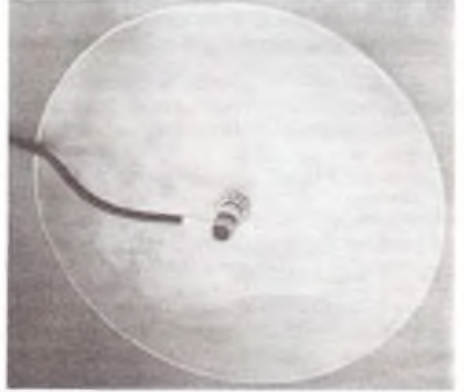

Bild 4: Als Gegengewicht genügt eine Alu-Seheibe von nur 25 cm Durchmesser

## <span id="page-5-0"></span>**Amateurfunk zwischen Saßnitz und Klingenthal**

**Dr. H. WEISSLEDER - Y23EK, Vizepräsident des RSV e. V.**

**Der Umgang mit der Funktechnik, das Bedienen von Sendern und Empfängern, der Bau von Antennen und Zubehör und das Führen interessanter Gespräche mit dem Bekannten gleich um die Ecke oder in einem fremden Land bestimmen das Hobby vieler. Sehr leicht ist nun der Schritt zu einfacher Technik und der Einstieg**  $i$ **n** die Welt der "CB-Funker". Doch diese Welt bietet nicht diejenigen Möglichkei**ten, die sich lizenzierten Funkamateuren eröffnen.**

Die Mehrzahl der Funkamatcurc sind weltweit in der IARU (International Amateur Radio Union) organisiert und wirken über diese Organisation bei der Gestaltung der internationalen Gesetze und Festlegungen zum Funkwesen mit. So gestalten sich auch Regeln, nach denen Funkamatcure arbeiten.

Im Unterschied zu "CB" stehen den Funkamatcurcn viele sehr unterschiedliche Frequenzbereiche zur Verfügung, die alle ihren eigenen Reiz haben. Das 160-m-Band (gleich neben Mittelwelle) bietet Funkbetrieb auf dem niederfrequentesten Bereich. Weitere acht Frequenzbänder allein auf Kurzwelle ermöglichen nationalen und weltumspannenden Funkbetrieb. Die höherfrequenten Bänder, die sich auf UKW und darüber hinaus erstrecken, bieten heutzutage vor allem durch die miniaturisierte Technik, den Einsatz von Relaisstellen auf Bergen oder in Amatcurfunksatelliten, aber auch die Anwendung von z. B. Computern, eine große Betätigungsbreite. Das alles entwickelt sich von Tag zu Tag weiter, weil eine große Familie Gleichgesinnter dies organisiert.

#### **Der RSV e. V.**

 $\mathbf{R}$ 

Er Gera  $Su$ Dresden

 $L$ Berlin

Der in der DDRentstandene Radio-Sport-Verband e. V. organisiert aktive Funkamateure. Fuchsjäger und Schnelltelcgrafisten gemäß seiner Satzung als "einge-

tragener Verein". Diese Satzung garantiert einen sich von unten nach oben ergebenden Verbandsaufbau gemäß streng demokratischen Regeln. Die personelle Besetzung aller Wahlfunktionen erfolgt stets in geheimer Wahl, für jede Wahlfunktion einzeln, d. h., nicht im Block. So ist gewährleistet. daß von Wahlperiode zu Wahlperiode immer die Personen gewählt werden, die in der Tat das höchste Ansehen und Vertrauen genießen.

Die kleinste Organisationsstruktur stellt der Ortsverband dar, der meist eine Klubstation als Aktivitätszentrum integriert. Die darüber liegende Organisationsebene wird von der Distriktsvcrsammlung wahrgenommen, die auf Länder-Ebene wirkt. Sie setzt sich aus den Vorsitzenden der Ortsverbändc zusammen und wählt weitere drei Funkamatcure, die die Funktion des Distriktsvorsitzenden, des Stellvertreters und des Schatzmeisters ausüben. Die Vorsitzenden der Distrikte bilden ihrerseits das höchste und damit das leitende Gremium des RSV e.V., das Präsidium. In wiederum geheimer Wahl wählt das Präsidium weitere Funkamateure als Präsidenten sowie zwei Vizepräsidenten. Auf diese Weise ist sichergestellt, daß niemand eine Doppcl-Wahlfunktion ausüben kann. Der Präsident bildet mit seinen beiden Vizepräsidenten den Vorstand des RSV e. V., der zwischen den Tagungen des Präsidiums

#### Kontaktadressen der Regionalräte des RSV e. V.

. Y23OJ

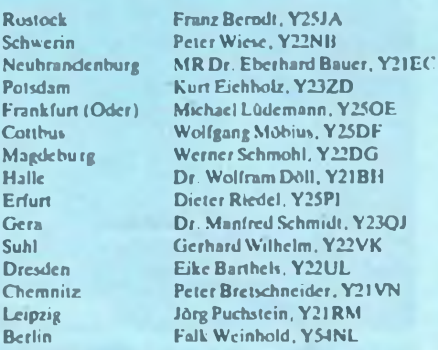

H.-Heine-Str. 1. Bad Doberan. DDR - 3051 Mcndclcjcwstr. 15. Schwerin. DDR-2793 Am Wasserwerk 17, Pasewalk.DDR-2100 Hubertusdamm4<sup>1</sup>. Potsdam. DDR-<sup>1597</sup> Ahomstr. 28.Schöneichc. DDR-<sup>1254</sup> Kirchplatz 10. Dobra. DDR -7901 B.-Brecht-Str. 14b, Magdeburg, DDR-3090 Block 497/2. Halle-Neustadt, DDR-4090 Juri-Gagarin-Ring-l/l102, Erfurt. DDR-5020 Fr.-Engcls-Str. 73.Jena, DDR-6900 A.-Bcbcl-Str. 1. Neuhaus. DDR-6420 Großscdlitzcr Weg 3. Dresden, DDR-<sup>8045</sup> K.-Bcrthcl-Str. 41. Chemnitz. DDR-9006 Schirmcnrtr. 4. Leipzig, DDR- <sup>7050</sup> Schwarzmccrsir. ZS'BIS. Berlin. DDR -<sup>1136</sup>

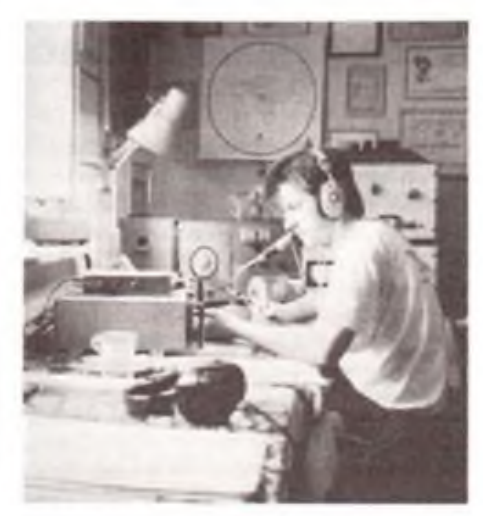

die Geschäfte führt. Als bindende Arbeitsgrundlagc dienen dabei die Satzung, die Wahl- und Geschäftsordnung des RSV e. V. und die Beschlüsse des Präsidiums.

#### **Zieledes RSV e.V.**

Die Mitglieder des RSV e. V. wollen u. a. im gemeinsamen Handeln nationalen und internationalen Funkbetriebsdienst und Wettkämpfe auf hohem Niveau ausüben. Dazu schuf und schafft der RSV e.V. Fachgremien, die von hoch engagierten Spezialisten geführt werden und überall dort aktiv werden, wo sich gleichgesinntes Interesse einstcllt und sich Mitstreiter zusammenfinden.

Am offensichtlichsten ist dies z. B. beim Geschehen an den mehr als 400 Klubstationen, die die Ausbildung junger Menschen tragen, gemeinsame Veranstaltungen durchführen, aber auch familienfreundliche Treffen organisieren. Als technische Zentren geben sic vor allem Jüngeren, aber auch den alten Hasen eine Heimstatt für ihr Tun. Im weiteren muß man an die UKW-Rclais. Digipeater (Umsetzer für Computerübertragungen), Amatcurfunksatelliten, den Umgang mit Fuchsjagdtechnik und die Schnelltelegrafisten denken. Alles Dinge, die nur von Gemeinschaften getragen und organisiert werden können. Im Amateurfunk, im RSV e.V., ist niemand allein, die RSV-Mitglicdcr gehören zu einer Familie, die weltweit mehr als <sup>1</sup> Million Aktive zählt. Einen Einblick in die Verbandsarbeit und die Leistungen des RSV e. V. gibt nachfolgende Zusammenstellung (ohne Anspruch auf eine besondere Reihenfolge):

- nationale und internationale QSL-Vermittlung (hin und zurück),
- Bearbeitung von nationalen und internationalen Amateurfunkthemen in Referaten auf Klub-, Regional- und Präsidialcbene.
- Förderung von Klubstationen, FM-Rclaisfunkstellen. digitalen Betriebsarten usw.
- Schaffung neuer Dienste, z. B. zukünftig Mobilfunk per Satellit.
- nationale und internationale Frequenzkoordinierung,
- Amateurfunkausbildung sowie Mitarbeit bei der Gesetzgebung und Zusammenarbeit mit der Post,
- Beschaffung staatlicher Zuschüsse auf der Basis der anerkannten Gemeinnützigkeit.
- Integration behinderter Bürger,
- Erstellung eines Notfunkdienstes für Katastrophenfälle usw.,
- Gewährleistung der Ausbildung Jugendlicher und der Qualifizierung Älterer, Weiterbildung zum Einstieg in neue Dienste,
- Ausgestaltung von Contesten. Diplomen, Wettkämpfen aller Art einschließlich Fuchsjagd und Schnelltelegrafic,
- Gewährleistung der YL- und SWL-Arbeit,
- Öffentlichkeitsarbeit zum Nutzen des Amateurfunks,
- Rechtsschutz bei zentralen Themen, z. B. elektromagnetischer Verträglichkeit,
- Versicherungsschutz für die Mitglieder,
- Organisation von Amateurfunktreffen,
- Mitarbeit bei der Vereinigung der beiden deutschen Staaten,
- Erstellung von nationalen und internationalen Adrcßdisketten und Managerlisten,
- Beratung und Hilfe bezüglich der Teilnahme an Contesten, dem Erwerb von Diplomen usw..
- Druck <sup>u</sup> nd Vertrieb von Materialien wie Logbüchern. Contest- und Diplomformularen, Weltkarten, DX-Infos usw.,
- Unterstützung von Interessengruppen wie Diplome. DX, Fuchsjagd und Schnelltelegrafie...
- Und nicht zuletzt bietet der Ortsverband Freunde und Geselligkeit.

Eine ganze Reihe der aufgezeigten Aktivitäten lassen erkennen, daß es dem RSV e. V. ernst ist mit der Zielsetzung, als "Gemeinnütziger Verein" anerkannt zu werden. Die Ausbildung vor allem Jugendlicher, die stärkere Integration unserer Behinderten, die Schaffung eines Not- und Katastrophendienstes und der uralte Gedanke der Völkerverständigung tragen wesentliche Elemente dieses Ansinnens.

Mit ehrgeizigen Zielen allein läßt es sich nicht leben. Deshalb entrichten die RSV-Mitglieder einen Mitgliedsbeitrag von monatlich 10 DM. Jugendliche, Rentner. Behinderte erhalten gravierende Ermäßigungen. Dieser Mitgliedsbeitrag tut nicht weh, erlaubt aber, die vielen Detailleistungen mit Leben zu erfüllen. Dieses gute Preis/ Leistungs-Verhältnis begründet sich u. a. daraus, daß fast alle Arbeit, außer besonders aufwendiger oder verantwortungsvoller. ehrenamtlich getan wird.

In einer Vereinbarung des Vorstandes des RSV e. V. mit dem Vorstand des DARC c.V. (Deutscher Amateur-Radio-Club) wurde die korporative Mitgliedschaft des

RSV im DARC angestrebt, die einen wesentlichen Schritt in Richtung der Bildung eines einheitlichen deutschen Amateurfunk-Vcrbandcs darstellt. Diese wirksame Vereinbarung macht bereits jetzt die Arbeit auf allen Ebenen effektiver; sie gestaltet die Zukunft planbar und bringt zahlreiche Vorteile, auch unmittelbar für jedes einzelne Mitglied. So wurden z. B. über diese Vereinbarung die Versicherungsfragen geregelt. Weiter erhält jedes Mitglied monatlich durch die Post die DARC-Klubzeitschrift "cq-DL".

Viele Gründe sprechen für eine Mitgliedschaft im RSV e. V. Vielleicht schaut dieser oderjener Leser der Zeitschrift FUNK-AMATEUR einmal bei einem Radioklub-Vorsitzcnden vorbei, um sich über den Amateurfunk in seiner Nähe zu informieren. Als Hilfestellung eine Aufstellung der Regionalratsvorsitzcnden (bisher gab es auf den DDR-Bezirken beruhende RSV-Regionen). In diesen Tagen laufen im RSV die Wahlen zu den Distriktvorständen, die die Regionalvorstände ablösen werden.

*Nach Redaktionsschluß: Der RSV strebt eine Vereinigung mit dem DARCzum Zieltermin 1. Januar 1990 an. Die Distrikte des RSV dürften damit DARC-Distrikte werden. Durch die mit dem DARC weitgehend identische Struktur und innerdemokratische Organisation sollte es dabei kaum Anpassungsprobleme geben.*

## <span id="page-6-0"></span>**Kinder-Funkcamp des FEZ**

Die Nachwuchsgewinnung im Amateurfunk ist nicht erst seit heute schwierig. Attraktivität, immer wieder Neues, fesselnde Erlebnisse -so kann man das Interesse der Kinder wecken und - im besten Falle dauerhaft halten.

Im Juli dieses Jahres bot das Berliner Freizeit- und Erholungszentrum (FEZ) 13 Schülern, die während des vergangenen Schuljahres im FEZ Arbeitsgemeinschaften und Kurse besuchten, eine Gelegenheit: Kinder-Funkcamp. Es ging für 9Tage in die Jugendherberge in Radis in der Dübener Heide.

Die Schüler sollten sich ihren Ferienaufenthalt selbst und nach ihren Wünschen gestalten. Voraussetzungen technischer und organisatorischer Art hatten wir natürlich geschaffen, um tatsächlich möglichst viele Interessen berücksichtigen zu können. Neben dem KW-Transceiver gehörten Pcilfunktechnik. CB-Technik. Bastelmaterial aller Art und eine Menge an Computertechnik zu unserer Ausrüstung.

Als erstes Beispiel: Umgang mit Peilfunktcchnik. Ein Nachmittag diente dazu, mit interessierten Teilnehmern eine theoretische Einführung mit praktischer Übung zu veranstalten. Am Abend (!) wurden dann je ein älterer und jüngerer Schüler im Abstand von 5 Minuten auf die Strecke geschickt. die durch markante Punkte eingegrenzt worden war. Am Stationierungspunkt des Senders erwartete die Jungen und Mädchen eine im Wald versteckte Botschaft, die sie auf abenteuerlich-lustige Weise aufforderte, Holz zu sammeln. Das diente dann als Lagerfeuer. Als Leistungsanreiz wurde die Zeit genommen, die die Pärchen vom Start bis zum Ziel brauchten. Die Sieger wurden selbstverständlich prämiert.

Beispiel 2: Unsere Schüler hatten jederzeit Zugang zu unserem kleinen Computerkabinett. Neben der Arbeit mit fertiger Software, z.B. den spezifischen Programmen "Morse" oder "CCHT", konnten sic sich auch mit Textverarbeitungsprogrammen u.ä. vertraut machen. Von Anfang an konnten sich die Jungen und Mädchen selbständig mit den Computern und deren Programmierung auseinandersetzen. Was natürlich nicht ausschloß, daß von den Betreuern Aufgaben gestellt, Fragen beantwortet, Vergleiche angeregt wurden.

Drittes Beispiel: Amateurfunk. Beim "Piratenfest" bekam jede "Crew" die Aufgabe, einen Teil einer vorbereiteten Raschenpost zu suchen. Hatte man sie gefunden. war der schriftliche Inhalt zu entschlüsseln. Im Wettbewerb zwischen den "Crews" lernten die Schüler "spielend", mit dem Morsealphabet umzugehen. Noch etwas zur Finanzierung. Die jetzigen Preise und der Subventionsabbau führten dazu, daß die Eltern pro Teilnehmer 220 DM zuschießen mußten. Das ist relativ

hoch, begrenzte wohl auch den Teilnehmerkreis. Wer dabeisein konnte, hatte herrliche, erlebnis- und lehrreiche Tage. Es erwies sich als vorteilhaft, im Vorfeld

mit den Jugendherbcrgsverantwortlichen über Ziel, Anliegen und Unterstützung unseres Vorhabens zu sprechen.

Es sei jeder ermutigt, trotz aller zusätzlicher Arbeit, ein solches Lager gerade heute auszurichten. Es lohnt sich für unsere Kinder!

Auch am Erfahrungsaustausch sind wir interessiert. Unsere Adresse: AHA-Zentrum im FEZ, Postamt 1 - Postfach 25, Berlin, DDR-1170.

**T. Hänsgen**

## **VPS-Aufzeichnung nach Maß**

### **J. WERNICKE**

**Besitzer von Videorecordern wissen es zu schätzen - das VPS-System. Ob man gerade im Urlaub oder unterwegs ist-die gewünschte Sendung wird minutengenau aufgezeichnet, auch dann, wenn sich die Programmzeiten verschieben sollten. Der folgende Beitrag erläutert dieses Video-Programm-System näher.**

### **Aller Anfang ist schwer**

Die ersten Vidcorccorder waren mit Schaltuhren ausgerüstet, die sich mehr oder weniger gut programmieren ließen. Damit war es möglich, die Anfangs- und Endzeiten von Sendungen festzulegen, doch konnte dies manchmal nicht helfen. Nämlich genau dann, wenn Programmverschiebungen aufder Tagesordnung standen.

Sehr schnell wuchs der Wunsch. Vidcorccorder sendesynchron zu steuern. Auf der Internationalen Funkausstellung '83 startete man mit ersten Feldversuchen, und es dauerte zwei Jahre, bis Valvo zwei hochintegrierte IS zur Hand hatte, die den Rccorderproduzenten zur Verfügung standen. Gleichzeitig begann man darüber nachzudenken, an welcher Stelle das VPS-Signal in das Sendesignal cingcfügt werden konnte. Das Problem bestand darin, die erforderliche Datenmenge des Kennungssignals mit hoher Störsicherheit zu übertragen. Zu diesem Zweck bot sich eine der bis dahin nicht genutzten Zeilen innerhalb der vertikalen Austastlücke an.

Zur automatischen Aufzeichnung schien essinnvoll, beitragskennzeichnende Daten wie Tag. Monat. Stunde und Minute sowie Programmkodc vom Benutzer cingcbcn zu lassen, die sie aus den Programmveröffentlichungcn entnehmen können. Diese Daten mußten im Timer gespeichert und mit den gesendeten Realdaten ständig verglichen werden, sobald der Videorecorder auf Bereitschaft geschaltet war.

### **Die VPS-System-Kodes**

Unabhängig von den eben erwähnten Bedingungen wurden außerdem System-Kennungen festgelegt, die den Recorder nicht nur genau starten und stoppen ließen. Nur Zeitdaten zu senden war nicht sinnvoll, da Programm verschiebungen o. ä. damit noch nicht erkennbar waren.

Sogenannte System-Status-Kodes werden als H-Impulsfolge in die Datenzeile eingeblendet, wenn die Verbindung zwischen Sender und Empfänger noch nicht aktiviert ist, also keine VPS-Signalc ausgesendet werden. Der Recorder schaltet dann auf interne Zeitsteuerung um. die im Timer gespeichert worden ist.

Unterbrechungs-Kodes werden eingefügt, wenn es. der Name sagt esschon, zu Unterbrechungen oder programmbedingten Pausen kommt. Die Aufnahme wird gestoppt, die Aufzeichnung bleibt aberin Bereitschaft. Dieses Signal wird heutzutage nicht mehr gesendet, da viele Recorder nur eine gewisse Zeit in der Pausen-Stellung bleiben, um die Videoköpfe und auch das Band zu schonen. Auch die sogenannten Leer-Kodessind Geschichte. Man hatte sie für Testbild-Sendungen o. ä. mit in die Kodes-Liste aufgenommen, da man glaubte, kein Mensch zeichne Testbilder auf.

### **Die VPS-Datenzeile**

Als Datenzeile für die notwendigen Informationen wird die 16. Zeile der vertikalen

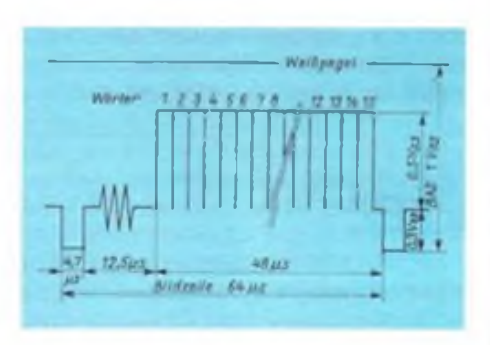

Austastlücke des ersten Halbbildes benutzt. Diese ist in insgesamt 15 Bytes aufgeteilt; das entspricht einer Gesamtzahl von 15 Wörtern. Die Ausbildung zeigt die Datenzeile 16 mit Lage der VPS-Wörter. Die Bytes 1,2 und 5 sowie <sup>11</sup> bis 14 sind mit digitalen Kcnnsignalen belegt. Während das erste Signal zur Synchronisation der Taktgeneratoren dient, definiert der Startkode-Block die Lage der eigentlichen Nutzdaten. Die eigentlichen VPS-Kennungen sind wie folgt verteilt:

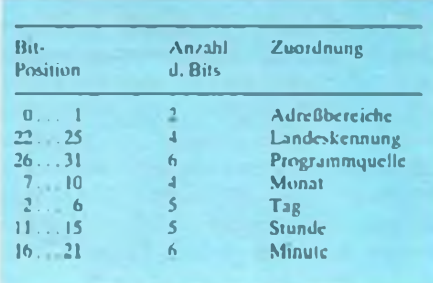

Die ersten drei Daten-Kennungen sind für die Adrcßbcrcichs-Kodierungen, die Nationalitätcn-Erkcnnung und für die ProgrammqucJIc (z. B. Sat 1) gedacht. Die anderen vier Zeitdaten werden in sogenannte Blöcke unterteilt, wie z. B. 2312 (23. Dezember), 1700 (Startzeit 17.00 Uhr) und 1800 (Endzeit 18.00 Uhr).

Diese Daten werden während der Dauer einer bestimmten Sendung konstant übertragen und ändern sich in dieser Zeit auch nicht. Damit ist klar, daß einer Fernsehsendung, die laut Programmzeitung um 20 Uhr beginnen soll, aber erst 20.30 Uhr beginnt, trotzdem als Startzeit-Kennung 2000 aufgeprägt wird. Somit sind Zeitsteucrung des Recorders und Sender-Daten identisch. Das Programm wird trotz Verspätung zeitrichtig aufgezeichnet. Selbstverständlich kommt dem Studio dabei die Aufgabe zu, die den Sendungen zugeordneten Daten auch zeitgenau mit Beginn der Sendung auszustrahlen.

### **VPS-Recorder-Steueriing**

Bei den heutzutage auf dem Markt befindlichen Video-Recordern wird die gesamte Elektronik von einem Mikroprozessor gesteuert, der auch den VPS-Datendekoder überwacht. Bei der Abspeicherung der gewünschten Sendezeiten muß natürlich auch der Empfangskanal mit eingegeben werden, da ja mehrere Sendeanstalten den VPS-Kode abstrahlcn und es irrtümlich zu einer Fchlaufzcichnung kommen kann.

Kurz vor Erreichen der gewünschten Startzeit schaltet der Tuner des Recorders auf den richtigen Kanal und wartet darauf, daß die empfangene VPS-Zcit ausgesendet wird, die im Speicher des Video-Gerätes abgelegt wurde. Sind beide identisch, beginnt die Aufnahme. Verschiebt sich die Sendung oder wird statt des gewünschten ein anderes Programm ausgestrahlt, ändert man senderseitig den VPS-Kode solange, bis die eigentliche Sendung anfängt. Die vorprogrammierte Aufzeichnung wird also nicht zeit-, sondern programmgesteuert.

### **VPS-Elektronik**

Die wichtigste Baugruppe für das System ist im Recorder der VPS-Dekoder, oder auch Datenzcilenempfänger genannt. Er besteht nach dem Valvo-Konzept aus zwei hochintegrierten Schaltkreisen, einer Datenzeilen-Abtrennschaltung SAA 5235 sowie dem eigentlichen Datenzeilcn-Dckoder SAFI 135P. Der SAA5235 hat die Aufgabe, die digitalen VPS-Daten vom FBAS-Signal abzutrennen. Diese werden dem Dekoder im 5-MHz-Takt zugeführt.

Dieser Baustein liefert und speichert alle notwendigen Daten des VPS-Signalcs und gibt diese an die Prozessorstcucrung weiter.

## **Test eines Kompatiblen: ABACO 16 HS**

**Es scheint so, als wäre auch in der ehemaligen DDR für den etwas ernsthafteren Nutzer die Zeit der Heimcomputer vorbei. Das Zauberwort heißt PC. Die DM-Preise für solche Geräte liegen heute eher noch unter den früheren Mark-Preisen für einen "KC", und das bei weitgehend professioneller Ausführung und Nutzbarkeit.**

**Die Bezeichnung Personal Computer = persönlicher Computer, gelegentlich immer noch als Personalcomputer (für das Personal) mißverstanden, bezeichnet heute in vielen Fällen einen IBMkompatiblen 16-Bit-Computcr, entweder als XT mit 8-Bit- oder als AT mit 16-Bit-Bus: in beiden Fällen jedoch bei 16 Bit Vcrarbcitungsbrcitc im Mikroprozessor. Ein AT zeichnet sich gegenüber einem XT u. a. durch seine höhere Arbeitsgeschwindigkeit. verbunden mit Diskettenlaufwerken höherer Speicherkapazität, aus. Bestechend an dieser Art Computern ist ihre weitgehende Kompatibilität, sowohl hard- als auch softwaremäßig, auch zwischen XTs und ATs. Dem "Erfinder" IBM folgten weltweit eine unübersehbare Zahl von Geräte- und Komponcn-**

**tcnhcrstcllcrn, die zusammenpassende Produkte liefern. So enthält die Hauptplatinc eines solchen Computers, das Motherboard, etliche Stcckplätzc. Slots, in die man weitere Leiterplatten einsetzen kann, deren Anzahl und konkrete Auslegung dann je nach Geldbeutel und gewünschten Parametern zu bestimmen ist. Zudem hat das Motherboard meist noch Platz für eine Aufrüstung des Speichers sowie einen Coprozessor. und die Auswahl der Laufwerke kann ebenfalls recht freizügig geschehen. Das wiederum weltweit genutzte Betriebssystem MS-DOS (bei IBM PC-DOS) ist die Basis für unzählige Programme und Programmpakete bedeutender Leistungsfähigkeit. So bieten bessere Textverarbeitungsprogramme mittlerweile wie selbstverständlich automatische Silbentrennung. Rcchtschreibkontrolle. Synonymwörterbüchcr. mehrspaltigen Druck sowie verschie-** **dene Schriften. Die meiste wichtige MS-DOS-Softwarc gibt cs außerdem in deutschsprachigen Fassungen.**

**Waren solche 16-Bit-PCs vor fünf Jahren privat noch kaum erschwinglich, so sind ihre Preise inzwischen drastisch gefallen. Unser ABACOMP-XT bewegte sich beispielsweise im zweiten Quartal dieses Jahresin der Preisklasse zwischen 1500 und 2000 DM. Dafür hatten wir über die Grundausstattung (großes Gehäuse. 256 KByte RAM. cin 5,25'-Laufwcrk mit 360 KByte. V20- Prozcssor mit 12 MHz Taktfrequenz, insgesamt 8 Steckplatzc. MF-Tastatur mit 102 Tasten, eine Druckcrschnittstcllc. Turbo- und Schlüssclschaltcr) hinaus als spezielle Konfiguration noch zusätzlich eine 30-MByte-Fcstplattc. die RAM-Aufrüstung auf 640 KByte, eine zweite Druckcrschnittstcllc sowie zwei Parallcl-Ports cinbaucn lassen und einen 12"-TTL-Grünmonitor geordert. Anspruch der Firma: "In Deutschland nach strengen Prüfkritcricn und entsprechend postalischen Bestimmungen sowie, soweit möglich, entsprechend dem Industricstandard hergestellt."**

**Später komplettierten wir den 16 HS noch mit einem Drucker Star LC10 und einer Unitron-Maus. Eine weitere Spcichcrcrwcitcrung bis <sup>I</sup> MByte wäre (sogar mit wählbaren RAM-Typen) "on Board" möglich.**

**Da die Festplatte und mit ihr das Betriebssystem bereits installiert waren, konnte es. mit einigen MS-DOS Grundkenntnissen ausgestattet,sofort losgchen. Zu Tcstzwcckcn haben wir zwischenzeitlich eine Vielzahl von Programmen gestartet. etliche größere Brocken probeweise instal-** **liert und auch die von ABACOMP für Parametermessungen bcreitgestellte Software im Vergleich zu je einem anderen XT vom bundesdeutschen Markt und aus DDR-Fertigung genutzt. Abgesehen von ganz wenigen Unverträglichkeiten infolge differierender DOS-Versionen liefen alle Programme, soweitsinnvoll.auch zusammen mit Drucker bzw. Maus. Zu unserer Verwunderung traf das sogar für Grafikprogramme zu (s. Foto), obwohl unser Gerät nur eine MDA-Kartc enthält. Die Software läuft - damit ist das entscheidende Urteil eigentlich bereits abgegeben! Positiv sei weiter vermerkt, daß nach dem Einschaltcn gleich der deutsche Zeichensatz, sowohl auf der Tastatur wie auf dem Bildschirm, zu nutzen ist. Umlaute und ß sind so kein Problem. Die Tastaturbelegung von für MS-DOS wichtigen Sondcrzcichcn (\ <sup>&</sup>gt; <sup>&</sup>lt; <sup>|</sup> @ usw.) muß man sich allerdings, wie auch bei fast allen anderen PCs. erst "zusammenprobieren".**

**An Dokumentation erhielten wirdaszuden Leiterplatten. der Tastatur und zum Fcstplattcncontrollcr gehörende mehr oder weniger umfangreiche Bcglcitmatcrial (durchgehend in Englisch) sowie eine I7scitigc Bedienungsanleitung von ABACOMP in Deutsch, die aber nur recht allgemeine Hinweise gibt. Um die genaue Konfiguration zu bestimmen, tut man gut daran, den Deckel des Geräts zu öffnen (das geht mit zwei seitlichen "Druckknöpfen" in Sekundenschnelle) und das Innenleben mit den Lcitcrplattcn-Dokumcntationcn zu vergleichen. Dann bekommt auch der Erstkäufer einessolchen PC allein heraus, welche Buchse an der Rückseite welchem Anschluß entspricht.**

**Über den Umgang mit MS-DOS muß der Nutzer einschlägige Handbücher zu Rate ziehen oder vielleicht noch besser cin interaktives Lernsystem auf Diskette nutzen. Wir bekamen vom** Hersteller noch das "Softwarclexikon MS-**DOS" von Ch. Kurtz und P. Freese nachgcrcicht (erschienen als rororo-Taschcnbuch, Preis 12,80 DM: weit mehr als eine Befehlsliste, sehr empfehlenswert).**

**Die Parameter-Prüfungen bezüglich Schnelligkeit ergaben fast durchgehend bessere Daten als die Vcrglcichsgcrätc. Hauptursache dürfte die mit dem Prozessor NEC V 20 genutzte Taktfrequenz von 12 MHz sein (Vcrglcichsgcrätc: Intel 8086 bzw. 8088 und 4,77 MHz; der 16 HS läßt sich auch auf diese Standardfrequenz umschatten). Ein geringes Geschwindigkeits-Plus (einige Prozent; bei denTests auch bei einem anderen Computer bestätigt) brachte zusätzlich das mitgclicfcrtc Programm "speedup", dasZeit** von der internen Speicherverwaltung ... ab**zwackt". Mit diesen Optionen erhielten wir folgende Werte (jeweils für 4,77/12 MHz!):**

- **- Landmark CPU: 1.9/5,5 MHz**
- **- Benchmark 1: 25,0/9,6<sup>s</sup>**
- **- Benchmark 2: 17.4/6.8s**

**Gute Werte ergaben sich ebenfalls bei verschiedenen Messungen zum Datendurchsatz. Die Festplatte reichte mit den Zugriffszcitcn fast an den IBM-Standard für ATs heran, war aber etwas lauter als die beiden 20-MBytc-Vcrgleichstypen. Apropos Geräusch: Der Lüfter unseres XT war dcutlich leiser als die dreier anderer PCs - bei häufiger Nutzung eine ganz wesentliche Annehmlichkeit.**

**Fazit: Mit dem ABACO 16HS ist man gut bedient. Je nach Anspruch und Haupt-Anwendung kann der Kunde seine individuelle Konfiguration bestimmen und ggf. auch einen andc \* ren Grundtyp wählen. B. Petermann**

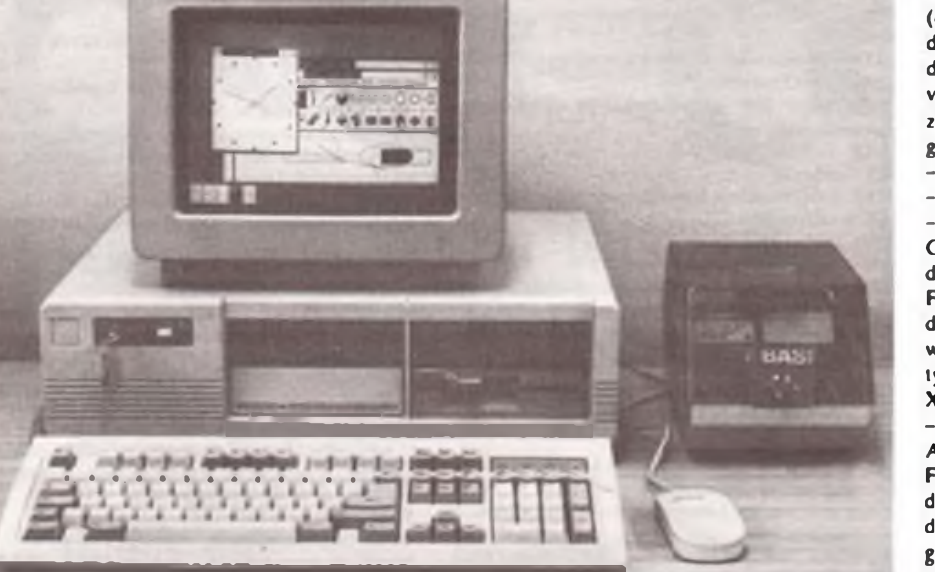

stung

Satelliten)

BRD)

tendienst

sens

Antenne

tellil)

ger

## **Abkürzungen der Fernsehsatellitentechnik**

**Dipl.-Ing. H.-D. NAUMANN**

**Als Ergänzung zur Serie Fernsehsatellitentechnik eine Auswahl von Abkürzungen, die im Zusammenhang mit dieser Technik entstanden sind. Nach der Abkürzung der Begriffe (e - Englisch, <sup>f</sup> - Französisch) die volle Originalbezeichnung sowie die deutsche Bezeichnung.** AE *e: Aerial;* Antenne AE Außcncinheit (von Satcllitencmpfangsanlagcn) AER *e: Aerial;* Antenne AOR *e: Atlantic Ocean Region;* Region des Atlantischen Ozeans ASK *e: Amplitude Shift Keying;* Amplitudcnumta-AZ Azimut BB Basisband BC *e Broadcast,* Rundfunk BER *e: Bit errorrate;* Bitfehlcrquote(z. B. beimdigitalen Satellitenhörrundfunk) BOL *e: Begin of Life;* Beginn der Lebensdauer (eines BKS Bundesverband Kabel und Satellit (Vereinigung von Herstellerfirmen und Programmanbictcm in der BS <- *Broadcasting Satellite;* Rundfunksatellit BS *e: Broadcasting Service;* Rundfunkdicnst BSE *e: Broadcasting Satellite Experiment;* Rundfunksatellitcnexpc riment BSS *e: Broadcasting Satellite Service;* Rundfunksatclli-CAMP *e ChannelAmplifier;* Kanalverstärker CEPT *f: Conférence Européene des Administrations des Posts et des Télécommunications;* Europäische Konferenz der Verwaltungen des Post- und Fernmeldewe-CH *e: Channel;* Kanal CIT *f Convention Internationale des Telecommunicalions;* Internationaler Fcrnmcldcvcrtrag C/N e: Carrier to Noise, Trager-Rausch-Abstand CPA *e: Conformal Phased Array;* Phascngcstcucrtc CS *e: ChannelSection;* Kanalwahl DBS *e: Direct Broadcasting Satellite;* Direkter Rundfunksatcllit (- Rundfunksatellit) DES Direktempfangssatcllit (■ Rundfunksatcllit) DES Direkter Fernsehsatellit (= Fcrnschrundfunksa-DFS Deutsches Fcmmcldesatellitcnsystcm (System KOPERNIKUS) DOMSAT e: *Domestic Satellite*; Inland-Satellit DSB *e: Direct Satellite Broadcasting.* Direkter Satellitenrundfunk DSHRE Digitaler Satcllitenheimhörrundfunkcmpfän-**DSR Digitaler Saicllitcnrundfunk** DU *e: Demodulator Unit;* Dcmodulatorcinhcit EA Einzclantenne EAA Einzelantennenanlage EARC *e Extraordinary Administrative Radio Conference;* Außerordentliche Administrative Funkvcrwaltungskonferenz der ITU EB *e Eurobeam;* Richtstrahl für Europa (Strahl eines Nachrichtensatelliten, der den gesamten europäischen Bereich erfaßt) EBU e; *European Broadcasting Union;* Europäische Rundfunkunion ECS *e: European Communications-Satellite;* Europäischer Kommunikationssatellit (Bezeichnung für die EUTELSAT-Satcllitcn) EFD Eingangsflußdichte EFS Erdefunksteile (Oberbegriff für alle Funkstellen auf der Erde, die Funkverkehr mit oder über Raumflugkörper durchführen) EIRP *e: Effective Isotropcally Radiated Power; effektiveStrahlungsleistung. bezogen Aufémén liOtropShàhlér* EL Elevation (Erhcbungswinkcl) EOL *e: Endoflife;* Ende der Lebensdauer (einesSatelliten) ERP *e: Effective Radiated Power;* effektive (äquivalente) Strahlungsleistung ELTELSAT *e: European Telecommunications Satellite;* Europäischer Kommunikationssatellit; auch: *European Telecommunications Satellite Corp.;* Europäische Telckommunikationssatelliten Gesellschaft FF Fester Funkdienst FRS Fcrnsehrundfunksatcllit FSK *e: Frequency Shift Keying;* Frequenzumtastung FSS *e: Fixed Satellite Service;* Fester Satcllitcnfunkdienst FTZ Fernmel-detechnisches Zentralamt (der Deutschen Bundespost) FUST Funkstelle **FVS** Fernsehverteilsatellit GA Gemeinschaftsantenne GAA Gcmcinschaftsantcnnenanlagc GEO Geostationärer Orbit GGA Großgcmeinschaftsantenncn-Anlage GPF Geostationäre Plattform GSO *e: Geostationary Satellite Orbit;* Geostationäre Satellitenbahn GTO *e Geostationary Transfer Orbit:* Geostationäre Übergangsbahn HFC *e: High Frequency Converter;* Hochfrequenzkonverter HFK Hochfrequenzkonverter HPS *e: High PowerSatellite;* Hochleistungssatellil HQT Hochqualitäts-Tonkanal HRS Hörrundfunksatellit IE Inncncinhcit (von Satcllitcnanlagcn) IFU Internationale Fcmmeldcunion IMUX e. *Input Multiplexer;* Eingangsmultiplexer INFOSAT Informationssatcllit INTELSAT *e: International Telecommunications Satellite Organisation;* Internationale Fernmeldesatelliten Organisation (die von ihr betriebenen Satelliten tragen die gleiche Bezeichnung) IOR *e: Indic Ocean Region;* Region Indischer Ozean IRT Institut für Rundfunktechnik (der BRD) 1SD *e: Integrated Satellite Decoder; IntegrierterSatclli*tendekoder ITU *e: International Telecommunications Union;* Internationale Fcmmeldcunion **IU c** *Indoor Unit:* **Inncncinhcit (von Satcllitcncmpfangsanlagcn)** KAE Kanalanschlußeinheit KS Kopfstcllc KTV Kabeltelevision, Kabelfernsehen KV Kanalvcrstärkcr LFD Lcistungsflußdichtc LN *e: Low Noise;* geringes Rauschen LNA *e: Low Noise Amplifier;* Rauscharmer Verstärker LNC *e: LowNoise Converter*; Rauscharmcr Konverter LPS *e: Low Power Satellite;* (Nachrichten-) Satellit geringer Sendeleistung MAC *f: Multiplexed Analogiue Component;* Multiplexc Übertragung analoger Komponenten (bei Fernsehsignalcn) ML *e: Main Lobe;* Hauptkculc (des Strahlungsdiagramms von Sendeantennen) MLA *e: Microstrip Linear Antenna;* Linearantenne in Microstriptechnik **MPS <sup>&</sup>lt;"** *Mfdium-Pöwef-Satellite:* **(Nachrichten-) Satel**lit mittlerer Sendeleistung

NS Nachrichtensatellit OMLX *e: Output Multiplexer;* Ausgangsmultiplcxer OU *e: Outdoor Unit;* Außcncinheit (von Satellitencmpfangsanlagcn) **Pl Pfögramml<ennung\$inföfmatiön (beim digitalen Sa**tcllitcnhörrundfunk) PLL *e: Phase lockedloop;* Phascnrcgclkrcis POR *e: Pacific Ozean Region;* Region des Pazifischen **Ozeans** (siehe Anm. zw AOR) PS Programmsystem PSC *e: Personal Satellite Communication;* Individuelle Satellitenkommunikation PSK *e: Phase shift keying;* Phasenumtastung PW Polarisationsweiche RARC *e Regional Administrative Radio Conference;* Regionale Funkverwaltungskonfcrenz RCU *e: Remote control Unit:* Fcrnsteuercinheit RCVR *e; Receiver;* Empfänger RFS Rundfunksatcllit RFZ Rundfunk- und Fcrnsehtcchnischcs Zcntralamt (der Deutschen Post) RNF *e: Receiver Noise Figure;* Empfângcrrauschzahl ROS *e: Receive Only Station;* Nur für Empfang bestimmte Station (Erdefunkstcllc) RSA Rundfunkdienst über Satelliten RW Rauscharmcr Vorverstärker SA *e: Spotbeam Atlantic;* Strahlungsbereich Atlantik SABS *e: Saudi Arabian Broadcasting Satellite;* Saudiarabischer Rundfunksatcllit SATCOM *e:* Satellite Communication; Satellitenkommunikation SBR *e: Satellite Broadcast Receiver;* Satellitenrund-Funkempfänge r SCS *e: Satellite Communications Service;* Satcllitcn-Kommunikationsdicnst SDF Satcllitcndircktfcrnschcn SE *e: Spotbeam East;* östlicher Strahlungsbereich (einer Satcllitenantcnnc) SEA Satelliten-Empfangsanlage SEK Satcllitcn-Empfangskonvcrter SFD Satellitenfunkdienst SHR Satellitenhörrundfunk **SHRE Saicllitcnhorrundfunkcmpfangcr** SKE Satellitenkommunikations-Empfangsanlage SMATV *e: Satellite Master Antenna Television;* Satcllitcn-Gcmcinschafts-Fcmschantcnnc SPM Satellitcnpcgclmeßgcrät SR *e: Satellite Receiver;* Satellilcncmpfängcr SRE *e: Satellite Receiving Equipment;* Satcllitcncmpfangscinrichtung SRE Satcllitcn-Rundfunk-Empfangscinrichtung SRE *e: Simple Receiver Equipment;* Einfache Empfangseinrichtung SRS *e: Satellite Receiving System;* Satcllitcn-Empfangssystem SRT Satellitenrundfunktuner ST Satellitentuner STR *e: Satellite Television Receiver;* Satcllitcn-Fcrnschcmpfänger SVR *e: Satellite Video Receiver;* Satclliten-Fcrnschempfinger SW *e: Spotbeam West;* Westlicher Strahlungsbereich **(einer Satellite nanienne)** TV-SAT *e: Television-Satellite;* Fernsehsatellit (Projektbezekhnung des Fcmschrundfunksatcllitcn der Bundesrepublik Deutschland) TYRO e: *Television Receive Only;* Nur für Fernsehempfang (bestimmte Erdefunkstelle in Satellitensystemen) UÏT *f: Union Internationale des Télécommunications:* Internationale Fcmmeldcunion WARC *e: World Administrative Radio Conference;* Weltweite Funkverwaltungskonferenz WARC-BS-SAT *e: World Administrative Radio Conference - Broadcasting -Satellite;* Weltweite Funkverwaltungskonferenz für Rundfunksatcllitcn WARC-SB *e World-Administrative Radio Conference - Satellite Broadcasting;* Weltweite Funkverwaltungskonferenz für Satelliten-Rundfunk WFD Wcltraumfunkdicnst WFS Weltraumfunkstelle WFVK Weltraumfunkverwaltungskonferenz (WARC)

## **Mängel in Kauf nehmen?**

**Unser Leser J. Ladenthin hatte bei einem großen Westberliner Elektronik-Händler ein C 64-Erweiterungsmodul erworben. Er versichert, daß die Inbetriebnahme genau nach Bedienungsanleitung erfolgte. Dennoch realisierte das Modul die entscheidende Funktion nicht. Bei der Reklamation nun erhielt er nicht wie erhofft ein funktionsfähiges Modul im Austausch, sondern einen Gutschein zum Einkauf in diesem Geschäft in Höhe der ehemaligen Kaufsumme.**

**Das ist uns Anlaß, über Rechte bei Reklamationen zu informieren.**

Die Stiftung Warentest (Lützowplatz 11- 13, D- 1000 Berlin 30) hält einen Sonderdruck mit dem Kau/recht der BRD für Verbraucher in der DDR bereit; individuelle Rechtsauskünfte zum Kaufrecht erteilen die Beratungsstellen der Verbraucherzentralen (z. B. Vcrbrauchcrzcntrale Berlin e V.. Bayreuther Str. 40. D-1000 Berlin 30, Verbraucher-Zentrale Hamburg e.V.. Große Bleichen 23. D-2000 Hamburg 36. Telefon dienstags bis freitags 9.00 bis 14.00 Uhr, Rechtsberatung/Beschwerden 35001481. Einkaufsberatung/Haushalt<br>35001482. Geschäftsstelle/Verwaltung Geschäftsstelle/Verwaltung 35001485. Ansagedienst <sup>1</sup> 1606. Verbraucherzentrum Berlin e.V., Warschauer Str.43, Berlin, DDR-1017, telefonisch dienstags bis freitags zwischen 10.00 und 16.00 Uhr unter 5882014 oder 58821 14). Dort sind auch Info-Pakete vorbereitet. Bei Einkäufen gelten das Bürgerliche Gesetzbuch (BGB) und das Gesetz zur Regelung der Allgemeinen Geschäftsbedingungen (AGBG).

Jeder Kauf ist ein Vertrag, auch wenn dieser im Alllag mündlich zustande kommt. Dabei gilt das BGB. Bei schriftlichen Verträgen. wie sie z. B. bei höherwertigen Waren üblich sind, werden meist die Allgemeinen Geschäftsbedingungen durch die Vertragsunterschrift durch den Kunden

mit anerkannt. Es ist also empfehlenswert, sich diese meist klcingedrucktcn Bedingungen zuvor gut durchzulcscn.

Jeder Käufer hat gesetzliche Gewährleistungsansprüche gegenüber dem Verkäufer bei wesentlichen Mängeln der Ware, die schon bei der Übergabe der Ware vorhanden gewesen sein müssen.

Reklamieren können Sie also nicht aus persönlichen Gründen, obwohl große Warenhäuser und Händler auch einen Kulanzumtausch gewähren. Die Gcwährlcistungsansprüche dürfen vom Verkäufer nicht ausgeschlossen werden (Achtung, bei individuellen Gcbrauchtwarenvcrkäufen gelten andere Bedingungen). Für Gewährlcistungsansprüche gilt eine Frist von sechs Wochen.

Gewährlcistungsansprüchc sind nach dem BGB (die Reihenfolge ihrer Anwendung kann vereinbart werden - Aushänge beachten):

- Wandlung. Sie können die Ware zurückgeben und Ihr Geld zurückvcrlangcn; einen Gutschein brauchen Sie nicht anzunehmen;
- Minderung. Sic behalten die Sache und verlangen vom Händler einen Preisnachlaß für den Fehler;
- Neulieferung. Sie fordern eine fehlerfreie Ersatzware, wenn es sich um Serienprodukte handelt;

- Nachbesserung. Die fehlerhafte Ware wird für den Käufer kostenlos repariert. Bei schriftlichen Kaufverträgen über höherwertige Waren wird meist in den Allgemeinen Geschäftsbedingungen die Nachbesserung als vorrangig vereinbart.

Der Käufer muß den defekten Artikel nicht gleich zurückschicken oder -bringen, sondern kann durch einen Brief (Einschreiben mit Rückschein) seine Rechte einfordern.

Wenn der Verkäufer eine Eigenschaft der Ware ausdrücklich zusichert, diese dann aber doch fehlt, gelten wcitcrgchcnde Gcwährlcistungsansprüche. Beispiel laut Stiftung Warentest: "Sie haben einen Fernseher gekauft. der laut Vertrag einen Videorccorder-Anschluß besitzen soll. Beim Auspacken des Geräts stellen Sie fest, daß dieser Anschluß fehlt. Der Händler muß Ihnen nun ein Fernsehgerät mit Videorecorder-Buchse beschaffen, ohne daß cr dafür Mehrkosten verlangen darf.

Beachten Sic aber, daß .zugesicherte Eigenschaften' immer nur die sind, die auch vertraglich festgehalten wurden ... Wenn Ihnen Werbung oder Verpackung der Ware etwas versprechen, oder Gütezeichen, DIN-Vorschriften und andere Prüfzeichen verwendet werden, handelt cs sich dabei noch nicht automatisch um .zugesicherte' Eigenschaften!"

Jegliche Reklamation ist praktisch nur durchsetzbar, wenn ein Kaufbelcg vorgewiesen werden kann.

(Nach Materialien der Stiftung Warentest)

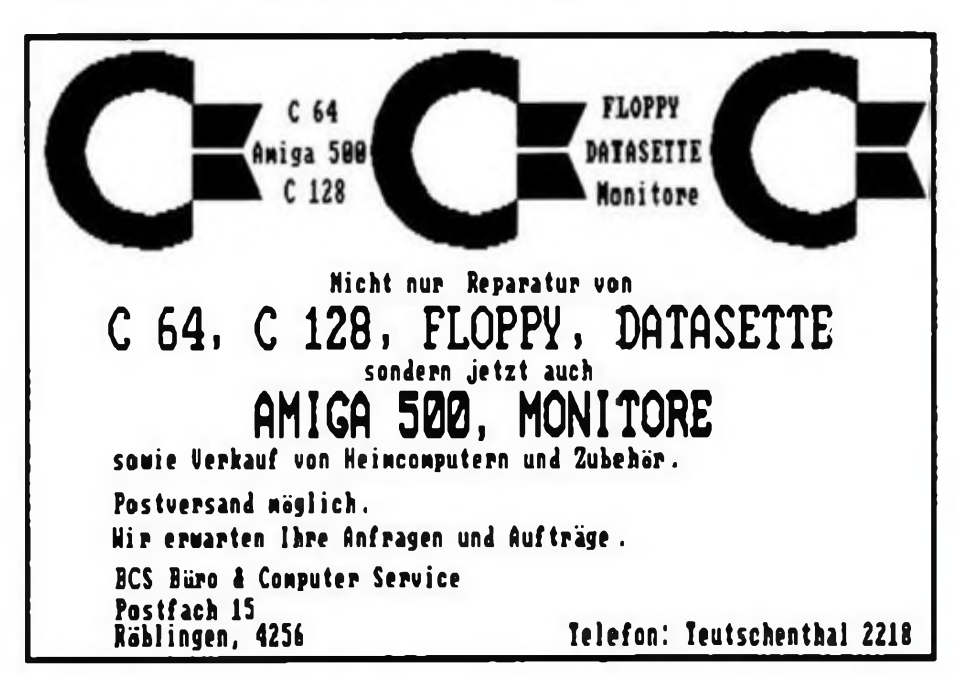

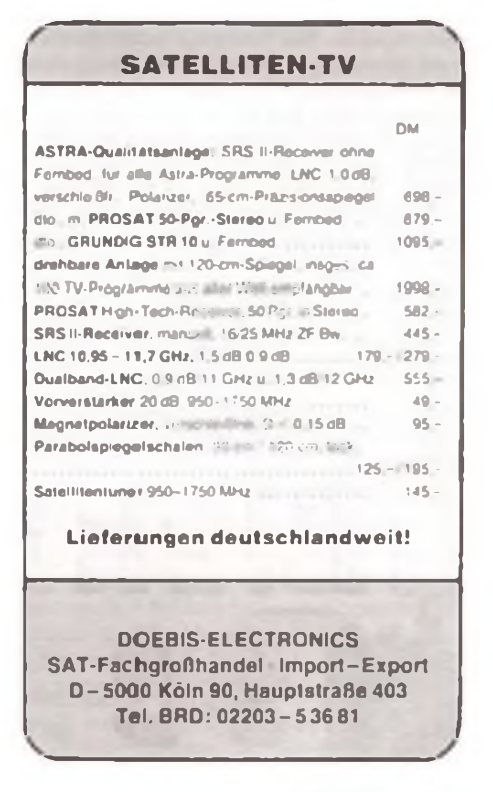

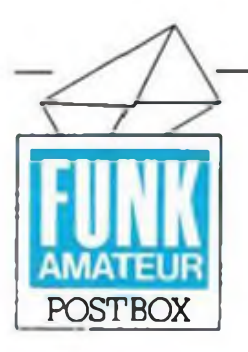

Redaktion **FUNKAMATEUR** Storkower Str. 158 Berlin 1055

#### **Irritationen**

**In den letzten Wochen gingen Zuschriften von Lesern ein, die von Versandfirmen der Elektronik-Branche ihrer Meinung nach unzureichend, falsch, entgegen der Bestellung usw. beliefert worden sind.**

**Wir haben alle Zeitschriften an die Firmen weitergeleitet und diese aufgefordert, die Probleme im Interesse unserer Leser zu klären.**

**Wir haben uns aus diesem Anlaß sowohl bei Firmen als auch beim Verbraucherschutz erkundigt. welche Pflichten und Rechte jede Seite hat. Allgemein gilt offensichtlich auch die von uns gemachte Beobachtung, daß Versandfirmen der enormen Nachfrage aus der DDR. die nach dem l.Juli cinsctztc, manchmal nicht gewachsen sind. Dies gilt sowohl für Lieferfristen als auch für die Angcbotspalcttc. Erschwerend kommen weiter die enorm langen Beförderungszcitcn der Deutschen Post hinzu, die in aller Regel 14 Tage betragen. Bei Bestellungen per Versand sollten einige Grundregeln beachtet werden, um Ärger und Reklamationen zu sparen: Zunächst notiere man sich alte Bestellungen genau für eine Kontrolle der eingehenden Lieferung. Die allermeisten Versender bieten dem Käufer ein Rückgabcrccht, eine Übcrnahmcgarantic bzw. eine Langzeitgarantic innerhalb der Lieferbedingungen an. die man sich gut durchlcscn sollte. Gefällt die Ware nicht, und bietet der Versender ein Rückgabcrccht. nutzt cs wenig, böse Briefe zu schreiben. Einfach: ..Ich mache von meinem Rückgabcrccht It. Ihren Bedingungen Gebrauch". Nahezu alle Versender bieten in solchen Fällen Ersatz oder die Rückzahlung des Kaufpreises an. Ein Sonderangebot ist in aller Regel als ein solches markiert; man kann also nicht annchmcn, daß drei einzelne Videokassetten genauso \* billig sind wie das extra billig angebotene Dreierpack. Beachten Sie bei Ihrer Bestellung exakt die Bestellnummern, dann sind Irrtümer ausgeschlossen und Sic haben volles Rcklamationsrccht. Versandhäuser arbeiten in der Regel auf EDV-Basis, da zieht eine Pau-** **schalbcstellung wie: ..Sic bieten da in Ihrem Katalog ein PC-Gehäuse an ..." Verwirrung und meist eine Fchllieferung nach sich. Im durchorganisierten Getriebe eines Versandgeschäfts bleibt kaum Zeit für eine Nachfrage, nur wenige Anbieter haben einen solch aufwendigen Service installiert. Ein Kuriosum, das uns mehrere Firmen nannten, sind unvollständige oder gar vergessene Anschriften der Kunden. Besonders verheerend wirkt sich das Weglasscn der Landeskennzeichnung (DDR/D/O/W) aus, da sich die meisten Postleitzahlen in Ost und West doppeln. Ein weiterer Anlaß für Beschwerden sind die Porto- und Verpackungskosten. Sic sind unterschiedliche hoch, das resultiert vor allem aus unterschiedlichem Verpackungsaufwand. Posttarifen für unterschiedliche Sendungen, dem oft gewährten Porto-Bonus ab einer bestimmten Bestellsumme usw. Um sich Klarheit über die Kosten zu verschaffen, hilft ein genaues Studium der Liefer- und Geschäftsbedingungen.**

**Oft findet man bei Angeboten den Zusatz: "solange der Vorrat reicht". Der Besteller geht hier natürlich das Risiko ein. daß der Artikel vergriffen ist. wenn die Bestellung cintrifft. Angebote mit dem Zusatz: "mit kleinen Fehlern" sollte nur der erfahrene Amateur wahrnchmen, der sich in der Lage sicht, das Gerät selbst mit geringem Aufwand "zum Laufen" zu bringen.**

**Ein Versender informierte uns übrigens, daß cr den Bestellern aus der DDR generell innerhalb seiner Portospannc die Nachnahmegebühr, die die Post beim Empfänger erhebt, erläßt. Dem sei hinzugefügt, daß diese Gebühr von der Post kassiert wird, nicht vom Versand! Das Angebot dieses Versands geht also unter Kulanz.**

**Ein Tip noch am Schluß: Versuchen Sie immer, mehrere Angebote nach Qualität. Service und Preis zu vergleichen, und wenn cs nur der Vergleich zwischen mehreren Katalogen ist. Vorsicht! Kataloge sind oft "bunter" als die Artikel, die sic offerieren. Bleiben Sic nüchtern, vergleichen Sic. übcrschlafcn Sic eine Bestellung, lassen Sic sich nicht blenden.**

**Wir danken dem Vcrbrauchcrschutzzcntrum Ost-Berlin für dessen wertvolle Hinweise.**

> Aus Murphy's Laws Cahn's Axiom:

**Wenn nichts mehr geht, sollte man einfach in der Bedienungsanleitung nachschcn**

#### **Computer-Corner**

**In letzter Zeit mehrten sich Anfragen von Computerfreaks an unsere Redaktion. Da wir unmöglich alle direkt beantworten können, richten wir hier unsere Computer-Corner ein, um so die direkte Kommunikation zwischen Ihnen, liebe Leser, zu erleichtern.**

*Mich interessiert die Möglichkeit, mit dem C64 Btx zu machen sowie Videotext zu empfangen. Die handelsüblichen Module sind mir zu teuer. Werhat hier Eigenbaulösungen parat?* **Kontakt: J. Schlesinger, Diesterwegstr. 9. DDR-1054 Berlin**

*Ich habe einen monocromen Monitor (76BM13) von Commodore bekommen. Diesen möchte ich an meinen AC1 anschließen. Wie ist der Monitor zu verändern (speziell Zeilenfrequenz), daß er das AC 1-BAS-Signal verarbeitet? Wer kann mir einen Schaltplan zur Verfügung stellen?*

**Kontakt; D. Reuschlein, Auerhammerweg 1, DDR-6012 Suhl**

*Gibt es zurim Heft 2190 beschriebene 512 Kbyte-EPROM-Floppy schon eine Software-Lösung zur Anpassung an den KC85I4?*

**Kontakt: Th. Steier. Niederdorf45, DDR -8361 Saupsdorf**

*Ich bin Besitzer eines C128D. Für den CP/M-Modus besitze ich einige Literatur. Leider ist nirgendwo etwas über die Modifizierung des Betriebssystems CP!M3 + (Version 28. 5. 87) oder gar ein komplettes Listing zufinden. Wie läßtsich das Betriebssystem an andere Diskettenformate und Drucker anpassen?*

**Kontakt: O. Görnitz, Mollstraße 2, DDR -1020 Berlin**

*Als Zl0l3-Bcsit:er habe ich das ROM-Modul aus FA 2/90 aufgebaut und warte nun sehnsüchtig aufden, der eventuell hierfür schon die Software fürden Z<sup>1013</sup> umgeschrieben hat.* **Kontakt: P. Schier!, Huttenstr. 13, DDR-5020**

**Erfurt**

#### **Computererlahrungsaustausch gesucht**

**Z1013: V. Marschall. Schaffentorstr. 6, DDR-5700 Mühlhausen (sucht Beseh rcibung EDAS 1.1)**

**KC85/4: P. Reiche. Bruno-Taut-Ring28, DDR-3038 Magdeburg**

**Amiga 500: Pcschl. Großenhainer Str. 22. PF 06-35. DDR-8291 Lausitz**

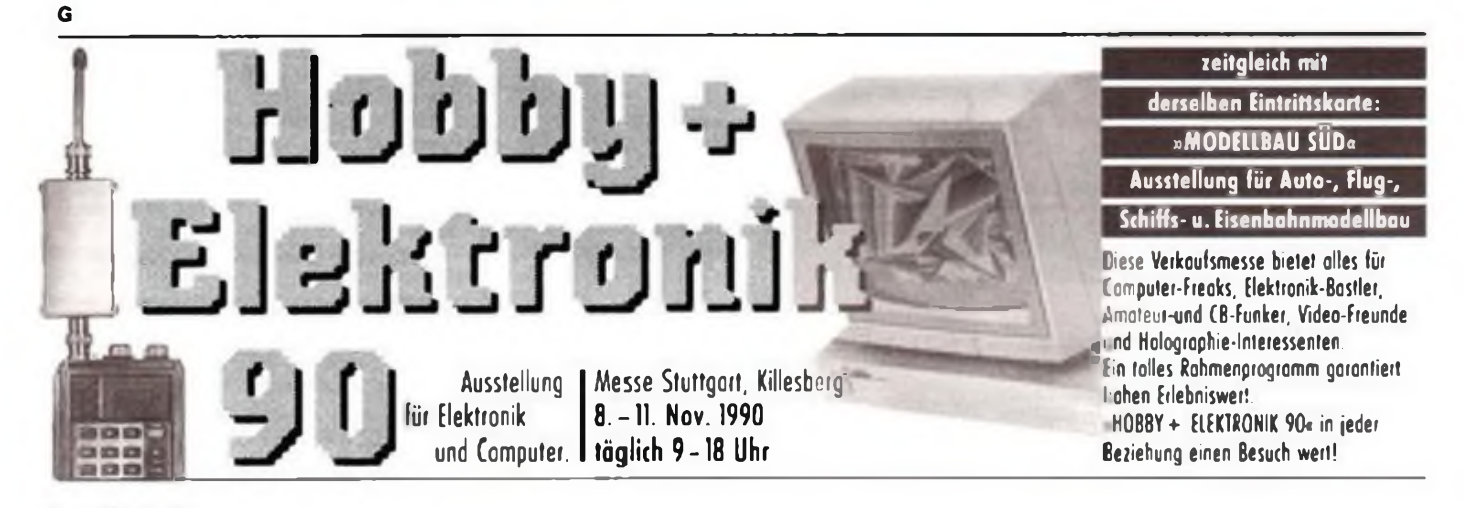

## **Wer mit wem?- Diskettenlaufwerke am PC**

### **M. KRAMER-Y23VO**

**Der PC-Anwender, der seine Konfiguration selbst bestimmen will, steht an erster Stelle oft vor der Installation eines zweiten oder mehrerer Diskettenlaufwerke. Was MS-DOS an welchen Gerätekonfigurationen zuläßt, wie man 80-Spur-Laufwerke anstelle von 40-Spur-Laufwerken installiert, beschreibt unser Beitrag**

#### **Diskettenformate bei XT/AT-Kompatiblen**

Anfang der achtziger Jahre wurden von der Firma IBM zwei Computer auf den Markt gebracht, die aus mehreren Gründen inzwischen sowohl in der Industrie als auch beim Amateur sehr verbreitet sind. Der Typ XT verwendet den Mikroprozessor 8088, der intern mit 16 Bit, nach außen mit 8Bit breitem Datenbus arbeitet. Der Materialaufwand verringert sich dabei gegenüber einem echten 16-Bit-Prozessor etwas, jedoch vermindert sich auch die Arbeitsgeschwindigkeit. Diesen Nachteil vermeidet der Typ AT, der mit dem Mikroprozessor 80286 arbeitet. Dieser Prozessor hat nicht nur einen 16 Bit breiten Datenbus, sondern ist auch in der technischen Entwicklung weiter fortgeschritten als der 8088.

Beide Computer verwenden das gleiche, aufDisketten und Festplatten als Speichermedium orientierte Betriebssystem MS-DOS, das von der Firma Microsoft entwikkelt wurde. Deshalb werden die zusätzlichen Befehle und Möglichkeiten des 80286 von fast allen Programmen nicht genutzt, damit diese auch auf dem XT laufen.

Bedingt durch die technische Entwicklung der Gerätetechnik im Zeitraum seit der Markteinführung der Computer bis jetzt sind bei der Speicherung von Daten auf Disketten verschiedene "Formate" möglich, die vom Betriebssystem unterstützt werden. Zum Glück sind es nicht so viele wie beim Betriebssystem CP/M. Im folgenden soll die Anpassung unterschiedlicher Diskettenlaufwerke an die Hardware des Computers über das Betriebssystem gezeigt werden. Zunächst folgen jedoch noch wichtige Grundlagen.

#### **Datenaufzeichnung auf Disketten**

Disketten sind runde Plastschcibcn, die ähnlich wie beim Magnetband mit einem magnetisierbaren Stoff beschichtet sind. Übliche Bezeichnungen sind auch Folicnspcicher und Floppy Disk. Die Scheiben rotieren in Schutzhüllen und können mit Hilfe der Mechanik des Laufwerks und der zugehörigen Elektronik vom Rechner mit

Informationen beschrieben und später beliebig oft gelesen und beschrieben werden. Die Lebensdauer einer Diskette ist natürlich durch den Verschleiß begrenzt. In noch höherem Maße als bei Kassetten sind die Diskettenlaufwerke hochempfindliche Präzisionsgeräte, die mit Vorsicht zu behandeln und vor allem vor Verschmutzung, aber auch vor magnetischen Einwirkungen und hohen Temperaturen zu schützen sind. Die technischen Daten der Laufwerke haben sich im Laufe ihrer nun etwa 15jährigen breiten Anwendung ständig verbessert. Zur Zeit werden bei Neuentwicklungen der Gerätc-Industrie meist  $3,5$ "-Laufwerke ("-Zoll = 25,4 mm) mit 2 Schrcib/Lesc-Köpfcn verwendet, die in 80 Spuren etwa 1,4 MByte an Daten aufzeichnen.

In den Spuren werden die Daten in Blökken, den sogenannten Sektoren, gespeichert. Das fotoelcktrisch abgetastetc Indcxloch auf der innersten Spur kennzeichnet den Anfang aller Spuren. Bei den "hardscktoricrten" Disketten wird jeder Sektor durch ein Loch angekündigt. Ist nur ein Loch vorhanden, so sind die Disketten softsektoriert, d.h., das Programm legt beim Formatieren die Sektoren bezüglich Anfang und Länge fest. Die Sektoren können dann unterschiedlich groß sein. Ursprünglich wurden von IBM auf 8"-Disketten 77 Spuren mit 26 Sektoren zu je 128 Byte verwendet. Jeder Sektor ist durch einen unmittelbar davor aufgezeichneten Identifikationsblock, der Diskcttcnscitc, Sektorgröße, Spur- und Sektomummer enthält, gekennzeichnet. Durch Vergrößerung der Sektoren fallen Identifikationsblöcke weg, so daß bei konstanter Spurlängc die für Aufzeichnungen nutzbare Kapazität steigt. Beim Betriebssystem CP/M sind deshalb auch Sektorformate mil 256, 512 und 1024 Byte üblich. MS-DOS verwendet einheitlich Sektorgrößen von 512 Bytes. Anfangs, und auch heute noch bei älteren Computern mit 8"-Laufwerken anzutreffen, erfolgte die Aufzeichnung der Datcnimpulse mittels Frequenzmodulation (FM). lm Abstand von *4ps* liegen Taktimpulse. Wenn eine logische "1" geschrieben werden soll, kommt ein Datenimpuls dazwischen, so daß in diesem Falle die doppelte Frequenz entsteht. Zur Rückgewinnung der Daten werden die von der Diskette gelesenen Taktimpulse zur Synchronisation verwendet, dadurch wirken sich Schwankungen der Drehzahl nicht so stark aus. Bekanntlich ist die maximale Aufzeichnungsfrequenz bei magnetischen Medien begrenzt. Man kann jedoch die Aufzeichnungsdichte verdoppeln, ohne daß an das magnetische Material höhere Anforderungen gestellt werden, wenn man die bei FM immer vorhandenen Taktimpulse wegläßt und an deren Stelle auch Datcnimpulse (sofern im Bitmustcr vorhanden) schreibt. Die maximale Frequenz mit 2µs je Bitzelle bleibt dabei gleich. Nur bei mehreren O-Impulscn muß ein Taktimpuls dazwischen geschrieben werden, um die Lescschaltung zu synchronisieren. Dieses Aufzeichnungsverfahren heißt "modifizierte Frequenzmodulation" (MFM). Bezüglich der Daten spricht man von doppelter Dichte (englisch: double density) gegenüber der "einfachen Dichte" (englisch: single density) bei FM. Die in letzter Zeit aufgekommenen "hochdichten" Laufwerke (1,2 und 1,4 MByte) arbeiten mit höherer Drehzahl und anderen Disketten, diese können mit Laufwerken für doppelte Dichte nicht betrieben werden.

Auch bei der Mechanik der Laufwerke vollzog sich eine Weiterentwicklung zu höherer Leistung. Bei 5,25"-Disketten wurde zwar schon fast von Anfang an die Aufzeichnung mit doppelter Dichte benutzt, jedoch beherrschte man zunächst nur 40 Spuren. Später ging man auf zweiseitige Aufzeichnung und dann durch größere Präzision auch auf 80 Spuren über. Die unterschiedliche Dichte der Spuren auf gleich großen Disketten (5,25") wird auf einen Zoll bezogen, d. h., 48TPI (tracks per inch = Spuren pro Zoll) entsprechen 40 Spuren insgesamt, 96TPI entsprechen 80Spuren aufder Diskette. Diese Angabe ist also von der Modulationsart unabhängig; erst beide Angaben zusammen ergeben das exakte Maß für die maximale Kapazität der Diskctte. Bei der Drehzahl von 300 min<sup>-1</sup> und  $4\mu s$  je Bit ergibt sich bei einer 5,25"-Diskctie ein Maximum von 6250 Bytes je Spur. Die Einteilung der Spuren in Sektoren überläßt der Hersteller dem Anwender. Dieser Vorgang heißt "Formatieren" und erlaubt es, die gleichen Disketten mit unterschiedlichen Betriebssystemen und auf unterschiedlichen Laufwerken zu betreiben. Durch "Lücken" zwischen den Sektoren erfolgt die Synchronisation der Aufzeichnung, d.h., bei Verwendung eines großen Sektors anstelle mehrerer kleiner werden höhere Anforderungen an Mechanik und Elektronik gestellt.

Die oben genannten, international üblichen Bezeichnungen stehen in dieser Form auch meist auf den Diskettenpackungen, so daß der Amateur ihnen vor firmeninter-

nen, abweichenden, teilweise sogar irreführenden Bezeichnungen  $(z, B, \ldots, 1.6$ -er") den Vorzug geben sollte. Ist eine Diskette vom Hersteller als einseitig gekennzeichnet, so heißt das nur, daß die zweite Seite nicht geprüft wurde und der Hersteller keine Garantie für die Fehlerfreiheit dieser Seite gibt. Fehler sind jedoch trotzdem äußerst selten. Gleiches gilt für die Spurdichte, d. h., Disketten für 48TPI arbeiten im Normalfall auch mit 96TPI.

Beispiele für Diskettenbezeichnungen:

8" SS SD - <sup>8</sup> Zoll, einseitig, einfache Dichte;

5,25" DS DD 96TPI - 5,25 Zoll, doppelseitig, doppelte Aufzeichnungsdichte, 80 Spuren.

Manchmal ist es notwendig, die gespeicherten Daten gegen versehentliches Löschen durch den Bediener zu schützen. Dazu dient eine optoelektronisch abgetastete Kerbe in der Diskettenhülle. Bei 8"- Disketten muß sie offen, bei 5,25"-Disketten zugeklebt sein, um das Schreiben zu sperren. Die Elektronik des Laufwerkes gibt ein Fehlersignal an die Ansteuerung des Computers, wenn trotzdem versucht wird zu schreiben.

#### **Anpassung unterschiedlicher Diskettenformate an das Betriebssystem MS-DOS**

Das Betriebssystem unterstützt den Einbau folgender Diskettenlaufwerke:

- einseitig, 40 Spuren, doppelte Aufzeich-<br>nungsdichte; Diskettenkapazität 180 Diskettenkapazität KByte,

- zweiseitig, <sup>40</sup> Spuren, doppelte Aufzeichnungsdichte; Diskettenkapazität 320 KByte,

- zweiseitig, <sup>40</sup> Spuren, doppelte Aufzeichnungsdichte; Diskettenkapazität 360 KByte,

- zweiseitig, <sup>80</sup> Spuren, doppelte Aufzeichnungsdichte; Diskettenkapazität 730 KByte,

- zweiseitig, 80 Spuren, hohe Aufzeich-<br>nungsdichte; Diskettenkapazität 1,2 Diskettenkapazität MByte

Nach dem Start des Betriebssystems ist das dritte dieser Formate voreingestellt. Dieser Start läuft wie folgt ab:

Zunächst führt das im EPROM des Computers gespeicherte BIOS einen Hardwaretest aus; danach werden die Dateien <BIOS.COM>, <DOS.COM> und COM-<MAND.COM> von der Diskette im Laufwerk A: oder der Festplatte C: geladen. Sind diese nicht vorhanden, erscheint eine Fehlermeldung. <BIOS.COM> enthält die grundsätzlichen Ein/Ausgabe-Routinen (basic input/output System), DOS ist der Kern des Betriebssystems, die Verwaltung der Daten auf Disketten und Festplatten. <COMMAND.COM> liefert das Erscheinungsbild des Computers gegenüber dem Benutzer; es enthält Unterprogramme für die wichtigsten Befehle und veranlaßt den

Programmstart. Die möglichen Unterschiede in der Hardwareausstattung (Konfiguration) und bei der Nutzung von Software werden von den Dateien CONFIG. SYS und AUTOEXEC.BAT gesteuert, die der Computer beim Start automatisch ausführt, wenn sie vorhanden sind. Wie der Name schon sagt, können unterschiedliche Diskettenformate dem Betriebssystem über die Befehle in der Datei CON-FIG.SYS mitgeteilt werden, so daß man sich später darum nicht weiter kümmern muß. Hierzu gibt es die Befehle DRIV-PARM und DRIVER.SYS.

Die beste Lösung ist der Befehl DRIV-PARM. Er läuft aber leider nicht auf allen Versionen des Betriebssystems. Er ordnet den Diskettenlaufwerken A: und B: wenn notwendig ein anderes als das Standardformat 360 KByte zu. Natürlich muß dies technisch machbar und sinnvoll sein - nur durch diesen Befehl wird aus einem 40- Spur-Laufwerk selbstverständlich kein 80- Spur-Laufwerk. Die nachfolgenden Befehlszeilen bewirken in der Datei CON-FIG.SYS, daß Laufwerk A: (für das Betriebssystem drive 0) mit 80 Spuren und 730 KByte Kapazität, Laufwerk B: als hochdicht mit 1,2 MByte betrieben werden:

### DRIVPARM /D:0 /F:2 /T:80 DRIVPARM /D:l /F:l /T:80

Die Parameter stehen für Laufwerk, Format und maximale Spuranzahl. Die korrekte Arbeit des Befehls kann man beim Formatieren einer Diskette kontrollieren: Geschieht dies nicht mit 80 Spuren, so muß man DRIVER.SYS benutzen.

Der Befehl in Zeile 2 setzt selbstverständlich voraus, daß die Ansteuerkarte für die Diskettenlaufwerke den Betrieb hochdichter Laufwerke zuläßt, bei vielen einfachen Karten und bei vielen Computern, die schon auf der Hauptleiterplatte die Diskettenansteuerung enthalten, sind diese Laufwerke nicht anschließbar. Das ist also ein wichtiger Gesichtspunkt bei der Anschaffung eines Komplettgerätes oder dem Aufbau aus Baugruppen. Die "normalen" zweiseitigen 80-Spur-Laufwerke arbeiten aber mit allen Controllerkarten, auch mit 730 K, selbst wenn in deren Unterlagen nur das 360-K-Format erwähnt ist.

Soll mit einem 80-Spur-Laufwerk das 360- K-Format erzeugt werden, so geht dies nicht einfach durch die Parameter /F:0 und /T:40, weil ja durch den doppelten Abstand der Spuren auf diesem Laufwerk zwei Schrittimpulse bei der Spursuche ausgeführt werden müßten. Hierzu ist dann ein zusätzlichesTreiberprogramm notwendig.

Wenn der Befehl DRIVPARM nicht arbeitet, kann man durch die Zuordnung eines weiteren Laufwerksbuchstaben zum jeweiligen Laufwerk ein sogenanntes logisches Diskettenlaufwerk erzeugen. Für das Betriebssystem wirkt es als zusätzliches Laufwerk, d. h., ist noch eine Festplatte C: vorhanden, so erhält es automatisch den Buchstaben D:. Die Befehlszeile in der Datei CONFIG.SYS könnte z. B. lauten:

#### DEVICE=DRIVER.SYS /D:0 /F:2 /T:80

Bei der normalen Arbeit kann man das 80- Spur-Laufwerk wie beim Befehl DRIV-PARM mit A: ansprechen, nur beim Formatieren muß man "format d:" eingeben. Beim Formatieren wird das Diskettenformat auf der Diskette vermerkt, so daß das Betriebssystem alle 80 Spuren ausnutzen kann, auch wenn das Laufwerk A: nur mit 40 "gemeldet" ist. Diese Ausführungen gelten sinngemäß für hochdichte Laufwerke (siehe oben).

Bei manchen AT-Kompatiblen mit hochdichten Laufwerken gibt es Probleme beim Formatieren von 80-Spur-Disketten mit 730 KByte. In diesen Fällen kann man Hilfsprogramme wie PCTOOLS und SCOPY verwenden, die eigene Formatierprogramme enthalten. Das Programmpaket SCOPY gestattet auch durch die Einrichtung weiterer logischer Laufwerke den Betrieb von 80-Spur-Laufwerken mit 40 Spuren, das Nutzen von 730-K-Disketten in hochdichten Laufwerken sowie die Arbeit mit bis zu 200CP/M-Formaten.

Zusammenfassend kann festgestellt werden, daß der Einbau eines 80-Spur-Diskettenlaufwerkes anstelle der üblichen 40- Spur-Laufwerke bei allen XT/AT-Kompatiblen sehreinfach zu realisieren und insbesondere dann zu empfehlen ist, wenn keine Festplatte zur Verfügung steht. Soll ein hochdichtes Laufwerk verwendet werden, so ist eine dafür ausgelegte Controllerkarte notwendig.

### **PLATINENSERVICE-MIETHE**

Herstellung und Bestückung von gedruckten Schaltungen.

Einzelplatinen und Kleinserien.

Schnell und preiswert nach Ihren Vorlagen.

Jürgen Miethe, Kugelfangtrift 61 D-3000 Hannover 51, Tel. (0511) 6045341

Fordern Sie noch heute entsprechende Unterlagen an.

## **Einführung in die Assemblerprogrammierung des 8086 (6)**

### **H. LIPPMANN**

**Nachdem wir in der vorigen Ausgabe ausführlich die Segmentadressierung besprochen haben, behandeln wir nun die Ausnahmen, die keine Segmentveränderungen zulassen.**

#### **1. Stackbefehle**

Das sind Befehle, die den Stack in spezieller, auch vom U 880 bekannter Weise verwenden (PUSH, POP, CALL, RET usw.). Sie arbeiten nur auf Grundlage des Stacksegmentregisters SS. Dieses muß während der Abarbeitung dieser Befehle auf das Stackscgmcnt zeigen. Die Zuweisung eines anderen Segmentregisters ist nicht möglich.

#### **2. Stringoperationen**

Einige Stringoperationen, die das Indexregister DI verwenden, bedingen zu ihrer korrekten Abarbeitung unveränderbar ES, während Stringoperationen, die DI und SI benötigen, die Segmcntvcränderung des auf SI bezogenen Teils gestatten. Das isl zum Beispiel bei Transportoperationen der Fall. Zu dieser Problematik erfolgt eine eingehende Darstellung im Zusammenhang mit den Stringoperationen.

#### **3. Programmabarbeitung**

Alle Programme laufen grundsätzlich im Kodesegment, das von CS adressiert wird. Der Inhalt von CS ist Grundlage des Bcfehlslesens durch den Mikroprozessor 8086 und darf nicht verändert werden. Ein anderes Segmentregister kann dafür nicht zugewiesen werden.

Ein weiteres Problem, das beim Zugriffauf Daten mitunter besteht, ist die Einstellung der Arbeitsbreite auf 8 oder 16 Bit. Meistens wird die erforderliche Arbeitsbreite vom Assembler aus dem Zusammenhang erkannt und implizit entsprechend eingestellt.

Der Zielopcrand bestimmt die Arbeitsweise des Befehls. Ist ein Register ein Zieloperand. so wird anhand des zweiten Buchstabens  $(X = 16 \text{ Bit}, L \text{ oder } H =$ 8 Bit) die Arbeitsbreite bestimmt und eingestellt. Im ersteren Fall trägt derOperand Wort-, im zweiten Bytecharakter.

Ein Daten bereich bekommt aufgrund seiner Definition seinen Charakter zugewiesen. An dieser Stelle ist erneut ein kleiner Vorgriff auf Assembleranwcisungen erforderlich. Wird ein Speicherbereich byteweise mit der Definitionsanweisung DB definiert, so trägt der Operand, der sich darauf bezieht, Bytecharakter. Das gilt auch, wenn mit DB ein Vielfaches von einem Byte vereinbart wurde. Im Gegensatz dazu trägt eine Definition unter Verwendung der Definitionsanweisung DW immer Wortcharakter.

Der Charakter des Quelloperanden muß dem des Ziclopcranden entsprechen. Sie werden vom Assembler verglichen und bei Nichtübereinstimmung als Fehler ausgewiesen.

Als übliche Fälle treten auf: 16 Bit<br>MOV AX MAX MOV AH.MORITZ

MAX DW 8086H MORITZ DB SOH Diese Fälle werden ohne weitere Angaben vom Assembler richtig behandelt. Oft kommen aber Zugriffe auf Daten des jeweils anderen Charakters vor. beispielsweise um nur ein Byte eines Wortes einem Vergleich zu unterziehen. In diesem Fall bcreilct der eben noch als Vorzug geschilderte Umstand Schwierigkeiten, die gelöst werden müssen.

Das geschieht durch bestimmte Operandenpräfixe . Ist der 8-Bit-Zugriff auf Daten mit 16-Bit-Charaktcr erforderlich, so schreibt man vor den 16-Bit-Operanden BYTE PTR und ändert damit den Charakterfür diesen Zugriff. Das bedeutel, daß in diesem Fall die Arbeitsbreite auf 8 Bit eingestellt wird. Der Zugriff erfolgt in diesem Fall auf das Byte mit der niedrigeren Adresse.

Im umgekehrten Fall, beim Zugriff mit Wortcharakier, mit einer Arbeitsbreite von 16 Bit, auf einen Operanden mit Byiecharakter, wird der Operand mit dem Zusatz WORD PTR ergänzt. In diesem Fall wird auf das vom Operanden bezeichnete Byte und das mit der nächsthöheren Adresse zugegriffen. In diesen Fällen ist das schon vom U880 bekannte Speicherungsprinzip von 16-Bit-Worten mit der Reihenfolge L-H zu beachten.

Das obenstehende Beispiel würde im Fall des Zugriffes auf Operanden des jeweils anderen Charakters so aussehen:

8 Bit 16Bit MOVAH.BYTEPTRMAX MOV AX.WORDPTR MORITZ

MOVAL,BYTE PTR MAX+1

**MAX DW 8086H MORITZ DB 88H** DB 80H

Im Fall des 8-Bit-Zugriffes wird bei der ersten Anweisung in AH 80H und bei der zweiten in AL 86H eingetragen. Beim 16- Bit-Zugriff ergibt sich in AX 8088H. Das bedeutet, in AH steht 80H und in AL88H. Nachfolgend sind noch einige weitere Adressierungsbeispiele anhand von Direktwerten zusammengestellt. Sie sollen die Vielfalt der Möglichkeiten andeuien. Mit den Direktwerten in den nachfolgenden Beispielen werden gleichzeitig verschiedene Möglichkeiten der Zahlendarstellung, wie binär, dezimal, oktal und hexadezimal aufgczcigt. Solche Darstellungsweisen sind bereits von der Arbeit mit dem U 880 bekannt und werden hier nicht weiter erläutert.

Bei den im Beispiel genannten Operanden sei MAX immer vom Typ WORD und MORITZ vom Typ BYTE.

**MOV AL,**3 ; 8-Bit-Direktwcrl in Register AL laden

**ADD BX,5 ;** 16-Bit-Direktwert zu Register BX addieren

**XOR WORD PTR MORITZ,0F0H ;** 16- Bit-Dircktwerl mit Speicheroperand mit Exclusiv-ODER verknüpfen, Direkiwert hexadezimal

**AND BYTE PTR MAX,101B ;** 8-Bit-Direktwert mit Speicheroperand mit UND verknüpfen, Dircktwcrt binär

**SUB WORD PTR [BX),777Q ;** vom Speichcroperand (adressiert von BX und DS) wird der Direktwert abgezogen. 16-Bit-Operation. Direkiwert oktal

**ADD BYTE PTR |BPJ,90;** zum Speicheroperand (adressiert von BP und SS) wird der Direktwert addiert, 8-Bit-Operation; Direktwert dezimal

**AND MAX (BX],0F0H ;** Speicherplatz (adressiert von Offset von MAX + BX und DS) wird mit Direktwert mit UND verknüpft, 16-Bit-Operation

**OR BYTE PTR MAX [BX],0F0G ;** 8-Bit-Opcration, sonst wie AND

**XOR WORD PTR [BX][SI],OF3F1H ;** Speicherplatz adressiert von BX+SI und DS, 16-Bit-Operation

**XOR BYTE PTR [BX+DI],OF1H ;** Speicherplatz adressiert von  $BX + DI$  und  $DS$ , 8-Bit-Operation

**AND BYTE PTR [BP+SI+l],0F3H ;** Speicherplatz von  $BP + SI + 1$  und SS adressiert, 8-Bit-Operation

**AND MAX IBX+DI+200],!** ; Speicherplatz von  $MAX + BX + DI + 200$  und DS adressiert, 16-Bit-Operation

Aus den vorstehenden Beispielen wird ein weiterer Unterschied zum U880 ersichtlich. Alle bisher genannten Befehle beziehen sich auf den Inhalt von Hauptspeicheroperanden, nicht auf dessen Adresse. In den bisherigen Beispielen werden also die Operanden MAX und MORITZ im Gegensatz zum vergleichbaren Vorgehen beim U880 nicht in Klammern gesetzt, wenn auf deren Inhalt Bezug genommen werden soll. Daraus ergibt sich die Notwendigkeit eines weiteren Operators. Dieser teilt bei entsprechender Absicht des Programmierers dem Assembler mit, daß im vorliegenden Fall die Bezugnahme auf die Adresse des Hauptspeicheroperanden erfolgen soll. Das ist unter anderem für Adreßrechnungen erforderlich, wenn beispielsweise die Anfangsadresse einer im Hauptspeicher definierten Tabelle zu Be-

ginn der Tabellenarbeit in ein Register geladen werden soll.

Dieser Operator trägt die Bezeichnung OFFSET, denn cr bezieht sich immer auf die 16 Bit des Offset des jeweiligen Operanden. Das betreffende Segmentregister liegt aufgrund des gewählten Zugriffes ohnehin fest oder wird im jeweiligen Zugriff nach den zu Beginn dieses Beitrages gegebenen Hinweisen eingestellt.

Dassei anhand einesschon bekannten Beispiels erläutert:

MOV AX,MAX ; Inhalt von MAX in AX laden<br>MOV

**AX, OFFSET MAX** : Offset-Adresse von MAX in AX laden, Inhalt von MAX dazu belanglos: **MAX DW 8086H** (wird fortgesetzt)

## **Universelles Ausgabeinterface**

**Dipl.-Ing. J. GRAMSS**

Bei vielen Computerbesitzern entsteht nach gewisser Zeit der Wunsch, selbst Erweiterungen für ihren Computer zu bauen bzw. mit dem Computer bestimmte Ereignisabläufc oder Vorgänge zu beeinflussen oder zu steuern. Meist steht dem als Hinderungsgrund das Fehlen einer geeigneten Schnittstelle bzw. der benötigten (großen) Anzahl frei programmierbarer Anschlüsse gegenüber.

Die in diesem Beitrag vorgcstcllte kleine Schaltung stellt ein recht einfaches Beispiel zur Überwindung dieses Problems dar und ist an viele Computertypen anschlicßbar. Sic soll als Anregung zur Entwicklung weiterer rechnergesteuerter Hardware bzw. Peripherie dienen. Allerdings muß als Nachteil genannt werden, daß diese Schaltung nur zur Informationsausgabe, jedoch nicht für die Eingabe geeignet ist. Sie ermöglicht cs. mit 3 Bit eines zur Verfügung stehenden Computerausgangs eine mindestens 16 Bit breite Ausgabeschnittstclle zur Verfügung zu stellen. Werden noch mehr Ausgabeleitungen benötigt, so kann man durch eine Kaskadicrung mehrerer Schaltkreise eine Erweiterung des Ausganges auf 32.48.64. ... Bit erreichen.

Doch sehen wir uns die Funktionsweise der

im Bild <sup>1</sup> dargestellten Schaltung näher an. Das Herzstück bilden cin oder mehrere Schaltkreise vom Typ D718D. Dieser Schaltkreis besitzt 4 digitale Eingänge und 17 Ausgänge (Bild2). Eingang DI. Pin4. ist derserielle Dateneingang. Eingang S/L. Pin 5, entscheidet, ob die Information im Schaltkreis weitergeschoben oder ob die im internen Datenpuffer vorliegende 16- Bit-Information über die Ausgabetreiber ausgegeben wird.

Eingang CLK. Pin 6, ist der Takteingang. Eingang OE, Pin 8, dient zur Schaltkreisfrcigabc bzw. -aktivierung. Diesen Eingang habe ich im beschriebenen Beispiel fest auf +5 V gelegt, d. h.. der Schaltkreis ist ständig aktiv. Der Ausgang DO. Pin 9. wird bei der Kaskadicrung benötigt und übeträgt die durchgeschobenen Informationen zum nächsten Schaltkreis. Die 16 Datenausgänge dienen der parallelen Ausgabe der seriell eingeschobenen Information. Die Information an den Datenausgängen bleibt so lange erhalten, bis mit einer neuen L/H-Flanke am S/L-Eingangdie in derZwischenzeit durchgcschobcnc neue Ausgabeinformation an die Ausgabetreiber übergeben wird.

Das im Bild 3 dargestellte Taktdiagramm

Ÿ3

Bild 2: Anschluß-YZ. belogUng des D 718 Υï (entspricht UAA 2022)  $51 \sqrt{11}$ **CLK-** $\frac{U_{\text{eff}}}{DE}$  $00 M 876 -$ YU Bild 1. Stromlaufplan der Interfaceschaltung. Dor untoro Toll deutet die mögliche Kaskadiorung an.

**484 • FA 10/90**

car i  $-78$ **LYS**  $-970$  $-911$  $-3773$  $-12$  $-17.54$ 

soll zur Verdeutlichung der Funktionsweise beitragen. Nach dem 16. Taktimpuls wird die digitale Information 1011001110001010 ausgegeben.

Jeder der 16 Datenausgängc des D718D ist mit maximal 100 mW belastbar. Leuchtdioden können also direkt angcschlosscn werden. Um jedoch bei eventuellen Schäden oder Störungen peripherer Baugruppen keine negativen Rückwirkungen auf die Schnittstelle bzw. den Computer selbst zuzulassen, habe ich jede Ausgangsleitung über eine Transistorstufe mit Optokoppler entkoppelt. Das ermöglicht es beispielsweise auch sehr einfach, die weitergehende Schaltung mit einer anderen Betriebsspannung als der Schnittstelle (5 V) zu betreiben.

Von den möglichen Einsatzfällen möchte ich hier nur drei Beispiele anführen.

1. Steuerung von Lichteffekten über entsprechende Lcistungsstufen. Z. B. computergesteuertes Lauflicht in vielen Varianten. Das Listing zeigt cin BASIC-Programm für ein einfaches Lauflicht, das auch noch einmal die Programmierung der Schnittstelle veranschaulicht.

2. Steuerung von Modelleisenbahnanlagen (Weichen, Signale. Beleuchtung). Die Regelung der Fahrspannung könnte durch Impulsansteuerung oder durch A/D-Wandler verwirklicht werden.

3. Ansteuerung von Schrittmotoren und anderen elektromechanischen und -magnetischen Bauteilen für Eigenbaudrukker, -plotter sowie weiterer Hardware.

Die vorgcstcllte Schaltung arbeitet bei mir in mehreren Varianten am seriellen Ausgang eines Commodore C-16.

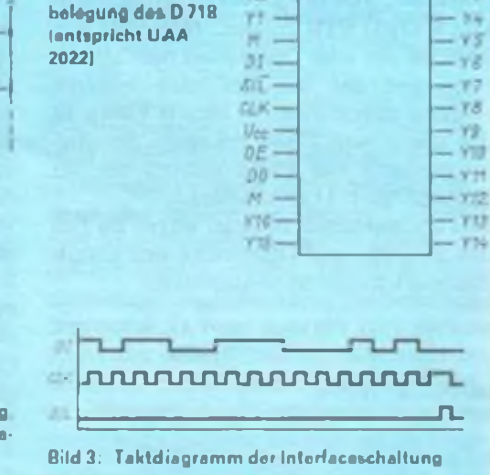

## **Vertragt euch -VC <sup>1581</sup> und VC <sup>1530</sup>**

### **D. SCHULZ**

Der Einsatz der Floppy 1581 am C 64 führt vor allem zu Komplikationen, wenn die Datasette 1530 gleichzeitig angeschlossen ist. Durch die Möglichkeit der schnclleren Datenübertragung mit Hilfe der SRQ-IN-Leitung, z. B. bei Speedcrn oder schon bei der Kopplung mit einem C128, wird diese Steuerleitung von der Floppy abgefragt und bedient.

Intern ist diese Leitung wie die Signalleitung CASS RD (Cassette Read) am Flag der CIA <sup>1</sup> (6526) angcschlosscn. Durch L-Pegel auf dieser Leitung schaltet die Floppy in die schnellere Betriebsart um. Da diese durch den mit dem normalen Betriebssystem ausgestatteten C64 nicht realisiert wird, kommt cs zu dem bekannten Fehler, daß keine Datenübertragung von der Floppy zum Computer erfolgt.

Es galt deshalb eine Lösung zu finden, diese Leitung zu trennen, ohne einen Eingriff in den Computer oder in die Peripheriegeräte vornehmen zu müssen, um vor allem die absolute Kompatibilität aller Geräte zu erhalten. Die hierzu gefundene Lösung (Bild) ermöglicht das zustandsabhängige Trennen der Leitung CASS RD (Pin D.4 des Datasettcn-Steckverbinders) mit minimalem Aufwand.

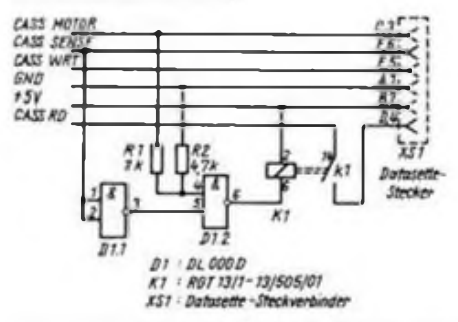

Stromlaufplan der einzufuhrenden Änderung der DatasettenzuleHung

Dazu sind die Signale CASS MOTOR (Motorspannung geschaltet durch den C64) und CASS SENSE (Kennung. Datasettentaste gedrückt) logisch UND-vcrknüpft. Dadurch wird die CAS-RD-Leitung nur an die Datasette geschaltet, wenn vom Computer her die Motorspannung zugeschaltet und eine Taste an der Datasette gedrückt sind. Da die Motorglcichspannung etwa 6 V beträgt, machte sich der aus Rl und R2 gebildete 1:5-Spannungstciler erforderlich. Eine negative Beeinflussung durch die vom Motor erzeugten Spannungsspitzen konnte ich nicht feststellcn. Das eingesetzte Relais besitzt bereits eine integrierte Schutzdiode und ist vom Strombedarf her für die direkte Ansteuerung durch LS-IS ausgelegt. Dies ist beim Einsatz anderer Relaistypen zu beachten; gegebenenfalls sollte man eine Transistorschaltstufe Zwischenschalten.

Mit etwas Geschick sind die Bauelemente in der Griffschale des Anschlußstcckers unterzubringen. Durch diese kleine Änderung sind beide Peripheriegeräte am Computer betreibbar und bleiben zu "fremden" Geräten voll kompatibel.

## **Vorgestellt - der Dia-Show-Maker**

Wer wird sich nicht schon einmal gewünscht haben, ein grafisch blasses Spiel durch zumindest eine Anregung aus einem anderen Spiel "aufzumotzen" oder eine in einem anderen Spiel gesehene Landschaft im eigenen Programm verwenden zu können? Und eine schöne Spielszcne mit dem einmaligen Punktestand etwa auf Papier vor sich zu haben, wäre das nichts? Na ja, man hat ja schon etwas von Hardcopies gehört, aber ganz so einfach (nur das richtige Druckerkabel) ist die Sache nun doch nicht. Ein Hilfsprogramm muß her, das mir meine schönen Grafiken dauerhaft (auch ohne die Sprites im Vordergrund) abspeichern kann, sie jederzeit wieder im richtigen Format aktivieren und gegebenenfalls sogar ausdrucken kann. Dies bietet das Modul Dia-Show-Maker inklusive Begleitdiskette von REX. <sup>79</sup> DM - ein stolzer Preis, der sich sicher aber für denjenigen lohnt, der sich intensiv mit Grafik beschäftigt, hier kreativ ist. Das Modul ermöglicht cs, alle Bilder, deren Aufbau nicht durch einen Rasterzcllcn-Interrupt realisiert wird, auf einem Datenträger zu speichern, einzufrieren und später beliebig weiterzuverwenden. So kann man sich sehr schnell eine Übersicht über die eigene Programmsammlung verschaffen, indem man

markante Szenen oder Titelbilder abspeichert.

Aber den ganz besonderen Reiz verleiht das Programm demjenigen, der einen Nadcldrucker sein eigen nennt. Denn nun sind die tollen Grafiken auch auf Papier zu archivieren.

Die nicht ganz einfache Bedienung des Dia-Show-Programms wird durch das recht ausführliche Bcglcithcft erleichtert, obgleich hier der "rote Faden" fehlt, der den User sicher und schnell zum Erfolg führen sollte. Den eigentlichen Gang durch die angebotenen Menüs vermißt man. zu sehr springt die Anleitung von Punkt zu Punkt. Neben der eigentlichen Funktion als Grafik-Behandlungspro-

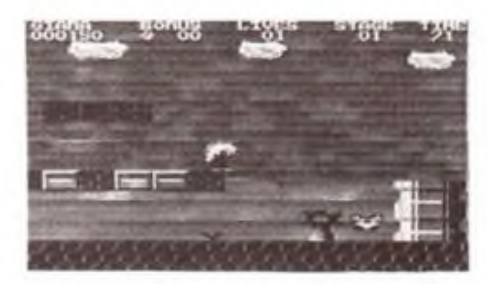

Das Hardcopy-Beispiel zeigt eine Spielstands-Copy aus "Giana Sisters".

gramm bietet das Modul eine Reihe von Vorteilen, wie verkürzte DOS-Befehlc oder zahlreiche Druckeranpassungen, die alle verbreiteten Druckertypen umfassen. So verschafft besonders die Kurzbcdicnanleitung dem Einsteiger einen schnellen Erfolg. Das Modul bietet weiter zahlreiche Editiermöglichkeiten des gespeicherten Bildes. Der Druckeranpassung sowie der Druckausgabe sind wesentliche Teile der Bedienanleitung gewidmet, so daß auch hier der Erfolg garantiert ist. Der integrierte Fastloader beschleunigt die Floppy etwas, so daß das Laden von der Diskette nicht mehr endlos dauert. Positiv zu vermerken ist auch die genaue Anleitung zur Herstellung und Installation eines Verbindungskabclszum Paralleldruckcr. Obwohl die Bedienung der zahlreichen Menüs recht kompliziert ist, kann der Erfolg der Sache darüber durchaus hinwegtrösten. Wer sich ohnehin intensiv für das Ganze interessiert, dem ist dies jedoch wahrscheinlich sowieso gleichgültig.

Das Modul ist im gut sortierten Computerfachhandel, in den Computerabteilungen der Kaufhäuser oder direkt bei DATA 2000, Stresemannstr. 11-14. D-5800 Hagen 1, per Versand erhältlich.  $-sh-$ 

## **Centronics-Schnittstelle**

### **A. KÖHLER**

**Die Centronics-Schnittstelle ist eine genormte parallele Schnittstelle, die mit TTL-Pegeln arbeitet. Durch einfache Realisierungsmöglichkeiten hat sich diese Anschlußvariante für periphere Geräte, wie z. B. Drucker, breite Anwendungsmöglichkeiten erobert. Folge des TTL-Pegels ist eine begrenzte Leitungslänge, die bei Verwendung von Informationsleitungen, die einzeln mit Masseleitungen verdrillt sind, bis max. 5 m betragen kann.**

**Lileratur**

#### **Hardware**

**Der Z 1013 verfügt über einen 8 Bit breiten Parallclport, der auch die Handshakesignale für Port A und B der PIO enthält. Ein Abfragcbctrieb, wie für den KC [1], ist mit der Hardware des Z 1013-Grundgcräts nicht möglich, da die beiden Bits des zweiten Ports fehlen. Es bleibt deshalb nichtsanderes übrig, alsim Ausgabemodus der PIO. unter Verwendung eines Interrupts. zu arbeiten. Dabei ergibtsich das Problem der Bereitstellung eines ausreichend langen STB-Impulses für den Drucker. Das geschieht durch einen Monoflop entsprechend Bild 1. Die IS ist in ..Obcrflächcnmontagc" auf dem Boden des Stcckcrgchäuscs nach Bild2 montiert. Die Seiten des Gehäuses werden seitlich angelötet. Für den Amateur, der meist nur geringe Entfernungen überbrücken muß. reicht ein clfpoligcs Kabel aus. Die Stromversorgung kann problemlos vom Z<sup>1013</sup> erfolgen. Ein Abblockcn mit einem Schcibcnkondcnsator (22 nF bis 100 nF) ist jedoch empfehlenswert.**

#### **Software**

**Wie schon bemerkt, muß mit Interrupts gearbeitet werden. Die dazu nötige Routine ist als Unterprogramm geschrieben, um sic vom Sprungvcrteilcr mit CALL DRAKK aufrufen zu können. Nach der Mitteilung der Betriebsart müssen der PIO der L-Teil des Interruptvektors mitgeteilt und der Interrupt der PIO freigegeben werden. Der H-Teil des Interruptvektors ist in das I-Rcgistcr zu laden. Zu beachten ist. daß die Intcrruptadrcssc gerade sein muß. Sic zeigt im**

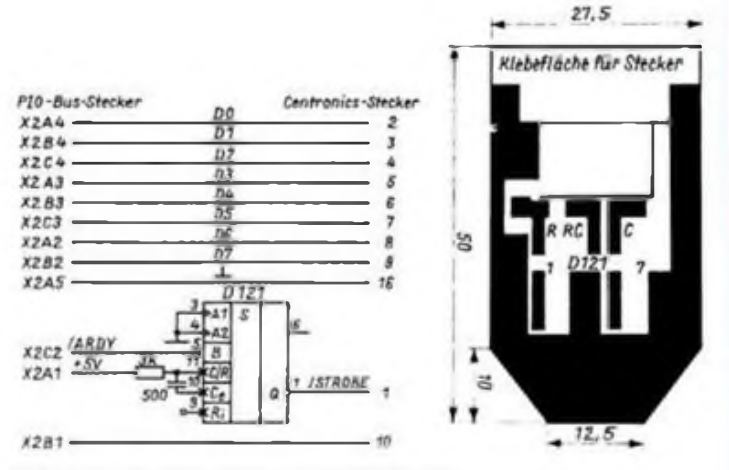

Bild 1. Stromlaufplan der Centronics-Schnittstelle

**Bild 2: Layout, Bestückungsplan und Montagesehema der Schnittstelle**

**Bcispicllisting auf die beiden Bytes nach dem JR-Befchl von DRAKK.**

**Die eigentliche Druckroutinc lädt zunächst eine Hilfszcllc. anhand derer später fcstgcstcllt werden kann, ob ein Zeichen zut Ausgabe gelangte. Der Interrupt wird frcigcgcbcn. und die Ausgabe des Zeichens an den Drucker erfolgt. Jetzt wird kontrolliert, ob der Drucker zur Auf-**

|l| Dr. Gutzcr. H.: Gutzcr. S.: Wendt. S.: Grafikdruck mit paralleler Schnittstelle. FUNKAMATEUR 38(1989), H. 12,583 |2| ROBOTRON Sömmerda: Manual zum<br>Drucker - Präsident Drucker 6320

**nähme des nächsten Zeichens bereit ist. Das geschieht durch Abfrage der Mcrkzellc. Weiterhin prüft das Programm nach jedem Zeichen, ob der Nutzer durch Betätigung einer beliebigen Taste den Druckabbruch wünscht. Vor der Abfrage der Tastatur ist die Zelle 0004 mit 00 zu belegen, da das Programm sonst stoppen würde. Ebenfalls sind vor Aufruf der Routine 1NKEY (DB 04) die Register zu retten. Durch ein rückgcsctztes Z-Flag kann die übergeordnete Routine den Abbruch fcststcllcn. Wird nicht abgebrochen,so bleibt das Programm solange in der Statusabfrageschleifc. bis der Drucker seine Bereitschaft meldet. Dies passiert, wenn der Drucker durch eine steigende Flanke seines ACKNLG- Signals einen Interrupt auslöst. Dadurch wird die Merkzelle verändert, was anschließend in der Statusabfragc fcstgcstcllt wird.**

**Das Programm ist prinzipiell problemlos verschiebbar. jedoch ist auf die Adresse des Intcrruptvektors und der Intcrruptroutinc zu achten. Beim Abbruch ist noch daran zu denken, daß viele Drucker einen mehr oder minder großen Puffer haben, indem eine beträchtliche Zahl von Zeichen zwischcngespcichcrt sein kann.**

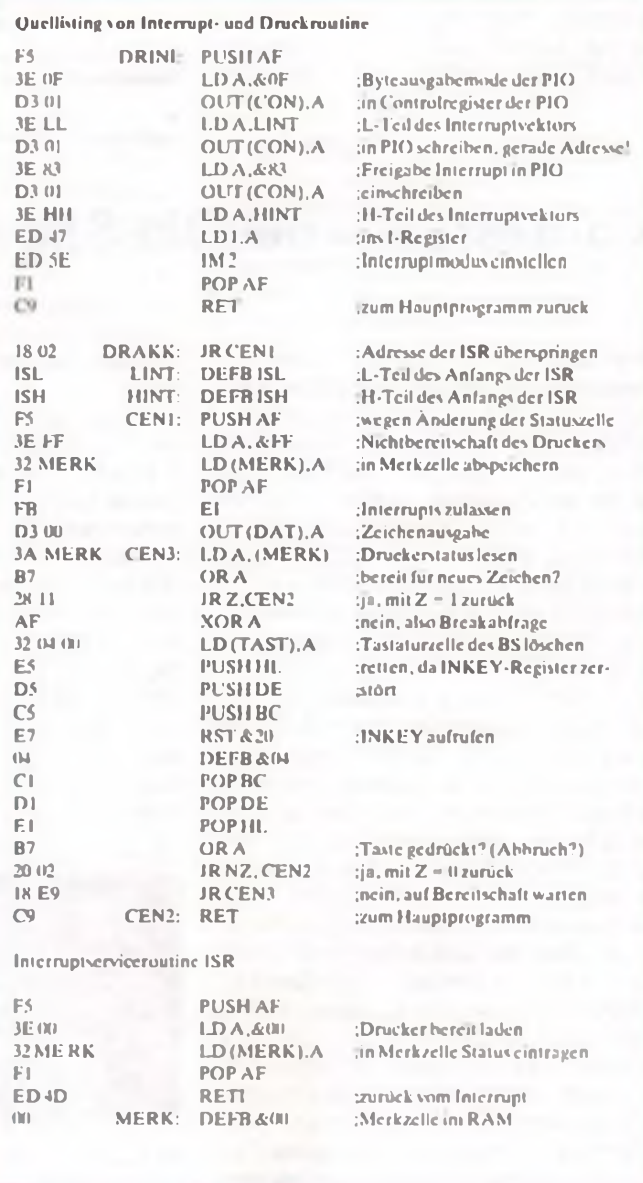

## **S 3004-Druck über V.24-Modul**

### **K. TOEPEL**

**Zum Druck aus einem BASIC-Programm mit einer individuellen Druckeranpassung sind stets ein erneuter Ladevorgang und das Initialisieren des Druckertreibers notwendig. Dies ist gerade bei der Entwicklung und Testung von BASIC-Programmen sehr lästig. Das vorgestellte Programm ermöglicht den Druck direkt aus einem beliebigen BASIC-Programm heraus.**

Hardwaremäßige Voraussetzung zur Nutzung des Programms ist ein M 003- (V.24-) Modul im Schacht 8 des KC und der Anschluß der S3004 am Modulkanal 2 über eine nach [2] aufgebaute Schnittstelle. Die Umkodierung der ASCII-Zeichen des Rechners in den S 3004-Zeichensatz realisiert das Programm, so daß man kein wei-

teres Interface benötigt. Darüber hinaus ermöglicht das Programm eine variable Text- und Tabellengestaltung:

#### **Tabelle 1: Sonderschriftarten** *Aufrufmit: CHR^(x)*

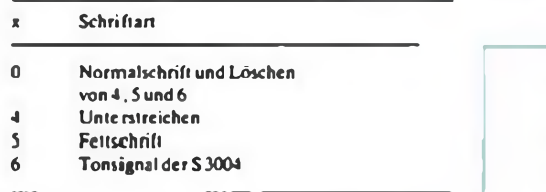

**Tabelle 2: Von der Rechnerlastatur aus zu erreichende Sonderzeichen der S3004**

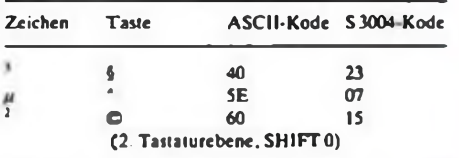

#### **Tabelle 3: Steuerkode der S3004** *Aufrufmit CHR^?);^*

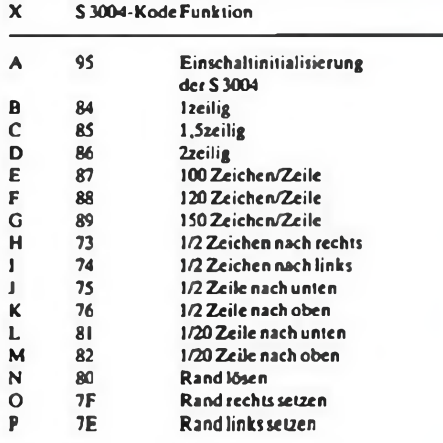

- Sonderschriftarten Fettdruck und Unterstreichen It. Tabelle 1;
- von der Tastatur des KC ansteuerbare S 3004-Zeichen<sup>2</sup>,<sup>3</sup> und  $\mu$  lt. Tabelle 2;
- ausgewählte Steuerkodes der S 3004 zur Veränderung des Zeilenabstands und des Zcichenabstands sowie zum Hochund Tiefsetzen der Zeichen It. Tabelle 3; - <sup>80</sup> Zeichen pro Zeile (A4 Querformat)
- und
- Druck mittels BASIC-Befehl PRINT#2.

Das dargestellte BASIC-Programm ist ein Demonstrationsprogramm. Es druckt den erreichbaren Zeichenvorrat der S 3004 und ein kleines Druckbeispiel. Das Programm-

Modul "S 3004-Druckertrciber" steht ab Zeile 10000 und ist leicht durch DELETE 10, 1000 zu isolieren und auf Kassette zum "Anhängen" an eigene BASIC-Programmc abzuspeichern. Es ist ein Maschinenprogramm, das unmittelbar nach dem Programmstart mit GOSUB 10000 nach 7DF0H bis 7FFFH, d. h. das RAM-Ende, geladen wird. Bei langen BASIC-Programmen sollte man diesen Bereich durch den Befehl CLEAR xxxx, 32239 (xxxx = Stringspeicherbedarf) schützen. Vor Erreichen des ersten PRINT#2-Befehls im Programmablauf ist die Schreibmaschine mit CALL 32342 zu initialisieren. Die Formatierung des Drucktextes und die eventuelle Warteschleife am Seitenende erfolgt ausschließlich durch das BASIC-Programm. Werden mehr als 80 Zeichen in der Zeile angeboten, unterdrückt das Programm die "überzähligen" Zeichen.

#### **Literatur**

- [1] Kleincomputer KC85. Beschreibung M003 V.24, Mikroelektronik Mühlhausen
- [2] Klaus T., Fuhrmann, D.: Universelle Druckcrschnittstelle für S3004. FUNKAMATEUR 38 (1989). H. 5. S. 220

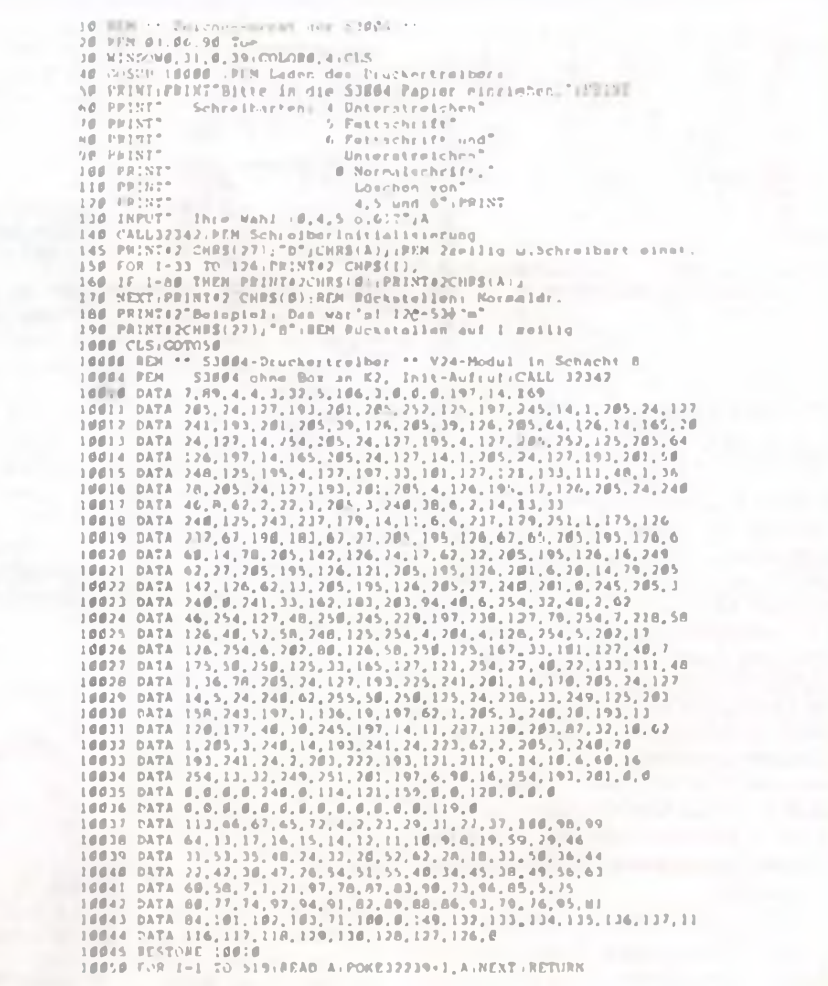

## **KC 85/3/4**

## **DSAVE-Selbststartroutine für BASIC-Programme auf Diskette**

**Mittels der vorgestellten Routine sind BASIC-Programme aufden KC 85/3/4 mit Diskcttcn-Erwcitcrung D004 sclbststartcnd ablcgbar. Die Programmidcc beruht auf (1 ]. Das komplette Programm DSAVE erstellt man folgendermaßen: Zunächst erfolgt das Einlesen des Programms FSAVE von der Systemdiskettc mittels FLOAD BA49. Danach ist das abgedruckte Listing ab BAOO cinzugcbcn. ein Teil von FSAVE wird dabei überschrieben. Abschließend speichert man das komplette DSAVE von BAOO bis BAE7 auf Diskette ab.**

**Zur Nutzung des DSAVE bringt man das zu bearbeitende BASIC-Programm in seine endgültige Fassung, verläßt das BASIC mit BYE und liest das Maschinenprogramm DSAVE ein. DSAVE erscheint im CAOS. Nach dem Aufruf fragt das Programm nach dem Namen des zu speichernden Programms.**

**Ein derart abgcspcichertcs Programm ist dann mit FLOAD cinlcsbar und stetssclbststartcnd.**

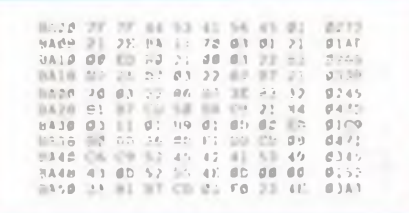

**Literatur**

|1| Niemann. W.: BSAVE -Sclbststartroutinc für BA-SIC-Programme. FUNKAMATEUR 38 (1989). H.4.S.<sup>173</sup>

## **Diskettenarbeit mit MINTEX**

**Das kleine Textverarbeitungssystem MINTEX hat sich bei der Verbreitung von Programmbeschreibungen und anderen Informationen über den (DDR-)Rundfunk bewährt. Zum effektiven Betrieb am KC85/3 mit Diskettenerweiterung soll eine Möglichkeit geschaffen werden, um die Einlesc- und Ausgabcfunklionen durch ein zusätzliches Menüwort im MINTEX-Menü zwischen Kassette und Diskette umzuschalten. Das Maschinenprogramm BASEX muß natürlich vorher cingclcsen werden.**

**Genutzt wird die in [1] beschriebene Umlcnkung der CLOAD/CSAVE-Funktioncn durch CALL«150. Folgende Änderungen und Ergänzungen von MINTEX sind erforderlich:** - Zeilen einfugen:

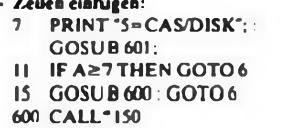

601 O\$='DISK': IF DEEK (513): 0 THEN OS="CASS" 602 PRINT AT(0.35); COLOR 7.2; OS: RETURN

#### **- Ändern:**

in Zeile 6: auf WINDOW 4.15,9,18 in Zeile 8: auf "6=AENDERN 7=DRUCKEN' (Leerzeichen bcalhtcn!) inZeile 14:... ON A GOTO 16.28.52.54.15.60.88

**Dabei wurde von der "Ur-Version" nach (2] aus-**

**gegangen.**

**H. Megow**

#### **Literatur**

- |1] Mikroelektronik Mühlhausen: D004, Handbuch für den Bediener. S.<sup>81</sup>
- |2| BASIC für Fortgeschrittene. Teil 1, Bcglcitmatcrial zur Sendung von Radio DDR

**Z1O13**

## **Tastatur-Tip**

**Die Tastatu rabfragc ist seit den ersten Z1013- Programmen ein Problem, speziell bei Spielen. Besonders hier muß eine gedrückte Taste erkannt werden, ohne den Programmfluß zu stoppen. Leider hat sich hier die direkte Ausgabe eines Spaltcnimpulses und die anschließende Abfrage des PIO-Tastatur-Ports durchgcsctzt. Ein Ausschnitt aus dem Spiel ..Schlange" soll dies illustrieren:**

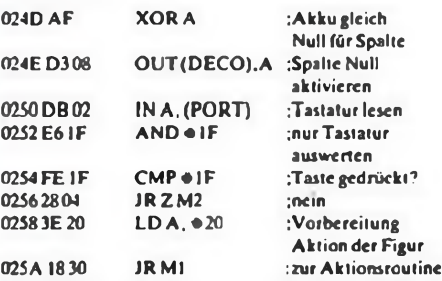

**Solange man den Originalmonitor des Z1013 benutzt, läuft diese Routine problemlos, aber jeder andere als der 2.02-Monitor macht Ärger. Die harmloseste Form ist dabei die Änderung der zu drückenden Tasten. Bei anderen Monitoren wird überhaupt kein Tastendruck erkannt. Viel besser ist hier die Nutzung der im Monitor vorgesehenen Routine RST20 DEFB04. Vorausgesetzt, der Programmierer eines neuen Monitors hält sich an die im Handbuch beschriebenen Konventionen, laufen die Programme mit RST auf allen Rechnern. Das "Stehenbleibcn" der Programme beim 2.02-Monitor wird verhindert, indem vor dem Aufruf des RST20 die Zelle 0004 mit dem Wert 00 geladen wird. Das o. g. Programmbeispiel wäre also besser in folgender Form zu schreiben:**

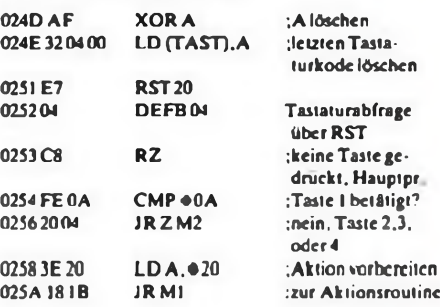

**Neben dem Vorteil, daß dieses Programm beim Einsatz eines neuen Monitors nicht geändert werden muß-, ergibt sich meist noch ein kürzeres Programm.**

**A. Köhler**

## **C 128**

## **Hardcopyjederzeit vom Bildschirm**

**Die vorgesteilte Hardcopyroutinc ermöglicht das Ausdrucken von Texten des 80-Zcichcn-Bildschirms, speziell während der Programmentwicklung mittels des integrienen Maschinen \* sprachemonitors.**

**Nach dem Booten der Routine oder dem Aktivieren des Programms mittels SYS ("COiT) vom BASIC aus läßt sich eine Hardcopy mittels der ALT-Tastc auslösen. Am Bildschirm sind dabei keine Veränderungen zu beobachten. Es gelangt stets der gesamte Bildschirminhalt, unabhängig von der letzten Kursorposition, zur Ausgabe.**

**Das Programm prüft selbständig, ob der Grafikmodus aktiviert ist. Es besteht durch Änderung der Ansprungadrcssc (0C47) die Möglichkeit, eine Grafik-Hardcopyroutinc anzuspringen. Die Ausgabe erfolgt über den seriellen Port. Das Programm läßt sich einfach und fehlersichcr mit dem MSE (Maschinenspracheeditor) cingcben. Zur Fehlerkontrolle dient hier der Vergleich der Zcilcnprüfsummen.**

**H. Bretfeld**

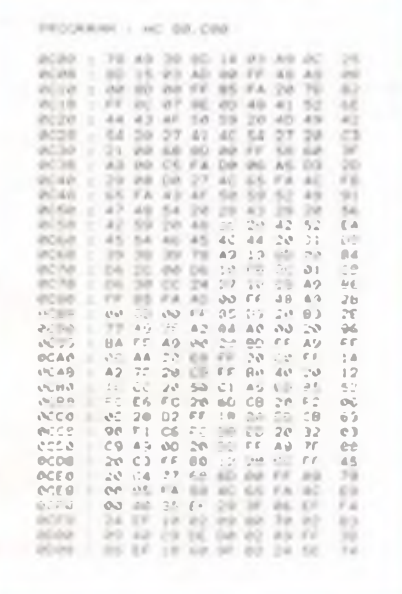

## **Einfacher Thyristor/Tnac-Tester**

**Im nachfolgenden Beitrag wird ein einfach aufzubauender Tester vorgestellt, der mit nur wenigen Bauelementen auskommt. Sowohl Thyristoren als auch Triacs können mit der hier vorgestellten Meßanordnung auf einfache Weise geprüft werden.**

#### **Allgemeines**

Ein Transistor kann allein mit Hilfe eines einfachen analogen Ohmmeters auf seine grundsätzliche Funktionsweise hin überprüft werden. Bei einem Thyristor oder Triac sieht dies schon etwas komplizierter aus. Wir stellen Ihnen daher in diesem Beitrag eine kleine Schaltung vor, mit deren Hilfe sowohl Thyristoren als auch Triacs auf ihre grundsätzliche Funktionsweise hin überprüft werden können.

Bevor wir auf die Schaltungsbeschrcibung cingehen, wollen wir jedoch kurz das Verhalten von Thyristoren undTriacs beleuchten.

Ein Thyristor ist eine steuerbare Diode. In Sperrichtung verhält cr sich exakt wie eine Diode, d. h. es fließt kein Strom, sofern an der Katode (Pfeilspitze) eine positive Spannung gegenüber der Anode anlicgt.

Wird die Spannung umgcpolt. d.h. die Anode ist gegenüber der Katode positiv, ist ein Thyristor, anders als bei einer normalen Diode, noch immer gesperrt. Sobald jetzt Steuerstrom auf das Gate gelangt. steuert ein Thyristor schlagartig durch.

Auch wenn nun derSteuerstrom ausbleibt, bleibt ein Thyristor auch weiterhin durchgeschaltct, solange ein ausreichender Vcrsorgungsstrom hindurchfließt. Erst wenn ein bestimmter, der sogenannte Halteström, unterschritten wird, sperrt der Thyristor wieder. Erst ein erneuter Stromstoß am Gate läßt ihn wieder durchschalten.

Ein Triac ist nun nichts anderes als ein doppelter. antiparallel geschalteter Thyristor, d. h. es können beide Stromflußrichtungen geschaltet werden. Er besitzt allerdings ebenfalls nur einen Gateanschluß.

Diese Verhaltensweise ist besonders bei

Wechsclspannung vorteilhaft. Zu einem bestimmten Zeitpunkt wird ein Steuerimpuls auf das Gate desTriacs gegeben, woraufhin dieser durchstcucrt. Wenn anschließend der durch den Triac hindurchfließende Wechselstrom seine Polarität wechselt, d.h. "durch Null" geht, sperrt der Triac automatisch. Erst beim nächsten Steuerimpuls am Gate schaltet cr wieder durch.

#### **Zur Schaltung**

Die hier vorgcstcllte Schaltung überprüft nun nichts anderes als das vorstehend beschriebene Verhalten von Thyristoren und **Triacs** 

Befindet sich der Schalter Sl in der cingezeichnetcn Stellung, so lädt sich der Kondensator C2 über den Vorwiderstand Rl und die Diode D2 annähernd auf Battcricspannung auf. Cl bleibt entladen, da Dl gesperrt ist.

Wird jetzt ein Thyristor entsprechend dem Stromlaufplan angeschlosscn. bleiben die Leuchtdioden D4 und D6 zunächst erloschen.

Sobald nun die Taste ST2 kurzzeitig betätigt wird, fließt in das Gate des Thyristors über R5 ein Steuerstrom, der ihn zum Durchschallen bringt. D4 leuchtet auf. D6 bleibt erloschen, da D5 in Sperrichtung geschaltet ist.

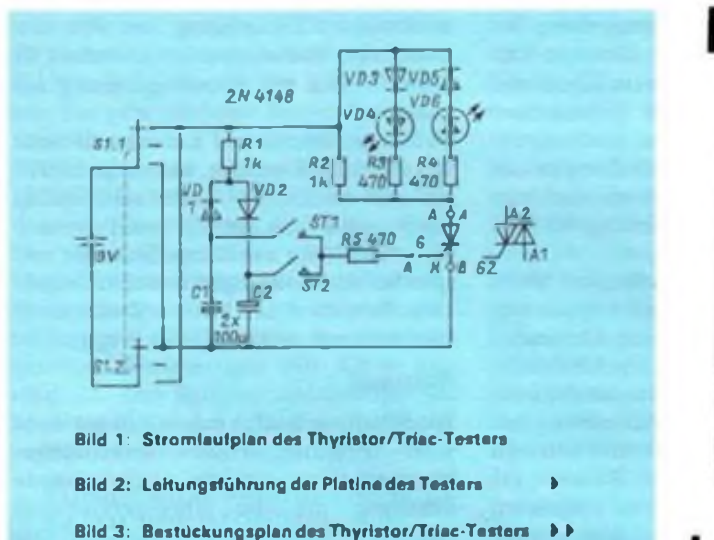

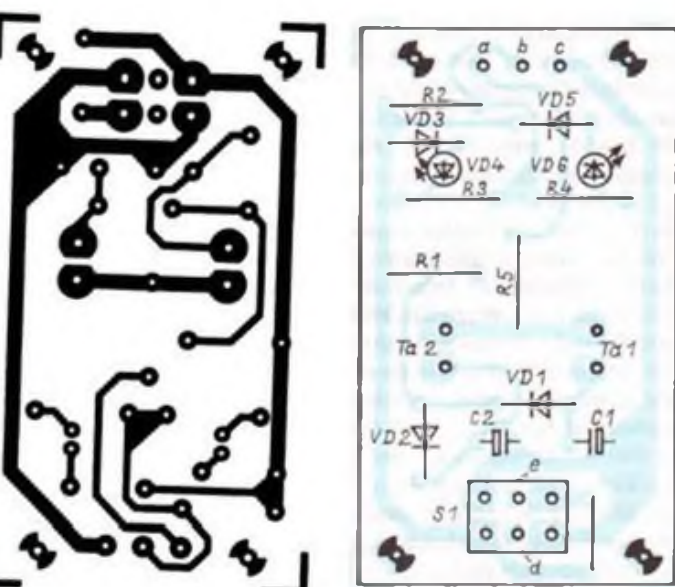

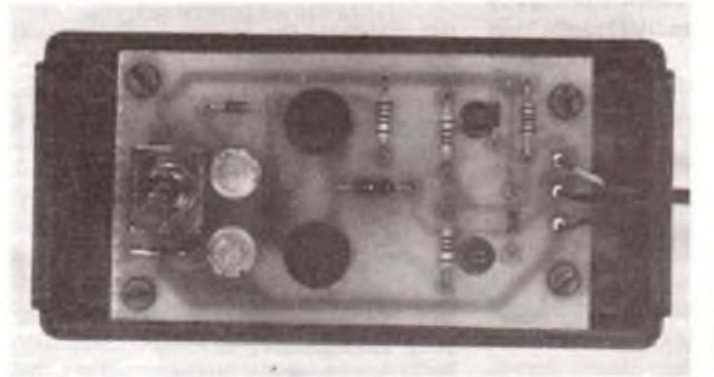

Bild 4: Blick in den fertig aufgebauten Tester

Schaltet man Sl jetzt kurzzeitig aus, um ihn anschließend in die andere Stellung zu bringen, erlischt D4. Durch kurzes Betätigen von ST2 erhält der Thyristor aus der in C2 gespeicherten Ladung über R5 einen erneuten Steuerimpuls. Dieser darf jedoch nicht zum Durchschallen führen, da der Thyristor jetzt in Sperrichtung geschaltet ist.

Das Verhalten bei einem Triac wäre hier anders. Er würde auch im letztgenannten Fall bei der Verpolung und anschließender Betätigung von ST2 durchsteuern.

Gleich, welche Polarität an einem Triac vorlicgt, muß dieser sowohl beim Betätigen von ST1 als auch beim Betätigen von ST2 durchstcuern. Zu beachten ist selbstverständlich, daß die entsprechenden Kondensatoren beim Polaritätswcchsel vorher aufgeladen wurden. C2 lädt sich nur auf, wenn sich Sl in der eingezeichneten Stellung befindet, während Cl nurin der anderen Stellung geladen wird.

#### **Zum Nach bau**

Anhand des Bestückungsplanes sind die Bauelemente in gewohnter Weise auf die Platine zu setzen. Besonderheiten gibt es hier nicht zu beachten, da keine empfindlichen Bauelemente eingesetzt wurden. Die Schaltung ist so ausgelegt, daß sie einschließlich der Batterie in einem kleinen Gehäuse Platz findet.

Die drei Testanschlüsse werden mit flexiblen isolierten Leitungen, an deren Enden Krokodilklemmen befestigt sind, nach außen geführt.

**Oft besteht der Wunsch, eine LED als Kontrolleuchte für höhere Spannungen einzusetzen. Als leistungsarmes Vorschaltgerät für Standard-Leuchtdioden zum Anschluß an das 230-V-Wechselspannungsnetz dient diese kleine Schaltung.**

Um eine handelsübliche Leuchtdiode mit einem Strom von 8 mA an das 23O-V-Wechselspannungsnetz anschließen zu können, sind im einfachsten Fall ein 15  $k\Omega/2$ -W-Vorwiderstand sowie eine Diode in Reihe zur LED erforderlich. Durch diese Konstruktion fließt bei den positiven Halbwellen ein Strom von 16 mA, während die negativen Halbwellen gesperrt sind. Im M ittcl fließt so durch die LED der halbe Strom von 8mA. Die Gesamtverlustlcistung beträgt hierbei etwa 2 W, während die Leuchtdiode selbst davon lediglich 16 mW, entsprechend einem Wirkungsgrad der Schaltung von weniger als <sup>1</sup> %. aufnimmt.

Um diese Verschwendung drastisch zu reduzieren. hier eine alternative, recht einfach zu realisierende Schaltung, die den Verlust von fast 2 W um das 20fache reduziert, d. h., die Verlustleistung beträgt nur noch knapp 100 mW. Wie diese Reduzierung ermöglicht wird, beschreiben wir nachfolgend detailliert.

Die 230-V-Netzwechselspannung liegt an den Platinenanschlußpunkten ST1 und ST2. Über Cl. Rl gelangt diese Spannung auf einen Brückengleichrichter, bestehend aus den Dioden D1 bis D4. In der Brückenmittc ist die Lcuchtdiodc D5 angcordnct.

Der Kondensator Cl begrenzt den Strom infolge seines kapazitiven Inncnwidcrstandes (bei 50 Hz etwa 32 k $\Omega$ ) auf etwa 8 mA. Während der positiven Halbwelle fließt der Strom von ST1 kommend überCl. R1. Dl, D5 und D4 nach ST2 ab. während bei den negativen Halbwollen der Stromfluß von ST2 über D2. D5. D3. Rl und Cl nach ST1 verläuft.

Wir sehen, daß durch den Einsatz eines Brückenglcichrichters der Gesamtstrom auf 8mA begrenzt werden kann, da beide Halbwellen zum Aufleuchten der angeschlossenen LED beitragen.

Die Widerstände R2 bis R4 tragen zum Stromfluß nur unwesentlich bei (weniger als 0.1 mA) und sind lediglich dazu da. um den Kondensator Cl nach dem Ausschalten des Gerätes zu entladen, damit hierdurch nicht versehentlich beim Anfassen der Anschlußleitungen ein geringer elektrischer Schlag hervorgerufen werden kann.

Rl dient in diesem Zusammenhang der Einschaltstrombegrenzung, damit im Einschaltmoment bei entladenem Kondensator kein unzulässig hoher Spitzenstrom durch die LED fließen kann.

Nachdem wir uns mit der Schaltung im einzelnen befaßt haben, wollen wir noch kurz auf die gravierende Reduzierung der Verlustleistung eingchcn.

Multipliziert man den fließenden Strom von 8 mA mit der anliegenden Spannung, ergibt sich daraus zwar eine Gesamtleistung von knapp 2 W, jedoch ist hierbei der Anteil der Blindleistung absolut dominierend. Die tatsächliche Wirkleistung beläuft sich auf weniger als 100 mW und wird in den Bauelementen Rl bis R4 sowie Dl bis D5 vornehmlich in Wärme umgesetzt. Das Elektrizitätswerk berechnet normalerweise ausschließlich die Wirkleistung, so daß sich gegenüber der erstgenannten "Simpel-Version" eine Verlustleistungsreduzierung um den Faktor 20 (!) ergibt, und

230-V-LED das bei gleicher Lichtausbeute der angeschlossenen LED.

> Nicht zu vergessen ist auch die stark verringerte Wärmeentwicklung der Schaltung.

> Anhand des Bcstückungsplanes werden zunächst die vier Dioden (auf Polarität achten), die vier Widerstände und anschließend der Kondensator Cl auf die Platine gesetzt und aufder Leitcrbahnscitc verlötet. Die Lcuchtdiode D5 ist als letztes einzusetzen, wobei auch hier die korrekte Einbaulage wichtig ist. Falsche Polarität zerstört D5 sofort, da die auftretende Sperrspannung weit oberhalb des zulässigen Bereichs liegt. Ggf. schließt man zunächst an die Platincnanschlußpunktc ST1 und ST2 eine 9-V-Blockbatterie an und überbrückt Cl kurzzeitig, um den einwandfreien Betrieb von D5 zu testen (Rl dient hierbei zur Strombegrenzung auf etwa 6 mA).

> Nachdem Batterie und Kurzschlußbrücke von Cl entfernt wurden, kann man an ST1 und ST2 die 230-V-Netzwcchsclspannung legen, wozu sich ggf. (je nach Anwcndungsfall) zuvor zwei Lötstifte in die entsprechenden Bohrungen einsetzen lassen. Dem Betrieb dieser kleinen Zusatzschaltung steht nun nichts mehr im Wege.

#### **Achtung!**

Die Schaltung muß in jedem Fall in ein absolut berührungssicheres Kunststoffgehäuse eingebaut werden, da die gesamte Schaltung mit der lebensgefährlichen Netzwechselspannung verbunden ist. Die einschlägigen Sichcrhcits- und VDE-Bestimmungen sind zu beachten.

(Mit Freundlicher Genehmigung des ELV-journals)

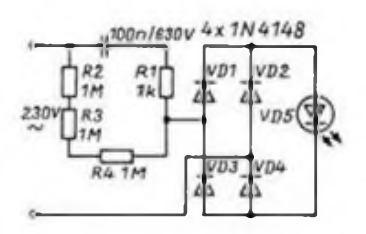

**Bild 1: Strömlaufplan der 230-V-LED** 

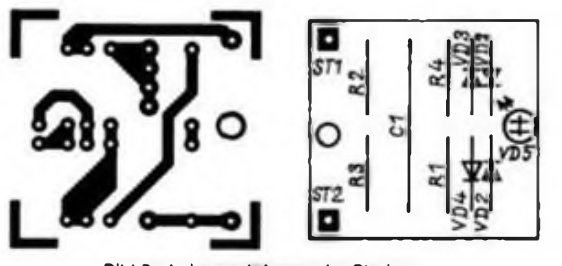

**Bild 2; Leitungsluhrung der Platine** Bild 3: Bestückungsplan der Platine

## **Der FA XT (6)**

**Dipl.-Phys. A. BOGATZ; Dipl.-Phys. S. GÜRTLER**

**Diese Folge unserer XT-Bauanleitung befaßt sich intensiv mit dem Herz unseres Rechners, der CPU-Platine. Hier erfolgt die Erläuterung des außerordentlich komplizierten Zusammenspiels der Systemkomponenten, so daß bereits mit dieser Erläuterung eine eventuelle Fehlersuche sehr erleichtert ist. Schließlich gibt es wieder aktuelle Bezugshinweise am Ende des Beitrags.**

Nachdem als erste Leiterplatte unseres Systems die passive Rückverdrahtung, d.h. das Rückgrat, beschrieben ist, kommen wir nun zum Herzstück unseres Eigenbausystems, der CPU-Platine. Diese Baugruppe enthält einen kompletten Einplatinenrcchne r mit der CPU 8088. derin voller Ausbaustufe 768 KByte RAM und 64 KByte EPROM zur Verfügung stehen. Neben der notwendigen Bus-Kontroll-Logik befindet sich auf dieser Platine weiterhin ein Timer, ein Interrupt-Controller, eine DMA-Logik sowie zwei PIOs und ein Display- und Kcybord-Controller. Für anspruchsvolle Experimente kann daneben ein numerischer Coprozessor eingesetzt werden. ei ne Fassung ist aufder Platine bereits vorgesehen. Soll die CPU nicht unter MS-DOS oder ähnlichen Betriebssystemen arbeiten, sondern als Stcuerrechner für einfache Experimente dienen, so ist der RAM in Schritten von 256 KByte abrüstbar. Für ganz sparsame Anwender ist darüber hinaus eine Version mit 64 KByte RAM realisierbar. Ebenso können für den EPROM kleinere Typen eingesetzt werden, mindestens jedoch ein 8-KBytc-Typ. Die Einstellung dieser beschriebenen Möglichkeiten erfolgt über Steckbrücken. Beim Einsatz der CPU unter dem Betriebssystem MS-DOS ist der maximal nutzbare Speicher auf 640 KByte beschränkt. Der Speicher unseres Systems kann somit auf der CPU-Karte folgende zwei Extremfälle annehmen:

- 1. 64 KByte RAM: 0000H bis FFFFH 8 KByte EPROM: FE000H bis FFFFFH
- oder
- 2. 768 KByte RAM: 00000H bis BFFFFH (unter DOS 00000H bis 9FFFFH) 64 KByte EPROM: F0000H bis FFFFFH.

Kommen wir nun zu den schaltungstcchnischen Details. Dazu vorab eine Bemerkung: Wir haben alle wichtigen Signale der Schaltung mit Namen versehen und mit Modulkästchen gekennzeichnet. Dabei zeigt die Spitze des Modulkästchens die Richtung des Signals an, d. h., ob es sich um einen Eingang, Ausgang oder um bidirektionale Signale handelt. Dabei bedeuten gleichlautende Namen in verschienen Teilzeichnungen, daß diese Signale miteinander verbunden sind. Alle Signale, die auf den Slotstecker führen, haben die Bezeichnung, wie wir sie für den Slotstekker in Bild 17 vergeben haben.

Der Kern derCPU-Karte ist in Bild 19 dargestellt. Der Pulsschlag des Systems wird vom Taktgenerator Dl erzeugt, wobei ein Quarz mit der Resonanzfrequenz von 14,318MHz zum Einsatz kommt. Diese Frequenz steht dem Anwender am Slotstecker (B30) als Signal OCS zur Verfügung. Aus dieser Grundfrequenz erzeugt der Taktgenerator den eigentlichen Systemtakt von 4,77 MHz. Dieser Systemtakt versorgt alle wichtigen internen Schaltkreise und ist ebenfalls am Slotstecker (B20) als Signal CLK verfügbar. Als drittes Taktsignal liefert der Taktgenerator den halbierten Systemtakt von 2,385 MHz für die Peripheriebausteine. Eine weitere wichtige Funktion, die der Taktgeber zu erfüllen hat, ist die Bildung des RESET-Signals (Beschaltung an Pin <sup>11</sup> des Taktgebers). Nach dem Einschaltcn der Betriebsspannung bzw. nach dem Drücken der Reset-Taste S1 hat der Kondensator C1 keine Ladung. Der Taktgeber erkennt dies, und das RESET-Signal führt H-Pegel. Über R3 wird der KondensatorC<sup>1</sup> geladen, und nach Überschreiten der Schwellspannung des Schmitt-Triggers am Pin 11 erfolgt die Rücknahme des RESET-Signals; der Prozessor nimmt seine Arbeit auf der Speicheradresse FFFFOH auf. Die dritte Aufgabe des Taktgebers besteht in der Generierung des READY-Signals für den Prozessor. Mit diesem Signal kann die Arbeit des Prozessors unterbunden werden, was in unserem Fall auf Anforderung durch die DMA-Logik über den Eingang RDY1 erfolgt. Ein L-Pegel an diesem Eingang führt zu einem L-Pegel am Ausgang READY und damit zum Wait-Zustand des Prozessors. Die drei Signale CLK. RESET und READY werden dem Prozessor D2 und dem Coprozessor D3 zugeführt. Beide Prozessoren sind signalmäßig im wesentlichen parallclgcschaltet. Der Coprozessor realisiert mathematische Operationen mit Gleitkommazahlcndarstcllung. für die ohne seinen Einsatz umfangreiche Software notwendig ist. Vor allem bei komplizierten mathematischen Berechnungen.

wie sic z. B. auch bei CAD-Programmcn, dreidimensionaler Grafik und ähnlichem vorkommen, ist sein Einsatz sinnvoll. Für die Synchronisation der Arbeit beider Prozessoren sind die Leitungen QSO und QS1 sowie die Leitungen RQ/GTO und RQ/ GT1 zuständig. Über die Lcitungskombination BUSY-TEST zeigt der Coprozessor dem Hauptprozessor an, daß er noch mit einer numerischen Berechnung beschäftigt ist. Hat er diese Aufgabe beendet, so läßt sich dies am L-Pegel an Anschluß BUSY erkennen. Daher muß dieser Anschluß über den Widerstand R8 an Masse liegen, wodurch ein nichtvorhandener Coprozessor auch nie beschäftigt ist. Das ist wichtig, da verschiedene Programme testen, ob ein Coprozessor vorhanden ist. indem sie diesem eine numerische Aufgabe übertragen. Ist nun diese Leitung an der Leerfassung nicht auf Masse gebunden, wartet der Hauptprozessor ewig auf das Ergebnis, d. h., das System steht still. Uns ist dieser Effekt vom UNITRON-XT und vom Commodore PC 10/20 bekannt!

Mit H-Pegel am Anschluß BHE des Coprozessors D3 wird diesem mitgctcilt, daß er sich in Zusammenarbeit mit einem 8088 und nicht mit einem 8086 befindet. Ein wichtiger Ausgang des Coprozessors ist das Signal INT. Es fordert einen Interrupt an, wenn die mathematischen Berechnungen bestimmte Ausnahmen hervorrufen, die unweigerlich zu Fehlern in derweiteren Rechnung führen würden. Als Beispiele seien hier nur die Division durch Null und die Quadratwurzel aus einer negativen Zahl genannt. Dieses Interruptsignal wird im allgemeinen, neben anderen Signalen, zur Auslösung der NMI-Leitung am Prozessor benutzt. Da wir in unserem PC keine anderen NMI-Quellen realisiert haben (eine davon ist normalerweise im PC der Spcicher-Paritätstest), führt ausschließlich der Coprozessor-Interrupt zur NMI-Auslösung.

Der Prozessor D2 liefert über seinen Multiplex-Bus ADO bis AD7 bzw. über seinen höherwertigen Adreßbus A8 bis A19 die Adreßsignale A0 bis A19. die mit Hilfe der Adrcß-Latches D4. D5, D6 dem Gesamtsystem und damit auch dem Anwender am Slot (A31 bis A12) gepuffert zur Verfügung stehen. Das Einspeichern der Adressen in die Adreß-Latches erfolgt mit Hilfe des Signals ALE. das ebenfalls an den Slot geführt ist (B28). Das Signal ALE wird ebenso wie alle weiteren Bus-Steuersignale mit Hilfe des Bus-Controllers D8 erzeugt. wozu die Prozcssor-Statussignalc SO, Sl und S2 einbezogen sind (der Prozessor arbeitet, wie schon früher erwähnt, im Maximum-Mode). Diese Steuersignale IOR. IOW. MEMR und MEMW stehen den internen Einheiten zur Verfügung und sind an den Slot geführt (B14 bis Bll).

Alic Leitungen, die zeitkritische Signale führen und auf den Slotsteckcr gehen, ent-

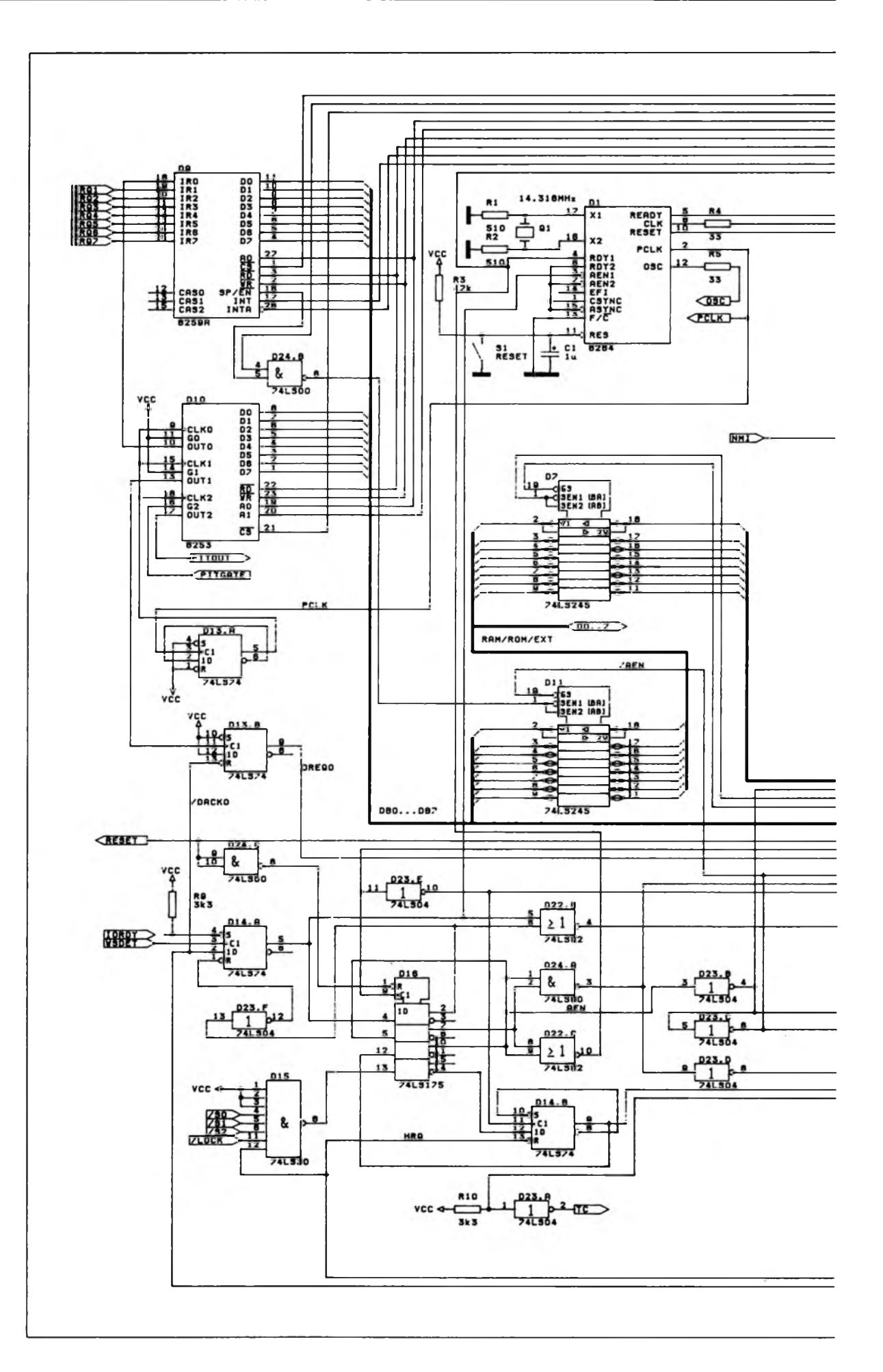

Bild 19: CPU-Baugruppe

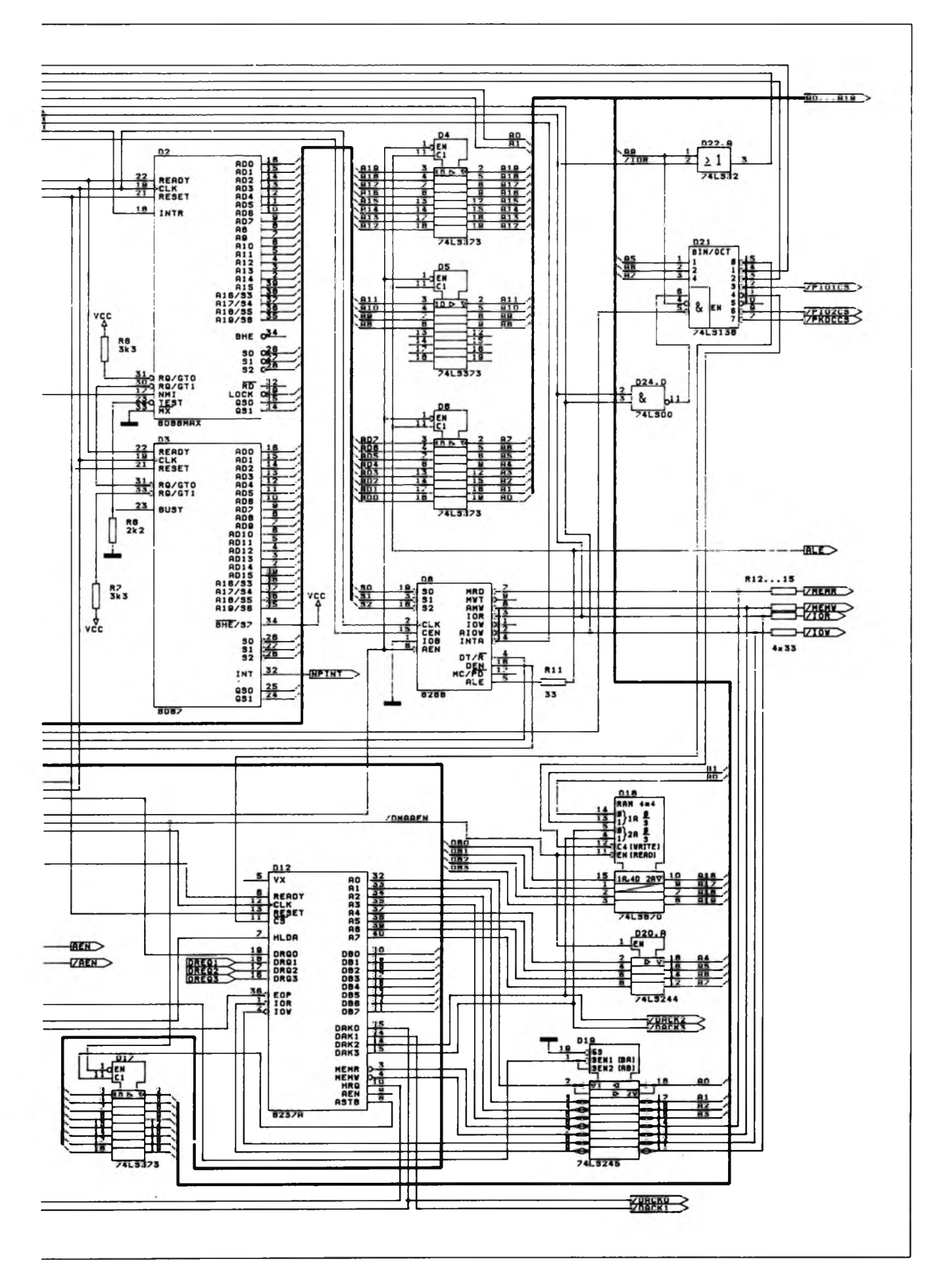

halten Dämpfungswiderstände von 33 *Q,* die ein Überschwingen auf diesen wellcnwiderstandsmäßig unangepaßten Leitungen verhindern.

Der Bustreiber D7 puffert den Datenbus, der den internen Einheiten sowie dem Anwender am Slot (A9 bis A2) als Signale DO bis D7 zur Verfügung steht. Seine Richtungsumschaltung erfolgt bei Lcseoperationen der CPU über das Steuersignal DT/ R des Bus-Controllers D8.

Zur Entkopplung interner Periphericschaltkrcise von diesem Slot-Datenbus existiert der Datenbustreiber D11, der die Signale des internen Datenbus DBO bis DB7 aufbereitet. Seine Richtungsumschaltung erfolgt über das Gatter D24.B entwederim Falle des Datenlesens von internen Peripherie-Einheiten oder im Falle des Intcrrupt-Vektor-Lcsens. Im ersten Fall führt das Gatter D22.A wegen  $A9 = L$  und IOR = L an seinem Ausgang L-Pegel, und im zweiten Fall schaltet der Intcrrupt-Controller D9 seinen Ausgang SP/EN auf L-Pcgcl.

In diesem Zusammenhang soll noch der Begriff interne und externe Pcriphcrieschaltkrcisc erläutert werden: Zur Vereinfachung der Adreßdckoderlogik und zur Vereinfachung der Datcnrichtungsumschaltung der notwendigen Datenbustreiber erfolgt im PC/XT/AT eine feste Einteilung des Adreßraums von Periphcrieschaltkreiscn. Alle unmittelbar zum Rechnerkern gehörenden Periphcrieschaltkreise (Timer, Interrupt-Controller, Tastatur-PIO, DMA-Controller usw.) werden als interne Einheiten bezeichnet und haben Adressen unterhalb 200H. Eine Unterscheidung ist somit auf einfache Weise mit Hilfe des Adrcßbits A9 zu treffen.

Da wir gerade bei Adressen sind, soll an dieser Stelle gleich auf den Adreßdekoder D21 cingegangcn werden. Dieser dekodiert die Adrcßbits A5. A6 und A7. falls  $A9 = L$  und  $AEN = L$  und  $IOR$  oder IOW = L. Der Adreßkoder ist also immer dann aktiv, wenn kein DMA-Betrieb herrscht und cs sich um Ein/Ausgabe-Adressen interner Einheiten handelt. Somit stehen folgende Bausteinfrcigabesignale für die internen Einheiten zur Verfügung:

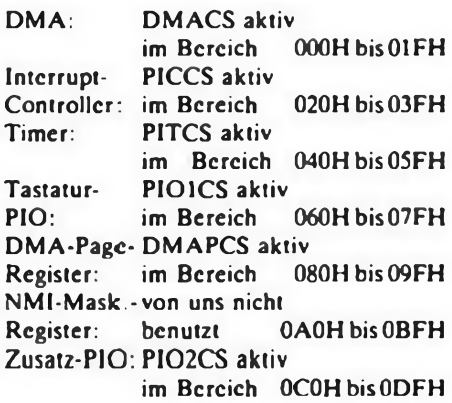

**Zusatz-** PKDCCS aktiv<br>PKDC: im Bereich 01 im Bereich OEOH bis OFFH

Die einzelnen Periphcrieschaltkreise werten ihrerseits die niederwertigen Adreß-Signale AO. Al bzw. A2. A3 direkt aus. So benötigt der Interrupt-Controller D9 nur die Leitung AO zur Auswahl zwischen Interruptstcucrrcgistcr und Interruptmaskenregister, d. h., er benutzt die Adressen 20H und 21H. Wegen des von uns benutzten einfachen Dekoders kann der Interrupt-Controller auch auf weiteren Adressen im Abstand von 2 angesprochen werden, was aber in der Praxis bedeutungslos ist. da diese "gespiegelten" Adressen im System sonst unbenutzt sind. Eine volle Ausdekodierung der Adressen würde gegenüber der von uns gewählten Dekodierung zusätzlich vier weitere Schaltkreise erfordern, oder es müßte ein TTL-PROM bzw. ein PAL-Baustein zum Einsatz kommen. In gleicher Weise verhält cs sich bei den anderen internen Peripherie-Einheiten, die ebenfalls über gespiegelte Adressen zusätzlich ansprechbarsind.

An den Interrupt-Controller D9 führen die entsprechenden Interrupt-Anforderungsleitungen IRO0 bis IRQ7 heran. Dabei wird die höchstpriorisierte Leitung 1RO0 vom Ausgang OUT0 des Timers DIO bedient. Hiermit realisieren wir die Uhr des PC. Die Tastaturschnittstellc bedient die Leitung IRO1 und löst einen Interrupt aus. sobald ein Zeichen von der Tastatur angemeldct ist. Alle weiteren Interrupt-Anforderungseingänge werden an den Slot geführt (B25 bis B21).

Der Timer DIO enthält drei Kanäle, von denen der erste, wie eben beschrieben, für die Uhr verantwortlich ist. Der zweite Timer-Kanal ist für den Refresh der dynamischen Speicher zuständig und löst in festen Zeitabständen eine DMA-Anforderung über das Flipflop D13.B aus. Diese wird, wie weiter unten beschrieben, weiterverarbeitet. Der dritte Timer-Kanal ist für den Sound (Lautsprecher) des PC verantwortlich (in Zusammenarbeit mit dcrTastatur-PIO). Dazu dienen die Signale PITOUT und PITGATE. Alle drei Timer-Kanäle sind eingangsseitig parallclgeschaltct und werden über das Flipflop D13.A mit dem geteilten Periphcrictakt versorgt. Der Basistakt für die Timerkanäle liegt somit bei 1,93 MHz.

Widmen wir uns nun dem unteren Teil des Bildes 19. Hier finden wir die relativ umfangreiche Logik des DMA-Controllers.

Dieser Baustein kann den Prozessor bei der Datenübertragung zwischen dem Speicher und der Peripherie entlasten, speziell bei blockoricntierten Ein/Ausgabe-Schaltungen wie z.B. einer Floppy-Ansteuerung oder bei einem Harddisk-Controller. Aufgabe des DMA-Controllers ist cs, nach Übergabe einer Speicheranfangsadressc und einer Speicherendadresse, Daten von

fortlaufenden Speicheradressen zu holen und an das Peripheriegerät auszugeben oder fortlaufend cinzulcsen. All dies erfolgt ohne Zutun des Prozessors, der sich währenddessen im Wartezustand befindet. Der Ablauf eines DMA-Zyklus ist dabei für alle vier DMA-Kanäle gleich und soll im folgenden anhand des Rcfrcsh-Zyklus beschrieben werden.

Der Timer D10 liefert alle 15 us an seinem Ausgang OUT1 einen Übertragsimpuls. Dieser Impuls kippt das Flipflop D13.B. wodurch mit DRQO = H eine DMA-Anforderung an den DMA-Schaltkreis D12 gelangt. Dieser überprüft zunächst die Priorität der Anforderung gegenüber einem eventuell bereits laufenden DMA-Transfer. Da der Kanal 0 die höchste Priorität besitzt, wird dieser, sofern die Software ihn zuvor irgendwann freigegeben hat, stets bedient. Der DMA-Controller liefert nun an seinem Ausgang HRQ H-Pcgel. d. h.. er fordert den CPU-Haltzustand an. Mit Hilfe einer Erkcnnungslogik D15 wird nun das Ende des gerade laufenden CPU-Maschinenzyklus abgewartet. Ist cs erreicht, wird dieser Zustand im vierten Flipflop des Latches D16 cingespeichert.

(wird fortgesetzt)

## **Bücher**

**Wörterbuch der Elektronik/Elektrotechnik für Technische Berufe. Elektronik-Praktiker Verlagsgesellschaft mbH Duderstadt 1990, 120 Seiten, Preis: 19,80 DM, ISBN 3-924544-12-3**

Dieses Wörterbuch enthält mehr als 1750 Stichworte aus Computer- und Satcllitcntcchnik, aus Datenverarbeitung und Telekommunikation. Als Nachschlagewerk und Wissensspeicher ist es all jenen eine große Hilfe, die bei der Arbeit, für das Hobby oder beim Studium der Fachliteratur auf unbekannte Begriffe stoßen oder in Zweifel geraten. Kurz und präzise werden wichtige Kategorien und Tatsachen erläutert, so daß man - Fachmann oder nicht mit diesem handlichen Band immer bestens im Bilde ist.

Die meisten Stichwortc stammen technikgemäß aus der cnglischcn/amcrikanischen Sprache, aber vielfach findet man auch die abgewandeltc, hier gebräuchliche Form. Beim ersten Durchblättern des Buches waren wir versucht, Begriffe zu finden, die nicht enthalten sind: Wir mußten passen.

Ein Buch, das in unsere technische Welt paßt, dasjeder besitzen sollte, der im Stoff stehen will.

## **Betriebssystem MS-DOS (1)**

**Dipl.-Ing. M. KRAMER - Y23VO**

**Nachdem wir uns beim 16-Bit-Computer bereits sowohl mit der Hardware als auch mit der Programmierung eines Standard-Prozessors beschäftigt haben, wollen wir mit dem hier beginnenden Lehrgang zum Betriebssystem MS-DOS die Thematik abrunden. Unser Autor, der über langjährige Erfahrungen bei der Ausbildung von MS-DOS-Anfängern verfügt, führt praxisnah und auf Wesentliches beschränkt in den Umgang mit dem Betriebssystem, in Utilities und Konfigurationen ein.**

#### **Einführung**

DasBetriebssystem eines Rechnersist eine Gruppe von Programmen, die den Ablauf der Anwenderprogramme ganz wesentlich steuern. Neben dem äußeren Erscheinungsbild für den Anwender, der sogenannten Benutzeroberfläche, ist insbesondere die Verwaltung der Daten aufden externen Speichern (z. B. Disketten) sowie der Betrieb der Peripheriegeräte (Drukker, Plotter, Maus usw.) charakteristisch für ein bestimmtes Betriebssystem.

Das Betriebssystem MS-DOS kann man als Weiterentwicklung des Standardbetriebssystems CP/M für 8-Bit-Computer bezeichnen. Bei seiner Entwicklung im Jahre 1980 spielte die Kompatibilität zu CP/M eine große Rolle, weil es auf diese Weise leicht möglich war, bewährte und bekannte Programme relativ schnell auf der neuen Technik verfügbar zu machen.

MS-DOS hat am Siegeszug der IBM-kompatiblen Computer einen großen Anteil. Das MS im Namen steht dabei für die amerikanische Firma Microsoft, die das Betriebssystem für IBM im Jahre 1980 entwickelte. Von IBM wird es unter der Bezeichnung PC-DOS vertrieben. Die Buchstaben DOS entstanden aus der Abkürzung Disk Operating System, was man mit Platten-Betriebssystem übersetzen kann. Mit "Platten" waren in diesem Fall zunächst Disketten gemeint. Heute verwendet man auch sogenannte Festplatten, deren Trägermaterial im Gegensatz zu den Disketten aus Metall besteht und die eine wesentlich höhere Speicherkapazität besitzen. Üblich sind z. Z. im Privatgebrauch 20 bis 40 MByte. Zusammengefaßt erfüllt das Betriebssystem folgende Funktionen:

- Initialisierung aller System- und Gerätefunktionen,
- Steuerung des Zusammenspiels der Geräte und Programme.
- Interpretieren von Kommandos und sonstigen Eingaben des Bedieners.
- Verwaltung der Ablage und Suche von Dateien auf den Speichermedien Diskette und Festplatte.

Natürlich bezieht sich das Betriebssystem aufeine konkrete Hardware, die durch den Marktführer IBM vorgegeben wurde, aber die technische Entwicklung seit der Markteinführung berücksichtigt. Auf Mittel und Wege der Anpassung an unterschiedliche Hardware wird in den nachfolgenden Beschreibungen der Kommandos noch eingegangen. Die grundlegenden Basisdaten der IBM-kompatiblen Computer sind folgende:

- Mikroprozessor 8086, 8088 oder 80286,
- nutzbarer Speicherbereich <sup>1</sup> MByte, davon 640 kByte als RAM für die Anwenderprogramme (inkl. Betriebssystem),
- verschiedene, unterschiedlich leistungsfähige grafikfähige Bildschirme,
- Festplatte mit mindestens <sup>20</sup> MByte Kapazität,
- modulares Konzept, damit universelle Erweiterbarkeit,
- Standardschnittstellen für Drucker, Maus und Kommunikation.

Von IBM wurde 1980 ein Tischcomputer mit der Bezeichnung PC aufden Markt gebracht. Er verwendete den Mikroprozessor 8088 und hatte einen Arbeitsspeicher von 64 KByte. Technische Daten dieses Prozessors und zugehöriger Peripherieschaitkreise findet man z.B. in (1). Das Konzept der modularen Konstruktion hat sich bewährt und bis heute erhalten. Auf einer Grundplatte mit dem Prozessor, dem Speicher und dem Bussystem stecken die Ansteuerkarten für den Bildschirm, die Floppy-Disk-Laufwerke, die Festplatte (auch als Harddisk bezeichnet) und weitere mögliche Peripheriegeräte (z.B. Maus, Modem usw.). Tastatur und Bildschirm sind abgesetzt. Der große Erfolg dieses Computers veranlaßte IBM schon bald, zwei verbesserte Typen mit den Bezeichnungen XT und ATherauszubringen, die heute noch aktuell sind.

Der XT arbeitet wieder mit dem 8088, der bekanntlich eine Sonderform des 16-Bit-Prozessors 8086 ist und nur intern mit 16Bit, auf dem äußeren Bus jedoch mit 8 Bit arbeitet. Er ist dadurch etwas langsamer als der AT. der mit dem gegenüber dem 8086 weiterentwickelten Prozessor 80286 aufgebaut ist und einen 16 Bit breiten Datenbus aufweist. Damit Anwenderprogramme auf beiden Computern ohne Änderung laufen, wird aufdie Ausnutzung der zusätzlichen Befehle und Adressierungsmöglichkeiten des 80286 verzichtet. Das Betriebssystem MS-DOS arbeitet daher in beiden Computern völlig identisch. Das Bussystem ist aufwärtskompatibel, d. h., XT-Ansteuerkarten können auch im AT mit unveränderten Programmen arbeiten.

Natürlich ergeben sich in der Praxis trotz dieser Quasi-Standardisierung durch unterschiedliche Hardware (z. B. verschieden große Festplatten) noch beträchtliche Unterschiede in der Leistungsfähigkeit der Computer gleichen Typs.

Durch das modulare Konzept war es außer IBM vielen weiteren Firmen möglich, eigene Baugruppen, 2. B. für Meßwerterfassung oder zur Ansteuerung von Geräten, aber auch verbesserte Bildschirmkarten und ähnliches zu entwickeln und auf dem Markt anzubieten. Dies hat sicherlich auch zur Verbreitung dieser Computerfamilie beigetragen.

#### **Bezeichnungskonventionen**

Programme, Daten und die Bestandteile der Hardware erhalten vom Betriebssystem Namen, mit denen der Anwender diese aufrufen kann. Hierfür sind einige Vereinbarungen vorgegeben. Auf Disketten oder Festplatten gespeicherte Dateien können sowohl ausführbaren Programmkode als auch Daten im allgemeinsten Sinne, z.B. Meßwerte, Telefonnummern usw., enthalten. Vom Betriebssystem sind sie mit einer Bezeichnung erreichbar, die aus zwei Teilen bestehen kann, gewissermaßen einem Vornamen, dem eigentlichen Dateinamen, und einem Nachnamen, dem sogenannten Extend. Der Extend kann auch weggelassen werden, bei Vorhandensein ist er durch einen Punkt abgetrennt. Der Dateiname kann 8, der Extend nur 3 Zeichen lang sein. Im Namen sind nicht alle ASCII-Zeichen zulässig; nicht erlaubt sind Zeichen, denen im Betriebssystem bestimmte Funktionen zugewiesen<br>sind:  $\binom{n}{1}$ : <> + ;, \*? sowie das trennt. Der Dateiname kann 8, der Extend<br>nur 3 Zeichen lang sein. Im Namen sind<br>nicht alle ASCII-Zeichen zulässig; nicht<br>erlaubt sind Zeichen, denen im Betriebssy-<br>stem bestimmte Funktionen zugewiesen<br>sind: ... .......... Leerzeichen und alle Steuerzeichen (AS-CII-Kode kleiner 20H). Beispiel für eine sinnvolle Dateibezeichnung: INFO.TXT Zwischen großen und kleinen Buchstaben macht das Betriebssystem keinen Unterschied, es ist also gleichgültig, ob man den Namen bei der Eingabe groß oder klein schreibt. Ist ein Dateiname vorn kürzer als 8 Zeichen, so wird der Rest intern mit Leerzeichen aufgefüllt. Den Namen einer Datei, gleichgültig ob Programm oder Daten. legt der Bedieneroder Programmierer im Rahmen obiger Konventionen völlig frei fest. Natürlich sollte man Namen und Extend immer so wählen, daß daraus auch später noch etwas Sinnvolles zu entnehmen ist. Das Betriebssystem und einige

wichtige und stark verbreitete Programme haben bereits einige Extends belegt, so daß man diese nicht benutzen sollte: .COM .EXE .BAT. ASM .PAS .BAS REL **OBJ** 

Die Zeichen \* und ? erlauben es, Gruppen von Dateien mit einem Aufruf zu bezeichnen. Der "Asterix" (auch "Joker") \* ersetzt in der Bezeichnung alle Buchstaben bis zum Punkt oder dem Ende des Extends. Beispiel: Der Aufruf M\*.TXT erfaßt alle Text-Dateien, die mit M anfangen (z.B. MAX.TXT, MARIE.TXT usw.). Das ? ersetzt nur das Zeichen an der betreffenden Stelle, z.B. \*.?AS wählt alle BASIC- und PASCAL-Programme aus (alle Dateien mit den Extends .PAS und .BAS). Die Bezeichnung der Dateien ist auf den Disketten und Festplatten im Inhaltsverzeichnis, auch als Directory bezeichnet, gespeichert. Durch die Größe der Festplatten bedingt, erwies es sich als zweckmäßig, zusammengehörige Dateien in getrennten Unterverzeichnissen (Subdirectories) einzutragen. Dadurch entsteht ein hierarchischer Aufbau der Verzeichnisstruktur, denn die Unterverzeichnisse lassen sich beliebig tief schachteln. Das Unterverzeichnis mit dem höchsten Rang, in dem die ersten weiteren eingetragen sind, heißt Wurzelverzeichnis oder ROOT-Directory. Für die Bezeichnung der Unterverzeichnisse gelten die gleichen Konventionen wie für Dateinamen, allerdings sind hier Extends zwar möglich, aber nicht üblich.

Die einzelnen logischen Teile der Hardware haben vorgegebene Bezeichnungen, mit denen sie vom Bediener über das Betriebssystem und Anwenderprogramme angesprochen werden können. Die Disketten- und Festplattenlaufwerke erhalten einen Buchstaben, beginnend mit A und einem Doppelpunkt. Ohne diesen ist die Bezeichnung nicht komplett! Ist nur ein Diskettenlaufwerk vorhanden, so gibt ihm das Betriebssystem die Bezeichnungen A: und B:, so daß Kopieren von Dateien von einer Diskette auf eine andere problemlos und ohne zusätzliche Programme möglich ist. B: ist dann ein sogenanntes "logisches" Laufwerk. Durch Einstellungen im Betriebssystem, auf die später noch eingegangen wird, sind weitere logische Laufwerke auch bei Festplatten möglich. Ein weiterer Teil der Hardware mit eigener Bezeichnung ist die Einheit CON:, was von Console abgeleitet ist. Dies ist der Arbeitsplatz des Bedieners, normalerweise Bildschirm und Tastatur, also ein Ausgabe- und Eingabekanal. Das Betriebssystem unterstützt bis zu drei Drucker, die unter den Bezeichnungen LPT1: bis LPT3: ansprechbarsind. Die Schnittstelle arbeitet parallel nach dem Quasi-Standard der Firma Centronics. Natürlich ist meist nur ein Drucker vorhanden.

Für die serielle Kommunikation mit dem

Computer sind zwei V.24-Schnittstellen mit den Bezeichnungen COM1: und COM2: vom Betriebssystem vorgesehen, die aus je einem Ausgabe- und einem Eingabekanal bestehen. Meist ist davon nur eine vorhanden, an der ein Drucker mit V.24-Schnittstelle oder die Maus arbeitet. Die Einheit NULL: existiert nur fiktiv, d.h., man kann mit ihr arbeiten, sie ist aber körperlich nicht vorhanden.

#### **Bestandteile des Betriebssystems und Programmlauf**

Das Betriebssystem MS-DOS wird von einer Diskette oder Festplatte in den Schreib/Lese-Speicher des Computers geladen und besteht aus mehreren Teilen. Die Hauptplatine ("Motherboard") enthält das BIOS-ROM, in dem die grundsätzlichen Programmteile für verschiedene Tests der Hardware und zum Betrieb von Bildschirm, Tastatur, Floppy-Disk, Hard-Disk usw. enthalten sind. Im XT ist dies meist ein EPROM mit 8 KByte, im AT sind es zwei, die am Ende des Speicherbereiches liegen. Der Inhalt ist in [2] dokumentiert und damit durch den Programmierer nutzbar. Nach Ablauf der Gerätetests sucht das Programm auf der Diskette im Laufwerk A: die weiteren Bestandteile des Betriebssystems. Ist keine Diskette eingelegt, so prüft der Computer, ob eine Festplatte C: mit Betriebssystem vorhanden ist und lädt von dieser. Kann das Betriebssystem nicht geladen werden, kommt eine Fehlermeldung auf den Bildschirm (z. B., Insert DOS-Disk in Drive X:"). Die Bestandteile des Betriebssystems sind nach ihrer Aufgabenstellung in unter-

- schiedliche Programme aufgeteilt. - IPL heißt der Lader für die anderen Teile; er muß sich auf dem Anfang der Diskette oder Platte befinden.
- IO.SYS heißt der Teil mit den Betriebsprogrammen für die Ein- und Ausgabe.
- MSDOS.SYS steuert die Verwaltung der Daten auf Disketten und Festplatten.
- <COMMAND.COM> wertet die eingegebenen Kommandos und deren Parameter aus.

Die Programme IO.SYS und MSDOS .SYS sind auf dem Datenträger (Diskette oder Platte) alslöschgeschützt und unsichtbar markiert. Die Programme des Betriebssystems werden ab Adresse 0 in den Speicher geladen. Dabei bildet der Bereich bis Adresse 3FFH die Schnittstelle des Programmierers zum Betriebssystem. Hier stehen die sogenannten Interruptvektoren. Dies sind Adressen von Unterprogrammen, die der Programmierer in Verbindung mit Werten, die in den Registern des Prozessors übergeben werden, aufrufen kann. So können bestimmte Aufgaben, z.B. die Ausgabe eines Textes auf den Bildschirm, unabhängig von der aktuellen Hardware des Computers, programmiert werden. Auf diese Interruptvektoren als Schnittstelle zum Betriebssystem wird später noch ausführlicher eingegangen. Das Programm <COMMAND.COM> enthält den Teil des Betriebssystems, der die Ausführung der eingegebenen Befehle organisiert. Er enthält bereits Programmteile für die wichtigsten Aufgaben, die sogenannten internen Kommandos. Nach der Eingabe eines Kommandos von der Tastatur und dessen Abschluß durch die Taste EN-TER bzw. RETURN prüft es, ob es sich um ein internes Kommando handelt. Ist dies nicht-der Fall, so wird die Suche nach einer Programmdatei auf dem aktuellen Laufwerk eingeleitet. Dabei ist zwischen drei Typen zu unterscheiden, die in nachstehender Priorität gesucht, in den Speicher geladen und gestartet werden:

- <name.COM>
- name.EXE
- name.BAT

Sind also zwei oder mehr Dateien mit gleichem (Vor-) Namen, aber unterschiedlichem Extend vorhanden, so können die in der Hierarchie später eingereihten nie ausgeführt werden. Der Aufruf erfolgt dabei in allen drei Fällen nur mit dem Dateinamen ohne Extend. Beispiel: Mit FOR-MAT A: wird das Programm zum Formatieren von Disketten mit dem Namen <FORMAT.COM> für Laufwerk A: aufgerufen. Der Laufwerksbezeichner A: heißt hierbei Parameter des Programmaufrufs. Essind natürlich bei anderen Programmen auch mehr oder andere oder gar keine Parameter beim Aufruf denkbar.

(wird fortgesetzt)

**Literatur**

- [1] Kramer, M; Würtenberger, S.: Datenbuch Mikrorechnerschaltkreise; MV der DDR, Berlin 1988 [2] IBM Personal Computer XT, Technical Reference,
- Appendix A: ROM-BIOS Listings

#### **ANZEIGE**

#### **KC-PASCAL**

KC-PASCAL ist eine PASCAL-Version, die speziell an die Anforderungen der Heimcomputertechnik angepaßt wurde und in Varianten für die Computertypen KC 85/1, Z 9001, KC 85/2, HC 900, KC 85/3, KC 85/4 und CP/M-Computer (wie A 5120, PC 1715, MZ 800 u. a.) existiert. Wesentlich ist, daß die Quelltexte zwischen den Computern austauschbar sind. Zur Anpassung an weitere Computertypen auf Z80-Basis (U 880) ist eine spezielle Version zur individuellen Anpassung verfügbar. Zusätzlich besteht die Möglichkeit, Quelltexte, die für TURBO-PASCAL geschrieben wurden, durch im KC-PASCAL enthaltene Kommandos in das komprimierte interne Format umzuwandeln. Zum Programm gehören Laufzeitmodul, Editor, Compiler (Gesamtumfang ca. 20 KByte). Die Implementierung entspricht weitgehend dem Standard-PASCAL.

Der Compiler besitzt über den Umfang von Standard-PASCAL hinausgehende Funktionen und Prozeduren, die die Möglichkeiten der Heimcomputer voll zur Wirkung bringen. Dabei kann u.a. die Grafikfähigkeit der Typen KC 85/2.. /4 durch schnelle, in Maschinenkode implementierte Routinen genutzt werden. Weitere Möglichkeiten ergeben sich u. a. durch Funktionen und Prozeduren zur Bitmanipulation und zum direkten Lesen und Schreiben der Systemzellen, zur Bestimmung der Adressen von Quelltext, Variablen und des Maschinenkodes im Speicher.

**Fa. Dr. Albrecht Mugler, Steuerungs- und Computertechnik, Postfach 24, Oberlungwitz, DDR-9273**

## **FUNKAMATEUR - Bauelementeinformation**

## Fensterdiskriminator-IS

#### **Grenzwerte**

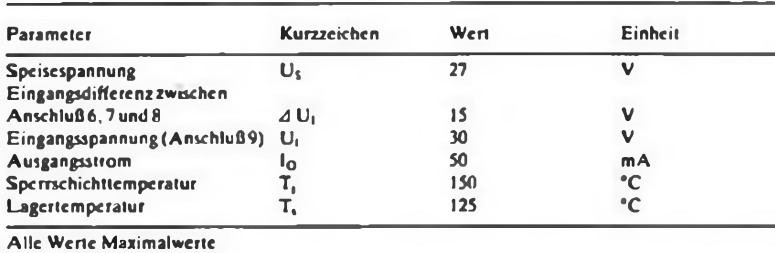

### **Kennwert**  $(U<sub>S</sub> = 10 V, U<sub>s</sub> = 25°C)$

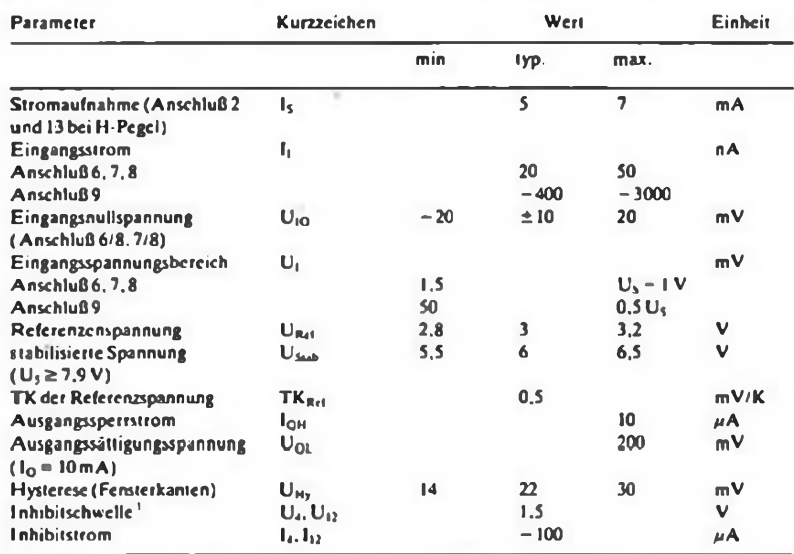

<sup>1</sup> Inhibition, wenn Anschluß4 und 12 auf Masse

(unter Inhibition versteht der Hersteller das Erzwingen eines bestimmten Ausgangszustaads)

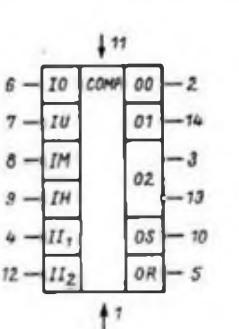

Bild 1: Schaltsymbol des<br>TCA 965 (Vorschlag): 1<br>Masse, 2 Ausgang 0, 3 Ausgang 2, 4 Eingang 0, 3 Ausgang<br>gang 2, 4 Eingang inhibit für<br>UQ. 5 Referenzspannung<br>sterkante. 9 Eingang<br>Fensterkante. 9 Eingang<br>halbe Fensterbreite. bilisierte Spannung U<sub>stet</sub> =<br>2 U<sub>ßei</sub>, 11 Positive Betriebs-<br>spannung, 12 Eingang Inhi-<br>bit für 01, 13 Ausgang 2, 14Ausgang <sup>1</sup>

### **Schaltsymbol Anschlußbelegung**

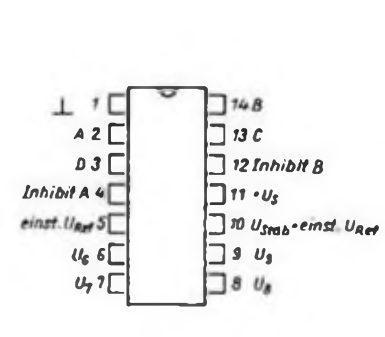

Bild2: Anschlußbelegung TCA 965

## <span id="page-28-0"></span>**TCA 965**

#### **Kurzcharakteristik**

- **• Monolithisch integrierter Fensterdiskriminator im Gehäuse ähnlich 20 A 14 DIN 41 866 (TO-116); TCA 965 K im MIKROPACK-Gehause.**
- $\bullet$  Einsatz in der Steuerungs- und Regel**technik als Nachlauf- bzw. Abgleich-Steuerung mit Totzone sowie in der Meßtechnik.**
- **• Speisespannungs-Funktionsbereich 4.75...<sup>27</sup> <sup>V</sup>**
- **• Umgebungstemperatur im Betrieb** ..85°C

#### **Applikationshinweise**

- **• Der IS analysiert die Höhe der Eingangsspannung bezogen auf zwei Grenzen, die als Spannungen von außen eingegeben werden. Das Fenster, innerhalb dessen die Schaltung mit "gut" reagiert, kann entweder durch eine obere (U6) und untere (U?) Grenze eingegeben werden oder durch die Fenstermitte (Ug) und eine Spannung (U«)<sup>t</sup> die der halben Fensterbreite entspricht.**
- **• An den Umschaltpunkten ist eine Schmitt-Trigger-Charaktcristik mit kleiner Hysterese wirksam. Es stehen vier Ausgangssignalc zur Verfügung: Eingangssignal inncrhalb/außerhalb des Fensters, zu hoch/zu niedrig.**
- **• Alic Ausgänge haben offene Kollektoren. die maximal 50mA aufnehmen können.**
- **• Alle üblichen Logikfamilien können mit geringer Zusatzbeschaltung betrieben werden.**
- **• Die interne Referenzspannungsquclle**  $m$ it einstellbarem Verstärker (U<sub>Rel</sub>) **dient der Erzeugung verschiedener stabiler Spannunge n (Usus) für die Eingänge. Sic bedarf zur Stabilisierung eines Kondensators von maximal 10/zF gegen Masse an Anschluß 10.**

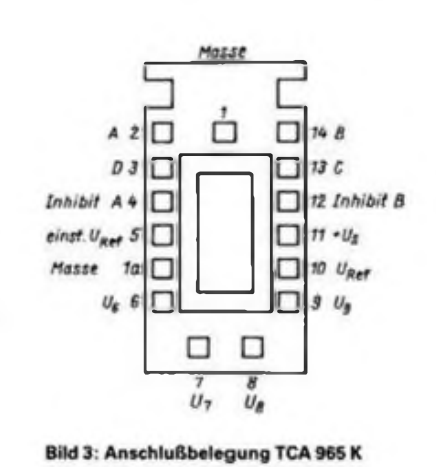

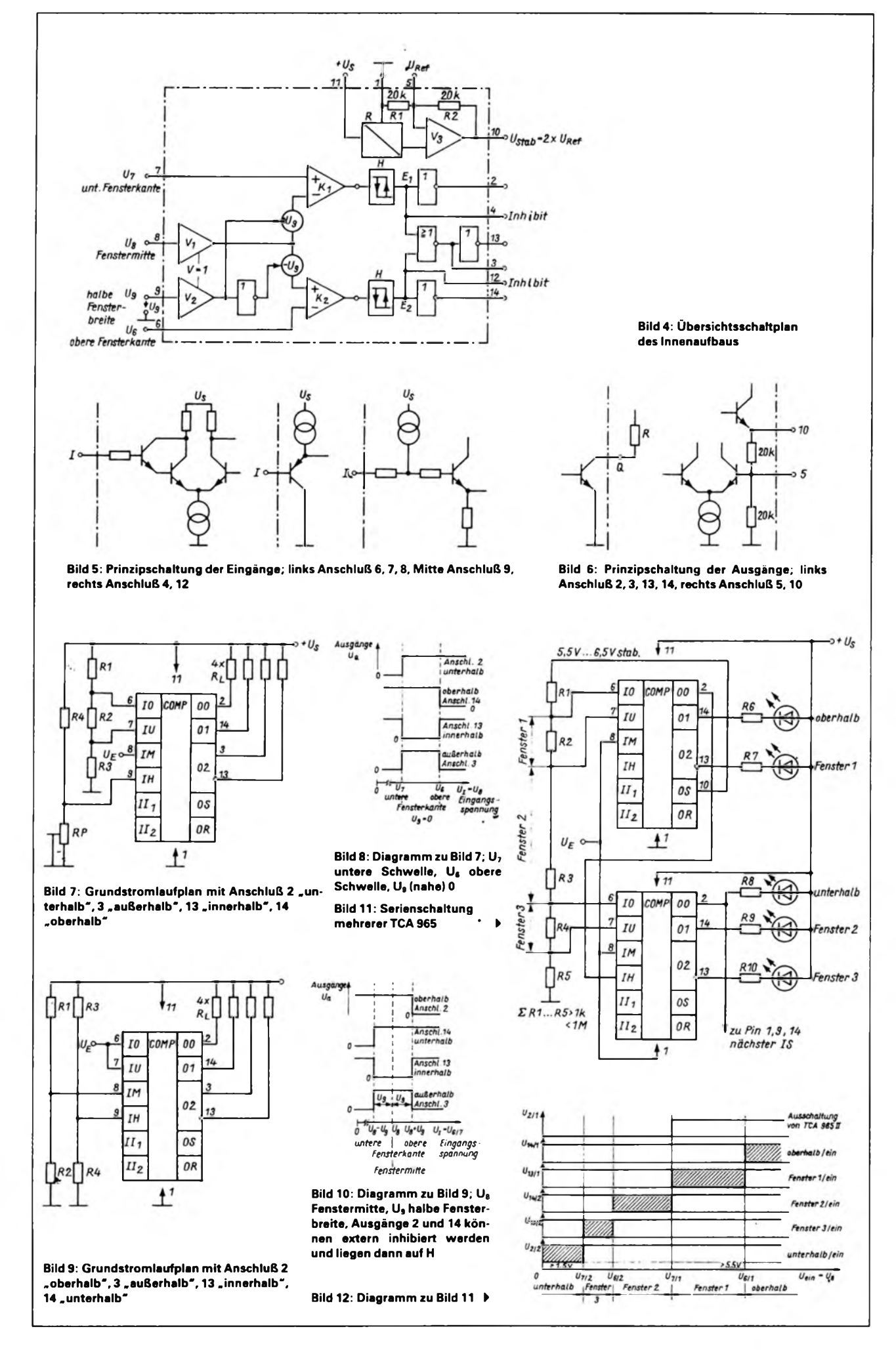

## **FUNKAMATEUR - Bauelementeinformation**

## Symmetrische Mischer

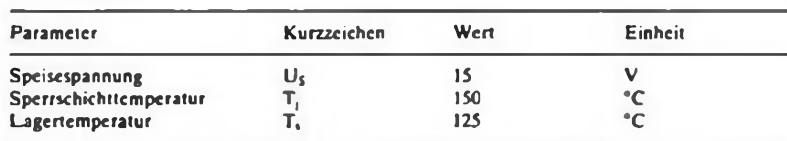

Alle Werte Maximalwerte

### **Kennwerte** ( $U_s = 12$  V,  $\vartheta_s = 25^{\circ}C$ )

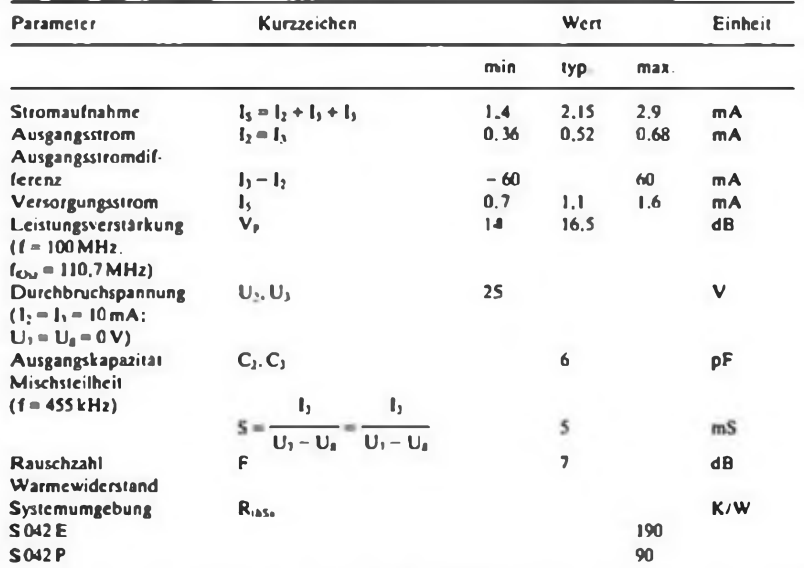

Alic im Index erwähnten Anschlüsse beziehen sich auf S 042 P

## <span id="page-30-0"></span>**S042E S042P**

#### **Grenzwerte Kurzcharakteristik**

- S 042 E im Gehäuse 5 J 10 DIN 41 873<br>
ahnlich TO-100 und S 042 P im Gehäuse<br>
DIP 14 ahnlich TO-116
- **• Symmetrische Mischer für Frequenzen bis 200 MHz**
- **• Fremdsteuerung oder Betrieb mit internem Oszillator möglich**
- **• Sehr vielseitige Einsatzmöglichkeitcn: Neben den üblichen Mischeranwendungen in Empfängern, Umsetzern und Demodulatoren für AM und FM auch als elektronische Polaritätsumschaltcr. Multiplizierer u.a. verwendbar**
- **• Großer Speisespannungsbcrcich (4... <sup>15</sup> V)**
- **• Geringe Außcnbeschallung • Hohe Mischsteilheit**
- 
- **• Geringes Rauschen**
- **• Umgebungstemperatur -4... <sup>70</sup>°C**

#### **Applikationshinweise**

- Eine galvanische Verbindung zwischen<br>
Anschluß 7 und 8 bzw. 11 und 13 über<br>
Koppelwicklungen wird empfohlen.<br>
 Zwischen Anschluß 10 und Masse und
- **zwischen Anschluß 12 und Masse darfje ein Widerstand von mindestens 220 ft geschaltet werden, der die Ströme und damit die Steilheit erhöht.**
- **• Die Anschlüsse <sup>10</sup> und <sup>12</sup> dürfen durch eine beliebige Impedanz verbunden werden.**
- **• Sind die Anschlüsse <sup>10</sup> und <sup>12</sup> direkt ver-bunden. darf der Widerstand von dieser Verbindung nach Masse mindestens**
- **100**  $\Omega$  **betragen.**<br> **•** Je nach Aufbau macht sich ein Kondensator von 10pF bis 50pF zwischen den<br>Anschlüssen 7 und 8 erforderlich, um<br>Schwingungen im VHF-Bereich zu un**terbinden.**
- **• Die Eingangssignalc werden ausgangs-seitig unterdrückt.**

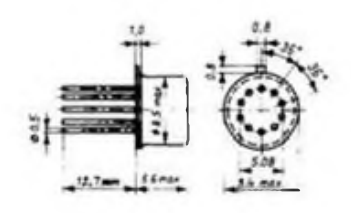

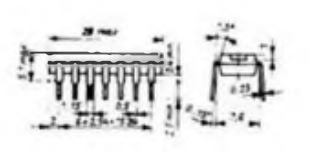

Bild 1: Maßbild für das Gehäuse TO-100 (oben) und TO-116 (untaci)

### **Maßbild Innenschaltung**

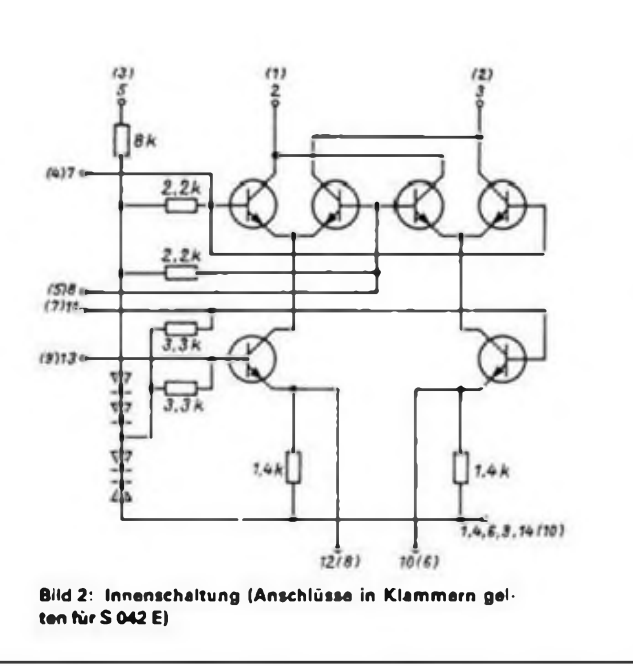

#### **Kennlinien**

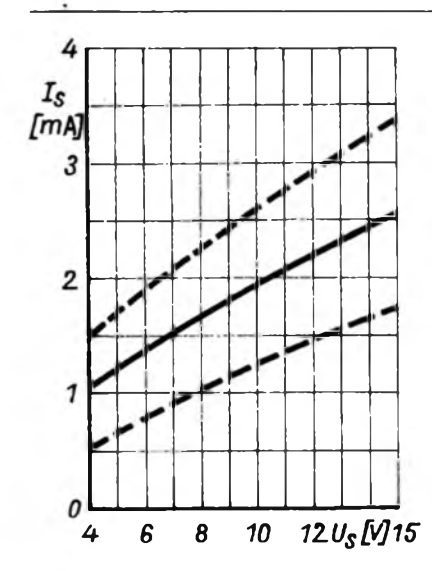

Bild 3: Gesamtstromaufnahme Is als Funktion der Speisespannung Us

#### **Applikationsschaltungen**

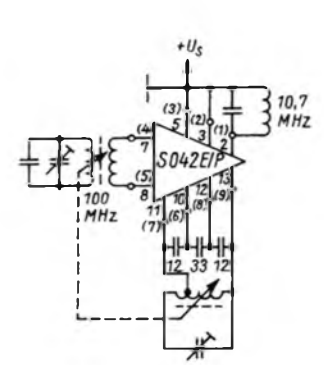

Bild 5: Anwendungsschaltung UKW-Mischer mit induktiver Abstimmung (Anschlüsse in Klammern für SO 42 E)

 $10n$ 

-60

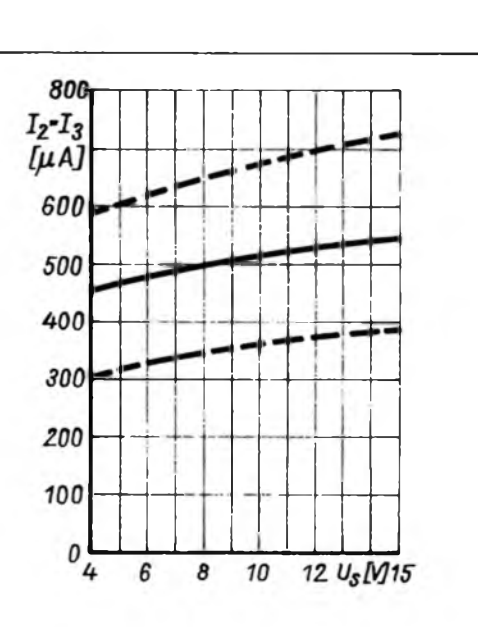

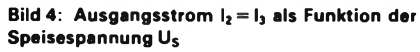

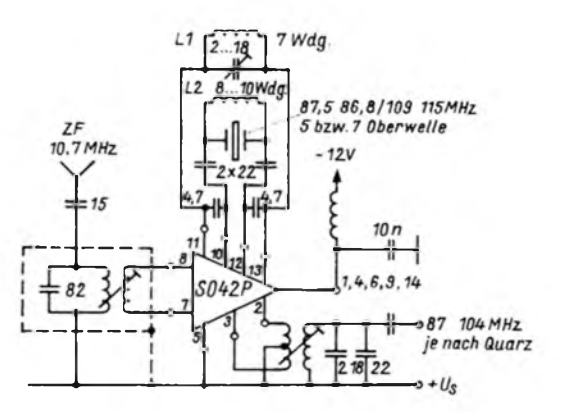

Bild 6: Anwendungsschaltung UKW-Mischer mit Quarzoszillator; bei Obertonquarzen empfiehlt sich eine entsprechende Induktivität zwischen Anschluß 10 und 12, um Schwingen auf der Grundfrequenz zu verhindern.

Bild 8: Differenzverstärker mit interner Neutralisation, auch als Begrenzer geeignet. Der nominelle Frequenzbereich geht bis 50 MHz, bei erhöhtem Strom sind maximal 100 MHz möglich.

Bild 9: Meßschaltung (Anschlüsse in Klammern für S042E)

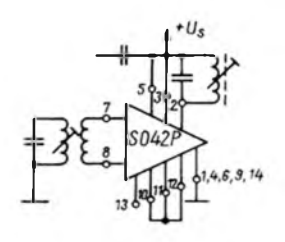

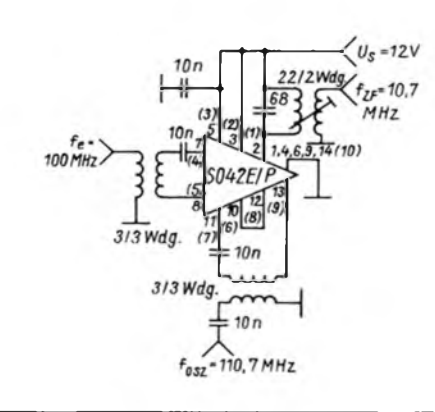

Bild 7: Anwendungsschaltung eines Mischersfür den Kurzwellenbereich im selbstschwingenden Be trieb; diese Schaltung ist grundsätzlich auch für den Lang- und Mittelwellenbereich verwendbar.

40 Wdo

## <span id="page-32-0"></span>**MS-DOS auf einen Blick (2)**

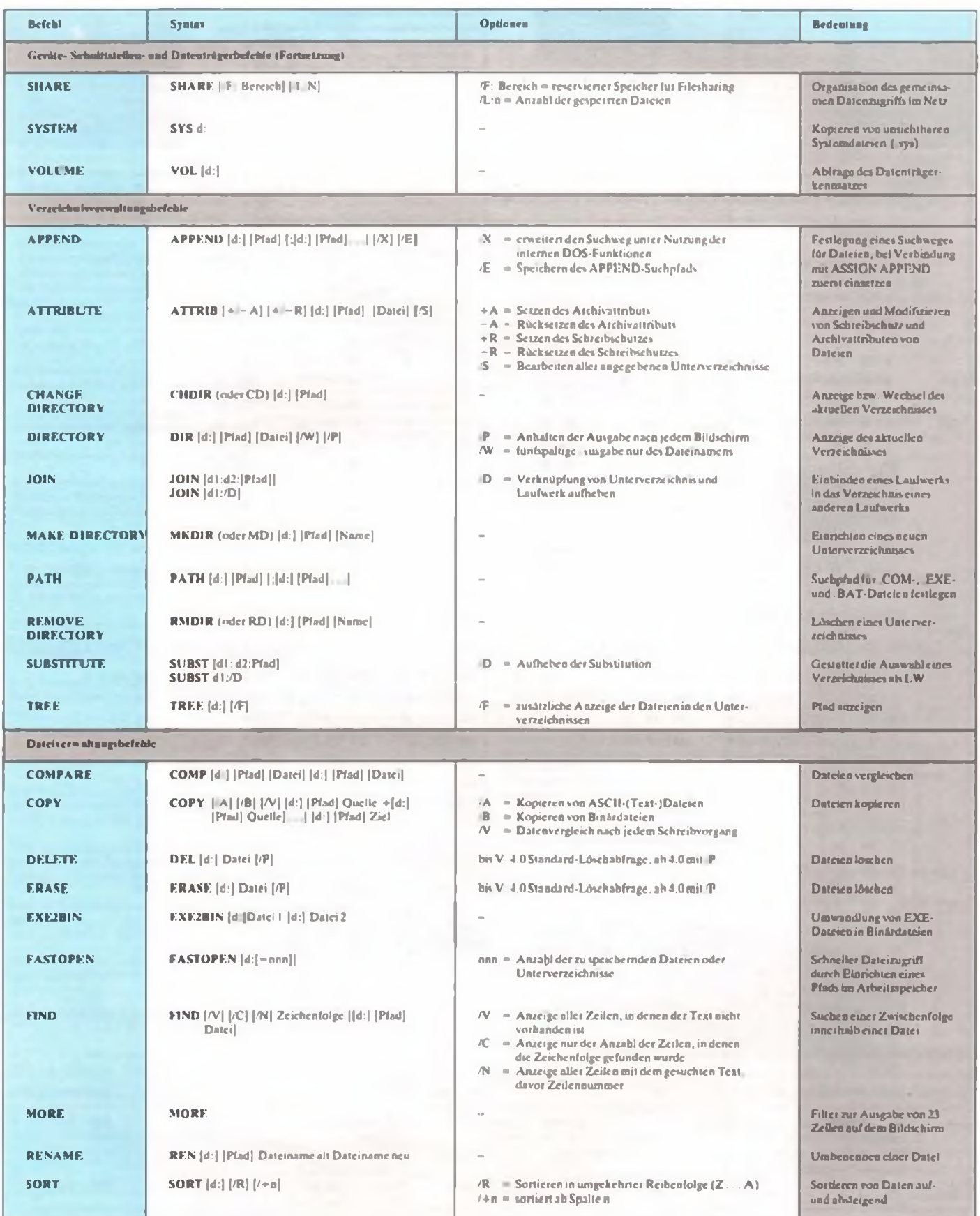

## FA-Leserservice

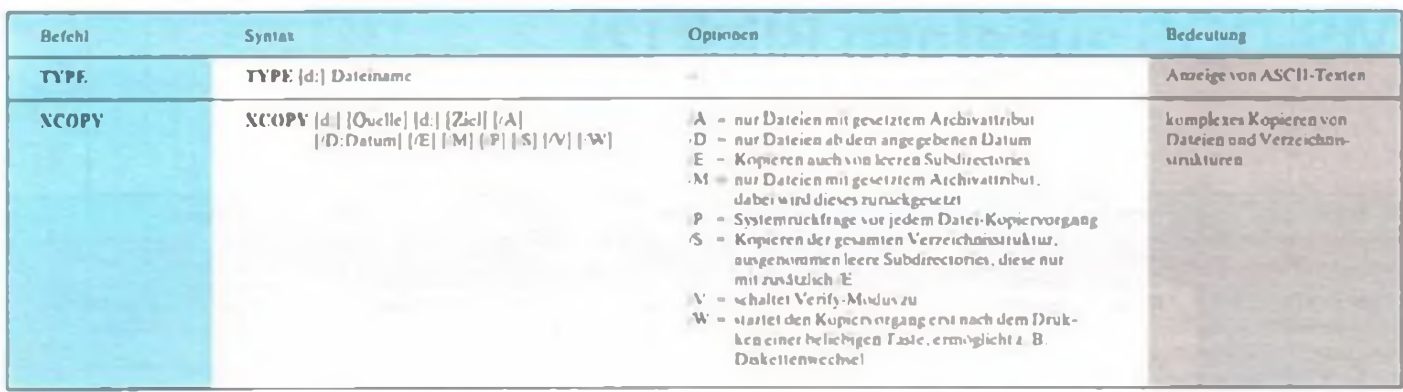

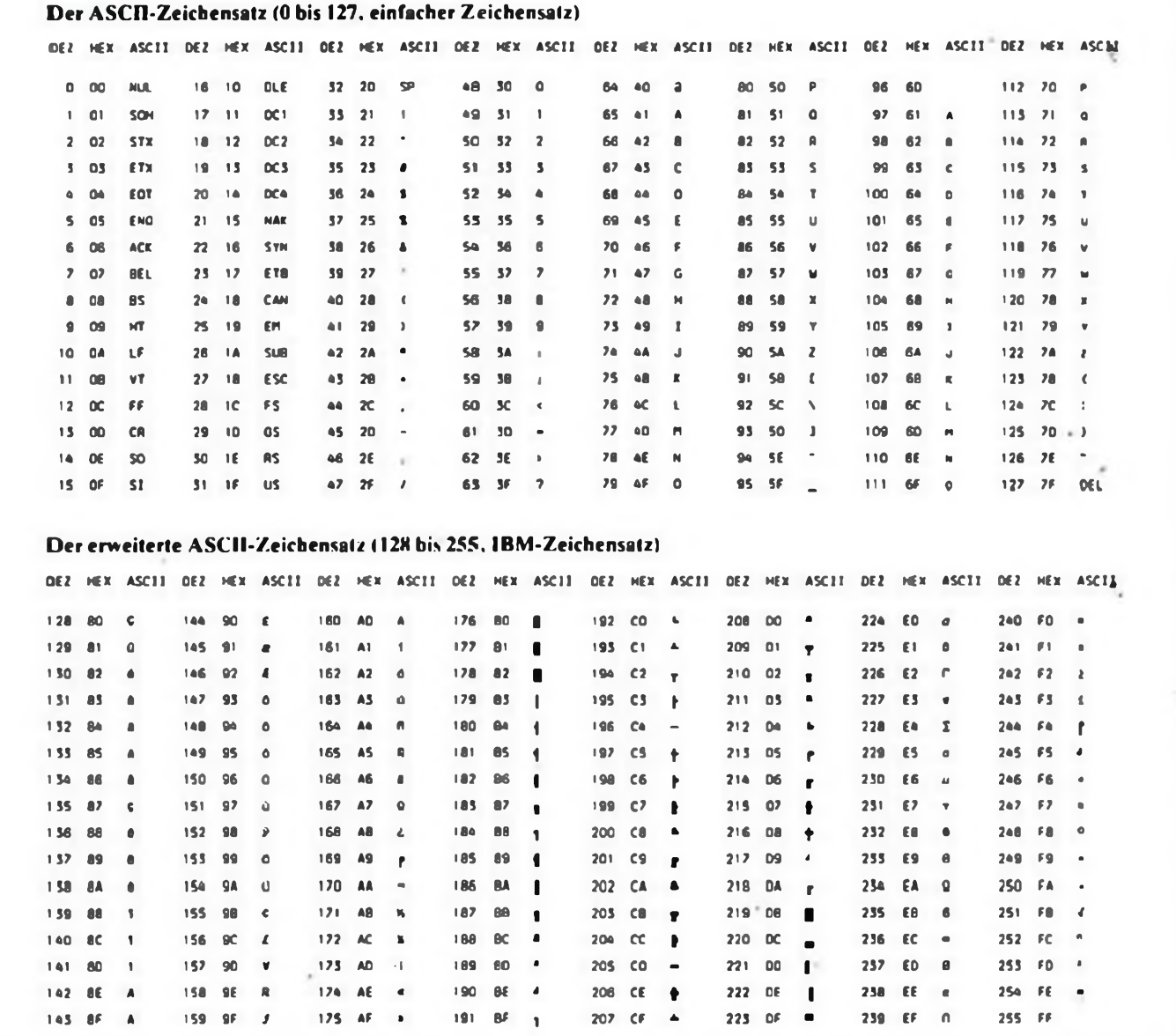

## **Bildschirmadapter - Obersicht (maximale Auflösung)**

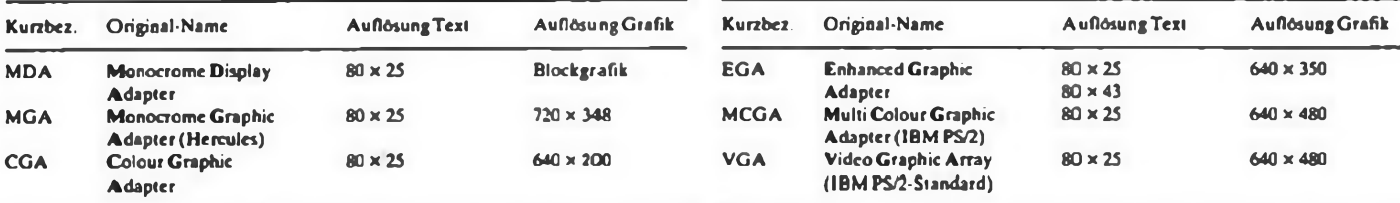

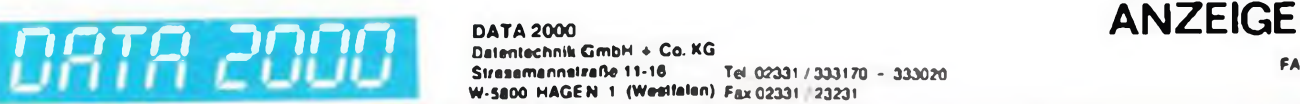

**NEUHEITEN** 

*tüt Che* gesamte Elektronik fabrikneu S1 Transistorsortiment NPN PNP 100 gängige Typen gut sortiert S-200<sup>1</sup> S2 IC-Sortiment TTLC MOS und LINEARE. 50 Stuck sortiert S-2002 S3 IC-Sortiment mit Commodore IC's<sup>10</sup><br>TTL und C-MOS-100 Studie S-2003 TTL und C-MOS. 100 Stuck

S4 Kondensatorsortiment. Follen-C's<sup>151</sup><br>100 Stück von 10 - 680 nF S-2004

100 Stuck von 10 - 680 nF S5 Elko-Sortiment, radial • ax 100 Sluck von <sup>1</sup> • 2200 *üF* S-2005 S6 Kerko-Sortlment - Vielschicht<br>100 Stück 10 of - ca. 100 nF - S-2006 100 Stuck 10 pF - ca 100 nF S7 Riesensortiment 550 Teile beinhaltet S t bis S6 komplett S-2007

S8 Mechaniksortiment, 250 Teile Schrauben Multern. Distanzio S-2008 S9 Mechaniksortimont, 500 Teile<br>www.S8 + Commodoreteile S-2009 we S8 • Commodoretele S-2009<br>Solori bestellen ! 1 Sofort bestellen ' <sup>1</sup> S10 Groösortiment für Werkstan Labor und Hobby Inhalt S1-S9 S-2010 fS *7istin S 10 nicht enthalte»)* S<sub>11</sub> Trimmer-und Poli-Sortiment 25 Teile, gut sortiert. Markenware 9-201 S12 Stecker-und Buchsen-Sortiment 25 Tode gut sortiert. Markenware 9-2012 S13 Kabelsortiment 5 Stück 9-3004 **9 7** S14 Platmensortiment transportiment transportion to the transport of the transport of the transport of the transport of the transport of the transport of the transport of the transport of the transport of the transpo 5 bestückte Platinen von REX - und Commodore-Produkten 9-3005

**SORTIMENTE**

35 Volt 20 Stück. 9 3009

kabel für IBM 9 3006

Inhalt 5 Stück 9-3011 9.98

beinhaltet 20 Schalter, 9 3007 S 24 HF Drossolsoniment in Röhrchen

hend aus 20 Stuck 9 3008 -

 $out sort. 9-3013$ 

**SOFTWARE**

SOFT 100

 $9.3010$ 

S 18 Tantaisortiment der Spitzenklasse mit der Sortierung 0 <sup>1</sup> bis 220 uF 6 3 bis

S 19 Großes Kabeisortimeni Intuit 10 Kabel für Computer usw u a ein Druckering und der

S 20 Ouarz-sortiment bestehend aus 10

S 23 Schaltorsortiment. tods neue tods aus

S 25 Heiß und K-itlettersortiment in den verschirdensten Olim-Werten. 5 Stuck

S 26 Tastensortiment für Commodore

S 27 Gro-les Tastensortiment für Commo-

c kostenlose Sottwa

Sue bemüh« Utxx 1000 Tu« f Ab ? 98 DM

Sortimente »

### Datentechnik GmbH + Co. KG<br>Strasamannstraße 11-16 Stresemannstraße 11-16 Tei 02331 / 333170 – 333020<br>W-5800 HAGEN 1 (Westfalen) Fax 02331 23231 **SOFTWARE-SORTIMENTE** gut sortiert für jeden Geschmack etwas SS-1 Amiga 3er Pack Anwender - Spiele<br>aud 3.5 Deketten - 9.3020 - 9.98 aul 3 5 Disketten. 9 3020.

DATA 2000

SS-2 Atari-ST 3er Pack Anwender · Spiele auf 3.5 Disketten, 9-3021

SS-3 IBM 4er Pack Anwender • Spele auf 5 25 Disketten. 9 3022.

SS-4 CS4 128 4er Pack Anwender - Spiele auf 5 25 Disketten 9-3023 9.98

*Commodore. Amiga. Alan, IBM sind ge schützte Warenzeichen '*

### **DASSUPERANGEBOT:**

WINDOWS tu' <sup>286</sup> AT fabrikneu und originalverpackt von MS Dazu wurden Windows Write • Windows Pairs! gepackt Deutsches Handbuch. 5-PC05

### PC TEXT + DATA-BASE

as-

is<sup>s</sup>

• beinhalt« <sup>5</sup> Duetten • Texf-Be-und Verarbeitung • Adreßverwahung • Dateiverar-<br>beitung • Termin, Notizverwahung \* Termin Nolizverwaltung Deutsches Handbuch <sup>5</sup> PCO? 79-

#### PC COMMODORE-TEXT

für moderne und rationelte Büröverwaltung<br>• Text - und Adressprogramm • Tabellen und Rechenfunktionen • Ettkottondruck und v a m • HJfsfunktionen • deutsches Hand buch. 5 PC06 19 s®

## *Lieferung dieser Software solange Vorrat /*

#### **Bücherecke:**

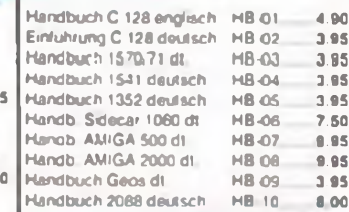

### KREATIV-CORNER

Quarzen der Funk - und Computertechnik Industrieposten, ohne Garantie als Ersatz- und Bauteiequeio solange S 21 Kondensator-Mui, beinhaltet ca 150 **– <sup>als Ersatz- und i**<br>Stuck Elkos. Fokos. Kerkos, gut sortiert – **der Vortal reich**i</sup> 9-301? 9.98 S 22 Motorsortiment für allgemeine Anwen dung 5 bis 24 Volt DC leis Steppermotoren gelotete Schalter, Druck-Kipp-Tasl-Schiebe<br>helohetet 20. Schalter - 9.3007 - - - 9.75 und Tropfenform 0 15 bis 0 27 uH, bestellt<br>bend aus 20 Stuck - 9 3008 1 1 1 4 88 9 3001 Lutter 80x80x38 220 V 4.90 9-3002 Platine 1541 ll, fast komplett = 9.90<br>9-3003 Platine Netzteil PC. fast kompl. 4.90 9 3004 Kabelsortiment, 5 Stuck 4.90 9 3005 Netzteil 1571. Doppelpack für 2x5 -2x12 Voit V15 - Schalter usw 4.90 9 3006 Schattnetzt 1571. dcppeipack 4.90 9-3007 AMIGA 500 Board n kompl 9.90 9 3008 AMIGA 2000 Board n kompl 19.80<br>9 3009 PC-Motherboard n kompl 9.90 9-3009 PC-Motherboard in kompl. 9.90<br>9-3010 Leerplatine C64, labrikneu 5.00 9-3010 Leerplatine C64, labrikneu 9 3011 Leerplatine Commodore Netzt 2 00 F.J <rO<n GftiafllliiWv . Keyboards Inhalt 20 Stück. 9 3016 2.98 dore u.a. Inhaltica 100 St. 9-3017 9.98 Leerplatinen (mit Bestuckungsplan) HD-N«ztei. LP-001 « Druckermtertace Par Ser LP-002 4 80 Zeichen Karte C64 LP 003 C 16 RAM-Erweiterung LP-004 **Computerplatine** zum Ausschlachten als Bautoioguelle gedacht Inhalt ca 8 x TTL LS - HCT 1 x RAM <sup>1</sup> x ROM 2 x DIP-Schalter. 2 x 6 pd D1N PruMbochse *z.* B für Commodore 64 ' Platine fabnkneu. 9 3028 4 **Cassetten für Datasetten:** bespielt mit Software für C 128 - C 16 auch als Musikcassette verwendbar 5 1285 5er Pack 4 98

80 Watt 4 Ohm

29.95 Paar 5-01728 \*) 19.95 Paar

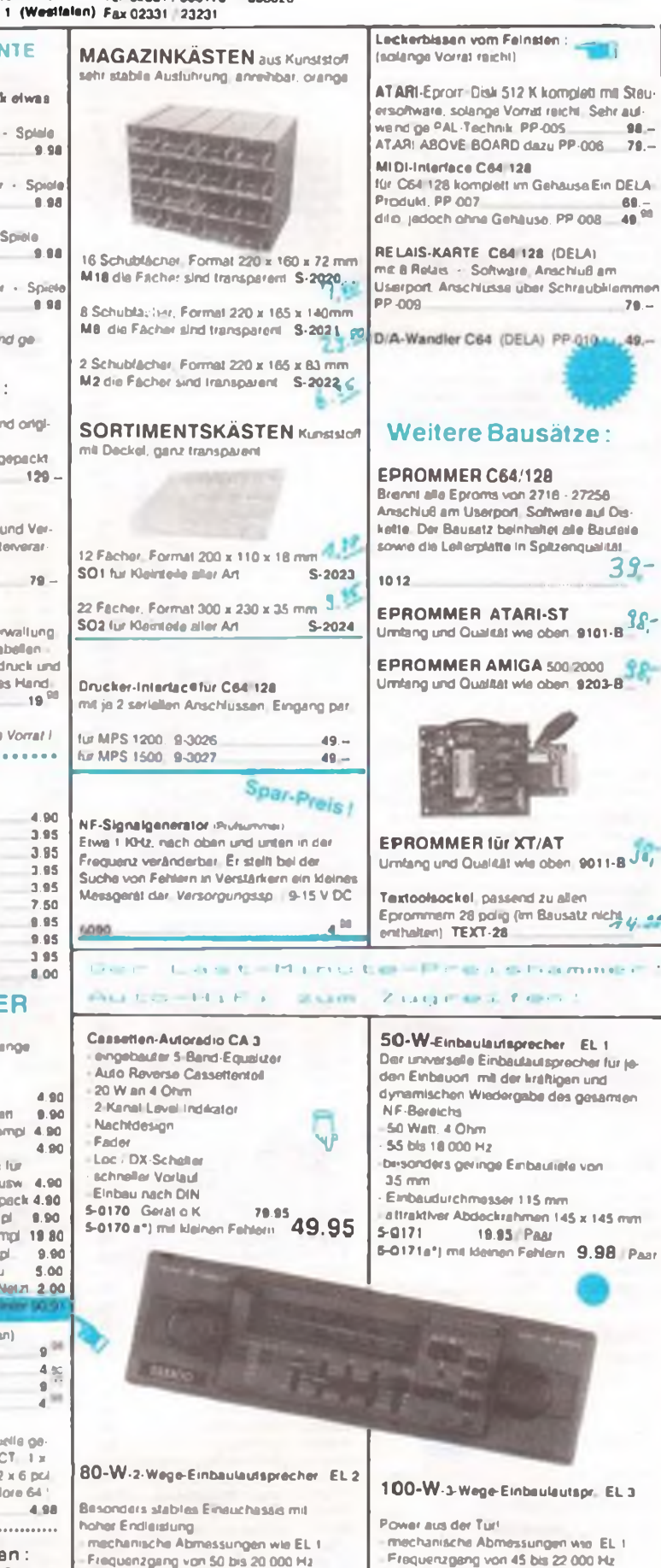

**FA 10/90 • 495**

24.95 Paar

100 W 4 Ohm

5-0173 39.95 Paar

FA 10.1

# $|DATR$  2000 **COMMODORE-ZUDORO**

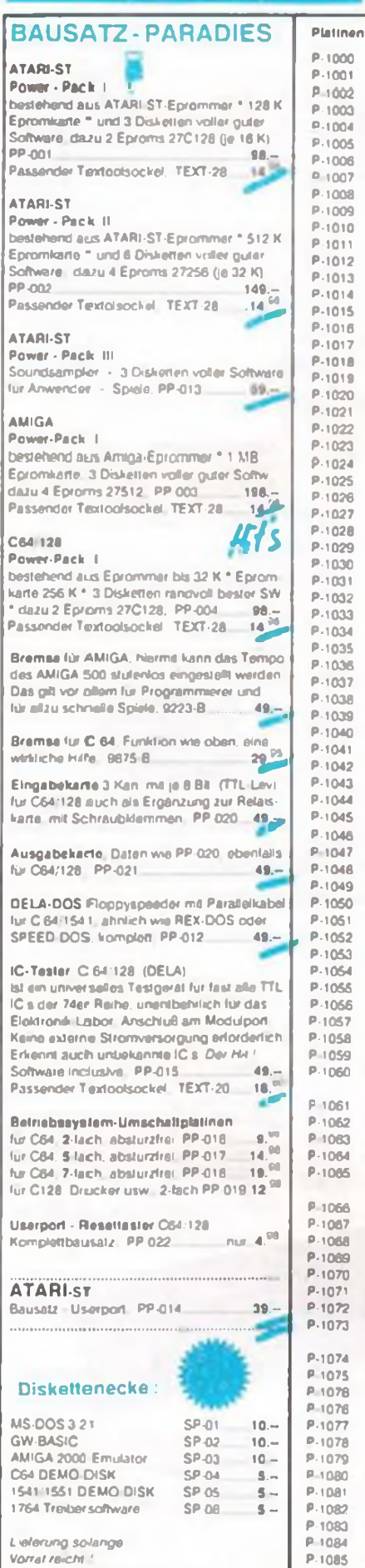

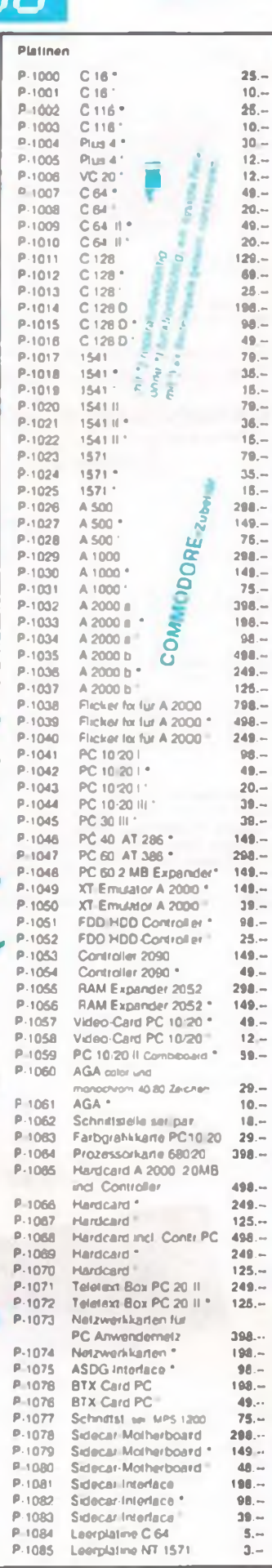

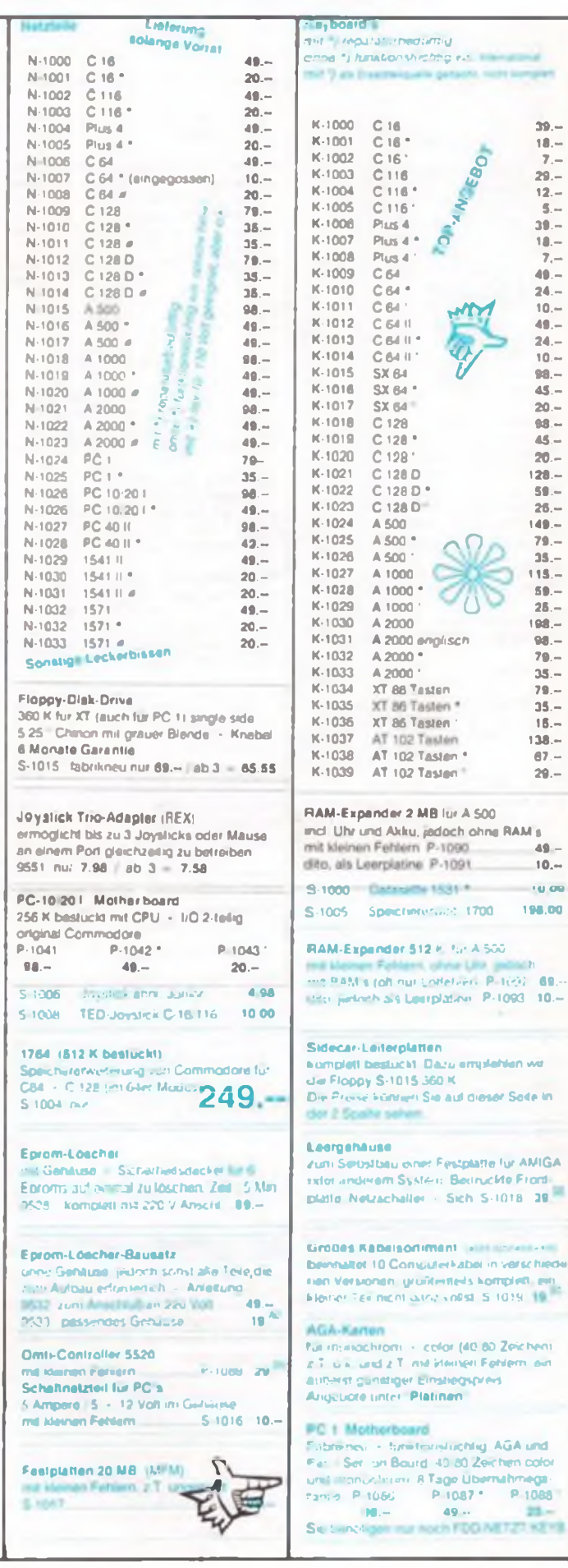

5-AW \*

ìO"

t-1003

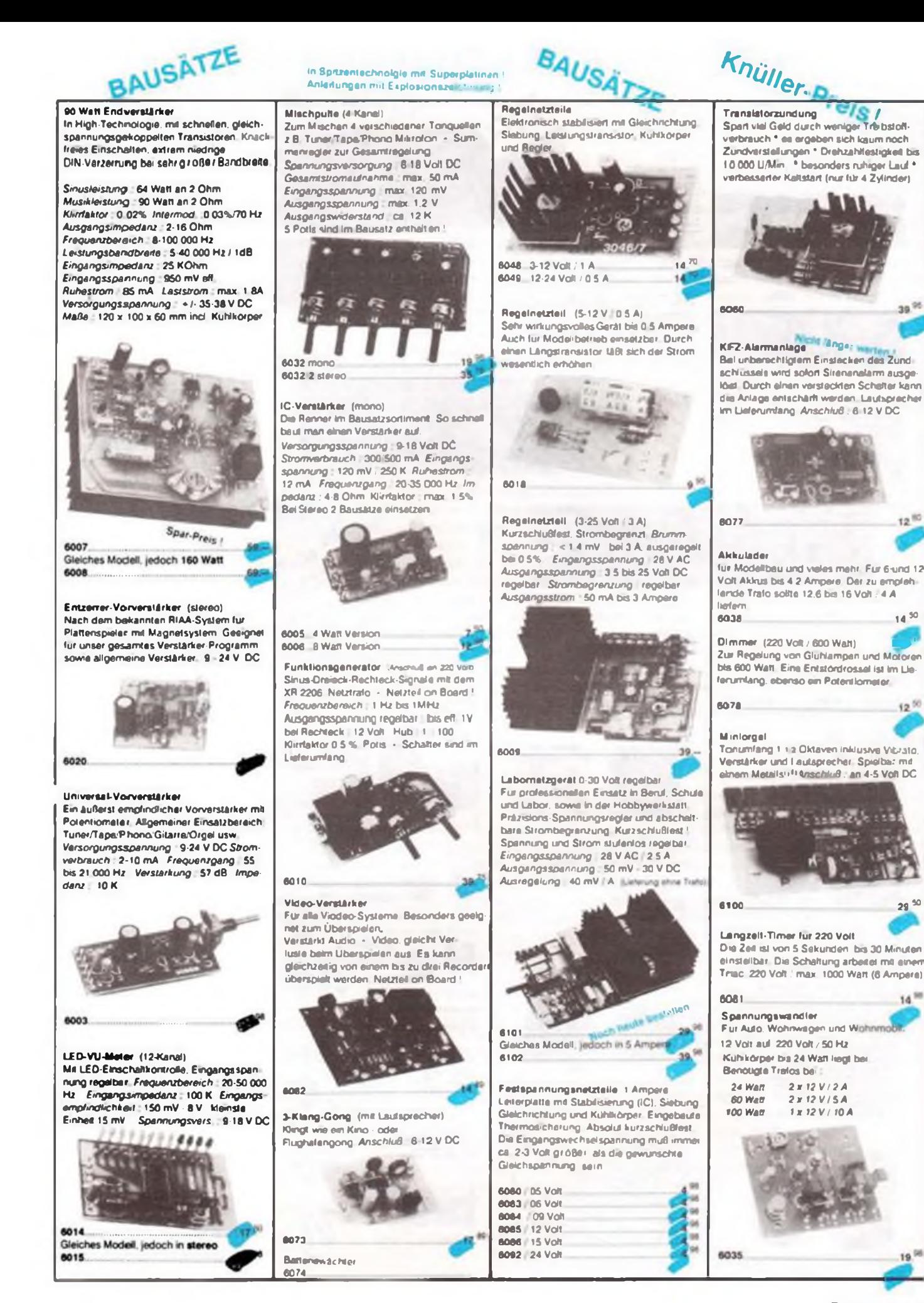

**FA 10/90 • 497**

14 <sup>50</sup>

 $12^{50}$ 

 $12^{10}$ 

39.<sup>95</sup>

29«

14

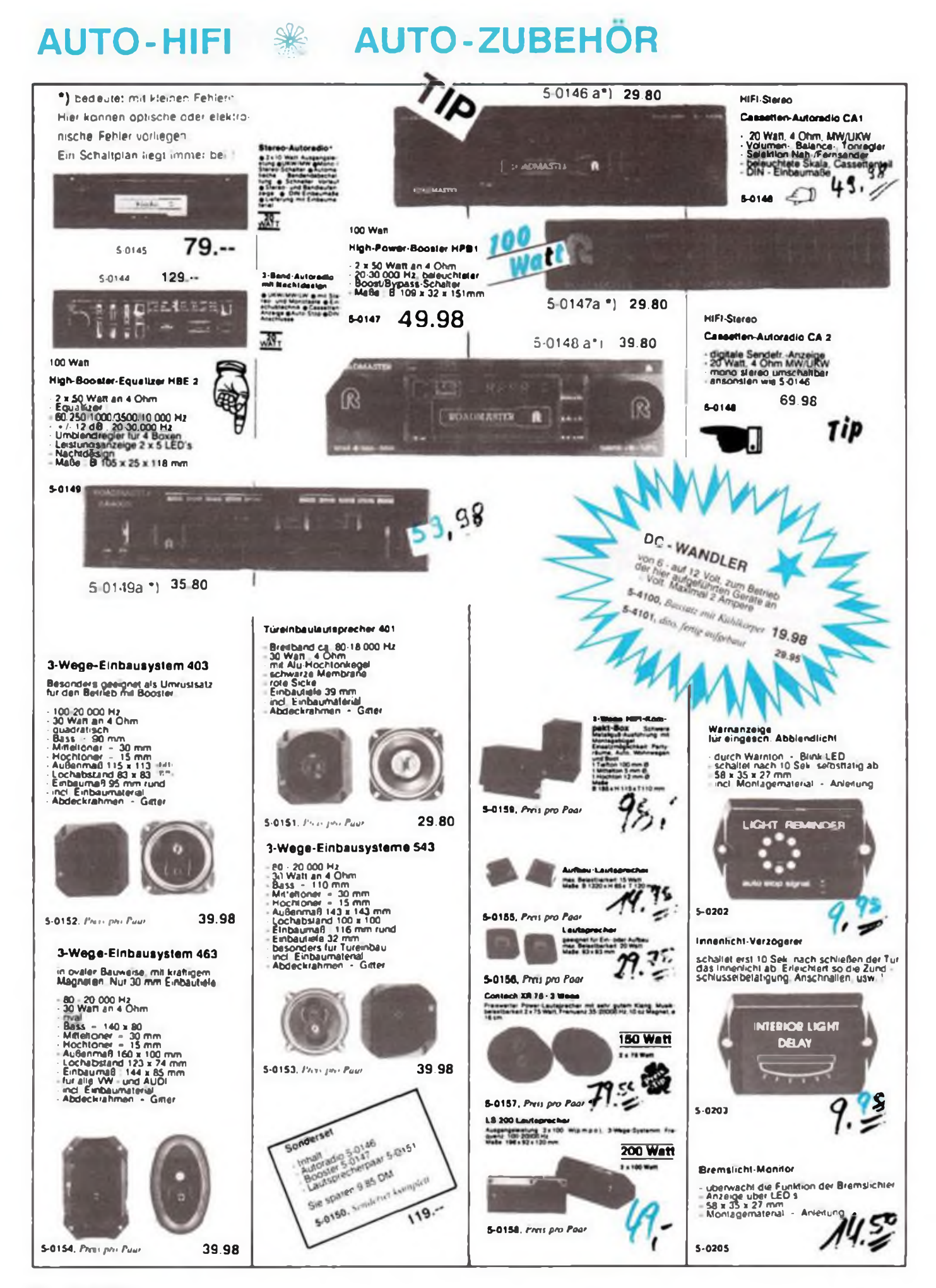

**498 • FA 10/90**

## **Zeitmaß über Funk**

**Hand aufs Herz. Haben Sie sich schon einmal über Ihre Uhr geärgert? Vielleicht, weil nachts der Strom ausfiel und Sie deshalb verschlafen haben. Oder man verpaßte die Umstellung von Winter- auf Sommerzeit? Nachfolgend wird eine Uhr beschrieben, die diese Mängel von selbst ausgleicht, denn sie wird per Funk gesteuert.**

#### **Mini-Uhr—ganz groß**

Abgesehen von der Besonderheit, daß diese Uhr vom Mainflingener Sender DCF 77 gesteuert wird, hat sie noch weitere Vorzüge, wie:

- Selbststellung der Uhrzeit
- mit einer Mignon-Zelle beträgt die Laufzeit über zwei Jahre
- gut ablesbares LC-Display mit 10 mm Ziffernhöhe
- Beleuchtung und Anzeige des Datums (Tag, Monat, Wochentag) auf Tastendruck
- schnelle, minutengenaue Alarmzeiteinstellung
- 24-Std.-Weckwicdcrholung auf Tastendruck
- Schlummerautomatik
- raffiniertes Wccksignal
- hohe Empfangsempfindlichkeit
- automatische Sendcrausfall-Überbrükkung und Anzeige der Ausfallzeit
- extrem kleine Maße durch hohe Integrationsdichte
- problemloser und schneller Nachbau der Bausatzversion

#### **Braunschweig macht's möglich**

Die hier vorgestellte Uhr ist fest auf die Frequenz 77,5 kHz des Zeitzcichcnsendcrs DCF 77 abgestimmt. Der Sender, der die von der Physikalisch-Technischen Bundesanstalt erzeugte Zeitskale im Dauerbetrieb ausstrahlt, ist südöstlich von Frankfurt am Main stationiert und in ganz Deutschland recht gut zu empfangen.

Das Prinzip der Zeitzeichenübertragung besteht darin, daß die Amplitude der 77,5 kHz-Frequcnz im Sekundenrhythmus abgesenkt wird und zwarvon 100% auf25%. Die Dauer dieser Austastlücken beträgt entweder 100 ms oder 200 ms, wobei der kurzen Trägerabsenkung eine Digitalinformation logisch "0" bzw. der langen Absenkung der Zustand "1" zugeordnet ist. Es stehen somit pro Minute 60 Informationen (60 Bit) zur Verfügung, die im BCD-Kode alle notwendigen Daten, wie Uhrzeit, Wochentag, Datum, Sommer- oder Wintcrzcit und Prüfbits enthalten. Die Synchronisation erfolgt jede 59. Sekunde, da hier der Träger nicht abgesenkt wird. Es ist also möglich, mit der negativen Flanke der Trägerabsenkung eine Uhr sekundenweise zu steuern. Nur der 59. Impuls müßte vom synchronisierten internen Taktgenerator bzw. durch die Software eines Stcuerrechners zugesetzt werden.

#### **Zeit-Gerüchte**

Die Gerüchteküche über die Anzeige- und Ganggenauigkeit von Funkuhren ist groß. Sicher, es gibt Laufzeiten, die durch die Entfernung zwischen Sender und Zeitnormal sowie durch die eigentliche Übertragung zum Empfänger hervorgerufen werden. Und um Zeitpedanten den Wind aus den Segeln zu nehmen, kommen noch die Einschwingvorgänge im Empfänger selbst sowie eventuelle Drachenflieger, die quer zur Ausbreitungsrichtung fliegen, hinzu. Bei Uhren, in denen derinterne Ouarztakt

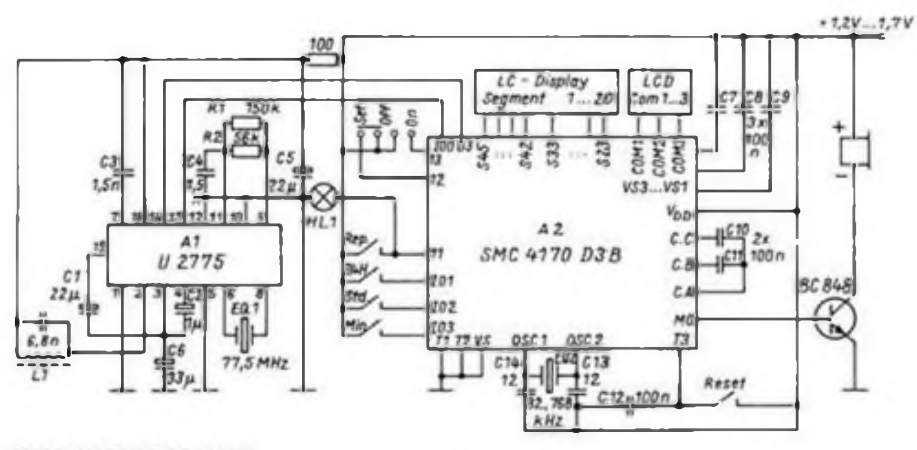

Stromlaufplan der Funkuhr

durch die DCF-Signale synchronisiert wird, ist die Zeitabweichung außerordentlich geringer als bei reinen funkgesteuerten Uhren. Warum? Ein Quarz, der genau abgeglichen ist, besitzt eine Genauigkeit von 10<sup>-6</sup>. Das Zeitsignal des langwelligen Senders kann durch die Übcrtragungsfehler zeitweise auf IO-4 absinken, ein gewaltiger Unterschied, wie unschwer erkennbar ist. Deshalb ist die hier vorgestellte Uhr mit einem Quarzgenerator ausgerüstet, der den Sekundentakt eine Minute lang vorgibt und zu Beginn jeder neuen Minute vom Sendersignal synchronisiert wird. Ein weiterer nicht zu unterschätzender Vorteil gegenüber Funkuhren, welche nur um Mitternacht nachsynchronisiert werden und deren Genauigkeit nicht so hoch ist wie diese. Unter normalen Rahmenbedingungen wird diese Uhr nie mehr als 0,1 Sekunden von der amtlichen deutschen Normalzeit abwcichcn. Genauer geht's halt nicht!

Eine Forderung, die nicht ohne Bedeutung ist. ist die Lebensdauer der Batterie. Ein wirtschaftlicher Faktor, der immer wieder den Geldbeutel ankratzt und deshalb stets im Mittelpunkt des Interesses steht.

Die Elektronik der Funkuhrwurde folglich dergestalt konstruiert, daß die leistungsintensiven Funktionen lediglich im Stundenrhythmus und nach einer Stromunterbrechung aktiv sind. Die trifft insbesondere für die Empfänger- und Auswerteschaltung zu.

#### **Bedienungs- und Anzeigefunktion**

Um es vorweg zu nehmen: Außer der Einstellung für die Alarmzeit oder der manuellen Umschaltung auf Datums- und Wochcntagsanzcigc benötigt diese Uhr keinerlei Bedienung. Lediglich muß, wie schon erwähnt, etwa alle zwei Jahre die Mignon-Zelle ausgewcchsclt werden. Deshalb sollte darauf geachtet werden, daß nur eine auslaufsichere Batterie Verwendung findet.

Ein Schwachwerden des Elements äußert sich, wie bei Taschenrechnern, im geringer werdenden Kontrast des LC-Displays. Die Elektronik der Uhr ist aber bis zu einer Spannung von etwa 1,0 V noch voll funktionsfähig, so daß cs keinerlei Zeitabweichung gibt.

Nach Batteriewechscl stellt sich die Uhrzeit innerhalb von drei Minuten selbständig. Gleichzeitig werden automatisch das Datum und der Wochentag gespeichert, die aufTastendruck abrufbar sind. Ebenso werden Schaltjahr sowie die Umstellung von Sommer- auf Winterzeit und umgekehrt korrigiert.

Die konstrastrciche Flüssigkeits-Anzeige, welche auch aus einer Entfernung von 5 m gut ablesba r ist, zeigt im Normalbetricb die Uhrzeit an. Stunden sowie Minuten werden mit 10 mm hohen Ziffern abgcbildet, die Sekunden sind 7 mm hoch. Ein Druck

auf eine der Tasten "MODE" schaltet auf die Datumanzeige um, wobei Tag, Monat und Wochentag (in englischer Kurzschreibweise) abgebildet werden. Ein erneutes Betätigen der Tasten schaltet wieder auf die aktuelle Uhrzeit um. Ohne Tastendruck schaltet die Uhr nach fünf Sekunden automatisch auf die Zeit um, so daß zur Datum-Darstellung eigentlich ein einmaliges Betätigen von "MODE" ausreicht.

### **Alarmfunktionen**

Die Funkuhr besitzt eine kinderleicht zu bedienende Alarmfunktion, welche durch ein zeitlich abgestuftes Signal geradezu angenehm unterstützt wird. Wird das Alarmsignal ausgelöst, ertönen zunächst 20 Sekunden lang 10 einzelne Weckpiepser, die dann durch Doppel- und Dreifachsignale abgelöst werden. Ist man dann immer noch nicht wach geworden, ertönt nach einer Minute ein Vierfachsignal, das jegliches Weiterschlafen unmöglich macht.

Das Programmieren der Alarmzeit ist denkbar einfach. Dafür ist ein Stufenschalter mit den Stellungen "SET", "ON" und "OFF" vorgesehen. In Stellung "SET" ist das Programmieren derWeckzeit möglich. Mit Hilfe der Tasten "H" und "MIN" werden jeweils die Stunden und Minuten eingestellt. Dabei blinkt links oben im Display das Symbol "AL". Eine Anzeige, die auch bei anderen Digitaluhren üblich ist, um eine Kontrolle zu haben. In Stellung "OFF" ist die Alarmfunktion ausgeschaltet, und das Symbol wird unterdrückt. "SET" setzt die Uhr in Alarmbereitschaft, die Glocke erscheint auf der Anzeige. Wird auf eine der Tasten "MODE" gedrückt, kann man jetzt die eingestellte Weckzeit kontrollieren und nach erneutem Betätigen der Taste das aktuelle Datum ablesen.

Die "REPEAT"-Taste ermöglicht bei Alarm ein Abschalten und nach fünfMinuten ein Wiederholen des Wecksignals.

Ein Druck auf den Taster "24H/OFF" verzögert die Alarmauslösung um exakt 24 Stunden. Günstig für das Wochenende.

### **DCF 77-Empfang**

Der Empfänger der DCF-Uhr besitzt eine ausgezeichnete Empfindlichkeit und ist mit einer hochwertigen Ferritantenne ausgerüstet. Dadurch wird ein Optimum an Empfangsleistung erreicht. Trotzdem soll auf Besonderheiten eingegangen werden, die den Empfang des Zeitsignals beeinträchtigen können. Langwellen-Empfänger sind bekanntlich gegenüber Störquellen, wie Zündstörungen von Otto-Motoren oder anderen hochfrequenten Signalen sehr anfällig. Deshalb ist es ratsam, DCF-Uhren nicht unbedingt in unmittelbare Nähe solcher Störer zu stellen. Das können auch Computer oder Fernsehgeräte sein, die mit ihren Störsignalen den Empfänger

der Uhr zuregeln und so den Empfang des eigentlichen Zeitsignales zunichte machen.

Eine Kontrolle des Empfangs kann erfolgen, wenn die Reset-Taste betätigt wird. Dadurch werden der Prozessor vollkommen zurückgesetzt und alle Daten in den Speichern gelöscht. Ist die Feldstärke des DCF-Signals genügend stark, synchronisiert die Uhr innerhalb von drei Minuten wieder. Ist spätestens nach sechs Minuten keine korrekte Uhrzeit ablesbar, ist die Empfangsbedingung beeinträchtigt und ein anderer Standort zu wählen.

#### **Schaltung der Funkuhr**

Das Bild zeigt den Stromlaufplan der DCF-Uhr. Herzstück der Empfängerschaltung ist die IS U 2775 B, eine von Telefunken eigens für diesen Zweck entwikkelte IS. Mit nur wenigen externen Bauelementen gelingen der Empfang sowie die Aufbereitung des DCF-Signales bei hervorragender Empfindlichkeit.

Der Quarz EQ 1, welcher auf der DCF 77- Frequenz schwingt, dient der Schaltung zu Synchronisierzwecken. Genau abgeglichen wird an der R/C-Kombination C4, Rl, R2, wobei Rl bis zum Optimum verändert wird. Bei der Bausatzversion ist die Frequenz schon abgeglichen.

An Pin 13 und 14 steht das DCF-Signal zur weiteren Dekodierung bereit. Es wird ohne jegliche Zwischenstufen A2 zugeführt. Für die echten Computerfreunde bietet sich hier eine Variante zur weiteren Verarbeitung des Signals an. Über eine zusätzliche Buchse sowie unter Verwendung einer Verstärkerstufe könnte man das Zeitsignal abgreifen und der RS 232- Schnittstelle eines Rechners zuführen. Eine Herausforderung für Software-Entwickler.

Das eigentliche "Arbeitspferd" der Funkuhr ist die IS A2. Diese Schaltung dekodiert das DCF-Zeitsignal und enthält alle Schaltungsfunktionen für die Uhr plus der dazugehörenden Software. Ein Minirechner par excellence. Die Kondensatoren C7 bis Cll, welche sich als SMD-Ausführungen auf der Platine befinden, dienen der IS als Spannungs-Vervielfacher-Kapazitäten. Dadurch ist es möglich, die Spannungsversorgung auf nur 1,5 V zu beschränken.

Der rechnerinterne Takt wird durch den 32,768 kHz-Quarz realisiert, eine Frequenz, die für Uhren geradezu prädestiniert ist.

Ansonsten kommt der Schaltkreis mit nur wenigen externen Bauelementen wie dem Schalttransistor für den Piezo-Summer und dem LC-Display sowie den Stelltastern aus.

#### **Nachbau**

Die Schaltung der Funkuhr ist komplett getestet und aufgebaut, so daß der Aufbau selbst für diejenigen unproblematisch ist, die mit dem Lötkolben auf Kriegsfuß stehen. Der Selbstbau beschränkt sich auf mechanische Montage wie Ferritstab, LC-Display und Lichtleiter-Formstück.

Selbstverständlich ist beim Umgang und Zusammenbau der einzelnen Teile eine gewisse Sorgfalt unumgänglich, da z.B. die des Displays berührungsempfindlich sind<br>(Übergangswiderstand durch Hand- $(\ddot{U}$ bergangswiderstand feuchte). Sollte es dennoch dazu gekommen sein, hilft Spiritus, das Dilemma zu beseitigen.

### **Schlußbetrachtung**

Der Beitrag wollte versuchen, eine Funkuhr vorzustellen, die etwas mehr bietet, als nur DCF 77-Empfang. Durch die Verwendung von hochintegrierten Schaltkreisen kommt dieses Uhrenkonzept mit nur wenigen externen Bauelementen aus und kann in den Abmessungen klein gehalten werden. Der Aufbau ist unproblematisch. Trotzdem bietet die Uhr selbst dem erfahrenen Elektroniker noch einige Ideen zur weiteren Anwendung, da es möglich ist, das DCF-Signal auszukoppeln.

(Mit freundlicher Genehmigung des ELVjournals)

**Bezugsmöglichkeit: Die Funkuhr kann als Komplettbausatz oder als Fertiggerät bei ELV, Postfach 1420, W-2950 Leer, bezogen werden. Best.-Nr.: Komplettbausatz621 BKL, Fertiggerät 621 F; Preis: 79,- und 99,-DM**

### **« Uhrennormale: Mit der Zeit immer genauer**

**Unter dieser Überschrift veröffentlichen wir in unserer nächsten Ausgabe einen Beitrag über das "Zeitmornal" des Bundesrepublik in der Physikalisch-Technischen Bundesanstalt in Braunschweig, über Geschichte und Gegenwart der Atomuhren.**

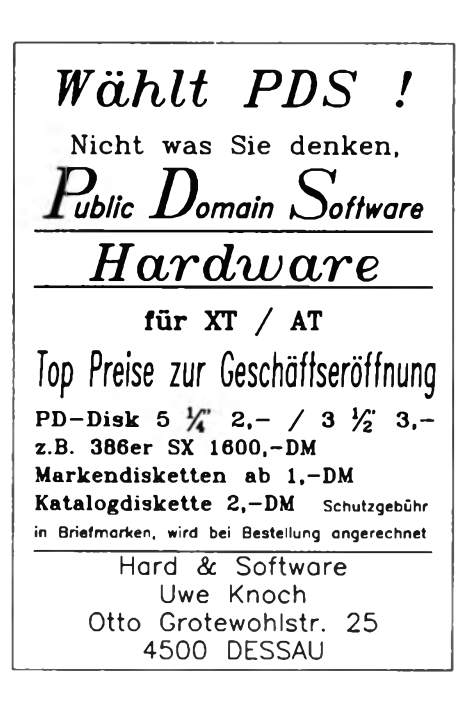

## <span id="page-40-0"></span>**Der TCA 965 zeigt, was in ihm steckt (2)**

### **F. SICHLA**

**In diesem Beitrag schließen wir die Folge interessanter Applikationsideen mit dem integrierten Fensterkomparator TCA 965 ab. Und damit das Bild über diese vielseitige IS komplett wird, bringt die Bauelementeinformation auf Seite B27 einen umfassenden Datenüberblick.**

#### **Frequenzvariabler Multivibrator (VCO)**

**Mit einem Minimum an Pcriphcriebauelcmcnten ist ein spannungsgcstcucrtcr Oszillator (Bild7) aufgebaut. Am Anschluß 7 liegt dabei die doppelte Referenzspannung U^. Pin <sup>6</sup> ist mit +Us verbunden; eine obere Fensterkante gibt cs daher praktisch nicht.**

**Die Eingangsspannung** U<sup>e</sup> **muß mindestens 50mV betragen, sonst schwingt der Generator wegen zu kleiner Schalthystcrcsc mit unbestimmter Frequenz. Im Einschaltmomcnt ist C**  $entladen$ ,  $d.h. U<sub>B</sub> < U<sub>7</sub>. Der Ausgang  $(U_{13})$$ **führt hohes- Potential, der Ausgang 3 jedoch**  $n$ **iedriges, so daß** auch  $U_n = 0$  **V** betragt. Bis zum Erreichen des Zustandes  $U_2 = U_k$  wird der Kon**densator aufgcladcn. In diesem Augenblick kehren sich die Ausgangspotcntialc um. Es ist nun**  $U_{\theta} = U_{E}$ . Somit ergibt sich ein neuer Umschaltpunkt mit  $U_8 = U_7 - U_9 = U_7 - U_8$ . Daher ent-

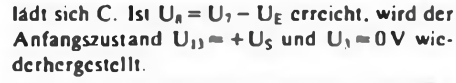

**Lade- und Entladezeit fürC bestimmten die Eingangsspannung. Hohe** Ue **ergibt kleine Frequenz. Der Zusammenhang ist nichtlinear. U<sup>E</sup> muß auf maximal 4 V begrenzt werden, wenn die IS sicher arbeiten soll.**

**Die Dimcnsionicrungsglcichungcn erfordern etwas Raum und sollen daher hier entfallen. Da die Frequenz indirekt proportional zu C ist. kann sic leicht gewählt werden. Die Daten der gezeigten Schaltung bei Us=10V und**  $U_7 = 6.4 \text{ V}$ :  $f_{\text{max}} = 1 \text{ kHz}$  mit  $U_E = 0.5 \text{ V}$  und  $f_{\text{max}} = 91$  **Hz** mit  $U_{\text{E}} = 4.9$  V.

**Die Diagramme in Bild 8 zeigen die Ausgangsspannungen in Abhängigkeit von** U<sup>k</sup> **für zwei verschiedene Eingangsspannungen. Dabei sind ti die Ladezeit und tjdie Entladezeit.**

 $D_2 = D_2$ 

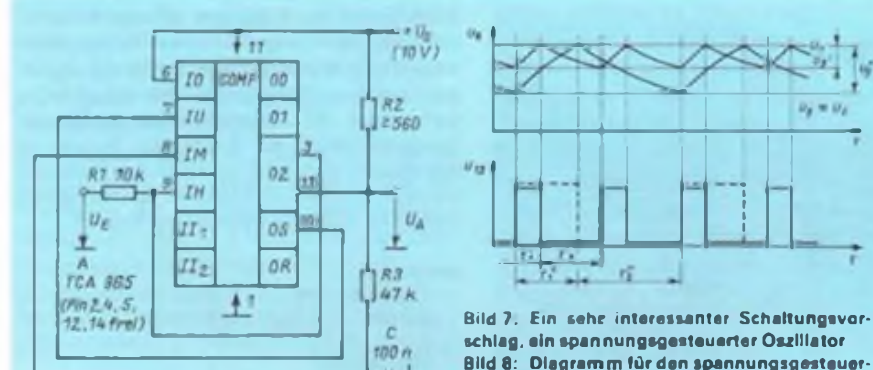

Bild 8: Diagramm für den spannungsgesteuerten Multivibrator

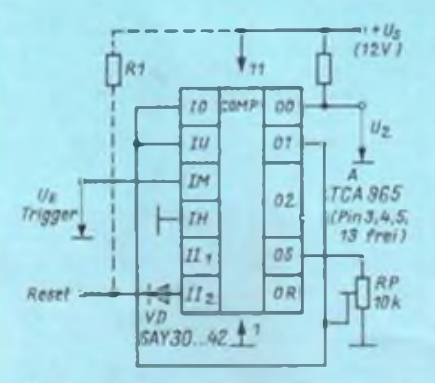

**Bild 9. RSFlip-Flop mit einstellbarer Triggerschwolle**

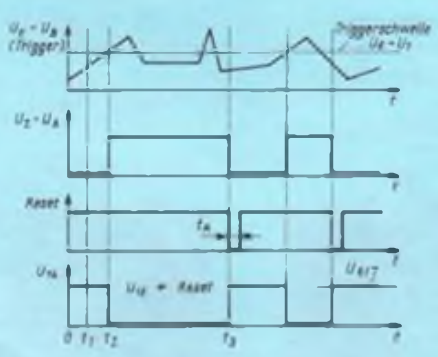

Bild 10: Zeit/Spannungs-Diagramm zur Funk**tion des Flip-Flops**

#### **RS-Flipflop leicht gemacht**

**Damit ein RS-Flipflop mit einstellbarer S-Triggcrschwcllc entsteht, bedarf cs kaum nennenswerten Aufwands (Bild 9). Die Schaltung besitzt sogar noch einen Rcsctcingang. Die Schwelle wird mit RP fcstgclcgt. Die Funktion geht aus Bild 10 hervor.**

#### **Der Zufall kommt ins Spiel**

**Die Schaltung eines Zufallsgcncrators besteht aus einem Multivibrator und einem Schwcllwertschalter mit RS-Speicherfunktion, wie gehabt. In Bild 11 werden nach diesem Prinzip ausgehend von Usub die Spannungen für die Anschlüsse 6,7 und 8 durch den Spannungsteiler R<sup>1</sup> bis R4 fcstgclcgt. U6 ist die kleinere. U7 die höhere Spannung. Der Wert von U« liegt dazwischen. Die Rückkopplung führt von Anschluß 14 nach Anschluß 8. Bei genügend hoher Spannung U<sup>v</sup> ergibt sich der instabile Betrieb, die Schaltung schwingt. Uv nimmt dann exponentiell ab. Ist sic so klein, daß die Schwingamplitude nicht mehr die Fensterkanten überschreitet. ergibt** sich die Speicherfunktion. Da U<sub>R</sub> ge**nau in Fenstermitte liegt, ist nicht vorhersagbar, welche Fensterkante das letzte Mal überschritten wird; cs ergibt sich eine Wahrscheinlichkeit von 50%. daß das Flipflop in einer seiner beiden Ausgangsstellungen verharrt.**

**Zur Signalisation sollten Leuchtdioden unterschiedlicher Farbe eingesetzt werden, oder man beschriftet sic mit "Zahl" und "Wappen".**

#### **Zeitgeber mit konstanter Vorlaufzeit**

**Die mit der Schaltung nach Bild 12 einstellbare Vcrzögcrungszcitspannc beträgt Obis 18s; hinzu kommt eine konstante Vorlaufzcit von 10s. Die Erholzeit ist mit 0.5 s ausreichend gering.**

**Der zeitbestimmende Kondensator wird vom Einschaltmomcnt an aufgcladen. Bei Betätigen von Ta wird VT durchgcstcucrt. Dem eigentlichen einstellbaren Zcitablaufgeht der konstante Vorlaufvoraus. Während dieserZeit leuchtet B. Überschreitet die Kondcnsatorladespannung den Wert der Spannung an Anschluß 7, \$0 zieht das Relais an. Wird schließlich das Spannungsniveau an Anschluß 6 überschritten, fällt cs wieder ab. Während der Aktivzcit übernimmt Anschluß 13 die Versorgung von VT mit Basisstrom.**

#### **Kein Problem: eine Kodierschakung**

**Mit nur wenig Zusatzbcschaltung kann die Verglcichsschaltung mit dem Fensterdiskriminator mit einer Kodierfunktion ausgestattet werden. Das Fenster -wird nur dann getroffen, wenn der Widerstandswert, der sich nach Einstellen des Kodes ergibt, dem Vcrglcichswcrt entspricht. In Bild 14 liegt die Fenstermitte bei halber Betriebsspannung. Sic läßt sich mit RP variieren, so daß die Toleranz der verwendeten Widerstände ausgeglichen werden kann. Durch die Auslegung dieser Widerstände Rl bis R5 im Verhältnis 2 zu <sup>1</sup> bezüglich R6 wird das Fenster immer dann getroffen, wenn zwei derTaster gedrückt werden. Dann fällt das Relais ab. Wird Rll an Anschluß 13 geschaltet, zieht es in dem Fall an.**

**Sollen nur ganz bestimmteTaster zu einer Reaktion führen, so sind entsprechende Widerstandswerte an ihnen vorzuschcn, während die anderen Taster ohne Widerstände bleiben. Wird dann einer von diesen gedrückt, kann das Fenster nicht mehr getroffen werden.**

## Praktische Elektronik

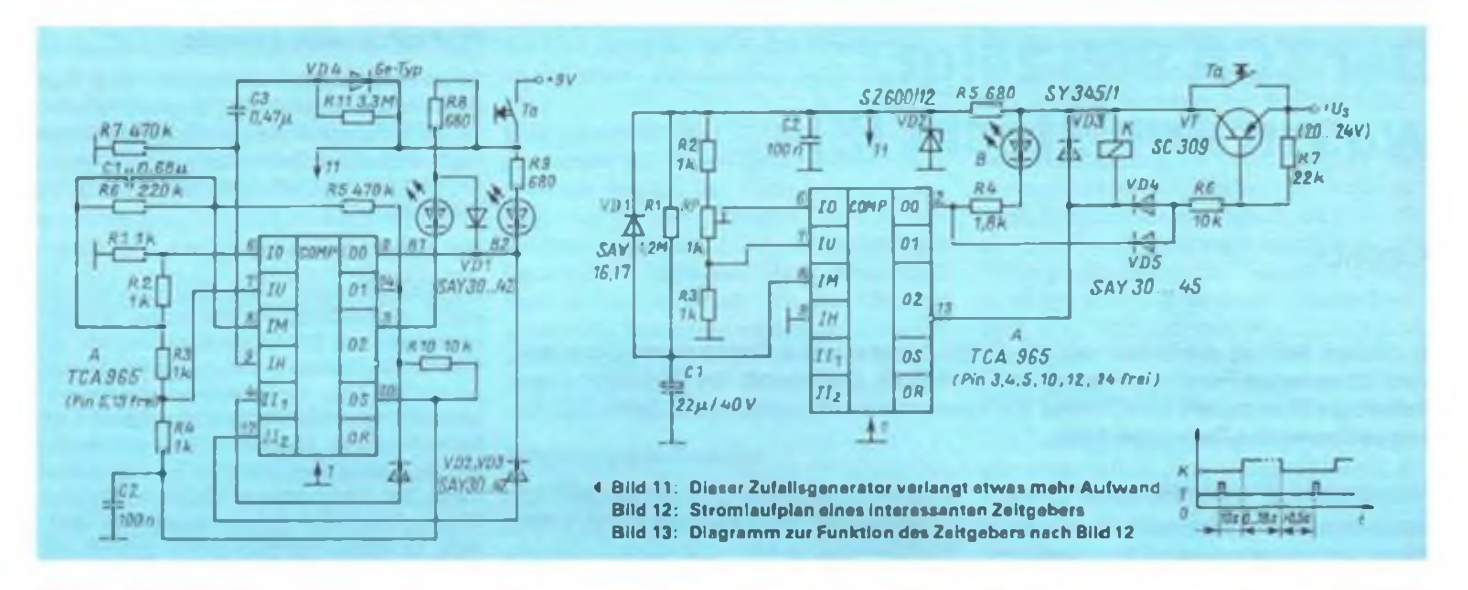

#### **Ein komfortabler Temperaturregler**

**Die Schaltung eines Drcipunkt-Tcmpcraturrcglers zeigt Bild 15. Als Temperaturfühler dient ein Heißleiter. Dessen nichtlinearer Kennlinienverlauf wird mit Rl und R2 begradigt. Man erreicht damit praktisch ausreichende Linearität in einem Bereich von 40 K.**

**Die Einstellung erfolgt nach der Variante ..Fenstermitte und halbe Fensterbreite". Befindet sich die Eingangsspannung U\*? innerhalb des Fensters, sind sowohl Heizung (K|) als auch Kühlung (K;) ausgcschaltct.**

**Die Fenstermittenspannung entspricht dem Tcmpcratursollwcrt. der mit RPl um + 20K variiert werden kann. Der Totbcrcich, den das Fenster darstcllt. kann mit RP2 fcstgclcgt werden. Wegen der unvermeidlichen Toleranzen bei** **Temperaturregelungen kann die Genauigkeit nicht beliebig groß gemacht werden. Mit RP3 kann die Referenzspannung und damit die an** Anschluß 10 anstehende Ustab abgesenkt werden. **Schließlich sei noch R7 erwähnt, der eine kleine Schalthystcrcsc erzeugt und somit unerwünschte Schwingungen im Umschaltmomcnt unterdrückt. Relais und Schutzdioden sind unter Beachtung des maximalen Ausgangsstroms und der Betriebsspannung auszuwählcn; erforderlichenfalls sind Treibertransistoren zwischcnzuschalten.**

#### **Temperaturschutzschaltung**

**Maschinen sind für einen bestimmten Betriebstcmpcraturbcrcich ausgelcgt. Wird dieser z. B. durch Überlastung überschritten, verkürzt sich ihre Lebenserwartung, oder cs kommt zur sofortigen Zerstörung.**

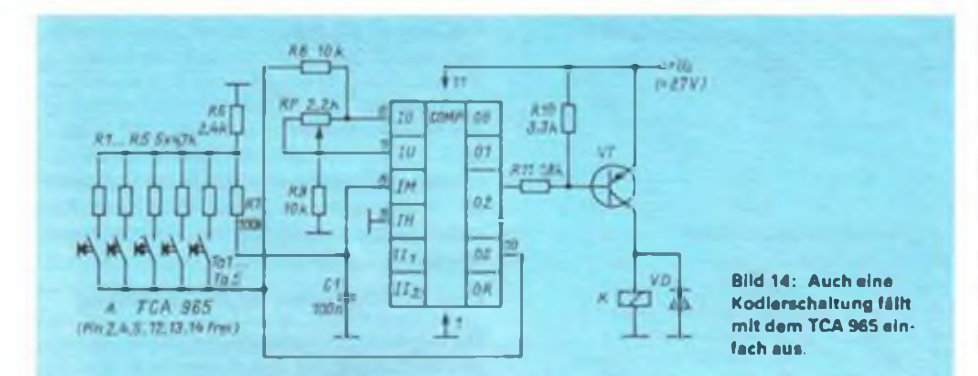

**Die Tcmpcraturschutzschaltung nach Bild 16 kann dies mit wenig Aufwand verhindern. Als Thcrmofühlcr an der zu überwachenden Maschine dient ein Heißleiter. Zur galvanischen Trennung zwischen Elcktronik und Maschinen wird ein Relais eingesetzt.**

**Im normalen Zustand bei Solltemperatur ist die Maschine über das Relais eingeschaltet. Die über dem Heißleiter abfallende Spannung - die Eingangsspannung für die IS - liegt im Fenster. In jedem anderen Fall ist das Relais abgefallcn. Dies gilt für Übertemperatur. Fühlcrkurzschluß. Fühlcrbruch und Stromausfall der Schutzschaltung.**

#### **TCA 965 mit Kaltleiter als Fühler**

**Kahlcitcr lassen sich besonders gut als Flüssigkcitsfühlcr cinsctzcn. Im aktiven hochohmigen Kennbercich des Kaltlciters ist seine Energieaufnahme etwa proportional zur Wärmeableitung. Da die Wärmeableitung in Flüssigkeiten in der Regel wesentlich höher ist als in umgebender Luft, kann die unterschiedliche elektrische Energieaufnahme zur Auswertung herangezogen werden. Man legt den Kaltlcitcr in Reihe mit einem Widerstand an konstante Spannung und wertet den Kaltlcitcr-Spannungsabfall aus.**

#### **Literatur**

|l| Fischer. G. O. W.: ..Spannungswächter" gegen frühen Akku-Tod. Funktechnik 32 (1977), H 14. S. 180 |2| Nuhrmann. D.: Appiikationsschaltungcn der Halbleiter-Industrie

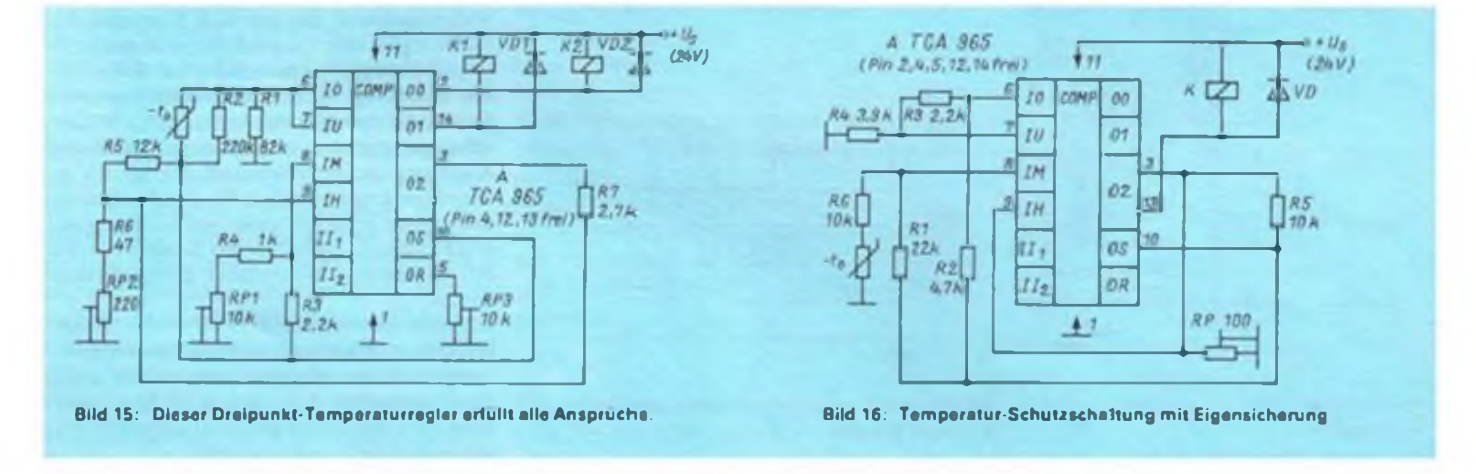

## Messen mit dem Oszilloskop (2)

### **M. EBERT**

**In der vorhergehenden Ausgabe lernten wir die wichtigsten Grundbegriffe der Oszilloskop-Technik kennen und wurden mit den ersten Meßverfahren vertraut gemacht. Diese Fortsetzung schließt den Artikel mit Phasen- und Frequenzmessungen ab.**

### **7. Phasenmessung**

Eine Phasenmessung ist mit einem Mehrstrahl- oder Einstrahl-Oszilloskop mit MehrkanaIschaltcr gut möglich. Die Zcitablcnkung muß mit dem Bezugssignal synchronisiert sein. Zur Auswertung beobachtet man die Nulldurchgänge der Kurven und kann so die Zcitdifferenz zwischen zwei Nulldurchgängcn bestimmen (Zeitdauer einer Periode Tentspricht 360° oder  $2\pi$ ). Die Phasenverschiebung  $\varphi$  errechnet sich dann aus:

$$
\varphi = \frac{360^\circ \cdot m_\text{v}}{m} \tag{4}
$$

Besteht keine Möglichkeit, zwei Kurven gleichzeitig auf dem Schirm darzustellen, so kann die Bestimmung der Phasenlagc auch durch einen fotografischen Umweg erfolgen. Dazu wird die Bezugsspannung in synchronisiertem Zustand fotografiert, dann die zweite Meßspannung an den Eingang des Oszilloskops gelegt, ohne die Triggerung zu verändern. Diese Kurve wird auf dasselbe Bild aufgenommen. Möglich ist auch eine Markierungdes Nulldurchgangs der Bczugsspannung auf dem Schirm mittels Filzstift.

Eine andere Methode, die jedoch nur für sinusförmige Spannungen anwendbar ist, besteht in der Darstellung von Lissajousfiguren. Zu diesem Zweck wird eine Meßspannung, wie gewohnt an den y-Eingang (Vertikalablenkung) des Meßverstärkers und die zweite Wechselspannung (Bezugsspannung) an den x-Eingang (Horizontal-

Bild 12: Bestimmung des Phasenwinkels aus der Ellipse

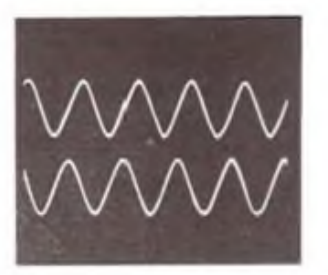

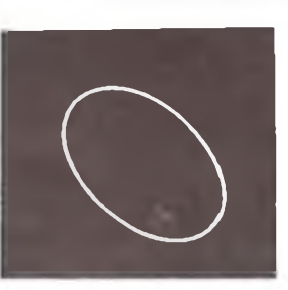

ablcnkung). gelegt. Die interne Zcitablcnkung wird dazu abgeschaltet. Je nach Phasenunterschied zwischen beiden Spannungen wird cin geneigter Strich (bei Phasengleichheit nach rechts geneigt, bei 180® nach links geneigt) oder eine mehr oder weniger geöffnete Ellipse sichtbar. Bei einem Winkel von 90° ist ein Kreis sichtbar. Neigt sich die Ellipse nach rechts, so liegt cin Phascnwinkel zwischen 0® und 90®oder 270° und 360® vor. neigt sic sich nach links, liegt der Phascnwinkel zwischen 90® und 180° oder zwischen 180® und 270® (Bild 11). Der Phasenwinkel  $\varphi$  errechnet sich aus den beiden Strecken a. b der Ellipse (Bild 12). Das Verhältnis der beiden Meßspannungen zueinander hat keinen Einfluß auf das Verhältnis a : bder Ellipse.

$$
\varphi = \arcsin \frac{a}{b} \tag{5}
$$

a

Zur Erleichterung kann man eine Skale anfertigen. mit deren Hilfe der Phascnwinkel sofort ablesbar ist. Dazu muß die Ablcnkung in beiden Richtungen so eingestellt werden, daß die Ellipse jeweils den Rand des Rasters berührt. Die Bestimmung des<br>Phasenwinkelvorzeichens (Vor- oder Phascnwinkclvorzcichens (Vor- oder Nacheilen gegenüber der Bczugsspannung) kann durch Einschleifen eines RC-Glicdes in die Zuleitung der Spannung mit unbekanntem Phascnwinkel erfolgen. Das RC-Glied bewirkt eine zusätzliche Phasenvoreilung. Für Messungen im niederfrequenten Bereich genügt meist cin in Reihe geschalteter Kondensator. Der Widerstand wird dann vom Eingangswiderstand des Oszilloskops gebildet. Wird die Ellipse durch Einschalten dieses Gliedes vergrößert, so hat die Phasenverschiebung der unbekannten Spannung gegenüber der Bezugsspannung die gleiche Richtung wie die durch das RC-Glied erreicht. Verengt sich die Ellipse, hat die Phasenverschiebung die umgekehrte Richtung.

#### **8. Frequenzmessung**

Eine einfache Methode, die Frequenz der angelegten Spannung zu bestimmen, besteht darin, das Zcitablenkgcrät als Frequenznormal zu nutzen. Die Zeitablenkung ist so cinzustcllen. daß mindestens eine volle Periode auf dem Schirm zu sehen ist (Fcinrcglcr für Zcitablcnkkocffizicntcn muß auf Markierung stehen). Die Frequenz errechnet sich dann nach:

$$
f = \frac{n}{m \cdot T_{\rho}}
$$
 (6)

Wesentlich genauer läßt sich die Frequenz bestimmen, wenn das Zcitablcnksignal mit einer genauen und stabilen Normalfrcquenz synchronisiert wird. Die Normalfrcquenz sollte entweder so groß wie die Ab-Icnkfrcqucnz sein oder cin geringes ganzzahliges Vielfaches dieser betragen. Für ganzzahlige Verhältnisse von Zcitablcnkfrequenz zu Bezugsfrequenz sowie von Mcßfrcqucnz zu Zcitablenkfrequenz (nur eine Kurve mit mindestens einer oder mehreren Perioden sichtbar) gilt:

$$
f = n \cdot f_{\perp} \tag{7}
$$

Ist die Meßfrequenz cin ganzzahliger Bruchteil der Zcitablenkfrequenz, so werden Tcilstückc einer Periode übereinander auf dem Schirm dargcstcllt. Die Meßfrequenz errechnet sich dann aus:

$$
f = \frac{f_z}{n_K} \tag{8}
$$

Bei ungeradzahligcn Frequcnzverhähnissen (Meßfrequenz zu Zcitablenkfrequenz) werden mehrere Kurven, die jeweils länger als eine Periode sind, phasenvcrschoben übereinander auf dem Schirm geschrieben. Zur Auswertung denke man sich cin Rechteck um die Darstellung auf dem Schirm geschrieben. An einer Längskantc (horizontal) zählt man die Berührungspunkte der Kurve mit dem gedachten Viereck aus. An derschmaleren Seite (vertikal) wird die Anzahl der Enden der Kurvenzüge abgezählt. Die Meßfrequenz errechnet sich dann aus:

$$
f = \frac{f_{\imath} \cdot n_{h}}{n_{K}} \tag{9}
$$

Die Gleichung gilt auch, wenn  $n_h: n_K$ wird.

#### *8.1. Frequenzmessung mit Lissajousfiguren*

Frcquenzvcrhältnissc können bei sinusförmigen Vorgängen mittels Lissajousfigurcn

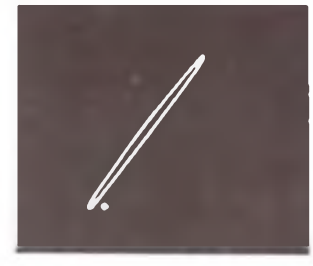

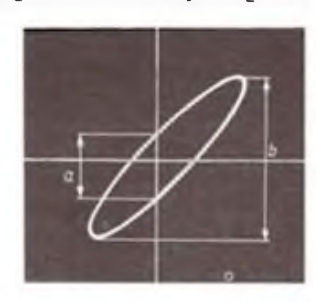

Bild 10: Beispiel einer Phasenverschiebung vön 90<sup>:</sup>. In der Mitte ist das Bezugsignal, unten das phasenverschobene Signal abgebildet.

Bild 11a: Deutlich neigt sich der Ellipsen-Winkel nach links, hier bei einem Phasenwinkel von 156". Bild 11b: Bei dieser Abbildung beträgt der Phasenwinkel 5\*.

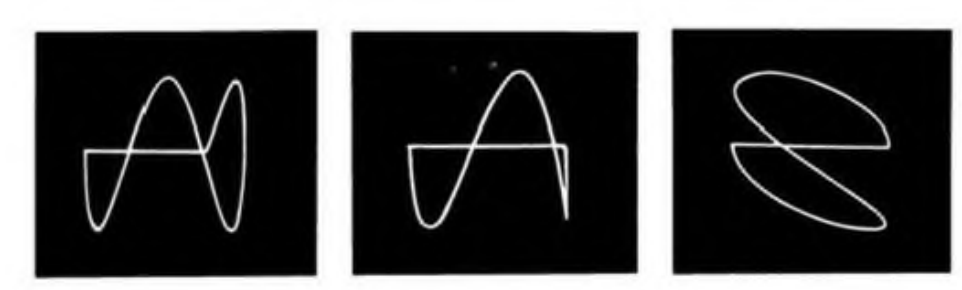

Literatur

ermittelt werden. Dazu wird an einen Meßeingang (z. B. x-Eingang) die Normalfrcqucnz (Vcrglcichsfrequcnz) gelegt. Der andere Meßeingang (y) bekommt dann das unbekannte Meßsignal zugeführt. Ist die Normalfrcqucnz (x-Ablenkung) kleiner als die Meßfrequenz (y), so erscheinen auf dem Schirm in waagerechter Richtung mehrere Kurven phasenverschoben übereinander geschrieben (Bild 13). Dieses Bild wird um 90° gedreht dargestellt. wenn die Normalfrequenz größer als die Mcßfrcquenz ist. Zur Auswertung denkt man sich um die dargestellte Figur ein Rechteck. Durch Auszählcn und ins Verhältnis setzen der Berührungspunkte an zwei Seiten des Vierecks erhält man das Frequenzverhältnis. Die Meßfrequenz berechnet sich zu:

$$
f = f_n \cdot \frac{n_h}{n_x} \tag{10}
$$

#### **9. Fotografische Registrierung**

Zum fotografischen Aufzeichnen des Schirmbildes eignen sich gut eine Spiegelreflexkamera und handelsüblicher SW-Film (panchromatisch) NP20. Die Kamera sollte auf einer festen Unterlage oder einem Stativ verwackelsicher stehen. Die Umgebung zwischen Objektiv und Schirm muß abgedunkelt werden, um störende Lichtrcflexe auf dem Schirm zu vermeiden. Für verschiedene Oszilloskoptypcn wird ein Kameratubus mitgclicfcrt. Wegen der geringen Helligkeit des Schirmbildes ist die größte mögliche Blende (je nach Ka-

#### Liste der verwendeten Formelieichen

- Mcßfrequenz | Hz
- f, : Normulfrcqucnz(Bczug>frequcnz)|Hz]
- f, : Frequenz der Zcitablcnkung|Hz|
- K<sub>u</sub> : eingestellter Spannungskocifizient am Meßverstärker |V/Tcil|
- m : Rasterteile einer Periode (Teile) m, : Rasterteile zwischen Nulldurchgängcn beider Kurven
- n : Anzahl derMeßperioden
- nb Anzahl der Berührungspunkte der Kurve
- in horizontaler Richtung nK Anzahl der dargestellten Kurvenstücke
- n, Anzahl der Berührungspunkte in vertikaler Richtung
- $T_{\rm pl}$  : Zei«ahlenkkoeffizient $|s$ Teil $|U_{\rm eff}|$  : Effektivwert der Wechselspan
- $\begin{array}{ll} \mathbf{U}_{\text{eff}} & : \text{Eff}$  Effektivwert der Wechselspannung [V]<br>
U<sub>M</sub> : : Meßspannung [V]
- McBspannung [V]
- U, : Scheitelwert der Wechselspannung [V] *q* : Phasenverschiebung|Grad|
- 

Kennzeichnung des internationalen

Farbkodes mit fünf Farbringen **DIN**

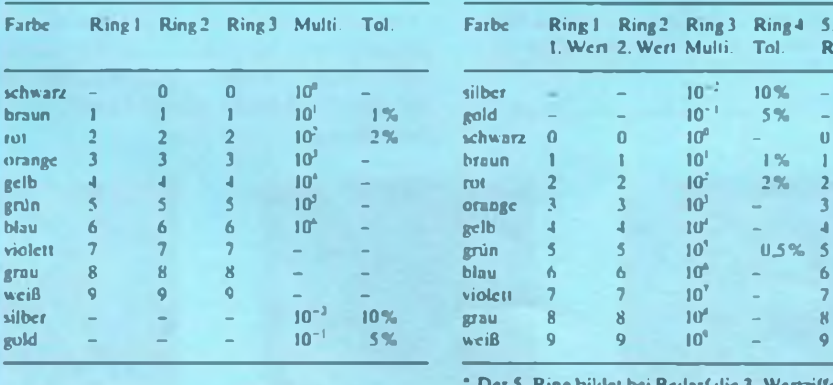

Bild 13a: Frequenzmessungen mit Hilfe von Lissajousfiguren. Hier beträgt  $f_2 = 3 \cdot f_1$  bei einem Phasenwinkel von 30'.

Bild 13b: Diese Kurve besitzt das gleiche Frequenzverhältnis, wie bei Bild 13a, jedoch bei einem Phasenwinkel von 15\*.

Bild 13c: Bei dieser Abbildung betragt das Frequenzverhältnis 1:2 ( $f_2 = 0.5 \cdot f_1$ ). Die Phasenverschiebung beträgt 0\*.

## **Die Kennzeichnung von Widerständen**

Sofern es d ie geometrischen Abmessungen zulassen, werden auf die Widerstände Nennwert und Toleranz als Zahlcnwerte aufgedruckt. Sic sind auf alle Fälle den Farbkennzeichnungen vorzuziehen. Ist cs wegen Platzmangels nicht möglich, den vollständigen Zahlenwcrt aufzudrukken, werden die Bauelemente auch nach

dem RKM-Kodc (DIN 40825) gekennzeichnet. der eine gekürzte Schreibweise angibt, wie folgendes Beispiel zeigt:

meratyp 2,8 oder 1,8) einzustellen. Die Belichtungszcitcn liegen zwischen <sup>1</sup> und 2 Sekunden. Ein günstiger Wert wird am besten durch Probeaufnahmen ermittelt.

11<sup>1</sup> Jakubaschk. H.: Oszillografcntcchnik für den Amateur. Teil <sup>1</sup> und 2. Reihe Der praktische Funkama-

Elektronikmagazin 2. Brandenburgisches Verlags-

teur. Militarverlag. Berlin 1964

haus. Berlin 1990

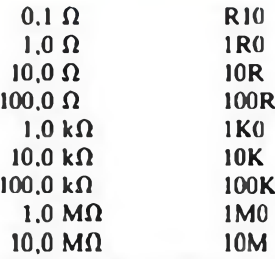

Bei der Kennzeichnung mit Farbringen traten durch die technologischen Entwicklungen Unterschiede zur DIN-Norm auf (siehe Tabellen).

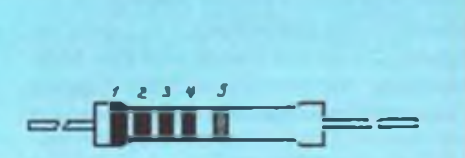

Kennzeichnung des internationalen Farbkodes mit fünf Farbringen, jedoch älterer Kodeschlüssel

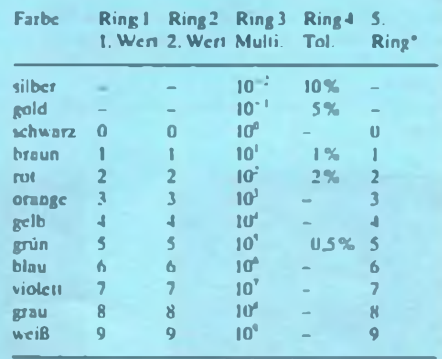

• Der 5. Ring bildet bei Bedarfdie 3. Wertziffcr

## **Sprache aus dem RAM**

### **J. WERNICKE**

**Eine heiße Sache. Nachfolgend wird eine Schaltung beschrieben, mit der es möglich ist, Sprache, Geräusche oder Musik digital in einem dynamischen RAM zu speichern und ständig abzurufen. Dabei sind die Anwendungsbeispiele überaus vielfältig. Ein Gag, dem sich kein passionierter Bastler entziehen kann.**

#### **Digitale Aufnahme gefällig?**

Die hier vorgestellte Schaltung ist zwar mit fünf Schaltkreisen relativ aufwendig, belohnt aber durch die Vielfalt der Einsatzgebiete. Ob als Türklingel, als Zusatz für Telefön-Anrufbeantwörter (Postbestimmungen beachten!) oder als schneller "Recorder", dieser Baustein ist derart universell einsetzbar, daß sich ein Aufbau lohnt.

Je nach verwendetem RAM beträgt die Aufnahmezeit zwischen vier und sechzehn Sekunden. Für eine Mitteilung ist diese Zeit allemal ausreichend und als Türklingel schon fast zu lang.

#### **Das Arbeitspferd, der YC 8256 M**

Herzstück dieser Schaltung ist die CMOS-IS YC 8256 M. Dieser Schaltkreis benutzt zur Umwandlung des analogen Signals in eine <sup>1</sup>-Bit-Information die adaptive Delta-Modulation.

Hierbei wird während der Aufnahme das Eingangssignai abgetastet und über einen Komparator der entsprechende Digitalwert, 0 oder 1, ermittelt. Außerdem, und das ist charakteristisch für die Delta-Modulation, wird die Änderung gegenüber der vorigen Abtastung festgestellt. Dies geschieht, indem jedes Signal noch einmal rückgekoppelt wird. Der Komparator stellt also fest, ob der momentane Pegel der analogen Eingangsspannung größer oder kleiner als das Rückkopplungssignal vom Integrator ist und gibt dann eine digitale Größe aus, die in eine Speicherstelle des RAMs abgelegt wird.

Mit dem nächsten Takt erfolgt eine Erhöhung des Adreßzählers um eins, und der gesamte Vorgang wiederholt sich - so lange, bis alle Speicherstellen mit einer Information beschrieben wurden. Dieser Vorgang lä uft in einerGeschwindigkeit ab, die durch die Taktfrequenz bestimmt wird. Da mit dieser Frequenz das NF-Signal abgetastet wird, bezeichnet man sie auch als Abtast- oder Samplefrequenz.

Bei der Wiedergabe geschieht dieser Vorgang genau umgekehrt. Der Inhalt der Speicherzellen wird bei jeder Taktflanke nacheinander ausgelesen und einer Integratorschaltung zugeführt, die das serielle Bit-Muster in ein analoges umsetzt.

Je höher die Abtastfrequenz ist, desto besser wird die Qualität des aufgezeichneten Tones. Allerdings geht das auf Kosten der

Aufnahmelänge. Um beispielsweise HiFi-Qualität zu erhalten, müßte die Sample-Frequenz im MHz-Bereich liegen. Man hätte aber dann fast keine Aufnahmezeit mehr. In der Computerwelt werden für eine gut verständliche Qualität 50 KByte für eine Sekunde (!) gebraucht. Damit ist klar, daß bei dieser Schaltung ein Kompromiß geschlossen werden mußte, da ja maximal nur 256 KBit zur Verfügung stehen.

Außerdem ist die Dynamik des aufgezeichneten Signals, bedingt durch die "Wortbreite" von einem Bit, nicht gerade berauschend.

Dem Skeptiker kann verraten werden, daß trotz einer Abtastfrequenz von etwa 27 kHz die Sprache gut verständlich klingt.

#### **Anschlußbelegung des YC 8256 M**

Bild <sup>1</sup> zeigt die Pin-Belegung des Sprach-Prozessors. Die wichtigsten Funktionen sind:

#### *Man/Auto*

Es können zwei Modi gewählt werden. Logisch "1" setzt den Baustein in den Manual-Modus, d. h.. der Nutzer muß die Bedienung von Hand ausführen. Aufnahme und Wiedergabe werden durch entsprechenden Tastendruck gesteuert. Eine logische "0" versetzt die IS in den Auto-Modus. Wird auf Aufnahme geschaltet, zeichnet der Prozessor auf und geht dann sofort in die Wiedergabe-Funktion. Ist diese beendet, wird erst wieder auf ein entsprechendes Signal gewartet.

#### *Play (Wiedergabe)*

Eine ansteigende Impulsflanke veranlaßt

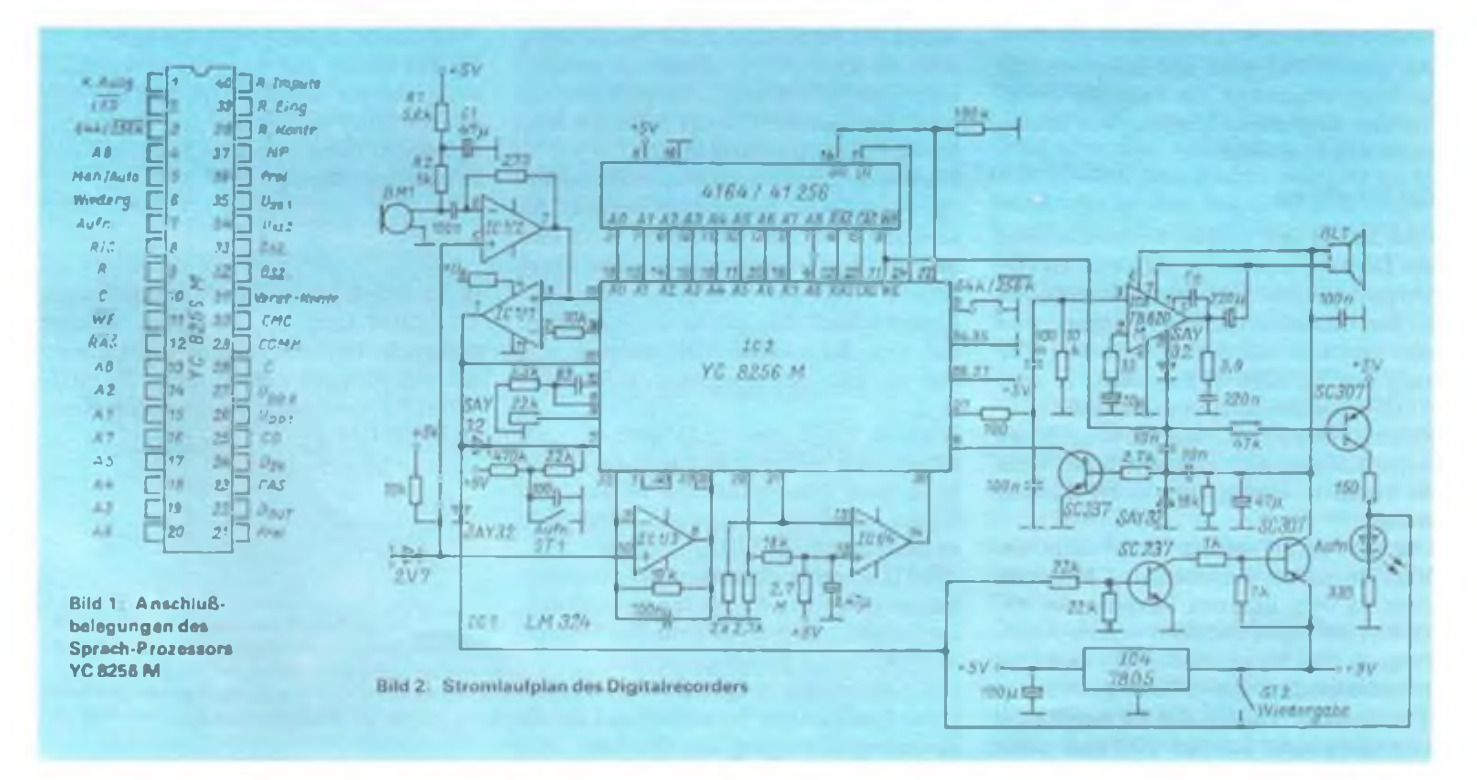

den Prozessor zur Wiedergabe, d.h., es wird eine Speicher-Lesefunktion ausgelöst.

#### *Record (Aufzeichnung)*

Wie Play, jedoch wird eine Aufzeichnung ausgelöst.

### *R/C, R, C,*

Entsprechende R- und C-Werte an diesen Pins bestimmen die Taktfrequenz bzw. die Sampling-Rate, damit verbunden auch die Aufzeichnungslänge.

### *A0-A8*

Adreßausgänge zum dRAM. Bei Verwendung eines 64-KByte-Typs ist A8 freizulassen.

#### *WE, CAS, RAS*

Hier liegen die Kontrollsignale für die Speicher-IS an. Der YC 8256 M besitzt interne Refresh-Register, um die RAM-Inhalte ständig aufzufrischen.

#### *DIN, DOUT*

An diesen Pins liegen die digitalen Signale der Speicherzellen an, die zur Verarbeitung des NF-Signals genutzt werden, bzw. umgekehrt.

#### *NF*

Ausgang des analogen Signales. Hier steht das NF-Signal zur weiteren Verstärkung bereit.

### *LED*

Über einen Widerstand kann eine LED angeschlossen werden, um die Wiedergabe-Funktion zu überprüfen. Im Stromlaufplan offen.

### *64 K/256 K*

An diesem Pin wird der entsprechende Speicher vorgewählt. Im Falle der 256-K-Version liegt dieser Eingang auf Masse, ansonsten ist er offen.

### **Zur Schaltung**

Bild 2 zeigt den gesamten Stromlaufplan des Digitalrecorders. A 1/2 dient als NF-Verstärker. Das von einem Elektret-Mikrofon aufgenommene NF-Signal wird dort verstärkt und dem Komparator-Eingang des YC 8256 M zugeführt. Je nach Ausführung des Mikrofons kann die R/C-Kombination Rl, R2 und Cl weggelassen werden, da sie nur erforderlich ist, wenn die Stromversorgung über die NF-Leitung erfolgt.

Der OV A 1/1 besitzt Steueraufgaben. Nach beendeter Aufzeichnung bekommt diese IS vom internen Monitor des YC 8256 M ein Signal und führt es dem Reset-Eingang (Pin 39) zu. Außerdem wird über Transistorstufen das Wiedergabe-Signal (Pin 6) aktiviert. Da der Steuereingang Man/Auto nicht benutzt wird und damit die manuelle Funktion des Prozessors eingestellt ist, wird über diese Schaltungsanordnung nach jeder Aufnahme automatisch eine Wiedergabe ausgelöst.

A 1/3 bildet einen Oszillator, der für die Funktion des YC 8256 M benötigt wird, eben wie A 1/4, das zur Verstärkungskontrolle benutzt wird.

Zum NF-Verstärker ist nicht viel zu sagen. Genauso kann man andere Typen einsetzen. In meinem Fall tat es der NF-Verstärker eines R 283.

Die Stromversorgung löste ich wiederum einfach. Der 7805 ist preiswert und benötigt nur einen Kondensator. Da die Spannungsquelle eine Batterie ist, genügt der angegebene Wert.

### **Die Praxis**

Eines muß vorweg gesagt werden: Elektronik-Anfängern ist der Aufbau nicht zu raten, da die Prozessor-Funktionen, die RAM-Steuerung und der gesamte Funktions-Ablauf einiges Wissen erfordern. Die gesamte Schaltung wurde auf einer Uni-Leiterplatte aufgebaut. Zweckmäßigerweise beginnt man mit der Stromversorgung. Durch den verwendeten 7805 ist sie recht einfach zu realisieren. Als Batterie verwendete ich einen 9-V-Block, da die Gesamtstromaufnahme relativ gering ist. Liegt die gewünschte Spannung von 5 V an, wird die Oszillator-Kombination eingelötet (Pin 8 bis 10).

Mit Hilfe eines Prüfstiftes, besser noch eines Oszilloskops, kann die Taktfrequenz an diesen Anschlüssen nachgewiesen werden. Mit dem Trimm-Potentiometer ist es möglich, diese Frequenz in einem weiten Bereich zu variieren.

Schwingt der Oszillator, sollten die RAM-Verbindungen gelötet werden. Das Adreß-Pin A8 kann auch bei Verwendung eines 64-KByte-Typs verbunden bleiben, wenn ein DIL-Schalter zwischengesetzt wird. Der andere Teil des Schalters wird für die RAM-Auswahl genutzt.

Sind die gesamten Speicheranschlüsse fertig, kann erneut kontrolliert werden. An sämtlichen Adreß- und RAS/CAS-Pins müssen Signale anliegen, die ihre Form ständig wechseln. Erfahrene Computer-Freaks kennen das. Ein sicheres Zeichen, daß kein Kurzschluß vorhanden ist und daß die Ein- und Ausgänge in Ordnung sind.

Wird an Pin 2 eine LED angeschlossen (über einen Widerstand von etwa 330 $\Omega$ ), kann man den Aufnahme-/Wiedergabe-Zyklus sehr gut beobachten. Bei Aufnahme flackert die LED.

Wird in dieser Aufbauphase die Stromaufnahme gemessen, so dürften etwa 20mA, bei komplettem Aufbau ohne NF-Verstärker etwa 36 mA gemessen werden.

Der Rest bereitet noch einmal soviel Mühe (oder Lust?). Den Vorwiderstand für die Spannungsversorgung des OV kann man

weglassen, wenn man die +5V dazu benutzt. Achten Sie darauf, daß die angegebene Z-Diode an den OV-Eingängen eine 2,7-V-Version ist. Mit der angegebenen Dimensionierung sollte man als Operations-Verstärker einen LM 324 verwenden. Andere "Ausweichtypen" brachten schlechte bzw. gar keine Ergebnisse. Die Funktion des NF-Verstärkers ist einfach zu überprüfen, indem mit der Prüfspitze an den Eingang getippt wird. Ein hörbares Brummen ist zu vernehmen, wenn er richtig aufgebaut ist.

Ist alles fix und fertig verdrahtet, kommt die gesamte Prüfung an die Reihe. Dazu wird der Taster "Aufnahme" betätigt. Die entsprechende LED (VD 1) leuchtet. Nach etwa zehn bis zwölf Sekunden erlischt sie, und der Prozessor beginnt sofort mit der Wiedergabe. Herzlichen Glückwunsch, wenn Sie Ihre Stimme hören, wenn's auch nur gepfiffen ist.

Ich gebe in aller Bastler-Bescheidenheit zu: Bei mir hörte ich anfangs nur Rauschen. Deshalb ein paar Tips, für alle diejenigen, die es mir unbedingt nachmachen mußten:

- 1. Liegt die Stromaufnahme ohne NF-Verstärker bei etwa 36mA, oder ist sie zu hoch?
- 2. Messen, ob die Betriebsspannung an allen IS anliegt.
- 3. Schwingt der Oszillator? An Pin 8 oder 9 des Prozessors messen.
- 4. Liegt an allen RAM-Anschlüssen eine Frequenz an? Überprüfung der Verdrahtung.
- 5. Ist der entsprechende RAM an Pin 3 angewählt?
- 6. Leuchtet die Aufnahme-LED alle 12 Sekunden?
- 7. Überprüfen Sie die einzelnen Transistorstufen aufihre Funktion hin.

Ich bin sicher: Mit logischer Vorgehensweise sind Sie bald am Ziel, und der digitale Recorder wird Sie für Ihre Mühe entschädigen. Denn es macht Spaß, mit ihm zu experimentieren.

\*

Bezugsmöglichkeit: Der Sprachprozessor YC8256M kann bei der Firma Völkner electronic, Postfach 5320, W-3300 Braunschweig, bezogen werden. Best.-Nr.: 012- 007-8; Preis (nach uns vorliegendem Katalog): 9,95 DM

### Wochenendprojekte für Newcomer

## **Dipmeter für 1,8 bis 150 MHz**

**Dr. W. ROHLÄNDER - Y22OH**

**Ein sehr vielseitiges Meßgerät für alle, die sich mit hochfrequenztechnischen Geräten beschäftigen, und das sind nicht nur Funkamateure, ist nach wie vor das Dipmeter. Mian kann mit ihm aktiv die Resonanzfrequenz von Schwingkreisen bestimmen oder es als Prüfgenerator einsetzen. Passiv arbeitet es als Absorptionsfrequenzmesser und HF-Indikator. Der Markt bietet nur ganz vereinzelt solche Geräte, die zudem im Vergleich zum Aufwand recht teuer sind, so daß hier der Selbstbau noch lohnt. Die Eichung ist mit modernen Hilfsmitteln auch nicht mehr die Hürde.**

#### **Prinzip**

Das Dipmeter besteht in der Regel aus zwei Baugruppen, einem Universaloszillator, dessen Frequenzbereich durch die jeweilige Stcckspule auf dem Meßgerätegehäuse bestimmt wird, und einem HF-Indikator zur Anzeige der HF-Amplitudc des Oszillators bei dessen Frequenzveränderung. Erfolgt hierbei selektiver Energicentzug. sinkt die HF-Amplitude des Oszillators: Es entsteht der berühmte Dip (dip - cngl.: Einsenkung) am Anzeigeinstrument des HF-Indikators.

Die üblichen Einsatzmöglichkeitcn sind ausführlich z. B. in [2] beschrieben. Hier nur soviel: Der mit dem schwingenden Oszillator des Dippcrs (induktiv oder auch kapazitiv) gekoppelte äußere Schwingkreis entzieht dem Dippcr-Oszillator zunehmend Energie, wenn sich die Dipmeter-Frequenz der Resonanzfrequenz des äußeren Kreises nähert. Der Ausschlag des Anzeigeinstruments geht um so mehr zurück, als man die Kopplung vergrößert und um so höher die Güte des zu messenden Kreises ist. Mit steigender Güte dieses Kreises wird der Dip auch "schmaler". Erhöht man bei einem Kreis hoher Güte die Kopplung über cin bestimmtes Maß (überkritische Kopplung), wird der Oszillator des Dipmeters gezogen, die Anzeige springt. Kreise sehr geringer Güte lassen sich nur schwer "dippen".

Vergangen ist die Röhrentechnik des Dipmeters, aktuell sind Geräte aufFET-Basis, den Röhrengcrätcn in der Wirkungsweise noch am ähnlichsten. Dennoch sollte man den Dippcr mit bipolaren Transistoren nicht beiseite schieben. Es verträgt HF-Überlast in der Betriebsart Absorptionsfrequenzmesser wesentlich besser als mit FET bestückte Geräte.

#### **Stromlaufplan**

Ausgehend von diesen Erkenntnissen wurde als Wochenendprojekt cin Dippcr mit zwei bipolaren Transistoren für den Bereich 1,6 bis 30 MHz bzw. etwa 200 MHz (je nach Transistortyp) entwickelt, dessen Gesamtstromlaufplan in Bild <sup>1</sup> dargestellt ist. Das Oszillatorteil arbeitet in kapazitiver Drcipunktschaltung. Die Frcquenzumschaltung erfolgt ausschließlich mit Stcckspulcn. Das lineare 100-k $\Omega$ -Potentiometer R7 bestimmt den Schwingungscinsatz und die Leistung des Oszillators (in Verbindung mit dem HF-Indikator einzusteilen). Diese Arbeitsweise besitzt einen nicht zu unterschätzenden Vorteil für den Betrieb

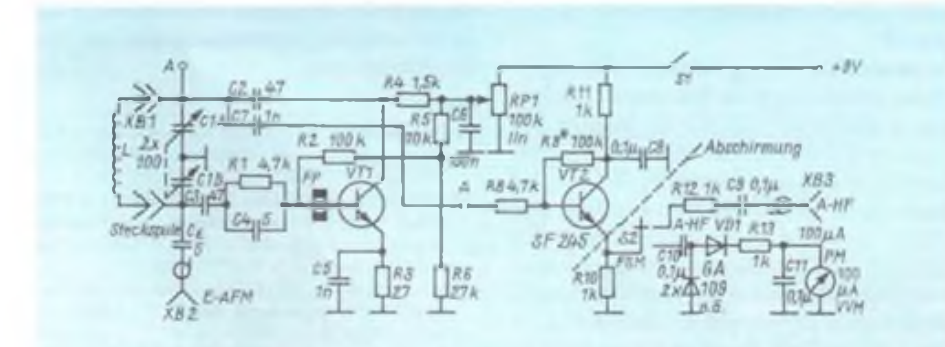

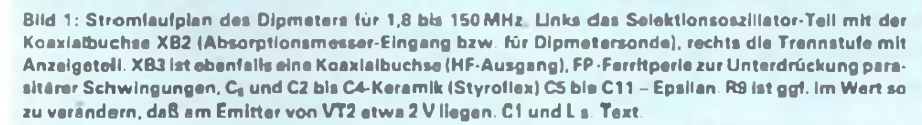

als Absorptionsfrequenzmesser, da sich so der Schwingkreis entdämpfen läßt, s. u. Damit steigen Empfindlichkeit und Selektivität im sogenannten passiven Dipperbctrieb beträchtlich. Achtung! Audionprinzip!

An den Oszillatorkreis wird an Punkt A der HF-Indikator (rechts in Bild 1) angeschlossen. Dessen Eingang stellt eine Pufferstufe in Kollektorschaltung dar und ist daher relativ hochohmig, um den Oszillator nicht in seiner Schwingfreudigkeit zu beeinträchtigen. Diese Stufe besitzt zwei über Sl wählbare Ausgänge, einmal FSM (Feldstärkemesser, HF-Indikator) und zum anderen A-HF, einen Trennstufenausgang für das Oszillatorsignal, gegebenenfalls für den Anschluß eines ausreichend empfindlichen Zählers oder als HF-Signalquclle für die unterschiedlichsten Einsatzmöglichkeitcn.

### **Aufbau**

Zum Aufbau des Dipmeters ist wenig zu sagen. Das vorgesehene Material bestimmt oft die mechanische Dimensionierung. Der Doppel-Luftdrchkondensator ist unmittelbar unterhalb der zweipoligen Buchse für die Stcckspulen anzuordnen, sein Rotor mit großem Querschnitt zu erden. Die Beschaffung eines geeigneten 2 x 100-pF-Luft-Doppcldrchkondensators dürfte sicher kaum überwindlichc Schwierigkeiten bieten. Eventuell kann ein Drehkondensator mit 1:3-Antrieb aus einem veralteten UKW-Tuner helfen.

Diese sehr preiswert im Handel angebotenen Tuner enthalten oft einen Drehkondensator  $2 \times 10$  pF +  $2 \times 320$  pF. Zweckmäßigerweise nutzt man dann nur 2/3 des Drchwinkels von 540° und verändert den Anschlag entsprechend. Als weitere Variante bliebe noch ein Folien-Drehkondensator, wie sie in vielen Kleinempfängcrn zu finden sind.

Die Bedingungen zum Bau eines stabilen Oszillators sind cinzuhalten. Konventionelle Verdrahtung genügt, eine gedruckte Schaltung ist nur bei Serienbau angebracht. Die Lcitungsführungen C1B (heißes Ende) - VT1 (Basis) wie auch CIA (heißes Ende) - VT2 (Basis) sind kurz zu halten. Der Emitterausgang von VT2 sollte durch eine Abschirmwand gehen, d.h. RIO und Sl mit Folgebauelementcn befinden sich in einer separaten, geschirmten Box. Zweckmäßig ist es. im Sinne der notwendigen, feinfühligen Einstellung Cl und R7 mit Knöpfen großen Durchmessers zu versehen. Der von Cl muß. wenn man nicht ständig einen Zählfrequenzmesser anschließcn kann, eine zu eichende Skale erhalten.

Zweckmäßig befinden sich die Steckspulen auf der Stirnseite eines handlichen, quaderförmigen Gehäuses. Sehr preiswert für den Aufbau der Steckspulen sind die zweipoligen Lautsprecherbuchsen und -Stecker.

Als Spulcnträger eignen sich Hartpapier-, PVC-, Plast-Medizin-Rohrchen entsprechenden Durchmessers. Die Spulen sind als einlagige Zylinderspulen auszuführen. Wickcldaten werden nicht angegeben. Sic hängen vom Durchmesser des Spulenträgers, der Spulenlänge, dem Drahtdurchmesser und der Anfangs- und Endkapazität des Drehkondensators ab. Dies sind aber gerade die Freiheitsgrade in der Bastelkiste des Erbauers.

Wichtig ist, daß zum Spulcnwickcln, am besten auch zum Messen, ein geeigneter Zähler (Empfindlichkeit, Frequenzbereich) zum Anschluß an XB2 zur Verfügung steht. Man wickle einfach einen 60 mm langen Spulenkörper auf 50 mm Länge mit 0,4-mm-CuL eng voll und prüfe in der Schaltung (aktives Dipmeter) bei eingedrehtem Cl die erreichte niedrigste Frequenz. Liegt diese noch nicht bei 1,8 MHz, so wickle man neu, aber immer nur einlagig, mit 0,3-mm-CuL und halte die Windungszahl so, daß gerade 1,8 MHz erreicht werden. Nun ermittle man bei herausgedrehtem Cl die obere Bcrcichsfrcquenz. Es folgt Spule 2. Die untere Bereichsfrequenz von Spule 2 soll etwas unter der oberen von Spule <sup>1</sup> liegen. Man vergrößere bei jedem neuen Bereich den Drahtdurchmesser(bis auf 1-mm-CuL). Bei Verwendung von Transistoren sehr hoher Grenzfrequenz kommt man mit der bekannten LJKW-Haarnadel,,spule" bis in das 2-m-Band. Alle Wicklungen sind festzulegen und, wenn notwendig, mit einem nichtleitenden Schutzrohr gegen Beschädigungen zu schützen. Der Spulcnträger ist jeweils am Außenende wenigstens 5 mm ohne Wicklung zu lassen. Hierschiebt man die Koppe Ispulcn beider Sonden (Bild 2). jeweils 2 Wdg., <sup>1</sup> -mm-CuL, auf Plastträgcr geeigneten Innendurchmessers, auf.

#### **Weitere Hinweise zur Arbeit mit dem Dipper**

Die Arbeit mit diesem Dipmeter ist Randbedingungen unterworfen, die sich aus der gewählten Schaltungskonzeption ergeben. Passiver und aktiver Betrieb hängen von der Einstellung des Potentiometers RP1 ab. Mit steigender Spannung nimmt die Verstärkung von VT1 zu, der Schwingkreis wird mehr und mehr entdämpft. In der Betriebsart Absorptionsfrequenzmesser erhöhen sich damit Selektivität und Empfindlichkeit. Nach erfolgtem Schwingungscinsatz (aktiver Dipmeterbetrieb) steigt mit der Spannung die Schwingungsamplitude. Der Schwingeinsatz erfolgt bei eingedrehtem Drehkondensator bei einer geringeren Spannung als bei der oberen Bcrcichsfrcqucnz. Dies ist bei allen Messungen zu beachten. Im aktiven Bereich ist nicht nur die Oszillatoramplitude (in Stellung FSM leicht nachweisbar) mit der Spannung variabel, sondern geringfügig auch die Frequenz; ein erwünschter Effekt für das weiter unten gezeigte Anwendungsbeispiel Telegraficcmpfang.

Im aktiven Betrieb in der Nähe des Schwingungseinsatzes, mit lm Draht an XB2 und mit einem hochohmigen Kopfhörer anstelle des 100-uA-Instruments kann man abends auf 80 m Tclcgraficsignalc einwandfrei lesen. Das Dipmeter demonstriert hier einen einfachen Audioncmpfängcr.

Abschließend seien einige für die Qualifizierung zum Funkamateur sinnvolle Einsatzfälle des Dipmeters in der Wochenendprojektform dargcstellt. Dabei wird das Gerät zumeist zweckentfremdet betrieben, d. h. nicht als Dipmeter.

#### **Signalgeneratorbetrieb für Funkpeil-Demonstrationen**

Die Steckspulen des Dipmeters wirken im aktiven Betrieb stets als schwache HF-Signalquellc. Die Luftspule ist eine nahezu punktförmige Antenne, ideal geeignet zur Testung und Demonstration von Funkpeil-Empfangstechnik. Dazu betreibe man das

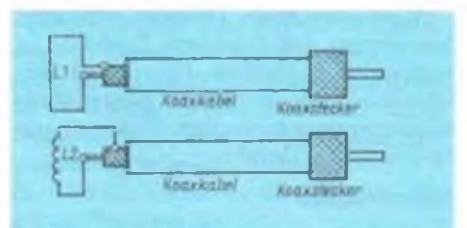

Bild 2: Konstruktion der Feldmeßsonden; oben die große (200mm <sup>x</sup> <sup>40</sup> mm <sup>x</sup> <sup>2</sup>mm - auf 3 mm-PVC-Schelbe geklebt), unten die kleine (2 Wdg.; 1-mm-CuL, etwa 20 mm Durchmesser, selbsttragend). Dio Koaxial-Moßleitung macht man etwa 200mm lang und wählt den Stecker passend zu XB2 (evtl. Koppelwicklung auf Steckspulen nutzen, s. Text).

Dipmeter auf einem Holztisch, mindestens 2 m entfernt von den Wänden, größeren Metallgcgenständen sowie Gas-, Wasserund Lichtleitungen. Die Spulenachse stehe senkrecht zur Tischplatte. Mit R7 wird bei einer Frequenz zwischen 3,5 und 3,6 MHz (Kontrollempfängcr) über Sl-FSM am Anzeigegerät ein mittlerer Ausschlag eingestellt.

In dieser Anordnung können in wenigen Metern Entfernungdie Systematik des Peilens demonstriert und die Bedienung des Gerätes geübt werden. Man kann durch Aufstcllen elektrisch leitender Wände das Sendesignal abschattcn, verwaschen und einiges mehr. In dieser Betriebsweise des Gerätes sind die Koaxial-Buchsen XB2 und XB3 nicht mit kurzen und/oder langen Drahtenden zu betreiben. Man denke an den Umgang mit Sendern (auch QRPP-Sendern) und den hierzu erlassenen gesetzlichen Bestimmungen!

#### **Mit dem Dipper auf CW-Jagd**

Im Kurzschlußvcrfahrcn verbinde man

den Dipmeterausgang XB2 über einen Kondensator von einigen Pikofarad mit der Heimstereoanlagc (Antennenbuchse), schalte sie auf Kurzwelle und drehe die Empfängerabstimmung zwischen 7.0 und 7,04 MHz durch, bis man einige CW-Stationen "hauchen" hört. Das Dipmeter wird jetzt mit mittlerer Schwingamplitude betrieben und mit gesteckter 7-MHz-Spulc dessen Abstimmung feinfühlig durchgedreht. Plötzlich stellt man einen unmodulierten Träger im Empfangskanal fest, und bei gefühlvoller Abstimmung kann man saubere CW-Signale aus dem Lautsprecher hören. Mit RP1 ist sogar eine Feinabstimmung möglich. Man probiere auch einmal, ein SSB-Signal zu lesen. Ist der Dipmetcroszillator sehr stabil und besitzt man das Gefühl für Ab- und Feinabstimmung, so geht das ganz gut. Das 40-m-Band (7,0 7,1 MHz) ist für dieses "ernsthafte Spielchen" am Tage am besten geeignet.

Das Dipmeter wird hier als Injektionsoszillator, s. (4], eingesetzt.

#### **Mit dem Dipmeter auf der Suche nach HF im Shack**

Das Bild 2 zeigt zwei für den Einsatz mit dem Dipmeter geeignete Sonden. Die kleinere Fcldsonde dient der Kopplung mit Schwingkreisen und kleinen aktiven HF-Baugruppen, während die größere Flachsonde mit Längsausdehnung für die Suche von HF auf Leitern verwendbar ist (z. B. Mantelwcllcn auf dem Koaxialkabel, von HF auf der Netzzuleitung, der Mikrofonleitung, der Tastenleitung zum Sender u. a. m.). Dasist auch eine Anwendung für CBer. Dazu legt man die Flachsonde der Länge nach auf den Leiter und mißt während eines Dauerträgers (Achtung! Freie Frequenz suchen!). Das Dipmeter arbeitet auf der Sendefrequenz in der Betriebsart Absorptionsfrequenzmessung. Der Ausschlag muß bei der Entfernung der Sonde vom Leiter verschwinden. Dann, und nur dann, entstammt die gefundene HF dem Meßobjekt. Ursachen sind möglicherweise schlechte Verdrosselung oder auch Mantclwellcn.

HF im Shack ist immer unerwünscht, weil sie zu störenden Beeinflussungen der Geräte führen kann.

#### **Literatur**

- (1] Dr. Rohländcr. W.. Y22OH: Klein, aber mein: Wochcncndprojcktc für Newcomer, FUNKAMA-TEUR 39 (1990). H 5. S. 244
- [2] Schubert. K.-H., Y21XE: Universalmcßgcrät Dip-Meter mit Halblciterbcslückung, Elektronisches Jahrbuch für den Funkamateur 1975. Militarverlag der DDR. Berlin 1974. S. 171 bis 183
- [3] Schubert, K.-H., Y21XE: in: Amateurfunk, Absehn. 22.4.2. Dipmeter. S. 730 bis 734. Militärverlag der DDR. Berlin 1978
- |4| Dr. Rohländcr. W.. Y22OH: Vom Rundfunk- zum SWL-Empfanger mit 7-MHz-Injektionsoszillator. FUNKAMATEUR 39 (1990). H. 5.S. 245
- (5) Dr. Rohländer. W.. Y22OH: Zur Arbeitsweise des Reflektometers, Elektronisches Jahrbuch für den Funkamateur 1985, Militarverlag der DDR, Berlin 1984. S. 154. Beispiel B

## **Breitbandverstärker für 950 bis 1750 MHz**

**Dr.-Ing. U. BERGT - Y27AL/Y67ZL**

**Dieser Breitbandverstärker für den ZF-Bereich 950 ... 1750MHz von Satellitenempfangsanlagen eignet sich als Kabelverstärker. Man braucht ihn bei größeren Kabellängen oder Verteildämpfungen zwischen SHF-Konverter und Inneneinheit. Außerdem kann er als ZF-Baugruppe in SHF-Konvertern dienen. Aufgrund der geringen Rauschzahl (etwa 2dB bei 1,3GHz) ist er auch als Mastverstärker für den 23-cm-Funkamateur interessant. Teilstrukturen lassen sich für die Verteiltechnik verwenden. SMD-Technik ermöglicht minimale Abmessungen von 70 mm x 25 mm.**

Der Verstärker ist vierstufig und mit sowjetischen UHF-Transistoren KT3132, KT391 und KT640 und oberflächenmontierbaren (SMD-)Bauclementen aufgebaut. Es wurden zwei Varianten mit  $v = 30$  dB bzw.  $40$  dB (letzte Stufe in Basisbzw. Emitterschaltung) entwickelt. Für beide Varianten eignet sich das gleiche Leiterplattcnlayout.

#### **Stromlaufplan**

Beim Schaltungscntwurf standen als Kriterien möglichst konstante Verstärkung im Bereich 0.9 bis 1,8 GHz, möglichst geringe Beträge von Eingangs- und Ausgangsreflexionsfaktor sowie niedrige Rauschzahl und absolute Stabilität im Vordergrund.

Um diese Forderungen zu erfüllen, wurde bei der ersten Stufe ein geeigneter Kompromiß zwischen geringem Betrag des Eingangsreflexionsfaktors und niedriger Rauschzahl geschlossen. Der KT3132 A-2 wurde eingesetzt, da er im Satelliten-ZF-Bereich eine gute Rauschzahl bei für die Anpassung relativ günstigen S-Paramctern bietet. Da die Verstärkung ohne frequenzgangkompensierende Maßnahmen im ZF-Bereich je Stufe an der oberen Bandgrenze im Vergleich zur unteren um etwa 5 dB abfällt, wurden bei der zweiten und dritten

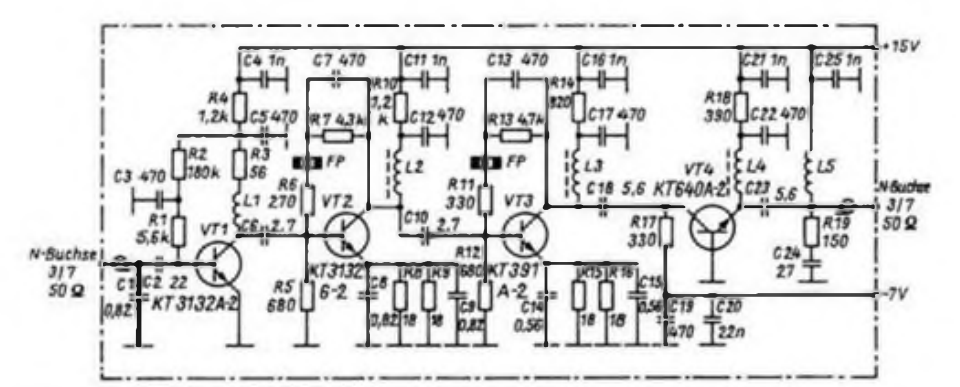

**Bild 1: Stromlaufplan der 30-dB-Version**

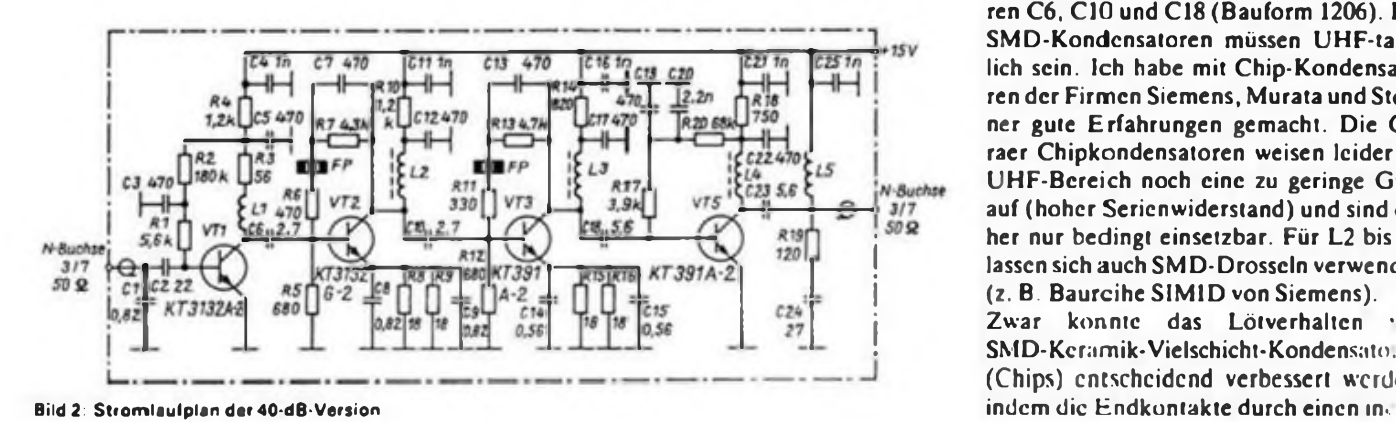

Stufe kombinierte Strom/Spannungs-Gegcnkopplungen und Kompensationen durch Reaktanzen vorgenommen. Die vierte Stufe ist so ausgclegt, daß das Ausgangsstehwellenverhältnis im gesamten ZF-Bereich unter 2 liegt. Die Bilder <sup>1</sup> und 2 zeigen die Stromlaufpläne der 30-dBbzw. 40-dB-Version.

Für die Berechnung der Schaltung wurde ein FORTRAN 77-Programm für einen MS-DOS-Rechner erstellt, (1] und (2). Die Streuparameter der Transistoren wurden vorher meßtechnisch ermittelt.

Bild 4 zeigt das Platinenlayout im Maßstab 2:1. Die Bestückungspläne sind in den Bildern 5 und 6 dargestellt.

Eine Fernspeisung (+ 15 V) ist bei der 40 dB-Version über das Koaxialkabel möglich (Durchschlcifung). Dabei sind je nach Bedarf die A/4-Drossel L5 und der Abblockkondensator C25 am Eingang (Kabelverstärker) oder am Ausgang (ZF-Verstärker im SHF-Konverter) anzuordnen. Der letztere Fall ist in den Bildern <sup>1</sup> und 2 dargcstellt.

Für die 30-dB-Vcrsion zeigt Bild 7 eine mögliche Gleichspannungserzeugung. Die Versorgungsspannung wird in Al auf + 15V stabilisiert. Der Schaltkreis A2 (B 555 D) arbeitet als astabiler Multivibrator. Er liefert an seinem Ausgang eine Rechteckspannung - zu einer negativen Spannung gleichgerichtet -, die wiederum A3 auf -7 V stabilisiert. Der Elektrolytkondensator C8 ist so kurz wie möglich mit den Pin <sup>1</sup> und 8 des Schaltkreises A2 zu verbinden.

#### **Aufbauhinweise**

Die gesamte Schaltung ist in SMD-Technik aufgebaut (SMD = Surface Mounted Device). Neben dem geringen Platzbedarf und der hohen Packungsdichte ergeben sich dadurch vor allem auch HF-technische Vorteile, da parasitäre Zuleitungsinduktivitäten entfallen und insbesondere Kleinstwertkondensatoren mit engeren Toleranzen zur Verfügung stehen.

Es werden quaderförmige Chipwiderstände der Bauform 1206 (3,2 mm x 1,6mm) verwendet. Alle Kondensatoren haben die Bauform 0805 (2,0mm x 1,25 mm), bis auf die Koppclkondensatoren C6, CIO und C18 (Bauform 1206). Die SMD-Kondcnsatoren müssen UHF-tauglich sein. Ich habe mit Chip-Kondensatoren der Firmen Siemens, Murata und Stettner gute Erfahrungen gemacht. Die Geraer Chipkondensatoren weisen leider im UHF-Bereich noch eine zu geringe Güte auf (hoher Serienwiderstand) und sind daher nur bedingt einsetzbar. Für L2 bis III lassen sich auch SMD-Drosseln verwenden (z. B. Baureihe SIM1D von Siemens). Zwar konnte das Lötverhalten ' SMD-Keramik-Vielschicht-Kondensato. (Chips) entscheidend verbessert werd«

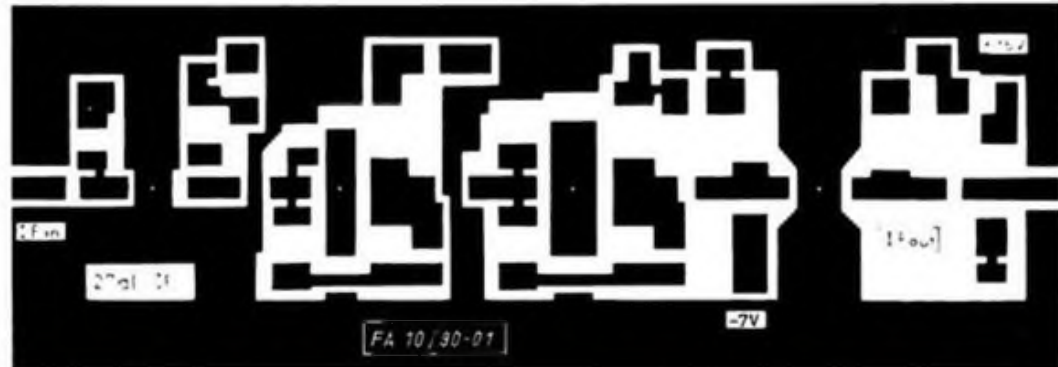

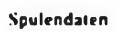

- l.l 3Wdg.;O.22-mm-CuL: uufO.9-mnvDum L2.3.4 2 Wdg ; (1,22-mm-CuL auf) Rohrkern 2 x 0.8 x 3 aus Manifer 32ü(odcrSMD> Drossel)
- LS 12 Wdg.; 0.22-mm-CuL. auf <l.9-mm-Dorn

**Bild 3: Leitungsführung der Platine im Maßstab 2:1**

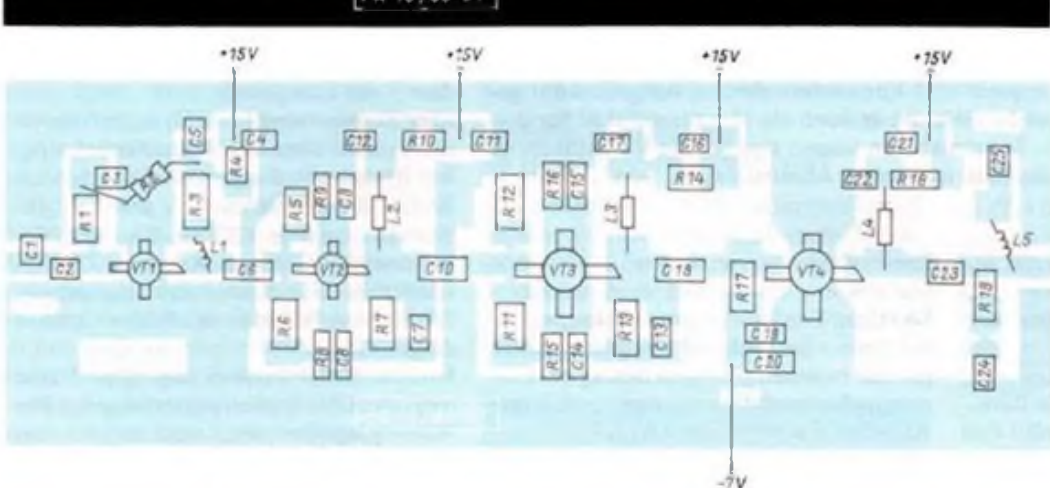

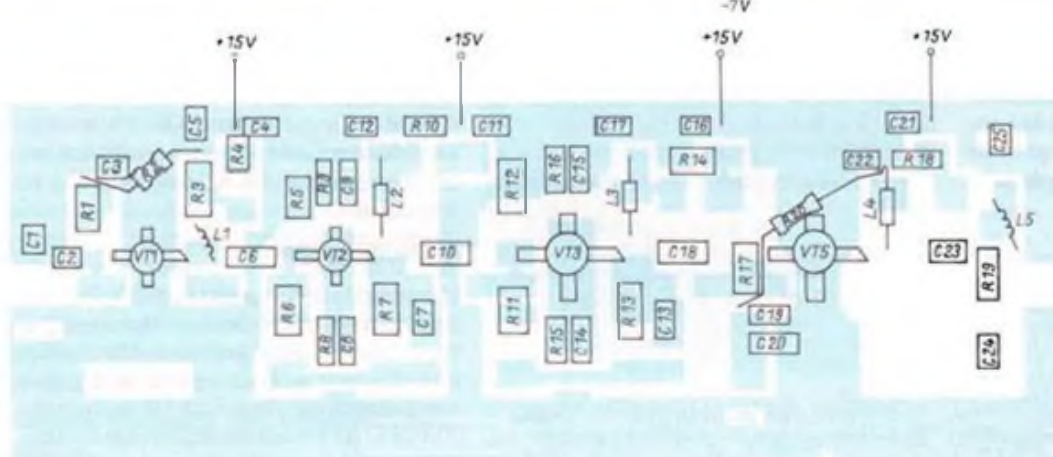

**Bild 4: Bestuckungsplan der 30-dB-Version (M - 2:1)**

**Bild 5: Bestuckungsplan der 40-dB-Version (M = 2:1)**

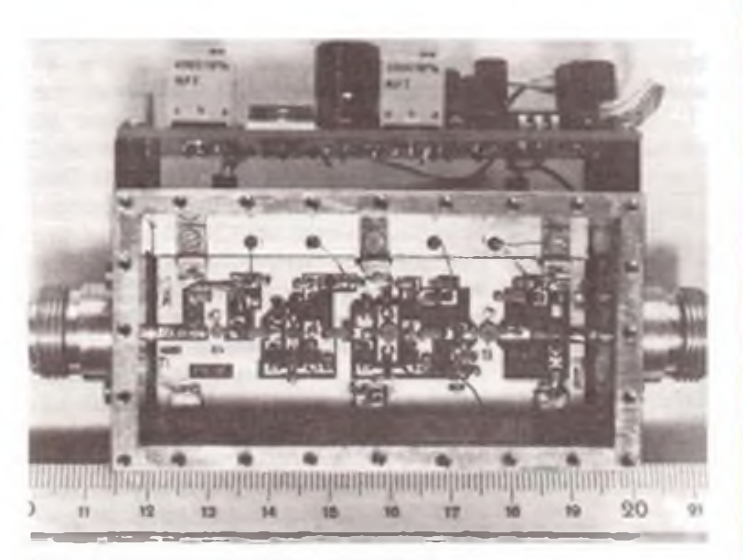

**Bild 6: Ansicht der betriebsfertigen 30-dB-Version**

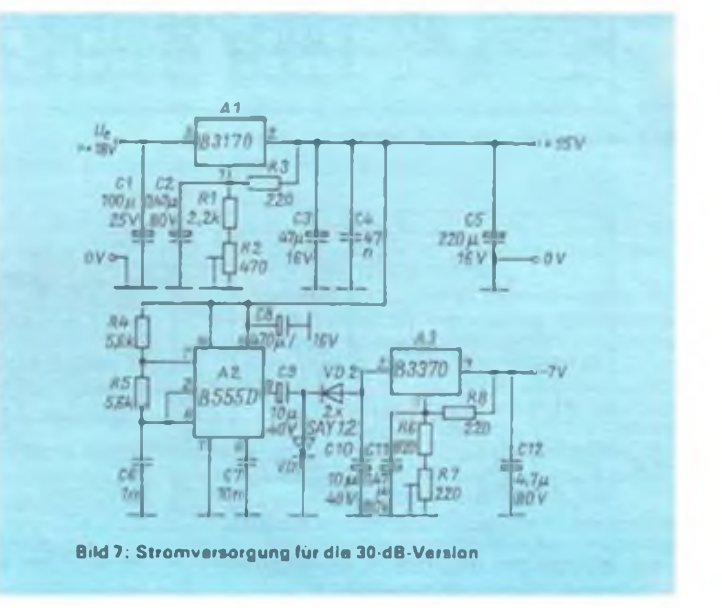

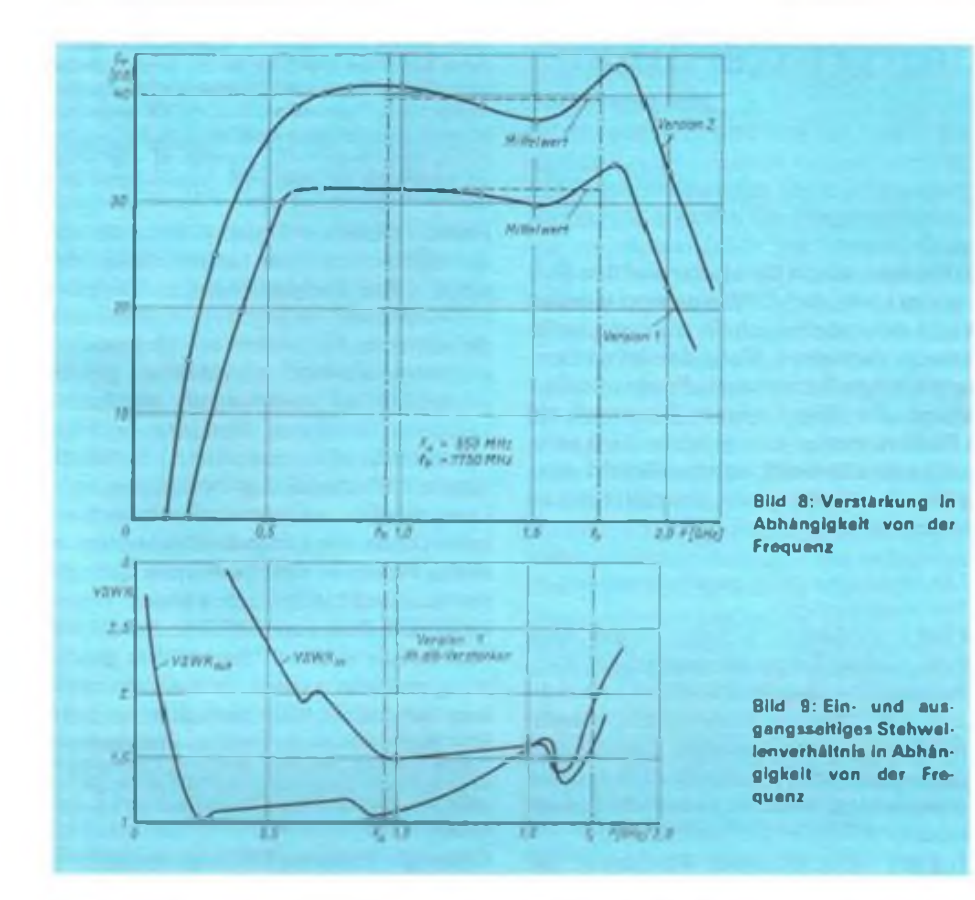

lagigen Aufbau aus Silber. Zinn und Nikkei realisiert werden, wobei Nickel als Diffusionssperre wirkt. Trotzdem sollten cin tcmpcraturgcregcltcr Lötkolben mit feiner Spitze verwendet und die Lötzeit kurzgehalten werden, um ein Ablcgicren der Endkontakte zu vermeiden. Es genügt, die Chip-Bauelemente mit einer Uhrmachcrpinzette zu positionieren und anschließend unter Verwendung von wenig Lot zu verlöten. Als Flußmittel eignet sich die kolophoniumhaltigc Löttinktur Typ SW 32.

Zunächst bestückt man alle passiven Bauelemente. Die Anschlüsse der Transistoren sollten vor dem Einlöten auf etwa 2 mm gekürzt werden. Die Kollektoranschlüssc der Transistoren sind abgeschrägt und sollten beim Kürzen wiederschräg abgcschnittcn werden, damit die Anschlußbclcgung erkennbar bleibt. Als Lciterplattenmatcrial diente Cevausit 07. Die Platinengrößc beträgt 70 mm x 25 mm.

### **Mechanischer Aufbau**

Bild 6 zeigt den mechanischen Aufbau. Ich habe ein Messinggehäuse verwendet, das aus gefrästen Platten besteht, die verstiftet und anschließend verlötet wurden. Die Buchsen am Ein- und Ausgang sind  $50 - \Omega$ -N-Buchsen. Die Versorgungsspannungen erhalten die einzelnen Stufen über Drähte, die durch Ferritrohrkerne 2 x 0.8 x 3 aus Manifer 260 führen, die in die Stege der<br>Gehäuseseitenwände eingeklebt sind Gchäuseseitenwände eingeklebt (Bild 3).

Ein einfaches Wcißblcchgehäuse mit

BNC- oder TNC- oder besser SMA-Buchsen ist ebenfalls verwendbar. Die Masseflächcn der Leiterplatte sind dabei rundherum mit dem Gehäuse zu verlöten. Die Versorgungsspannungen werden über Durchführungskondensatoren zugeführt.

#### **Inbetriebnahme**

Vor der Inbetriebnahme wird die Leiterplatte auf Bcstückungsfchler und Lötbrükken untersucht. Nach Anschluß der Stromversorgung müssen sich bei VT2 und VT5 Kollektorspannungen von etwa 7 V ergeben. Der Wert des Miniaturwiderstandes R2 ist so zu wählen, daß die Kollcktorspannung von VT1 etwa 5.5 V beträgt.

Die weitere Erprobung der Schaltung sollte mit einem skalaren Netzwerkanalysator (Breitbandwobbler) erfolgen. Die Ein- und Ausgangsanpassung kann unter Zuhilfenahme einer SWR-Brücke (z. B. eines resistiven Kopplers) gemessen werden. In den Bildern 8 und 9 sind die Verstärkung bzw. das ein- und ausgangsseitige Stchwcllenverhältnis in Abhängigkeit von der Frequenz dargcstcllt. Der 1-dB-Kompressionspunkt liegt bei der 40-dB-Version bei OdBm und bei der 30-dB-Version bei 3dBm (ausgangsseitiger Pegel).

#### **Literatur**

- |l| Michel. H.-J.: Zweiton-Analyse mit Leistungswellen. B G. Teubner. Stuttgart I98ti
- |2j Voges. E.: Hochfrcqucnztcchmk. Band I: Bauelemente und Schaltungen. Dr. Alfred Hüthig-Verlag. Heidelberg 1986. S. 60 bis 125
- [3] Tuil. J.: Transistor Equiped Acrial Amplifiers Electronic \* App). Bull. 28(1968). No. 2.S.61 bis78

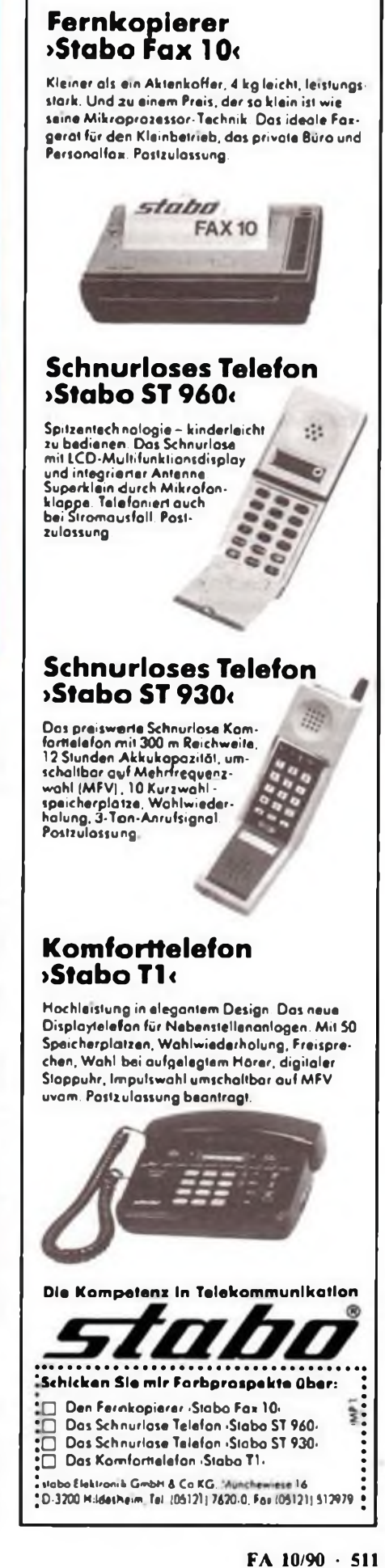

## **Kleines Packet-Radio-Wörterbuch**

### **E. SCHRICKEL - Y21ZK**

**Hat man sich als Funkamateur einmal entschlossen, einen Computer auf den Stationstisch zu stellen, dann bedeutet das in erster Lin ie, daß fleißig gelernt werden muß. Zuerst geht es darum, den Computer und dann auch noch die mitunterrecht zahlreich vorhandenen Anwenderprogramme zu verstehen. Meist dauert es dann auch nicht lange, und man möchte die vielumstrittene Betriebsart "Packet-Radio" ausprobieren. Diese kleine Zusammenstellung, die längst keinen Anspruch auf Vollständigkeit erhebt, kann dabei für den PR-Newcomer eine gewisse Hilfe sein. Auch wenn man nicht unbedingt Packet-Radio betreiben will, ist es vielleicht ganz hilfreich, über den einen oder anderen Begriff informiert zu sein, um mitreden zu können. (Nähere Erläuterungen sind kleiner gedruckt.)**

**AX.25-Protokoll** Amateurversion des in der kommerziellen Datenübertragung üblichen Verfahrens X.25 {nach CCITT-Empfehlung: "Interface between Data Terminal Equipment (DTE) and Data-Circuit Terminating Equipment (DCE) for Terminals Operating in the Packet Mode on Public Data Networks"]. Das AX.25-Protokoll ist gegenüber dem X.25-Protokoll um die Möglichkeit der (maximal 8) Digipeater erweitert worden.

Packet-Radio nach dem AX.25-Protokoll. Level 2. wurde auf dem ARRL Board of Dircctors im Oktober <sup>1</sup>984 angenommen. Die ARRL war aufdem Treffen das Administrative Council der internationalen Amateur Radio Union (IARU) im Juli 1984 mit der Schaffung eines Standards beauftragt worden. Die vorliegende Version des AX.25-Protokolls kann daher als weltweit einheitlich angesehen werden.

**Baudrate** Geschwindigkeit der Datenübertragung, ausgedrückt in Bit/s. Im UKW-Bcreich sind 1200 Baud üblich, während a uf Kurzwelle wegen der geringeren zur Verfügung stehenden Bandbreite 300Baud Verwendung finden. Auf Linkstrecken werden derzeit Versuche mit 9600 Baud unternommen.

Die für den Nutzer in Erscheinung tretende effektive Baudrate ist in jedem Fall geringer, da zwischen den am Funkverkehr beteiligten Stationen Daten zur Steuerung übertragen werden bzw. Dalenpaketc aufgrund von Kollisionen wiederholt werden müssen. Bei der Nutzung einer Mailbox über mehrere Digipeater isl eine effektive Baudrate von 50Baud durchaus üblich.

**Connect** Zustand der Verbindung mit einer anderen PR-Station.

**Convers-Mode** oder auch CONVERS. Abkürzung für Konversation. Laut AX.25-Protokoll können auf der Verbindungsebcnc immer nur zwei Stationen ..Connected" sein. ..Runden" im herkömmlichen Sinn sind also nicht möglich. In letzter. Zeit entstehen, durch entsprechende Software unterstützt (FLEXNET. THE NET und andere) immer mehr Digipeater, die den Aufbau von "Gesprächsrunden" gestatten.

Die einzelne Station ist zwar mit dem Digipeater verbunden. erhalt aber die Datenpakete aller an der "Runde" beteiligten Stationen (versehen mit einer Rufzeichen-Kennung des Absenders). Diese Convers-Mode ist eine willkommene Bereicherung des LOKA-

LEN PR-Betriebes. DX in dieser Betriebsart kann ein Netz erheblich belasten!

**CSMA-**Verfahren (Carrier Sense Multiple Access) Träger überwachender Vielfachzugriff - Das für PR übliche Verfahren, um jeder am Funkverkehr teilnehmenden Station das gleiche Zugriffsrecht zu ermöglichen, d. h.. eine Station darferst dann senden, wenn keine weitere Station sendet.

**DAMA** Ein spezielles Verfahren, um Kollisionen zwischen den am Funkverkehr beteiligten Stationen zu vermeiden. Dabei wird das Prinzip der Gleichberechtigung aller PR-Stationen verlassen. Ein Digipeater übernimmt die Funktion des Masters und alle Benutzer-Rechner sind Slaves. Der Master "verteilt" dann das "Zugriffsrecht". Dieses Verfahren konnte sich bisher nicht durchsetzen.

**DIGICOM** Auf Heimcomputern (C 16, C64, C128) implementierte Software zur Realisierung des AX.25-Protokolls. Ein TNC ist in diesem Fall nicht notwendig. Es wird lediglich ein Modem zwischen Computer und Funkgerät geschaltet. (Letzte aktuelle Version: V.3.51)

Digipeater Relaisfunkstellc für PR (in der Regel im UKW-Bereich), um den Amateurfunkbetrieb zwischen geografisch ungünstig gelegenen Funkstationen zu ermöglichen. Ein Digipeater besteht im einfachsten Fall aus einem normalen FM-Funkgerät und einem Steuerrechner (TNC). Digipeater können zur Verbesserung der Übertragungssituation (Verminderung von Kollisionen) als Duplex-Digipeater (wie FM-Rclaisfunkstellen) aufgebaut sein sowie eine Richtfunk-Kopplung (Link) zu benachbarten Digipeatern aufweisen. Unabhängig von speziell errichteten Digipeatern ist prinzipiell jede PR-Station als Digipeater zu benutzen. Siche auch entsprechende Hinweise unter "PR-Netz"!

**FLEXNET** Weiterentwicklung des RMNC-Konzeptes. Auf gleicher Hardwarc-Basis ist eine wesentlich leistungsfähigere Software implementiert worden.

Durch den aui der Linkstrecke optimierten Datenaustausch konnte- der Durchsatz des mit dieser Software ausgestatteten Netzes beachtlich gesteigert werden. Außerdem bieten Digipeater mit FLEXNET-Software neben anderen Ergänzungen die Möglichkeit des Convers-Modus. Wenn dieser Beitrag erscheint, ist sicher schon die Version 3.0 mit optimiertem Autoroutcr im Einsau.

**Frame** (Rahmen) Datenstruktur, die aus den eigentlichen Daten besteht, denen Absender-, Ziel- und gegebenenfalls Digipeater-Rufzeichen vorangestellt werden und die mit einer Prüfsummc zur Datensicherung versehen werden. Außerdem gibt es Frames, die zur Steuerung der am Datenaustausch beteiligten Stationen benötigt werden (Sendeanforderung, Aufforderung zur Wiederholung. Bestätigung...). Diese Frames enthalten im allgemeinen keine Daten. Die Länge des Datenfeldesin einem Frame ist vom Anwender einstellbar (maximal 256 Zeichen, kleinere Werte als 40 sind wenig sinnvoll). Die Anzahl der Frames, die in einem Datenpaket gleichzeitig gesendet werden, ist auf maximal 7 begrenzt und ebenfalls einstellbar.

Diese Werte muß man der jeweiligen Übcrlragungssituation anpassen. Bei stark gestörten Verbindungen sollte die Frame-Länge sehr gering (40) gewählt und die Anzahl der Frames in einem Datenpaket auf <sup>1</sup> gesetzt werden.

**Gateway** In einem PR-Netz vorhandene Schnittstellen zu anderen Frequenzbereichen mit teilweise anderen Übertragungsverfahren.

z.B.

Nutzerzugang auf Kurzwelle (80.20. <sup>15</sup> m) in PR. Nutzerzugang auf Kurzwelle in AMTOR oder RTTY. Linkstreckc auf Kurzwelle zu anderen PR-Nctzcn, Linkstrecke über Satellit zu anderen PR-Nctzcn. Ein solches Gateway wird oft auch als Port (z. B. Kurzwcllcnport der Mailbox DK0MAU) bezeichnet.

**Hostrechner** (Wirtsrechner) siehe Terminal

**Kollisionen** Funkstationen, die aufgrund ihrer geografischen Lage keinen Funkkontakt miteinander haben können, sind auch nicht in der Lage, ihre Trägerfrequenzen gegenseitig zu überwachen. Am Standort einer dritten Funkstation (Digipeater), die beide Stationen aufnehmen kann, tritt daher öfter der Fall ein. daß Datenpakete gleichzeitig cintreffen und sich daher gegenseitig zerstören. Die Folge ist ein Wiederholen der Datenpakete und eine Verlängerung der Zeit für die Datenübertragung. Die effektive Baudrate sinkt beachtlich.

**Linkstrecke** (kurz Link) ist die Verbindung zweier Digipeater, die auf unterschiedlichen Frequenzen arbeiten, mittels Richtfunk. Ein Link ermöglicht den kollisionsfreien Datenaustausch zwischen zwei Digipeatern und sorgt für eine deutliche Erhöhung der effektiven Baudrate.

Moderne Linkstrecken arbeiten im Duplexbctrieb mit eigens dafür entwickelten Linktransceivern mit höherer Baudrate (9600Baud. 64KBaud sind im Gespräch). Mailboxen und Gateways werden vielfach auch über eigene Linkstrecken in ein PR-Netz eingebunden, um eine übermäßige Belastung der Nutzerzugänge zu vermeiden. Eine Linkstrecke läuft fast ausschließlich in einem Amateurfunk-Band, das oberhalb der

Nutzer-Zugänge liegt. z.B. Zugang auf <sup>2</sup> <sup>m</sup> - Link auf <sup>70</sup>cm,

Zugang auf 70cm - Link auf <sup>23</sup> cm.

**Linktransceiver** Einfaches Sende/Empfangs-Gerät zur Realisierung einer Linkstrecke. Sende- und Empfangsfrequenz stimmen nicht überein (Duplexbetrieb oder Halbduplex), sind aber mit dem zu koppelnden benachbarten Digipeater abgestimmt. Als Linktransceiver sind natürlich auch herkömmliche Transceiver einsetzbar, solange das Modulationsverfahren keine besonderen Anforderungen stellt.

**Mailbox** (Briefkasten) Ein Rechnersystem, in das sowohl Informationen an alle Anwender (Rundsprüche, DX-Informationen usw.) als auch an einzelne Nutzer abgelegt werden können. Diese Informationen stehen jederzeit für den einzelnen Nutzer bereit. Mailboxen sind meist über "Store and Forward" im PR-Netz miteinander verbunden.

**Modem** Kurzwort für Modulator und Demodulator. Die Funkübertragung der Daten geschieht durch die schnelle Folge der Übertragung verschiedener Tonfrequenzen (AFSK, Audio-Frequency-Shift-Keying) oder durch Phasenmodulation eines NF-Trägers (Diphase-Verfahren, Manchester-Verfahren). Ein Modulator wandelt den digitalen Datenstrom eines TNC in ein für die Funkübertragung nach dem jeweiligen Verfahren geeignetes NF-Signal um, während der Demodulator aus der übertragenen NF wieder ein digitales Signal formt. In Abhängigkeit von dem verwendeten Verfahren sind unterschiedliche Modems erforderlich.

**NET/ROM** Daten-Netz mit Digipeatern und Linkstrecken, das unter Verwendung herkömmlicher TNC2 (mit spezieller Firmware) aufgebaut wird. Der Anwender kann zwar leicht nachsehen, welche Amateurfunk-Station gerade den angewählten Digipeater benutzt, es ist aber nicht ohne weiteres erkennbar, an welchem Nutzerzugang die Station in das Netz eingetreten ist.

**Node** (Knoten) Bezeichnung für einen Digipeater mit Nutzerzugang und Linkverbindung zu anderen Digipeatern in einem PR-Netz.

**Nutzerzugang** Ein/Ausgabe-Frequenz eines in einem PR-Netz installierten Digipeaters, auf der ein Anwender arbeiten muß, um Zugang zu diesem Netz zu erhalten.

**Packet-Radio** (PR) Daten-Paket-Funk nach dem international festgelegten AX.25-Protokoll, das auf dem im kommerziellen Bereich eingesetzten X.25-Protokoll (Datex-P) basiert. Packet-Radio ermöglicht eine nahezu fehlerfreie Datenübertragung (ein Fehler auf 10<sup>13</sup> übertragene Zeichen).

**Port** (engl.: Hafen) In PR wird damit ein

Gateway zu anderen Frequenzen und/oder zu anderen digitalen Kommunikationsverfahren bezeichnet.

**PR-Frequenzen** sind von der IARU für digitale Kommunikation im Amateurfunk festgelegte Frequenzen. Diese Frequenzen sind für alle digitalen Übertragungsverfahren vorgesehen (nicht nur ausschließlich Packet-Radio). Siehe lARU-Bandplan!

**PR-Netz** Netz von Digipeatern, die untereinander mit Linkstrecken verbunden sind. Dieses Netz kann territorial große Ausmaße annehmen und ermöglicht den PR-Funkbetrieb von geografisch weit voneinander entfernten Stationen mit einfacher Gerätetechnik (UKW-FM-Geräte). In einem PR-Netz sind auch (fast immer) Mailboxen und Gateways vorhanden. PR-Netze werden in der Regel von nationalen oder sogar internationalen Amateurfunk-Organisationen geplant und errichtet.

Ein Eingriff in ein solches Netz durch einzelne Nutzer, die mit geeigneter Software eigene Netzknoten realisieren, stellt in jedem Fall eine Störquelle dar (Frequenzen nicht mit Nachbar-Digipeatern abgestimmt) und sollte im Interesse der Funktionstüchtigkeit eines bestehenden Netzes unterbleiben. Abgesehen davon, ist das unbeaufsichtigte Betreiben einer PR-Station, die ja dann eine Relais-Funksteile ist, in vielen Ländern durch die Post-Administration genehmigungspflichtig.

**RMNC** (Rhein-Main-Net-Controller) Ein von der PR-Gruppe Frankfurt/Main entwickelter erweiterbarer Steuerrechner für Digipeater, der sich durch relativ geringen Hardware-Aufwand auszeichnet.

In der Zwischenzeit spricht man auch (bedingt durch die stark gewachsene Anzahl der mit diesen Rechnern ausgestatteten Digipeater) von einem RMNC-Netz. Auf den RMNC-Rechncrn kommt derzeit als Software FLEXNET zum Einsatz.

**SSID** (Second Station Identifier) Betreibt ein Funkamateur mehrere PR-Stationen oder es sollen einfach nur mehrere Verbindungen gleichzeitig aufgebaut werden, so kann damit eine eindeutige Unterscheidung vorgenommen werden. Der SSID wird im Rufzeichenfeld des Datenpaketes als halbes Byte abgelegt (daher maximal 15 SSID) und erscheint auf dem Terminal hinter dem Rufzeichen (durch "-" getrennt). Vielfach kennzeichnen Funkamateure mit dem SSID "-2" eine 2 m-Station und mit "-7" eine 70-cm-Anlage.

**Store and Forward** (Merken und Weitersagen) Mailboxen können bestimmte Informationen automatisch (ohne Eingriff des Betreibers der Mailbox) an andere Mailboxen weitervermitteln. Diese automatische Datenübermittlung geschieht teilweise auch unter Einbeziehung von Gateways. Auf diese Art und Weise werden heutzutage z.B. DX-Informationen und AMSAT-Mitteilungen in etwa 48 Stunden an alle angeschlossenen Mailboxen auf der gesamten Welt verteilt.

**TAPR-Software** Von der Tucson Amateur Packet Radio Group entwickelte Firmware für den TNC2, die nur den Terminal-Modus unterstützt. Bis zu 10 Stationen können gleichzeitig "connected" sein. Derzeit aktuelle Software-Version: 1.1.7 **Terminal** (Datenendstelle) Rechnersystem eines Funkamateurs, das aus Eingabe- und Ausgabegerät (Bildschirm und Tastatur) besteht. Wird ein Rechnersystem als Terminal eingesetzt, so benutzt man vielfach auch den Begriff Hostrechner (Wirtsrechner) oder einfach Host dafür. Bestimmte Firmware für den TNC2 unterstützt gemeinsam mit dafür entwickelter Terminal-Software den Host-Mode.

Im einfachsten Fall sind sogar mechanische Fernschreiber unter Verzicht auf einen Teil der darstellbaren Zeichen als Terminal einsetzbar (z. B. am PRC <sup>1</sup> Y2) - es macht nur niemand.

**Terminal-Software** Programm zum Betreiben eines bestimmten Rechnertyps als Terminal für einen Packet-Radio-Controller (TNC).

Solche Terminal-Programme bieten vielfach auch die Möglichkeit, empfangene Daten auf Magnetband bzw. Diskette oder Festplatte zu speichern oderselbst zu senden. Man unterscheidet Software für den reinen Terminalbetricb und für den Host-Mode-Betrieb.

**THE NET** Weiterentwicklung des NET/ ROM Konzeptes.

**THE NET NODE** Eine Token-Ring-Struktur mit TNCs, die durch einen PC als Service-Rechner gesteuert wird. Ein solcher Netzknoten bietet weitaus mehr Komfort als ein herkömmlicher Digipeater mit THE NET Software.

**TNC** Terminal-Node-Controller (Endstellen-Knotenrechner). Ein Einplatinenrechner, der sowohl die Datenübertragung mit Aufbereitung der Daten-Pakete für die Funkübertragung als auch die Kommunikation mit einem Terminal realisiert. Ein TNC wird vielfach gemeinsam mit einem Modem aufgebaut und dient als Bindeglied zwischen Terminal und Funkgerät. Als weltweiter Standard hat sich der von der Tucson-Amateur-Packet-Radio-Group entwickelte TNC 2 durchgesetzt. Bei weitestgehender Software-Kompatibilität unterscheiden sich die TNCs verschiedener Hersteller nur in den unterschiedlichen<br>Hardware-Realisierungen (CMOS-Va-Hardware-Realisierungen riante, unterschiedliche Modems etc.).

Es existieren Firmware-Pakete sowohl für den Terminal-Betrieb als auch für anspruchsvollen Hostrechner-Anschluß. Die Rechner-Struktur des TNC2 ist ein Z80- System, bestehend aus Z80-CPU, Z80-SIO, 32-KBytc-EPROM und 16- bzw. 32-KByte-RAM (zum Datenerhalt teilweise batteriegepuffert).

Unproto (Slang für "unprotokollierte Aussendung") Ohne mit einer Station verbunden zu sein, kann man dieser eine Nachricht zukommen lassen. Es erfolgt keine Bestätigung, und die Datensicherheit ist nicht gewährleistet. Unprotokollierte Aussendungen werden vielfach zum Test einer Digipeater-Strecke verwendet.

**WA8DED-Software** Von WA8DED geschaffene und von einer Gruppe von Funkamateuren um DC4OX weiterentwikkelte Firmware für den TNC2, die speziell den Hostrechner-Betrieb unterstützt. Bis zu vier bzw. acht Stationen können gleichzeitig "connected" sein.

## *Ausbreitung November 1990*

#### **Bearbeiter: Dipl.-Ing. Frantiiek Janda, 0K1HH 25165 Ondfejov 266, ÖSFR**

Nach der recht regelmäßigen Entwicklung während des ersten Halbjahres einigten sich endlich die einzelnen Vorhersagezcnlrcn. Die letzten Informationen sprechen von  $R_{12} = 133 \pm 33$  (SIDC) oder 135 (NGDC). Das bedeutet die Kombination dersowieso positiven saisonbedingten Veränderungen mit einer hohen Sonnenstrahlung und daraus resultierend häufige und sehr gute Öffnungen der hochfrequenten KW-Bänder. ja sogar des (in einigen europäischen Ländern für Amateure zugelassenen) vielleicht auch bald uns zugänglichen 50- MHz-Bandcs.

Im Juni 1990 wurde R = 105,2 beobachtet: der Durchschnitt für Dezember 1989 betrug demnach  $R_{12} = 153, 2$ . Die Tagesmessungen des Sonnenstromes im Juni (Ottawa 1700 UTC) ergaben: 136, 136. 140. 142. 147. 155. 175,187.198. 206.209.219.198.196.185.180.178.162. 156. 154. 148. 138.133.137.142,148, 165. 178.200 und 216; der Durchschnitt beträgt demnach 168.8. Die Ar Tagesindizes A<sub>K</sub> aus Wingst: 12, 8, 8, 7, 8, 13, 22, 17, 25, 19. 14. 88. 64.68. 14.6. 4. 15.9.2. 5. 7. 8. 10.9.8. 14. 10.12 und 5. AnfangJuni zeigten sich die Ausbreitungsbedingungen überdurchschnittlich gut. Die Störungen am 7. und 9.6. waren zum Glück kurz und fielen darüber hinaus mit einem Ansteigen der Sonnenstrahlung zusammen. Darum bewirkten sie nur einen geringen Rückgang. Eine starke Verschlechterung, besonders am 13. und 14.6.. warTcil von Störungen, deren plötzlicher Beginn am 12.7. um 0821 UTC registriert wurde. Später in der Nacht (2215 UTC) folgte Aurora auf 144 MHz (hauptsächlich nach SM. aber auch nach GM). Die Magnetosphäre beruhigte sich nach der Störung jedoch schnell, und so waren die KW-Ausbreitungsbedingungen vom 15.6. bis 10.7. meist gut. Danach sank die Sonnenstrahlung bereits erheblich.

Gegenüber Oktober kommt cs im November zu einer weiteren Erhöhung der Tagcsmaxima der höchsten nutzbaren Frequenzen in die meisten Richtungen. Auf den niederfrequenten KW-Bändern wird sich aber die Ausbreitung in die entfernteren Gebiete der südlichen Hemisphäre (in denen der Sommer beginnt) verschlechtern. Umgekehrt wird sich auf der Nordhalbkugel das Sinken der Dämpfung in den unteren Bereichen der Ionosphäre günstig auswirken.

Es folgen die Offnungsintcrvalle in UTCaufden einzelnen Bändern. Die Angaben in Klammem bedeuten das Minimum der Dämpfung.

1.8 MHz: UA0K von 1500 bis 1630 und von 2300 bis 0400. 4K2 von 1330 bis 0730 (0000 bis 0100). W3 von 0300 von 0700 (0500). W2/VE3 von 2300 bis 0730 (0500).

3.5 MHz: A3 von 1430 bis 1900 (1600). JA von 1400 bis 2330 (1600 bis 2000). P2 von 1430 bis 2030 (1600). VK9 von 1530 bis 2400 (1830). VK6von 1630 bis 2215 (1800 bis 2200). FT.X von 1830 bis 0050 (2000 bis 2300). 4K1 von 1730 bis 2400 (2030). ZD7 von 1900 bis 0530 (2100 bis 2400), PY von 2210 bis 0815 (0000 bis 0400 und um 0600). OA von 0030 bis 0745 (0230). KP4 von 2200 bis 0750 (0230). CE0A von 0300 bis 0730 (0700). W5/6 von 0030 bis 0710 (0330 und 0700). VE7 von 2320 bis 0800 (0230 und 0700).

7MHz: A3 von 1230 bis 1730 (1500). JA von 1410 bis 2350(1730). BYI von 1300bis0115 (2300). J2 von 1430 bis 0500. 3Y von 2330 bis 0615 (0230), VP von 2200 bis 0750 (0600). 6Y von 2130 bis 0800 (0230). VR6 von 0300 bis 0915, (0730), XF4 von 0000 bis 0930 (0315 und 0700).

10 MHz: JA von 1400 bis 2330 (1730), 4KI von 1800 bis 2400 (2030), PY von 2000 bis 0850 (0800). W6 von 0000 bin 0500 und von 0630 bis 0915 (0230 und 0800).

14 MHz: A3/3D2 von 0800 bis 1600 (1345).JA um 1100. P29 von 1200 bis 1600 (1400). 3B von 1430 bis 0100 (1630), FT.X von 1530 bis 0030 (1900), OA um 0700. W4 um 0800. W3 von 0200 bis 0300. um 1000 und von 1800 bis 1900. VE3 von 0140 bis 0310 und von 0930 bis 2030 (1000 und 1930).

»MHz:JA um 1100, YB von 1230 bis 1600 (1400). PY um 1700 und von 2000 bis 2030. KP4 um 1000. W3 um 1100 und von 1700bis 1900. VR6 von 0900 bis 1100. VE3 von 1030 bis 1920 (1900). VE7 von 1600 bis 1700. FO von 1000 bis 1130.

21 MHz: L'AOK von 1430 bis 1710 (1600). A3 von 0845 bis 1400 (1130). D3 von 0820 bis 1400. JA um 0900. BY<sup>1</sup> von 0500 bis 1315 (1100). VK9 von 1230 bis 1540 (1400). VK6 von 1340 bis 1520 (1400). FT.X um 1600. FO um 1100 und 1600, VP/PY um 0700. W3 von 1045 bis 1200 und von 1600 bis 1840 (1100 und 1800). VR6 von 1000 bis 1100.

24 MHz: YJ von 0900 bis 1330 (1100). VE3 von 1130 bis 1820(1700).

MHz: 4K2 von 0800 bis 1500. JA um 0800. BYI von bis 1140(0930), P2/YB um 1400. VK9 von 1300 bis 1400. 3B von 1410 bis 1610 (1500). ZD7 von 0645 bis und von 1430 und 1930 (1800). KP4 von 1100 bis 30 (1530), W4 von 1330 bis 1400. W3/VE3 von 1200 bis 1800(1600).

50MHz: Ul/VU von 0700 bis 1200 (0830). J2 von 0630 bis 1430 (0800). KP4 um 1300, W3 um 1430. W2 von 1430 bis 1500. VE3 um 1440. TFum 1300.

#### **Erklärungen für BC-DXer**

#### **UAO - östliches Sibirien**

- **KH6 - Hawaii, Nordpazifik**
- **7P - Lesotho, Südafrika**
- 
- **LU - Argentinien**
- **VU - Indien**
- **ZL - Neuseeland**
- **W2 - Ostküste USA W6 - Westküste USA**

## *SWL-QTC*

**Bearbeiter: Andreas Wellmann, Y24LO PSF 190, Bertin, DDR-1080**

**1. Deutschland-Ausbildungsund Hörercontest 1990**

Die folgende Ausschreibung gibt erstmals allen SWLs Deutschlands die Möglichkeit, sich in den Kategorien C und D des seit vielen Jahren bewährten Ausbildungsund Hörercontcsts zu beteiligen. Diese Ausschreibung stellt eine Obergangslösung dar - ich gehe davon aus. daß das Ausbildungsrufzcichcn in Kürze für ganz Deutschland Gültigkeit besitzt. Allen Teilnehmern viel Freude und Erfolg beim Contest!

1. Zeit: 18.11.90; SSB: 0700 UTC bis 0800 UTC. CW: 0815 bis 0915

2. Frequenzbereiche: CW: 3510 bis 3560 kHz; SSB: 3600 bis 3650 kHz

3. Contestanruf: CW: CO AHCTEST; SSB: CO AHC Contest

4. Teilnahmekategorien: <sup>A</sup> - Ausbildungsrufzeichen  $(2 \times$  SSB). B - Ausbildungsrufzcichen  $(2 \times CW)$ ; C -SWLs(SSB-Teil); <sup>D</sup> -SWLs(CW-Tcil). Nur Einmannwertung!

5. Kontrollnummern: Kategorie A und B geben RS bzw. RST und vollständigen DOK

6. Multiplikator: Anzahl der gearbeiteten bzw. gehörten Bezirkskenner (Y2 - alt)

7. Punkte: Kategorien A und B: je OSO (Ausbildungsrufzcichen mit Ausbildungsrufzeichen) 3 Punkte; Kategorien C und D: je gehörtes neues Ausbildungsrufzeichen mit vollständiger Kontrollnummer und Rufzeichen der Gegenstation 3 Punkte. Die Sonderstation Y90AHC zähl« je Durchgang (CW- und SSB-Teil) je 20 Punkte). Jede Ausbildungsstation (Y3 bis Y9. erster Suffixbuchstabe =  $A$ ) darf in jeder Kategorie nur einmal gewertet werden. SWLs dürfen eine Station nur zehnmal in ununterbrochener Folge als Gegenstation loggen.

8. Endpunkte: QSO-Punkte mal Multiplikator

9. Abrechnungen: Bitte bis zum 28.11.90 (Poststempel) an Bernd Schönherr. Y27MN. PSF 34. Chemnitz. 9061. Die Abrechnungen der Kategorien A und B sind vom Ausbilder bzw. von Klubstalionsleiter bestätigen zu lassen.

10. Auswertung: Die Veröffentlichung der Ergebnisse erfolgt im FUNKAMATEUR, der cq-DL und im Hörcrrundspruch.

#### B. Schönherr, Y27MN

**Der Hörorrundspruch des RSV wird an jedem ersten Dienstag im Monat um 16.30 Uhr ME (S) Z von Y62SWL bei 3650kHz in SSB abgestrahlt.**

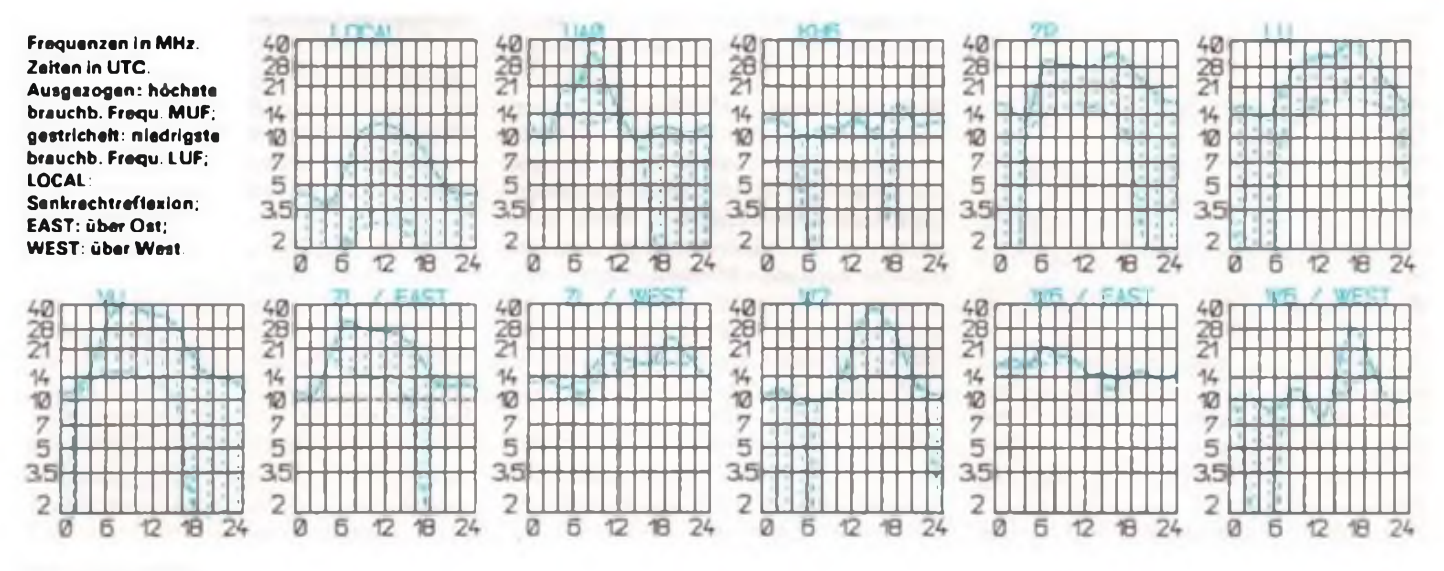

#### **514 • FA 10/90**

## Amateurfunkpraxis

## *Conteste*

#### **Bearbeiter: Dipl.-Ing. Klaus Voigt, Y21TL** PSF 427, Dresden, DDR-<sup>8072</sup>

#### **Ergebnisse des CQ-Mir-Contests 1990**

#### Einmannstationen ober 18 Jahre

1. Y55XL 49\*010. 2. Y55TJ 269569. 3. Y32KE 258793. 4 Y32WF 194180, 5. Y28QH/a 155842. 6. Y25KA 127484. 7. Y44U 90992, 8. Y42VN/p 80000. 9. Y31EM 73270. 10. Y71ZA 58812. <sup>11</sup> Y67RL 48766. 12. Y28WG 42330. I3.Y54XD 32400. 14 Y68TH 25452.15. Y25IJ/a 22848.16. Y56ZA 22750.17. Y77XN 18384. 18. Y55TD 17808.19. Y26QE 14064.20. Y42WB 12716. 21. Y35ZB 10184. *22* Y72ZA 8778. 23. Y37ZB 7936. 24.Y38YE 5954. 25. Y75IN/p 5628. 26.Y43OJ 5538. 27. Y34TH 4264. 28. Y3INJ/p 4200. 29. Y31ON 3828. 30. Y54UN 2375. 31 Y22RE (OP: Y5IZE) 2057. 32.Y37RB 1768. 33.Y84TL 1740. 34.Y23RJ 1708, 35. Y54QA 1500, 36. Y27BG 728. 37. Y21XM 539. 38. Y38WE 523. 39. Y87NL 516. 4O.Y31NB 351. 4I.Y24NG 294. 42. Y24RG 147. 43. Y26LN 100. 44. Y23MA 36.

#### Einmannstationen bis 18 Jahre

1. Y21HC 313536.2. Y32MC 102424.3. Y82WN 27907.

#### Einmannstationen -QRP

<sup>1</sup> Y25OE 54208. 2.Y27HL 48600, 3.Y23TL 19779, 4. Y25FI 18200. 5.Y23JA 4293. 6. Y22AN 840, 7. Y21HL6.8. Y49ZL3.

#### Einzelstationcn - weiblich

1.Y25TO 316386. 2.Y21BE/a 308480. 3.Y53ED 111996.4 Y2IOA 62228.

#### Mehrmannstationen

1.Y34K (Y24UK. Y42MK. OK) 1663389. 2.Y35L (Y33TL. UL. VL) 983320. 3. Y37I (Y23FI. Y25KI. Y62YI) 900520. 4.Y41CM (Y21RM. Y4IVM. YM) 870430. 5.Y39CH (Y24GH. Y39SH. ZH) 405904. 6. Y76CL (Y76RL. SL. UL) 374312. 7. Y45CJ (Y33OJ. Y45RJ) 214616. 8. Y56CE/p (Y25NE. Y26AD. Y56UE) 169291, 9.Y33CJ (Y33PJ. UJ) 158388. 10. Y41CL (Y41FL. HL) 127092. 11. Y66CA (Y22XA. Y25MA. Y66XA) 114356. 12.Y52CE (Y52DE. ZE) 66306. 13. Y62CJ (Y62TJ, WJ. XJ) 32830. 14. Y37CN 7718. 15. Y32CL Y32LL. Y32NL 1118.

#### SWLs über 18 Jahre

I. Y55-I7-A62799

#### SWLs bis 18 Jahre

1. Y42-12-J 56772.2. Y77-I2-N 12240.3. Y39-19-M295.

#### **Kontrollogs**

Y22XI; Y23CM. TN; Y26MH/p. YJ.

#### Ergebnisse des Y2-FM/RTTY-April-Contests **1990**

E: 1. Y25WH 1012.2. Y28ZL/p630, 3. Y21GL612.4. Y32EL 592. 5. Y25ZF/p 539, 6. Y21DR/p 511. 7 Y22EL/p 399. 8. Y21VQp 368, 9. Y21UE/m 360. 10. Y76WN 354. 11. Y27KL/m. Y28QL306.13. Y22SH 301, 14. Y38XN/p228, 15. Y39Wl/p225. 16. Y34TC/p 216. 17. Y59PN 205, 18. Y27TL/p 150. 19. Y34TH/p 108. 20. Y66YF/p 100. 21. Y66XA/p 96. 22. Y22XL/p 95.23. Y85YL 90. 24. Y21OE. Y23MFY39QF 72.26. Y25MF/1 60. 27. Y25DE. Y39RK/p 39. 29. Y59XH'a 16.30. Y26SF8; M: <sup>1</sup> Y46CE/p 1536.2. Y52CE/p 1170, 3 Y72CM 672; S: 1. Y65-06-M 72. 2. Y72-01-M 56. 3. Y47-01-F42

#### **Ergebnisse**

#### **des Y2-FM/RTTY-Juni-Contests 1990**

E: I. Y25NE7p 544.2. Y72ZM 496.3. Y22CG/a 312.4. Y27CO/p 240. 5. Y21DR/p 140. 6. Y28OL 124. 7. **Y25DF60.8. Y21LG51.9. Y54WG/P33.10. Y59XH/m** 4;M: 1. Y52CE/p632

#### **Ergebnisse des Y2-Aktivitätscontests <sup>1990</sup> - UKW**

#### Einmannstattonen

I. Y72ZM 2905. 2. Y79ZL 2590, 3. Y23RJ/p 2412. 4. Y2lVC/p 2380, 5. Y23OM 2112. 6. Y22SA 2080. 7. Y22UC 1908. 8. Y27EO 1736. 9. Y21JR/m 1518. 10. Y23TM 1512, il. Y21GL 1375. 12. Y27DO 1326. 13. Y21VF/p 1300. 14. Y36UF 1262. 15 Y23OD. Y26JD 1175. 17. Y22OG 1148, 18. Y34VJ 1092. 19. Y28OL 1050. 20. Y21IF 968. 21. Y25SJ/a 660, 22. Y49NM/p 532. 23. Y22CG.'a 490.24. Y21KF/a 476. 25. Y36VF/p 468. 26. Y23RA 441. 27. Y24LK/p 364. 28. Y34RF/p 360,29. Y39RK/p290.30. Y24LD286,31. Y21MF275. 32. Y26IL 270. 33. Y39TH 264. 34. Y62YF/p 242. 35 Y46YF225.36. Y34YF 209.37. Y23FJ, Y49RF208.39. Y22FC. Y25ZF 190. 41. Y24MF 180. 42. Y23SG 144. 43. Y22EF 135. 44 Y24QE 126. 45. Y25LG 112. 46. Y24WM 105. 47. Y21OE 100. 48. Y26MF 98. 49. Y22CH/p 81. 50. Y27BG 80. 51. Y21MR 78. 52. Y24DG. Y45KJ/p 72. 53. Y64TG/p 70. 54. Y25DE. Y34RF 60. S6. Y44OK/p 36. 57. Y23NE/m 35. 57. Y23NE/m 35, 58. Y24PE 28.59. Y21 DR 27.60. Y33SK/ **p24.61. Y23OA 20.62. Y24UA 5.63. Y23JF3.**

#### Mehrmannstationen

I Y43CD 5460. 2. Y44CL 3772, 3 Y46CE/p 2871. 4. Y37P 2211,5. Y52CE/p 1872.6. Y39CF1323.7. Y32CN 1075.8. Y45CD 920.9. Y34CF882.

#### SWLs

1. Y59-14-F 1539, 2. Y32-08-F480. 3. Y65O6-M 24. 4 Y41-27-E 15. 5. Y55-1O-A 12.

#### Kontrollogs

Y2IJF. LG; Y23YM; Y26SF; Y2/DL2ZAV/p

## *Übergangsverfügung, für Funkamateure der ex-DDR kommentiert*

Mit dem 3.10. 1990 haben auch die den Amateurfunk betreffenden gesetzlichen Regelungen der Bundesrepublik Deutschland für das Gebiet der ehemaligen DDR (Beitriitsgebict) Gültigkeit erlangt. Im Vorfeld dieses Termins erarbeitete eine Projektgruppc, bestehend aus Vertretern des Ministeriums für Post- und Fernmeldewesen (MPF). des Deutschen Amateur-Radio-Clubs c. V. (DARC) und des Radiosportverbands der DDR c. V. (RSV) eine Übergangsverfügung, die ab 3.10. 1990 in Kraft gesetzt und unter der Nr. 132/1990 im Amtsblatt des Bundesministeriums für Post und Telekommunikation (BMPT) veröffentlicht wurde.

Diese Verfügung geht davon aus. bestehende Rechte der Funkamateure der ehemaligen DDR weitestgehend zu erhalten, so daß diese auch von anderen Funkamateuren aufdem Gebiet der ehemaligen DDR (Beitrittsgebiet) genutzt werden können.

Vor dem 3. 10. 1990 ausgestellte und an diesem Tage gültige Amatcurfunkgcnchmigungcn der Deutschen Post einschließlich der Rufzeichen behalten ihre Gültigkeit. Eingetragene Gültigkeitsvermerke auf Genehmigungen für Personen sind aufgehoben. Es kann auf Antrag durch die zuständige Direktion der Bundespost die CEPT-Gültigkeit nachgetragen werden. Die Gcnehmigungsklasscn wurden wie folgt in die Verordnung zur Durchführung des Gesetzes über den Amateurfunk (DV-AFuG) übcrgeleitcl:

Klasse <sup>1</sup> A und 2 A in die Klasse B der DV-AFuG;

Klasse <sup>I</sup> B und 2 B in die Klasse C der DV-AFuG;

Klasse 3 bleibt als Sonderregelung bis zum 31.12.1991 erhalten.

Klasse 4 entfällt.

Der bisherige Genehmigungsumfang für Funkamateure der DDR bleibt auch entgegen der DV-AFuG erhalten und erweitert sich, wenn die DV-AFuG einen größeren Genehmigungsumfangvorsieht. Am folgenden Beispiel sei dies erläutert:

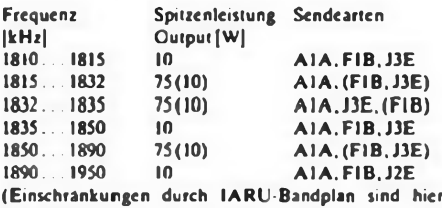

nicht berücksichtigt; Sendcartcn in Klammern nur mil 10 W.)

Gleichermaßen sind für den 10-MHz-Bcreich weiterhin AlA. FIB und S00W Input (300W Output) sowie für die Bereiche 18MHz und 24MHz AlA. FIB und J3E und die bisherige Leistung genehmigt. Mit der Genehmigungsklasse B stehen nun für die Inhaberder bisherigen Klassen <sup>1</sup> A und 2 A für die Bereiche 3.5.7.14. 21. 28. 144. 435 und 1240 MHz 750 W Output zur Verfügung

Inhaber der ehemaligen Klassen <sup>1</sup> B und 2 B funken jetzt als Klasse C weiterhin mit 500 W In- bzw. 300 W Output auf 144 und 435 MHz sowie mil 100W auf den bisher genehmigten Bereichen. Selbstverständlich stehen jetzt allen Genchmigungsinhabcrn auch die in der DDR nicht zugelassenen Bereiche bis 250GHz zur Nutzung offen.

Während Amateurfunkgenehmigungen (ur Personen und Klubstationen eine unbefristete Gültigkeit haben, werden Genehmigungen für Jugendliche unter 18 Jahre jederzeit widerrufbar und für Relais- und Bakcnfunkstcllcn gelten die Genehmigungen zunächst bis zum 31.12. 1991 und werden danach gemäß DV-AFuG § 4b (5) behandelt. Sondergenehmigungen für technische Parameter und Sondcrrufzcichcn bleiben erhalten. Erstere unterliegen nach dem 31. 12. 1991 Punkt 3.5.4 der Verwaltungsanweisung (VwAnW) der DV-AFuG. sofern sie nicht durch einen größeren Genehmigungsumfang der DV-AFuG gegenstandslos geworden sind.

Leiter von Ktobstationcn. die bisher kein individuelles Rufzeichen hatten, beantragen ein solches bei der zuständigen Direktion der DBP.

Ehemalige Mitbcnutzer. die die Geräte der Klubsiation weiterhin benutzen wollen, melden der zuständigen Direktion der DBP den Standort an und senden weiterhin unter ihrem Rufzeichen ohne Zusätze. Ausbildungsfunkbetricb kann an Klubstationcn für nachweislich im Ausbildungsprozeß befindliche Bürger durchgeführt werden.

Durch das Erlangen der Gültigkeit der DV-AFuG für das Gebiet der ehemaligen DDR (Bcitrittsgebiei) entfallen ab 3. 10. 1990 die Registrier- und technische Abnahme/Freigabc-Pflicht für Amatcurfunksendcanlagen durch die Poslvcrwaltung. Die Verwendung des internationalen Buchstabieralphabetes (Englisch: alfa, bravo, charlic ...) ist nun durch § 5 (5) DV-AFuG verbindlich vorgeschrieben. Das eigene Rufzeichen ist jetzt im Absiand von höchstens 10 min (statt bisher 15 min) im laufenden Funkbetrieb zu senden.

Amatcurfunkprüfungen werden ab 3. 10. 1990 auf der Grundlage der DV-AFuG durchgeführt. Eine unentbehrliche Hilfe für die Vorbereitung auf die Prüfung ist die Broschüre "Fragen und Antworten zur fachlichen Prüfung für Funkamateure", die gegen einen Kostenbeitrag bei der zuständigen Direktion der Bundespost bezogen werden kann. Später wird sie über jedes Postamt erhältlich sein.

Neu ist auch, daß ab Oktober 1990 eine monatliche Gebühr in Höhe von 3 DM für jede Amateurfunkgenehmigung an die Deutsche Bundespost zu zahlen ist. Jeder Funkamateur wird diesbezügliche Informationen erhalten.

Abschließend noch ein wichtiger Hinweis: Die Kenntnis dieses Beitrages ersetzt nicht das Studium des Gesetzes über den Amateurfunk (AFuG) vom 14. 3. 1949, der Verordnung zur Durchführung des Gesetzes über den Amateurfunk (DV-AFuG) vom 13. 3. 1967 in der Fassung vom 15. 4. 1985, der Verwaltungsanweisung zur Verordnung zur Durchführung des Gesetzes über den Amateurfunk (VwAnw DV-AFuG) vom 1. 6. 1985 sowie weiterer Bestimmungen. Die zuständige Direktion der Bundespost hält kostenlos Exemplare in neuester Auflage unter dem Titel "Bestimmungen für den Amateurfunkdienst" für alle Funkamateure bereit.

> H. E. Zenker. Y21FA Vizepräsident des RSV e. V.

## *Auszüge aus der Verordnung zur Durchführung des Gesetzes über den Amateurfunk vom 13.3. 67 der Bundesrepublik Deutschland*

**Als Fortsetzung unserer Publikation der Amateurfunkgesetzgebung der Bundesrepublik hier der wesentliche Teil der DV-AFuG. Vorbehaltlich zum Zeitpunkt derVeröffentlich ung geltender Übergangsbestimmungen ist sie im Rahmen der Angleichung an bundesdeutsches Recht sowohl für die bereitsaktiven Funkamateure der ehemaligen DDR als auch für diejenigen, die sich aufeine Amateurfunkgenehmigung vorbereiten,** von großer Bedeutung. Wenn sie auch (unter Mitwirkung der DP, des RSV e. V. und des DARC) neugefaßt **werden sollte, dürfte eine solche Neufassung noch etwas auf sich warten lassen.**

#### §3 Prüfung

(3) Der Prüfungsausschuß besteht aus zwei Beamtendes gehobenen Fernmcldcdienstcs der Deutschen Bundespost. die vom Präsidenten der Oberpostdirektion bestimmt werden unter gleichzeitiger Bestellung eines der beiden Beamten zum Vorsitzer. Zusätzlich soll der Präsident der Oberpostdircktion einen erfahrenen Funkamateur in den Prüfungsausschuß berufen, der Inhaber einer Genehmigung der Klasse B sein muß.

(8) Wird die Prüfung ... nicht bestanden, so kann sic einmal wiederholt werden. Die Frist für die Wiederholungsprüfung und die zu wiederholenden Prüfungstcile bestimmt der Vorsitzer. Wird die Wiederholungsprüfung oder die Zusatzprüfung nicht bestanden,somußein neuer Antrag aufZulassungzur Prüfunggestellt werden. Die Frist zwischen zwei Prüfungen soll nicht weniger als zwei Monate betragen.

#### §4 Genehmigung

(I) Genehmigungen werden zum Errichten und Betreiben von Amateurfunkstellcn einschließlich der Antenncnanlagcn sowie für die Benutzung anderer Amateurfunkstellcn erteilt. Der Funkamateur, der eine andere Amateurfunkstelle milbenutzt, dar nur Frequenzen. Sendcarten und Scnderlcistungen entsprechend seiner Gcnehmigungsklassc verwenden. Die Genehmigungen können mit Bedingungen und Auflagen versehen werden.

(2) Voraussetzung für die Erteilung einer Genehmigung ist. daß der Antragsteller die fachliche Prüfung bestanden hat und die sonstigen Voraussetzungen des 5 2 Abs. <sup>1</sup> desGesetzes über den Amateurfunk erfüllt.

Nach Maßgabe der bestandenen Prüfung wird die Genehmigung fürdie Klasse A. B oderCvon der Oberpostdircktion erteilt, in deren Bezirk der Funkamateur seinen gewöhnlichen Aufenthalt hat.

#### §4n Standorte der Amateurfunkstellen

(1) Die Amateurfunkgenehmigung gilt für das Errichten und Betreiben einer Amatcurfunkstclle an einem in der Gcnchmigungsurkundc eingetragenen festen Standort. Sic gilt ferner für den Betrieb einer beweglichen Amatcurfunkstellc in einem Kraftfahrzeug oder auf einem Wasserfahrzeug oder für den Betrieb einer tragbaren Amateurfunkstelle. Für den Betrieb von Amateurfunksteilen in Luftfahrzeugen des nichtgewerblichen Luftverkehrs bedarf es einer Sondergenehmigung, in der aus Sicherheitsgründen besondere Auflagen fcstgclegt werden können.

(2) Die Genehmigung gilt auch für das Errichten und Betreiben einer Amatcurfunkstclle an einemzweiten festen Standort. Wird die Amatcurfunkstclle an einem zweiten Standort für einen Zeitraum von mehr als sechs Wochen betrieben, so hat der Inhaber einer Genehmigung diesderGcnchmigungsbchörde innerhalbvon zwei Wochen schriftlich mit Angabe der Anschrift des zweiten Standorts mitzutcilcn. Der Betrieb an diesem zweiten festen Standort gilt alsgenehmigt, sofern die Genehmigungsbehörde keinen Einwand erhebt.

#### §5 Rufzeichen

(1) Mit der Genehmigung wird für die Amateurfunksteile ein Rufzeichen zugetcilt.das auszwei Buchstaben, einer Ziffer und zwei oder drei weiteren Buchstaben besteht. Ein Anspruch auf Zuteilung eines bestimmten Rufzeichens besteht nicht. Die Gcnchmigungsbchörde kann die Rufzeichenzuteilung andern.

(2) Dem Rufzeichen hat der Funkamateur beizufügen a) beim Betrieb einer beweglichen Amatcurfunkstclle in einem Kraftfahrzeug oder auf einem Wasserfahrzeug (ausgenommen Buchstabe b) das Zeichen "/M", bei Telefonie das Wort ..mobile",

- b) beim Betrieb einer Amateurfunkstelle an Bord eines Schiffes mit Sondergenehmigung nach §27 der Schiffssicherhcitsvcrordnung sowie an Bord eines Sportbootes, wenn es sich auf hoher See befindet, das Zeichen JMM", bei Telefonie die Wörter "maritime mobile".
- c) beim Betrieb einer Amateurfunkstclle an Bord eines Luftfahrzeuges des nichtgcwcrblichen Luftverkehrs das Zeichen JAM", bei Telefonie die Wörter "acronautical mobile".
- d) beim nicht nur vorübergehenden Betrieb einer Amateurfunkstelle an einem anderen als dem in der Genchmigungsurkundc angegebenen Standort das Zeichen JA", bei Telefonie die Wörter ..Strich A" oder "strokc A".
- e) beim Betrieb einer tragbaren Amatcurfunkstclle oder beim vorübergehenden Betrieb einer Amatcurfunkstellc an einem anderen als dem in der Genehmigungsurkunde angegebenen Standort das Zeichen JP". bei Telefonie das Wort ..portabel" oder ..portable".

(3) Beim Betreiben einer anderen alsder ihm genehmigten Amatcurfunkstclle hat der Funkamateur deren Rufzeichen unter Beifügung des Rufzeichens seiner eigenen Amateurfunkstclle zu verwenden. Dies gilt nicht beim Betreiben von Klubstationen und bei Amatcurfunkwcttbewerben.

(4) In den Fallen des Absatzes 2 hat der Funkamateur außerdem seinen Standort anzugeben.

(5) Das Rufzeichen ist bei Beginn und Beendigungjeder Funkverbindung sowie bei länger andauerndem Funkverkehr mindestens alle 10 Minuten in Sprache (Verwendung der Buchstabiertafel nach Anlage 2, Abschnittsnummer 1.1.2.) oder Morsekode zu übermitteln. Bei Fernschreib- und Bildsendungen kann das Rufzeichen in der jeweiligen Sendcart übermittelt werden, wenn diesin der international gebräuchlichen Weise geschieht.

#### §7 Inhalt der Sendungen

(I) Der Amateurfunkverkehr ist in offener Sprache abzuwickcln. Derinternationale Amatcurschlüssclunddie international gebräuchlichen Bctricbsabkurzungcn gelten als offene Sprache.

(2) Die Sendungen sind auf technische Mitteilungen über die Versuche selbst sowie auf Bemerkungen persönlicher Art zu beschränken, für die wegen ihrer geringen Wichtigkeit die Übermittlung im öffentlichen Fernmeldcdicnst nicht in Betracht kommen würde.

(3) Sofern die Amateurfunkstclle am Internationalen Katastrophenverkehr oder am Notfunkverkehr teilnimmt, entfallen die Beschränkungen des Absatzes 2.

#### §8 Nichtzugelassenc Sendungen und Verbindungen mit anderen Fernmeldeanlagen

- (1) Verboten ist im Amatcurfunkvcrkehr
- 1. der Austausch von nicht den Amateurfunk betreffenden Nachrichten, die von dritten Personen ausgehen oder für dritte Personen bestimmt sind, ausgenommen Notrufe und Funkverkehr nach §7 Abs. 3;
- 2. die Übermittlung von Nachrichten, deren Inhalt gegen ein Gesetz verstößt oder die öffentliche Sicherheit oder Ordnung gefährdet:
- 3. die Verwendung anstößiger oder beleidigender Äußerungen;
- 4. der Vcrkehr.mit nichtgcnchmigten Funkstellen;
- 5. der Gebrauch der internationalen Notzeichen "SOS" oder .MAYDAY";
- 6. das Aussenden von Musik, rundfunkähnlichen Darbietungen und jeglicher Werbung; die Sendung von Tonfolgcn ist lediglich zu Kontroll- und Meßzweeken mit einer Dauer von höchstens zwei Minuten gestattet;
- 7. das Aussenden irreführender Signale oder falscher Rufzeichen;
- 8. die Übermittlung des nichtöffentlich gesprochenen Wortes eines Dritten.

(2) Die Ausstrahlung des unmodulierten oder ungetasteten Trägers ist nur kurzzeitig und nur für Versuche oder nur zur Abstimmung zulässig.

(3) Abglcicharbciten und Messungen an Sendern sind an einem Abschlußwiderstand ("künstliche Antenne") durchzuführen.

(4) Eine Amatcurfunkstclle darf mit anderen Fernmeldeanlagen weder auf elektrischem noch auf akustischem Wege verbunden werden.

(5) DerBetriebeiner Amatcurfunkstclle als Relaisfunkstellc ist nur auf Grund einer Genehmigung nach §4b. [hier nicht abgedruckt - d. Red.]

#### §9 Empfang

(I) Mit der zur Amatcurfunkstclle gehörenden Empfangseinrichtung dürfen nur Sendungen anderer Funkamateure aufgenommen werden sowie Normalfrequenzund Zeitzeichen-Sendungen und solche Sendungen, deren Aufnahme den Funkamatcurcn durch Verfügung des Bundesministers für das Post- und Fernmeldewesen ausdrücklich zugestanden worden ist.

(2) Unbeabsichtigt empfangene Sendungen dürfen weder aufgezeichnet, noch anderen mitgetcilt. noch für irgendwelche Zwecke ausgewertet werden. Das Vorhandensein solcher Sendungen darf auch nicht anderen zur Kenntnis gebracht werden.

(3) Die zur Kontrolle der eigenen Aussendungen benutzten Empfangseinrichtungen müssen bestimmte technische Merkmale, die von der Deutschen Bundespost fcstgclegt werden, aufweisen

#### §10 Tagebuch

(I) Der Funkamateur ist verpflichtet, beim Betrieb seiner Amatcurfunkstclle an einem festen Standort oder an Bord eines Schiffes nach §27 der Schiffssicherheitsverordnung oder an Bord eines Sportbootes, das sich auf hoher See befindet, ein Stationstagebuch mit fortlaufenden Seitenzahlen zu führen, in das alle Aussendungen mit dauerhafter Schrift cinzutragen sind. Die Aufzeichnungen müssen für jede zusammenhängende Sendung folgende Angaben enthalten:

- 1. Tag. Monat und Jahr,
- 2. die Anfangs.- und Endzeiten des Funkverkehrs oder der Aussendungen in koordinierter Wcltzcit (UTC).
- 3. die Rufzeichen der Gegenfunkstellen.
- 4. den Frequenzbereich.<br>5. die Sendeart
- die Sendeart.
- 6. die Senderleistung,<br>7. den Standort,
- 7. den Standort.<br>8. die Untersch
- die Unterschrift des für die Sendung verantwortlichen Funkamateurs.

Die Angaben unterden Nummern <sup>1</sup> und 4 bis 8 brauchen nicht wiederholt zu werden, wenn sich gegenüber den Angaben der vorhergehenden Eintragungen keine Änderungen ergeben.

(2 ) Die Tagebücher sind mindestens ein Jahr, vom Zeitpunkt der letzten Eintragung gerechnet, aufzubewahren.

#### § 14 Sicherung der Amateurfunkstelle gegen Mißbrauch

Der Funkamateur ist verpflichtet, jede mißbräuchliche Benutzung seiner Amatcurfunkstclle zu verhindern und sic insbesondere so zu sichern, daß sic von Unbefugten nicht benutzt werden kann.

#### § 19 Gebühren

- (1) Als Gebühren werden erhoben:
- a) Gebühr für die Genehmigung zum Errichten und Betreiben einer Amatcurfunkstclle der Klasse A. <sup>B</sup> oder C (§4 Abs. 1) monatlich 3.-DM
- b) Gebühr für die Abnahme der fachlichen Zusatz-, Wiederholung- oder Nachprüfung (§3 Abs.6 und 8, §18 Abs. 4) 20.-DM

Unser Verlag sucht gegenwärtig nach einer Lösung im Sinne der

Abonnenten. Für Verhandlungen mit den ausländischen Partnern Durch die Einführung der Deutschen Mark auf dem Gebiet der ostbrauchen wir Ihre Hilfe. Wir möchten den Bedarf ermitteln. Schreiben deutschen Länder ist für alle unsere Abonnenten in Staaten mit nicht Sie uns deshalb schnell Ihren Bezugswunsch für 1991 sowie Ihre Ankonvertierbarer Währung dieFortführung desAbonnements im Jahre schrift. Schicken Sie Ihre Post an: Redaktion FUNKAMATEUR, Storkower Str. 158, Berlin, 0-1055, Bundesrepublik Deutschland. 1991 noch nicht gesichert. Ihre Anzeige im FUNKAMATEUR? Kein Problem! Mit diesem Vordruck sind Sie dabei! Ausfüllen, ausschneiden, abschicken an: Brandenburgisches Verlagshaus, Anzeigendienst FUNKAMATEUR, Storkower Str. 158, Berlin, O-1055 Name undAnschntt: Unterschrift Ich bestätige, daß» ich innerhalb von 10 Tanen nach Rerhnurmc'h.ns zahle Datum Bitte folgenden Text in der nachst erreichbaren Ausgabe des FUNKAMATEUR veröffentlichen  $\cdots$ Preis fur private Kleinanzeigen: n. Druckzeile 4.90 DM -14% MWSt Preise für gewerbliche Kleinanzeigen (mit Rahmen): 1/16 Seiten sw 180.-DM. 2farbig 230.-DM + 14% MWSt Bitte beachten: Preisangaben in Anzeigen müssen die MWSt bereits enthalten. Softwareverkaufsanzeigen sind nur ä möglich, wenn die eigene Urheberschaft ausdrücklich vermerkt ist oder der Verkauf durch autorisierte Firmen erfolgt. Bitte in gut lesbaren Groß- und Kleinbuchstaben ausfüllen. Auch für Satzzeichen und Leerraume ein Feld verwenden

### Verschiedenes

Uebe Leser im Auslandl

MF 200+E-0310 ges . ggf Tausch gegen MF 200-E-0235 Ingo Meyer. Bergstr 3 Hennigsdorf. 1422

#### Verkauf

Atarl-Zubehor fur alle XUXE. Steck-module 39 DM, z. B Atan Monitor. Chaos \* Schleife Turbo. Morsecode-

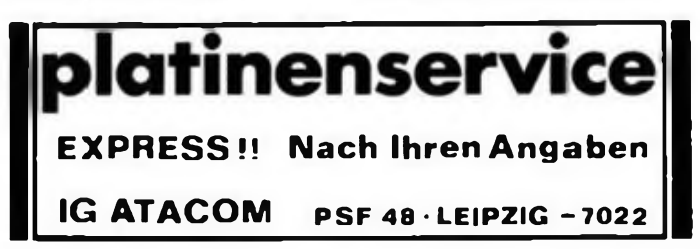

Übersetzer u. <sup>v</sup> <sup>m</sup> Joystick <sup>u</sup> Interfa- cestecker 3.50 DM Meßadapter mit Software <sup>68</sup>OM. Atari wird zum DVM. Video-Uberspielverstàrker <sup>56</sup> DM. Verstärkung u. Konturenscharte regelbar.<br>Ein- u. Ausgang mrt 1,5 m Kabel u.<br>Scartstecker. Uberspielkabel i.15 m<br>tang, Starao, Scart- auf Scartstecker

18DM, P. Chinsch, Willi-Salden-<br>Str. 20. Erlut. 5087<br>Vark, billig alektr. BE aller Art, 2, B. ICs<br>Vark, billig alektr. BE aller Art, 2, B. ICs<br>T. D. C. R. ab 0,100M, IC-Fassungen<br>Computer-Zubenor usw. Zweltlauwerk<br>25. T. D 29.80 DM. – Federhallstrecke – 58 DM<br>Angebotslisten - anfordem! F – Töber-<br>mann, Fach 0717, Mieste. 3572

CB-Funk CB-Phone \*\*\* Satellitenempfang Preisgünstig durch Direktkauf, bitte Gratisinfo anfordern! Handelsvertretung M. Schulz, Klausenerstr. 1, Kleinmachnow, 1532

Berlin-Neukölln (44) Karl-Marx-Str. 27 (U-Bahn Hermannplatz) Berlin-Charlottenburg (10) Kaiser-Friedrich-Str. 17A(U-Bahn Bismarckstr.)

RADIO ELEKTRONIK

Große Auswahl in Meßgeräten und Bauteilen. Preiswerte Audio/TV/ und Video-Geräte.

## *Aktuelles Nachlese*

### **Die Elektroniker im vereinigten Deutschland**

In Verbindung mit der bevorstehenden Vereinigung beider deutscher Staaten hat der Vorstand des- Fachverbandes Elektrotechnik der Kammer der Technik (KDT) beschlossen, seine Tätigkeit mit Wirkung vom 30.9. 1990 einzustellen. Er geht mit seiner Entscheidung davon aus, daß in einemgeeinten Deutschland die auf den Fachgebieten Elektrotechnik und Elektronik tätigen Ingenieure in einer einheitlichen Ingenicurorganisation wirken sollten und der Verband Deutscher Elektrotechniker (VDE) der Bundesrepublik Deutschland die Rolle dieser einheitlichen Ingcnicurorganisation deutscher Ele klrotechnikcr übernehmen wird.

Der Vorstand des Fachverbandes Elektrotechnik der KDT sieht es als seine Pflicht an. alle die in seinen Fachgremien tätigen KDT-Mitglicdcrso zu beraten, daß sic entsprechend den neuen gesamtdeutschen industriellen und territorialen Gegebenheiten zu ihrem persönlichen Nutzen und im Interesse der durch sic vertretenen Unternehmen wirken können und im VDE eine fördernde Gemeinschaft finden.

Vorstand des Fachverbandes Elektrotechnik

#### **AMIGA '90 in Köln**

Vom 9. bis IL. November 1990 findet in Köln, Messe, Halle 10.2 und 12.2, die dritte Amiga-Mcsse als Verkaufsmcsse statt. Tägliche Öffnungszeit 9.00 bis 18.00 Uhr. Bereits am 8. 11. 90 findet ein Fachbesuchertag statt (10.00 bis 18.00 Uhr).

Die Hallen sind nach Themcnbcrcichcn aufgcteilt: In Halle 10.2 können sich Profis über Hardware und professionelle Anwender-Software informieren. In Halle 12.2 können Spiele, Musik-Software und Hardware erworben. Vcrsandhändlcr und Verlage aufgesucht werden.

Dazu werden Seminare und sog. Mastcrdasses durchgcfuhrt. Der Eintrittspreis beträgt fürSchüler und Studenten 10 DM. für alle anderen Besucher <sup>1</sup>5 DM. Anreise und Unterkunft organisiert das Unternehmen Giller-Reisen (Tel.: BRD 089-6192002), Frau Gruber.

#### **Fachtagung des VCC**

Am 15. Dezember ist eine Fachtagung im Berliner Freizeit- und Erholungszentrum (FEZ) an der Wuhlheide vorgesehen. Zur Tagesordnung stehen Referate zu den Themen "Computer im Freizeitbereich". "Nutzung von Software im Freizeitbereich" sowie am Nachmittag Konsultationen in Arbeitsgruppen, wie "KC85/...", "C64". ..AC 1". "Z1013". ..PC", "der Computer - ein neues Familienmitglied". ..Computcrspiclc" und vieles andere mehr. Interessenten melden sich bitte bei der Geschäftsstelle des VCC e.V., Langcnbcckstraßc 36-39. DDR-1272 Ncucnhagcn.

E. Paul

#### **ZVEI eröffnet Außenstelle in Dresden**

Mit der Eröffnung einer neuen Außenstelle in Dresden bietet der Zentralverband Elektrotechnik- und Elektronikindustrie (ZVEI) den im Süden angesiedehen Elektro-Unternehmen eine Anlaufstelle "vor Ort" an. Das umfangreiche Leistungsspektrum des Verbandes bezieht sich sowohl auf die Vertretung der Untcrnchmensintcrcsscn gegenüber den Landesregierungen und -behörden als auch auf eine vielfältige Beratungs- und Auskunftstätigkeit. Die neue Außenstelle ist unter folgender Anschrift erreichbar:

ZVEI-Außenstellc Dresden. ZMD-Haus 337. Königsbrücker Landstr. 159. 0-8080 Dresden. Telefon 58 82 26.

Die Betreuung der Elcktrountcrnehmcn im Norden wird schon seit Jahresbeginn von der ZVEl-Landesstelle Berlin wahrgenommen. Anschrift: Karolingcrplatz 10-11. W-1000 Berlin 19. Telefon 030/3017023, Telefax 030/3019635.

#### **Atari-Club Chemnitz**

Unser Aufruf an die Atari-Klubs hat erste Erfolge gezeitigt. Neben dem Arnstädtcr Klub meldete sich nun der CHAOS CLUB CHEMNITZ. Atari-8-Bit-Club. bei uns. Er sucht noch neue Mitglieder und bietet für einen geringen Monatsbeitrag kostenlos Software auf Kassette (Turbo) und Diskette. Interessenten wenden sich bitte an: CHAOS CLUB CHEMNITZ, c/o Henrik Striegler, Wenzel-Verner-Straße 93, Chemnitz, O-9044

#### **Leiterplattenangebote**

Die Fa. Berkenkamp. Konigsheideweg 271, Berlin. 0-1197. Tel. Bin. 6353195. hat noch Leiterplatten von FA-Bauanleitungcn ab dem Jahr 1985 bis cinschl. Heft *3/90* vorrätig. Die Preise liegen bei etwa 60% des ehemaligen EVP. Es empfiehlt sich Selbstabholung oder Sammelbestellung, da bei Versand mit mindestens 4 DM Portogebühren zu rechnen ist. Die bereits vorliegenden Bestellungen bis zur Ausgabe 3/90 werden weiterhin realisiert. Arbeitsgemeinschaften. Bastlcrgruppen. Klubstationen u. ä. erhalten nach Absprache preisliche Sonderkonditionen. Ein Anruflohnt sich.

Bestellungen, die Bauanleitungcn der später erschienenen Ausgaben betreffen, werden von der Fa. Berkenkamp an einen anderen Leitcrplattcnherstellerweitergegeben, der dann die Auslieferung realisiert.

Ab der Ausgabe 890 steht Ihnen der Service der Fa. ABCOM clectronic. A. Bogatz. Würzburger Str. 12 a. Leipzig, 0-7031. zur Verfügung.

#### **518 • FA 10/90**

#### **K6301 unter WordPro Heft 6.90, S. 283**

### Durch mangelhafte Qualität eines Teils der Auflage wurden beim Listing die letzten

Bytes jeder Zeile "abgeschnitten" Hier ihr Inhalt: BD8F : 00; BD9F : IB; BDAF : 0D.

#### Der FA XT (5) **Heft 9/90, S.B 20**

Durch ein Versehen sind die Raster-Unterlagen für den Bestuckungsplan der Ruckvcrdrahtungslcitcrplattc (Bcslückungsscitc) seitenverkehrt abgedmekt. Man orientiere sich bei der Bestückung an der richtig unterlegten (blau) Leiterseite. Wir bitten diesen bedauerlichen Fehler zu entschuldigen.

#### Universelle Zählerbaugruppen... Heft <sup>9</sup> 90, S. <sup>456</sup>

Durch ein bedauerliches Versehen ist die Raster-Unterlage für den Bestuckungsplan der Torzciterzcugung verschoben abgcdruckt. Zur Orientierung bei der Bestückung ziehe man die Lcitungsführung der Platine zum Vergleich heran. Wir bitten, diesen Fehler zu entschuldigen.

## *Vorschau aufAusgabe* 7*1/90*

Festliche Basteleien

• Technik der Videorecorder

• 50-MHz-Scndc/Empfangs-Umsctzcr • Supcr-Bildschirmkartc für PC/M

RGB/FBAS-Konverter

#### FUNKAMATEUR

#### Redaktion:

Storkower Straße 158 DDR-1055 Berlin Telefon: 4 30 0618. App 276/338/260 Telex: 112673

Dipl.-Journ. Harry Radke (Chefredakteur), Dipl.-Ing. Bernd Petermann. Y22TO (stellv. Chefredakteur/Amateurfunktechnik/-praxis), HS-lng. Michael Schulz (Mi- krorechentechnik/Änfängerpraxis). Jörg Wernicke (Elektronik), Hannelore Spielmann (Gestaltung). Brigitte Wulf (Sekretariat), Heinz Grothmann (Zeichnungen), Frank Sichla (ständiger freier Mitarbeiter)

#### Klubstation: Y63Z

Manuskripte:

Wir bitten vor der Erarbeitung umfangreicher Beiträge um Rückfrage - am be-sten telefonisch - und um Beachtung der .Hinweise zur Gestaltung von technischen Manuskripten \* (siehe FUNKAMA-TEUR 11/88 oder bei uns anfordern). Nach Manuskripteingang erhält der Autor Nachricht über unsere Entscheidung.

Herausgeber und Verlag:

Brandenburgisches Verlagshaus GmbH **Registrier-Nr.: 1504**

Herstellung:

Märkische Verlags- und Druck-Gesellschaft mbH

Nachdruck:

Im In- und Ausland, auch auszugsweise, nur mit ausdrücklicher Genehmigung der Redaktion und des Urhebers sowie bei deren Zustimmung nur mit genauer Quellenangabe.

Die Beiträge, Zeichnungen. Platinen, Schaltungen sind urheberrechtlich geschützt. Außerdem können Patent- oder Schutzrechte vorliegen. Die gewerbliche Herstellung von Leiterplatten und das gewerbliche Programmieren von EPROMs darf nur durch von der Redaktion autorisierte Firmen erfolgen.

Die Redaktion haftet nicht fürdie Richtigkeit und Funktion der veröffentlichten Schaltungen sowie technischen Beschreibungen. Beim Herstellen, Veräußern. Erwerben und Betreiben von Funksende- und Empfangseinrichtungen sind die gesetzlichen Bestimmungen zu beachten.

#### Bezugsmöglichkeiten:

Über die Postzeitungsvertriebs-Ämter oder über den internationalen Buch- und Zeitschriftenhandel

BRD: Kunst und Wissen, Erich Bieber OHG. Wilhelmstr. 4, PF 46. D-7000 Stuttgart 1; ESKABE GmbH, Kommissions-Grossobuchhändlung. Grashofstr. 7b, D-8222 Ruhpolding; Georg Lingenbrink, Stresemannstr 300, D-2000 Hamburg 50; Verlag Harri Deutsch, Gräfstr.47, D-6000 Frankfurt/Main 90; Gustav Fi-<br>scher Verlag, Wollgrasweg 49, PF Verlag. Wollgrasweg 49. PF 720143.

D-7000Stuttgart 70; Verlag J. Neumann-Neudamm, Mühlenstr. 9, PF 320, D-3508 Melsungen;

Berlin: Gebrüder Petermann GmbH, Kurfürstenstr. 111, D-1000 Berlin 30; HE-LIOS Literaturvertriebs GmbH, Eichborndamm 141-167. D-1000 Berlin 52 (nur Abo);<br>Österreich:

Globus-Verlagsanstalt GmbH, Höchstädtplatz3, A-1206 Wien 20;

Schweiz: Freihofer AG, Postfach, CH-8033 Zürich.

Bei Bezugsschwierigkeiten im Ausland **wenden sieh Interessenten bitte an däs** Brandenburgische Verlagshaus. Abt. Vertrieb,StorkowerStr. 158. DDR-1055Berlin. Anzeigen:

Die Anzeigen laufen außerhalb des redaktionellen Teils der Zeitschrift.

- Anzeigenannahme
- für Kleinanzeigen (Leseranzeigen) alle Anzeigenannahmestellen der DDR sowie Anzeigendienst (s. u.),
- für Wirischaftsanzeigen Redaktion oder Anzeigendienst Brandenburgisches Verlagshaus, Storkower Str. 158, DDR-1055 Berlin.

Erscheinungsweise:

Die Zeitschrift FUNKAMATEUR erscheint einmal monatlich. Bezugspreis:

Preis je Heft 2,50DM. Bezugszeit monatlich.Auslandspreise sind bei den Händlern zu erfragen.

Artikel-Nr. (EDV) 58215

Redaktionsschluß: 31. August 1990 Druckerei-Versand: 23. Oktober 1990

## **Camcorder - eine neue Art des Filmens**

**Das Filmen mit Video-8-Kameras (Bild 1) hat mittlerweile das Super-8-Filmen stark verdrängt. Vorteile wie sofortige Kontrolle der Aufzeichnung, die Möglichkeit von Titel- und Dateneinblendungen, unkomplizierte synchrone Tonaufzeichnung und eine inzwischen beachtliche Bildauflösung sind selbst von überzeugten Zelluloid-Anhängern nicht mehr von der Hand zu weisen. Dem gegenüber steht zwar noch der relativ hohe Preis, aber die Tendenz ist fallend.**

**Als Bildwandler dienen den Camcordern CCD-Chips (Bild 2), die inzwischen schon eine Auflösung von 400 Zeilen ermöglichen. Ein großer Vorteil dieser Chips sind die geringen Abmessungen (2/3 Zoll), welche kleine Kameragehäuse zulassen.**

**Eine wichtige Voraussetzung für die Steigerung der Bildqualität ist das Bandmaterial. Dabei ist eine sehr glatte Oberfläche ein wichtigäs Kriterium für die Aufzeichnungsleistung der Video-8- Kassette (Bild 3). Bei neuen Videobändern wird extrem feinkristallines Magnetmaterial im Vakuum auf die Trägerschicht aufgedampft (Bild 4). Darüber hinaus erhält die Oberfläche eine zusätzliche Schutzschicht, die das Band schont und Bildzittern (Jitter-Fehler) reduziert.**

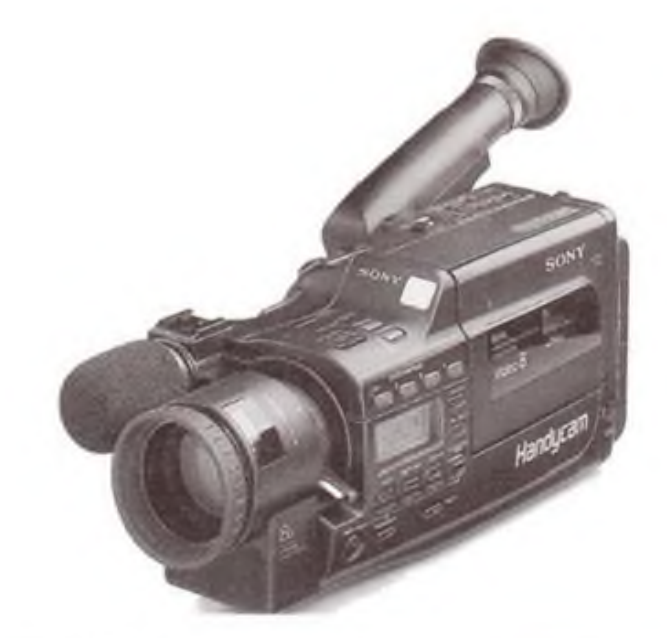

 $\mathbf 3$ 4

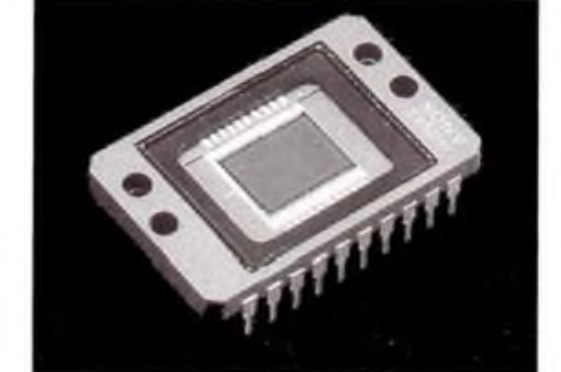

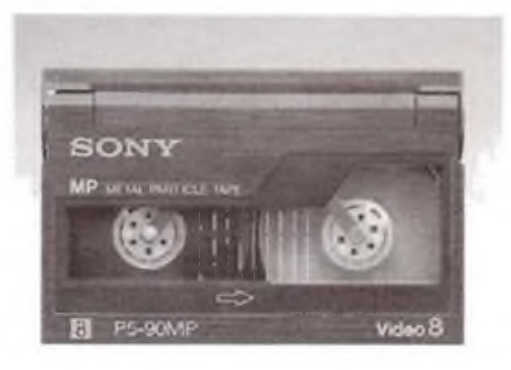

**Selbstverständlich werden auch an die Laufwerke große Ansprüche gestellt, da der Portable-Einsatz hohe Stabilität verlangt (Bilder 5 und 6). Die präzisen Kopftrommeln haben bei neuesten Recordern einen Durchmesser von weniger als drei Zentimetern. Die Kopfradumschlingung beträgt dabei 292°. Hochwertige Geräte besitzen vier Videoköpfe, wobei ein rotierender Löschkopf für einen 100%ig genauen Bild-an-Bild-Schnitt (Assemble-Schnitt) sorgt.**

**Fotos: Sony**

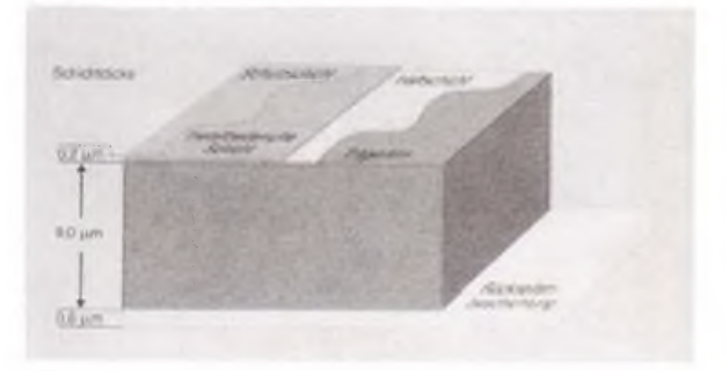

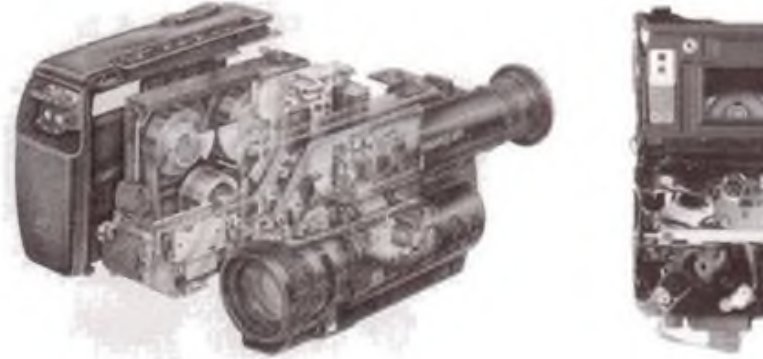

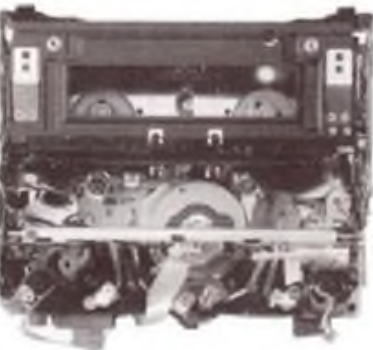

# **pannung a ia carte**

**Power-Supply-Reihe PS 70 xx - die preis-leistungsoptimierte Labor-Netzteilserie für den universellen Einsatz**

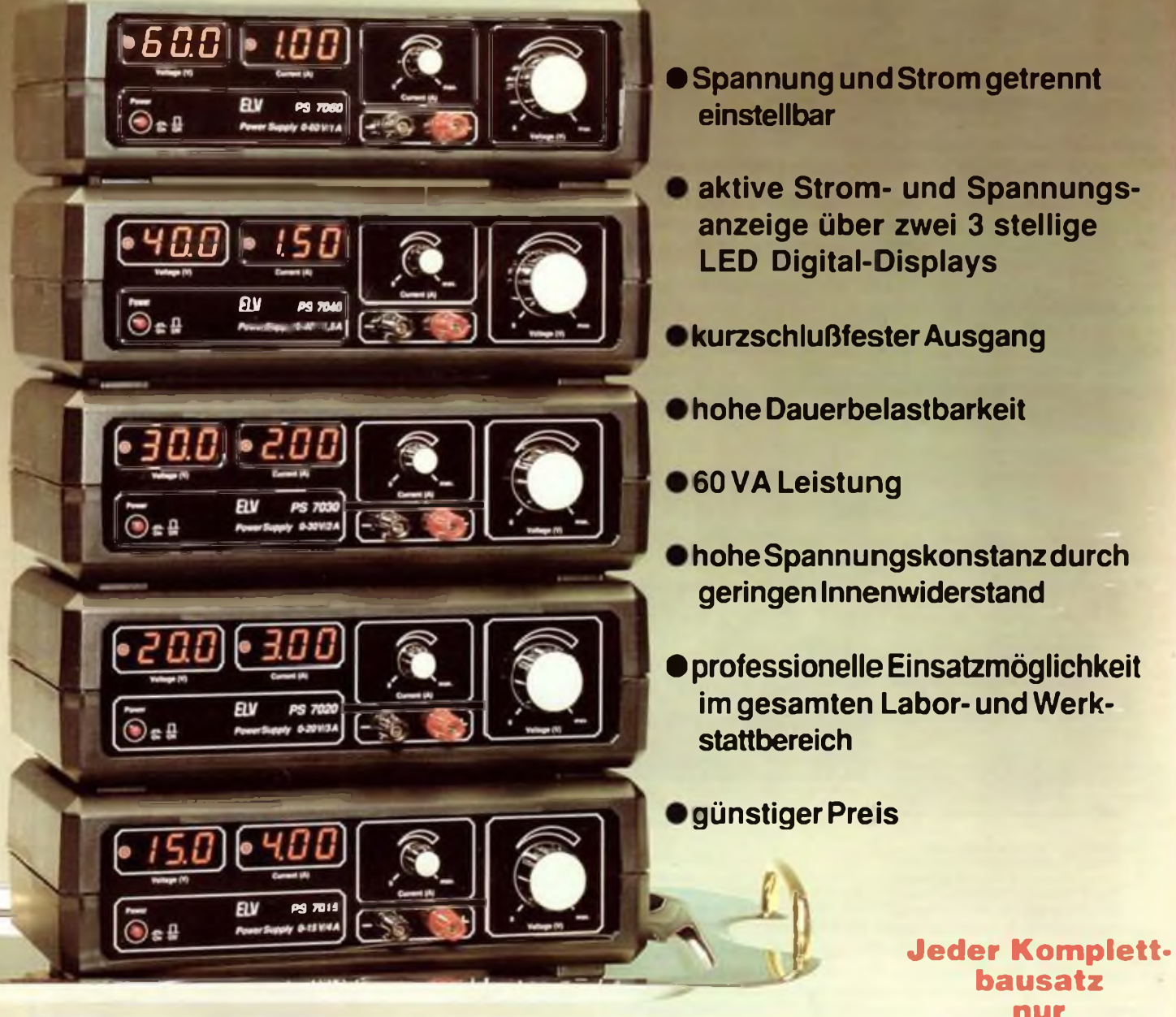

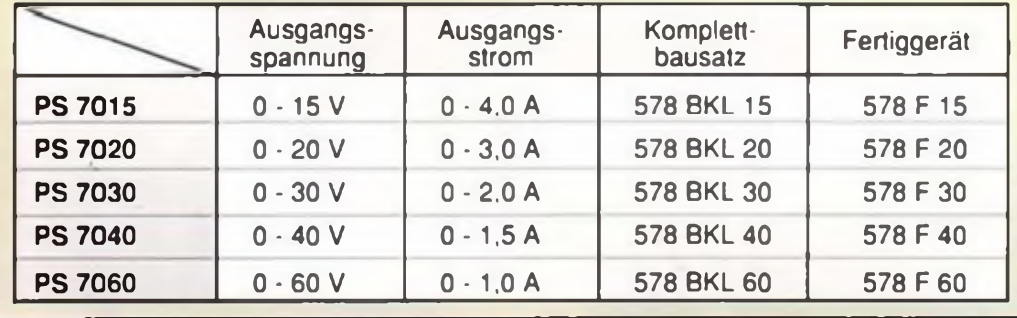

## Das aktuelle Angebot aus dieser Ausgabe:

**Komplett- Komplettbausatz bausatz** Best.-Nr. <sup>588</sup> BKL **OjOU** Best.-Nr. <sup>207</sup> BKL

**230 V LED Thyristor-Triac-Tester Funkuhr DCF 90**

**21,45**

dm **249,95 Komplettbausatz** Best.-Nr. 621 BKL **79,90**

**99,00**

**Fertiggerät** Best.-Nr. 621 F

dm **189,90**

**Jedes Fertiggerät nur**

*ELM* Postfach <sup>1420</sup> • D-2950 Leer • Tel.: <sup>0491</sup> / <sup>600</sup> <sup>888</sup>